**BECKHOFF** New Automation Technology

Handbuch | DE

TX1200 TwinCAT 2 | PLC-Bibliothek: TcIoFunctions

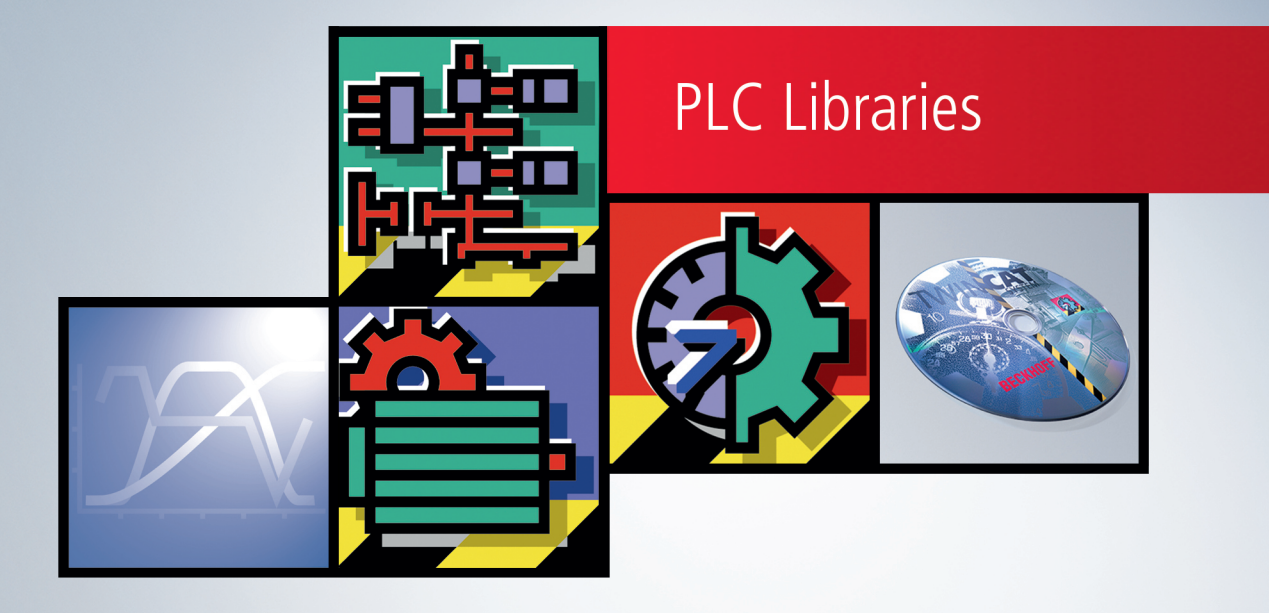

# Inhaltsverzeichnis

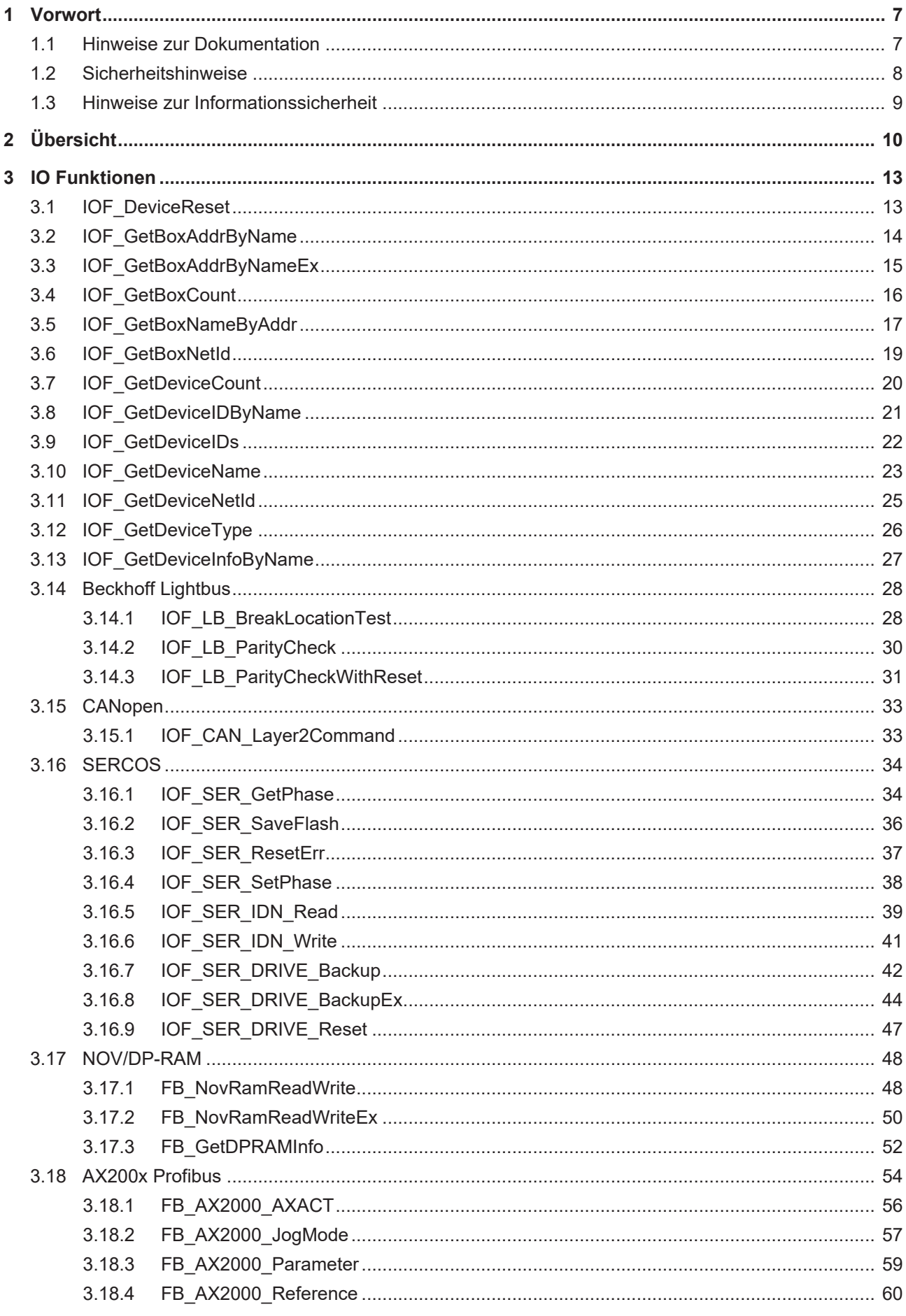

# **BECKHOFF**

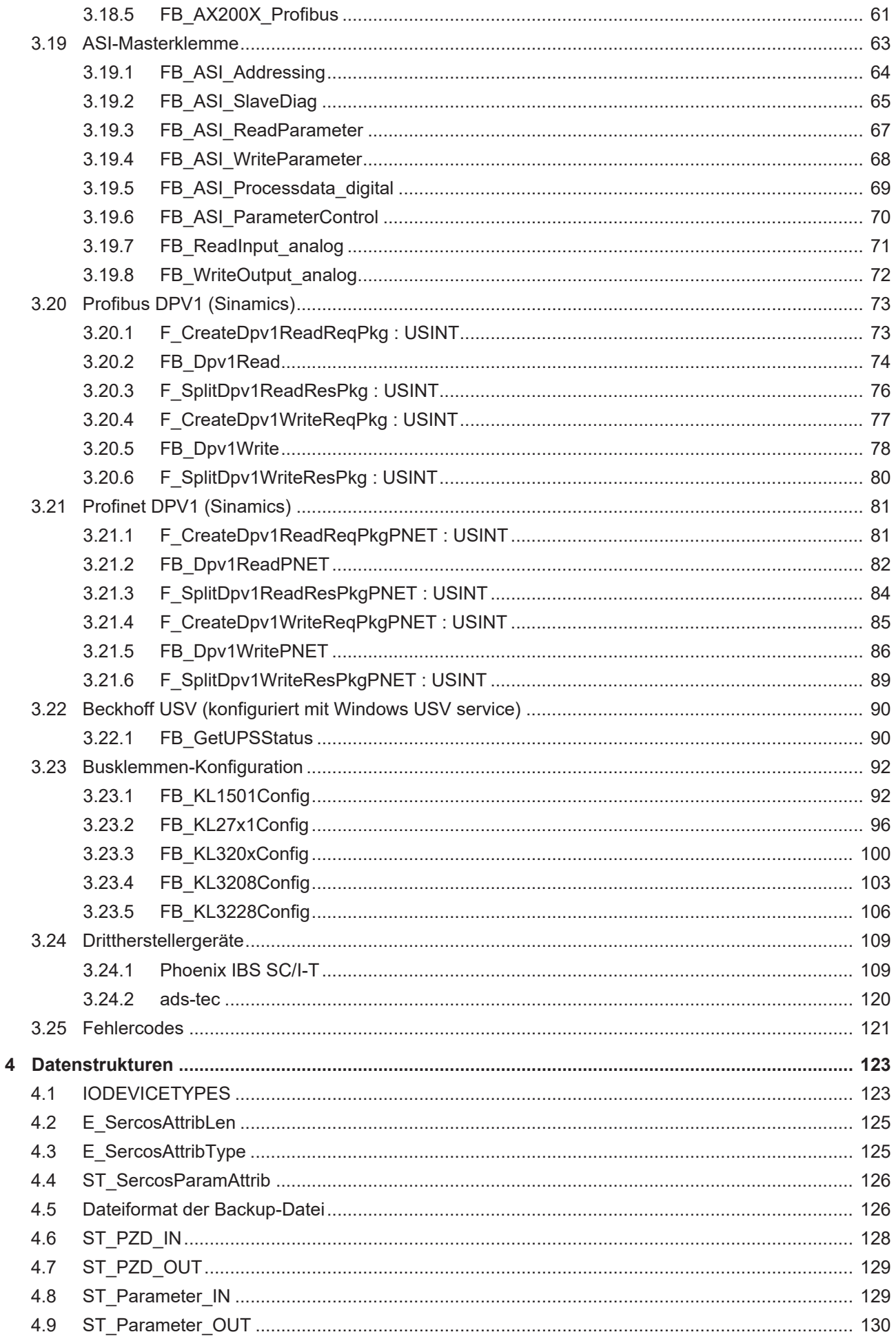

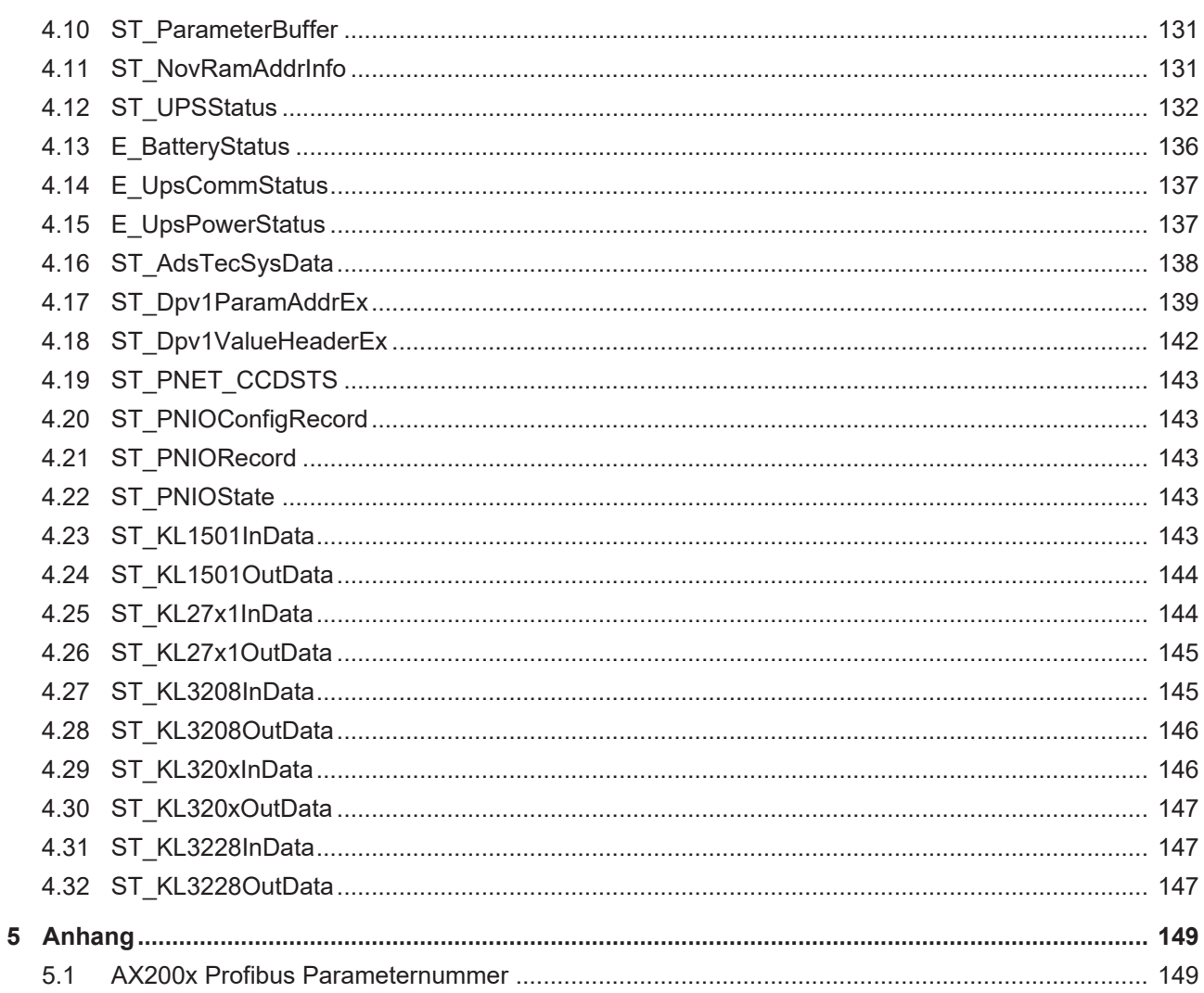

## **BECKHOFF**

# <span id="page-6-1"></span><span id="page-6-0"></span>**1 Vorwort**

### **1.1 Hinweise zur Dokumentation**

Diese Beschreibung wendet sich ausschließlich an ausgebildetes Fachpersonal der Steuerungs- und Automatisierungstechnik, das mit den geltenden nationalen Normen vertraut ist.

Zur Installation und Inbetriebnahme der Komponenten ist die Beachtung der Dokumentation und der nachfolgenden Hinweise und Erklärungen unbedingt notwendig.

Das Fachpersonal ist verpflichtet, für jede Installation und Inbetriebnahme die zu dem betreffenden Zeitpunkt veröffentliche Dokumentation zu verwenden.

Das Fachpersonal hat sicherzustellen, dass die Anwendung bzw. der Einsatz der beschriebenen Produkte alle Sicherheitsanforderungen, einschließlich sämtlicher anwendbaren Gesetze, Vorschriften, Bestimmungen und Normen erfüllt.

#### **Disclaimer**

Diese Dokumentation wurde sorgfältig erstellt. Die beschriebenen Produkte werden jedoch ständig weiter entwickelt.

Wir behalten uns das Recht vor, die Dokumentation jederzeit und ohne Ankündigung zu überarbeiten und zu ändern.

Aus den Angaben, Abbildungen und Beschreibungen in dieser Dokumentation können keine Ansprüche auf Änderung bereits gelieferter Produkte geltend gemacht werden.

#### **Marken**

Beckhoff®, TwinCAT®, TwinCAT/BSD®, TC/BSD®, EtherCAT®, EtherCAT G®, EtherCAT G10®, EtherCAT P®, Safety over EtherCAT®, TwinSAFE®, XFC®, XTS® und XPlanar® sind eingetragene und lizenzierte Marken der Beckhoff Automation GmbH.

Die Verwendung anderer in dieser Dokumentation enthaltenen Marken oder Kennzeichen durch Dritte kann zu einer Verletzung von Rechten der Inhaber der entsprechenden Bezeichnungen führen.

#### **Patente**

Die EtherCAT-Technologie ist patentrechtlich geschützt, insbesondere durch folgende Anmeldungen und Patente:

EP1590927, EP1789857, EP1456722, EP2137893, DE102015105702

mit den entsprechenden Anmeldungen und Eintragungen in verschiedenen anderen Ländern.

## **EtherCAT.**

EtherCAT® ist eine eingetragene Marke und patentierte Technologie lizenziert durch die Beckhoff Automation GmbH, Deutschland

#### **Copyright**

© Beckhoff Automation GmbH & Co. KG, Deutschland.

Weitergabe sowie Vervielfältigung dieses Dokuments, Verwertung und Mitteilung seines Inhalts sind verboten, soweit nicht ausdrücklich gestattet.

Zuwiderhandlungen verpflichten zu Schadenersatz. Alle Rechte für den Fall der Patent-, Gebrauchsmusteroder Geschmacksmustereintragung vorbehalten.

## <span id="page-7-0"></span>**1.2 Sicherheitshinweise**

#### **Sicherheitsbestimmungen**

Beachten Sie die folgenden Sicherheitshinweise und Erklärungen! Produktspezifische Sicherheitshinweise finden Sie auf den folgenden Seiten oder in den Bereichen Montage, Verdrahtung, Inbetriebnahme usw.

#### **Haftungsausschluss**

Die gesamten Komponenten werden je nach Anwendungsbestimmungen in bestimmten Hard- und Software-Konfigurationen ausgeliefert. Änderungen der Hard- oder Software-Konfiguration, die über die dokumentierten Möglichkeiten hinausgehen, sind unzulässig und bewirken den Haftungsausschluss der Beckhoff Automation GmbH & Co. KG.

#### **Qualifikation des Personals**

Diese Beschreibung wendet sich ausschließlich an ausgebildetes Fachpersonal der Steuerungs-, Automatisierungs- und Antriebstechnik, das mit den geltenden Normen vertraut ist.

#### **Erklärung der Symbole**

In der vorliegenden Dokumentation werden die folgenden Symbole mit einem nebenstehenden Sicherheitshinweis oder Hinweistext verwendet. Die Sicherheitshinweise sind aufmerksam zu lesen und unbedingt zu befolgen!

#### **GEFAHR**

#### **Akute Verletzungsgefahr!**

Wenn der Sicherheitshinweis neben diesem Symbol nicht beachtet wird, besteht unmittelbare Gefahr für Leben und Gesundheit von Personen!

#### **WARNUNG**

#### **Verletzungsgefahr!**

Wenn der Sicherheitshinweis neben diesem Symbol nicht beachtet wird, besteht Gefahr für Leben und Gesundheit von Personen!

#### **VORSICHT**

#### **Schädigung von Personen!**

Wenn der Sicherheitshinweis neben diesem Symbol nicht beachtet wird, können Personen geschädigt werden!

#### *HINWEIS*

#### **Schädigung von Umwelt oder Geräten**

Wenn der Hinweis neben diesem Symbol nicht beachtet wird, können Umwelt oder Geräte geschädigt werden.

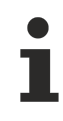

#### **Tipp oder Fingerzeig**

Dieses Symbol kennzeichnet Informationen, die zum besseren Verständnis beitragen.

## <span id="page-8-0"></span>**1.3 Hinweise zur Informationssicherheit**

Die Produkte der Beckhoff Automation GmbH & Co. KG (Beckhoff) sind, sofern sie online zu erreichen sind, mit Security-Funktionen ausgestattet, die den sicheren Betrieb von Anlagen, Systemen, Maschinen und Netzwerken unterstützen. Trotz der Security-Funktionen sind die Erstellung, Implementierung und ständige Aktualisierung eines ganzheitlichen Security-Konzepts für den Betrieb notwendig, um die jeweilige Anlage, das System, die Maschine und die Netzwerke gegen Cyber-Bedrohungen zu schützen. Die von Beckhoff verkauften Produkte bilden dabei nur einen Teil des gesamtheitlichen Security-Konzepts. Der Kunde ist dafür verantwortlich, dass unbefugte Zugriffe durch Dritte auf seine Anlagen, Systeme, Maschinen und Netzwerke verhindert werden. Letztere sollten nur mit dem Unternehmensnetzwerk oder dem Internet verbunden werden, wenn entsprechende Schutzmaßnahmen eingerichtet wurden.

Zusätzlich sollten die Empfehlungen von Beckhoff zu entsprechenden Schutzmaßnahmen beachtet werden. Weiterführende Informationen über Informationssicherheit und Industrial Security finden Sie in unserem <https://www.beckhoff.de/secguide>.

Die Produkte und Lösungen von Beckhoff werden ständig weiterentwickelt. Dies betrifft auch die Security-Funktionen. Aufgrund der stetigen Weiterentwicklung empfiehlt Beckhoff ausdrücklich, die Produkte ständig auf dem aktuellen Stand zu halten und nach Bereitstellung von Updates diese auf die Produkte aufzuspielen. Die Verwendung veralteter oder nicht mehr unterstützter Produktversionen kann das Risiko von Cyber-Bedrohungen erhöhen.

Um stets über Hinweise zur Informationssicherheit zu Produkten von Beckhoff informiert zu sein, abonnieren Sie den RSS Feed unter <https://www.beckhoff.de/secinfo>.

# <span id="page-9-0"></span>**2 Übersicht**

Die IO-Functions-Bibliothek beinhaltet Funktionsbausteine, mit denen Dienste/Funktionen auf den IO-Geräten (Feldbus-Master oder Slaves) ausgeführt werden können.

#### **Allgemeine Gerätefunktionen**

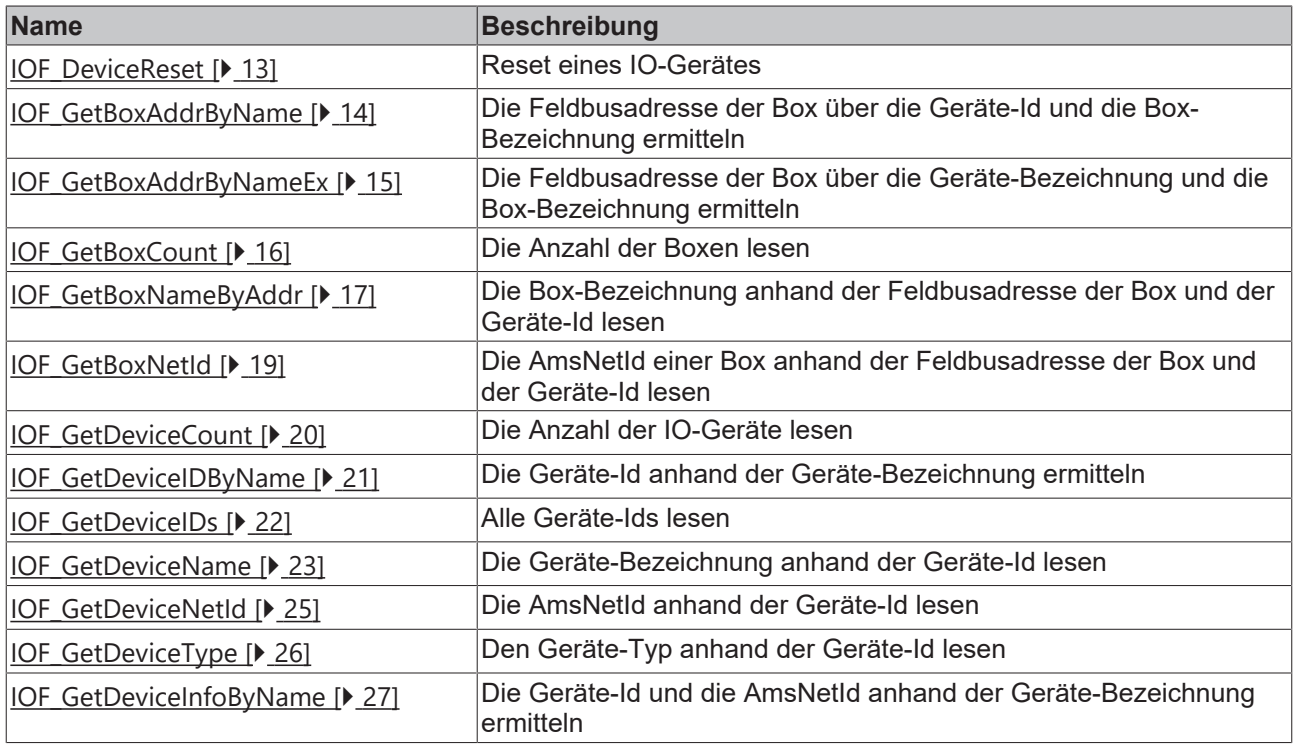

#### **Feldbusspezifische und gerätespezifische Funktionen**

#### **CANopen**

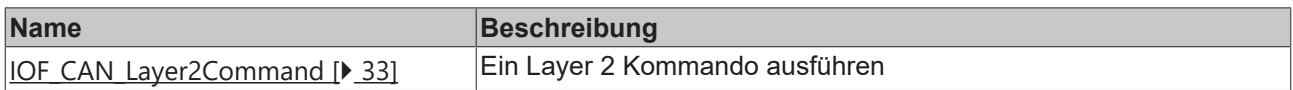

#### **Beckhoff Lightbus**

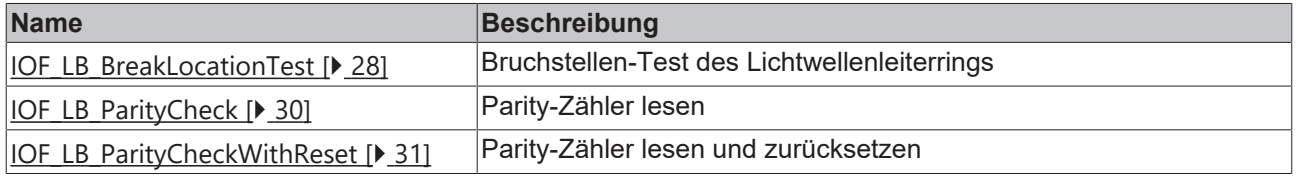

#### **SERCOS**

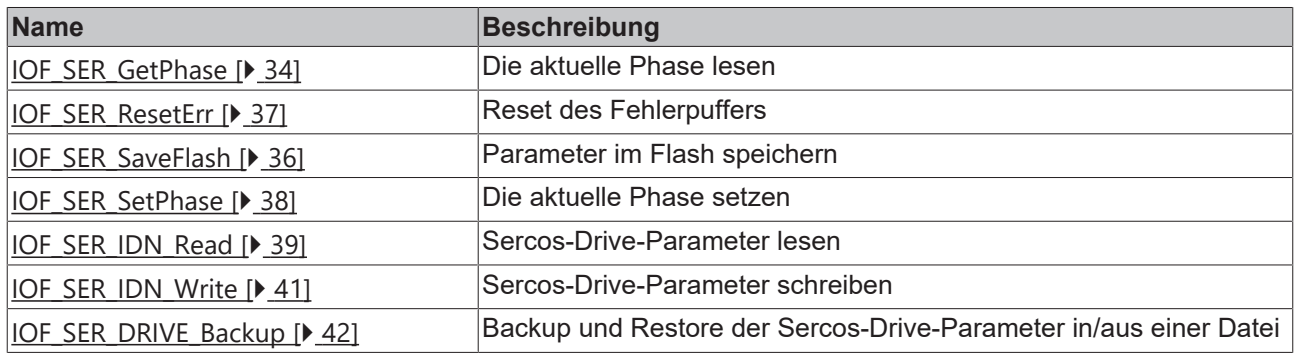

## **BECKHOFF**

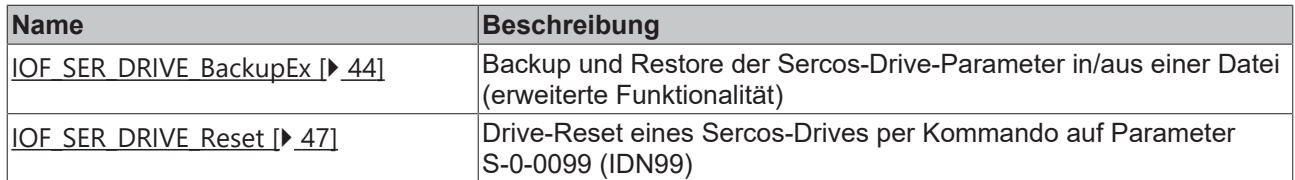

#### **Profibus DPV1 (Sinamics)**

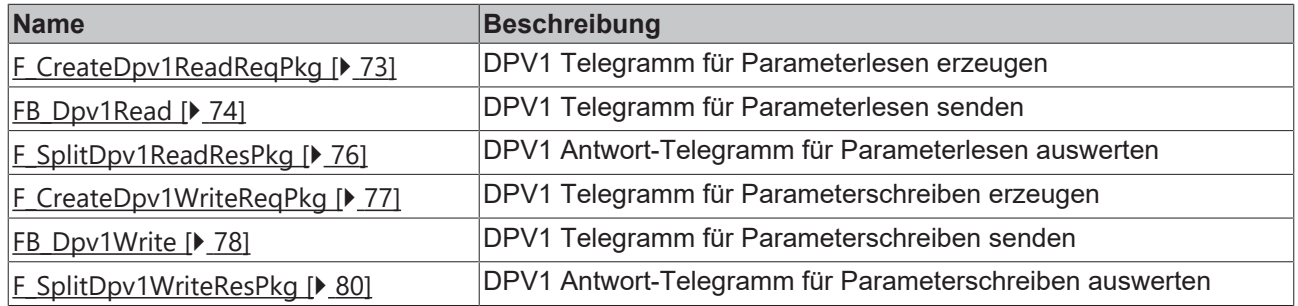

#### **Profinet DPV1 (Sinamics)**

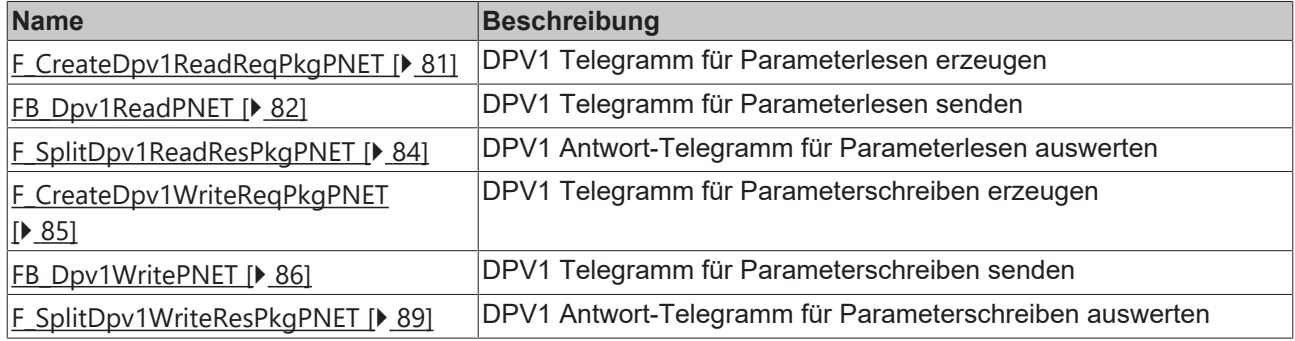

#### **NOV/DP-RAM**

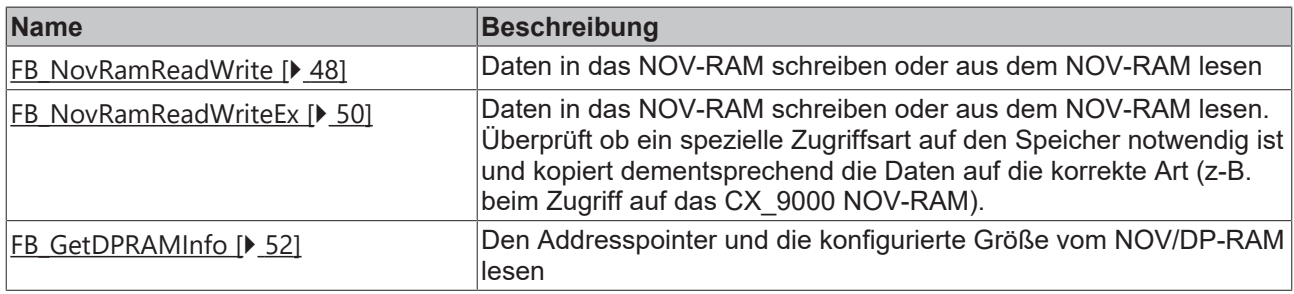

#### **AX200x Profibus**

Funktionsbausteine für den Zugriff auf den AX20XX über den Profibus: [Übersicht \[](#page-53-0)[}](#page-53-0) [54\]](#page-53-0).

#### **ASI Master Terminal**

Funktionsbausteine für den Zugriff auf eine ASI-Masterklemme: [Übersicht \[](#page-62-0)[}](#page-62-0) [63\]](#page-62-0).

#### **Beckhoff USV (unter Windows USV Service)**

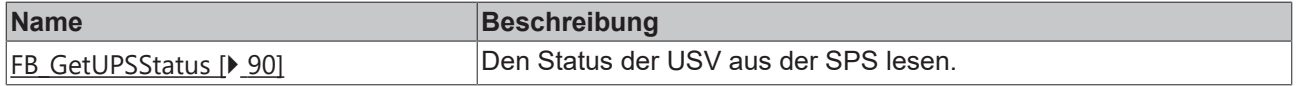

#### **Busklemmen-Konfiguration**

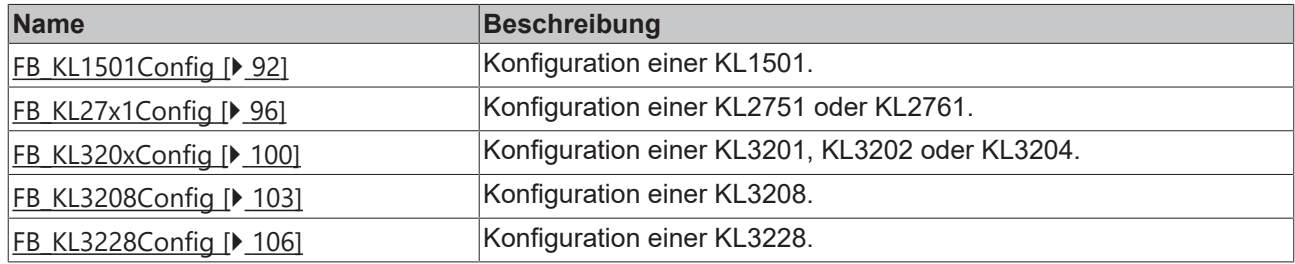

#### **Drittherstellergeräte**

#### **INTERBUS Phoenix IBS SC/I-T Funktionen**

Phoenix IBS SC/I-T Funktionen: [Übersicht \[](#page-108-1)[}](#page-108-1) [109\]](#page-108-1).

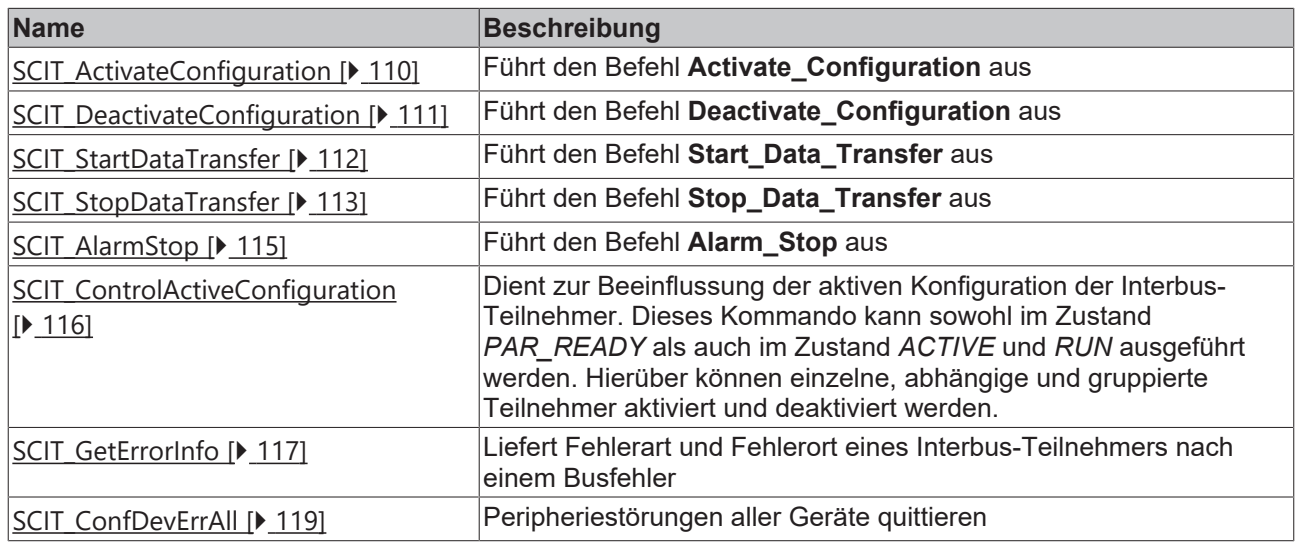

*Tab. 1: ads-tec*

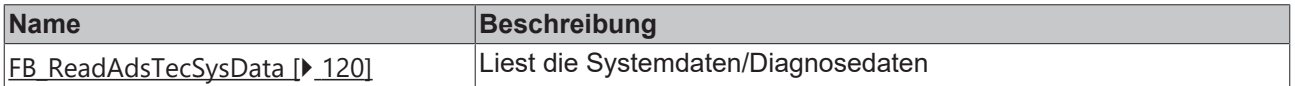

## **BECKHOFF**

# <span id="page-12-1"></span><span id="page-12-0"></span>**3 IO Funktionen**

## **3.1 IOF\_DeviceReset**

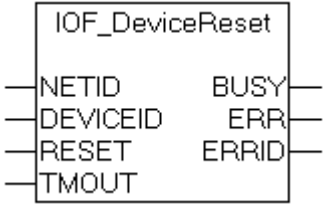

Der Funktionsbaustein IOF\_DeviceReset führt ein Reset eines IO-Gerätes (z.B. einer Feldbuskarte) durch. Die Funktion entspricht der IO-Reset-Funktion aus dem TwinCAT-Systemmenü.

#### **VAR\_INPUT**

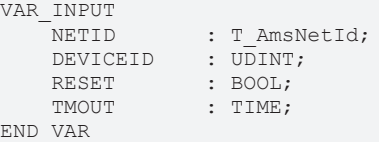

**NETID**: Hier kann die AmsNetId des TwinCAT-Rechners angegeben werden, auf dem die Funktion ausgeführt werden soll. Für den lokalen Rechner kann auch ein Leerstring angegeben werden.

**DEVICEID**: Über die DeviceId (Geräte-Id) wird das IO-Gerät spezifiziert, auf dem die Funktion ausgeführt werden soll. Die Geräte-Ids werden während der Hardware-Konfiguration von TwinCAT-System Manager festgelegt.

**RESET**: Über eine positive Flanke an diesem Eingang wird der Baustein aktiviert.

**TMOUT**: Gibt die Timeout-Zeit an, die bei der Ausführung des ADS-Kommandos nicht überschritten werden darf.

#### **VAR\_OUTPUT**

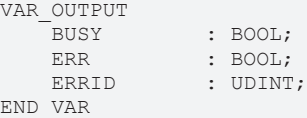

**BUSY**: Bei der Aktivierung des Funktionsbausteins wird dieser Ausgang gesetzt und bleibt gesetzt, bis eine Rückmeldung erfolgt.

**ERR**: Sollte ein ADS-Fehler bei der Übertragung des Kommandos erfolgen, dann wird dieser Ausgang gesetzt, nachdem der BUSY-Ausgang zurückgesetzt wurde.

**ERRID**: Liefert bei einem gesetzten ERR-Ausgang die ADS-Fehlernummer.

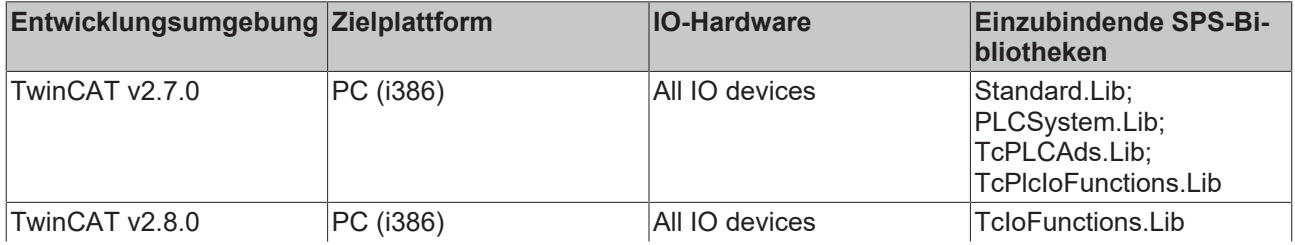

## BEAKHOE:

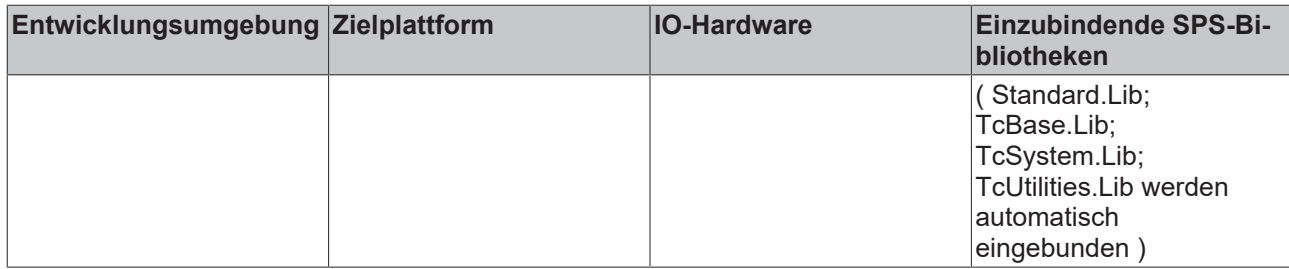

## <span id="page-13-0"></span>**3.2 IOF\_GetBoxAddrByName**

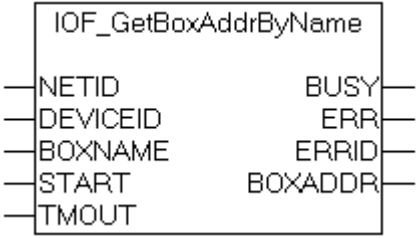

Der Funktionsbaustein IOF\_GetBoxAddrByName ermittelt die Feldbusadresse einer Box (Box = Slave, Modul, Station) anhand der Box-Bezeichnung und der Geräte-Id. Ist eine Feldbusadresse nicht vorhanden, dann liefert der Funktionsbaustein eine logische oder physikalische Adresse zurück (bei Beckhoff Lightbus ist es z.B. die physikalische Boxnummer im Lichtwellenleiter-Ring und bei Profibus die Stationsadresse). Die Box-Bezeichnung wird als ein String an den Funktionsbaustein übergeben und kann während der Konfiguration in TwinCAT-System Manager vom Benutzer festgelegt werden. Intern wird in dem Funktionsbaustein eine Instanz des ADSRDWRT-Funktionsbausteins aufgerufen.

#### **VAR\_INPUT**

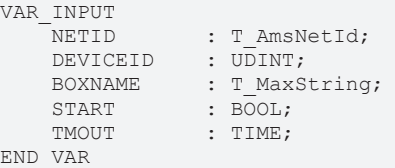

**NETID**: Hier kann die AmsNetId des TwinCAT-Rechners angegeben werden, auf dem die Funktion ausgeführt werden soll. Für den lokalen Rechner kann auch ein Leerstring angegeben werden.

**DEVICEID**: Über die DeviceId (Geräte-Id) wird das Gerät spezifiziert, auf dem die Funktion ausgeführt werden soll. Die Geräte-Ids werden während der Hardware-Konfiguration von TwinCAT-System Manager festgelegt.

**BOXNAME**: Die Box-Bezeichnung als String.

**START**: Über eine positive Flanke an diesem Eingang wird der Baustein aktiviert.

**TMOUT**: Gibt die Timeout-Zeit an, die bei der Ausführung des ADS-Kommandos nicht überschritten werden darf.

#### **VAR\_OUTPUT**

```
VAR_OUTPUT
                 : BOOL;
    ERR : BOOL:
    ERRID : UDINT;<br>BOXADDR : UINT;
    BOXADDR
END_VAR
```
**BUSY**: Bei der Aktivierung des Funktionsbausteins wird dieser Ausgang gesetzt und bleibt gesetzt, bis eine Rückmeldung erfolgt.

**ERR**: Sollte ein ADS-Fehler bei der Übertragung des Kommandos erfolgen, dann wird dieser Ausgang gesetzt, nachdem der BUSY-Ausgang zurückgesetzt wurde.

**ERRID**: Liefert bei einem gesetzten ERR-Ausgang die ADS-Fehlernummer.

**BOXADDR**: Die Feldbusadresse der Box.

#### **Voraussetzungen**

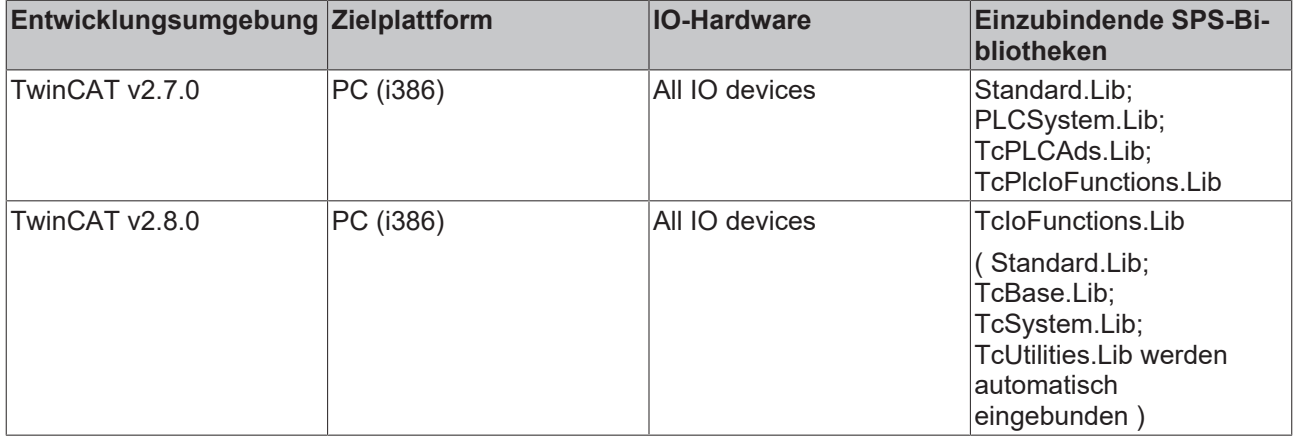

## <span id="page-14-0"></span>**3.3 IOF\_GetBoxAddrByNameEx**

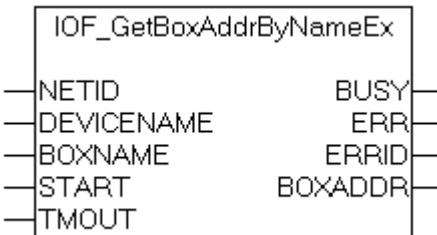

Der Funktionsbaustein IOF\_GetBoxAddrByNameEx ermittelt die Feldbusadresse einer Box (Box = Slave, Modul, Station) anhand der Box-Bezeichnung und der Geräte-Bezeichnung. Ist eine Feldbusadresse nicht vorhanden, dann liefert der Funktionsbaustein eine logische oder physikalische Adresse zurück (bei Beckhoff Lightbus ist es z.B. die physikalische Boxnummer im Lichtwellenleiter-Ring und bei Profibus die Stationsadresse). Die Box-Bezeichnung und Geräte-Bezeichnung werden als Strings an den Funktionsbaustein übergeben und können während der Konfiguration in TwinCAT-System Manager vom Benutzer festgelegt werden. Intern wird in dem Funktionsbaustein eine Instanz des ADSRDWRT-Funktionsbausteins aufgerufen.

#### **VAR\_INPUT**

```
VAR_INPUT
   .<br>NETID : T_AmsNetId;
   DEVICENAME : T_MaxString;
BOXNAME : T_MaxString;
START : BOOL;
   TMOUT : TIME;
END_VAR
```
**NETID**: Hier kann die AmsNetId des TwinCAT-Rechners angegeben werden, auf dem die Funktion ausgeführt werden soll. Für den lokalen Rechner kann auch ein Leerstring angegeben werden.

**DEVICENAME**: Die Geräte-Bezeichnung eines IO-Gerätes als String.

**BOXNAME**: Die Box-Bezeichnung als String.

**START**: Über eine positive Flanke an diesem Eingang wird der Baustein aktiviert.

**TMOUT**: Gibt die Timeout-Zeit an, die bei der Ausführung des ADS-Kommandos nicht überschritten werden darf.

#### **VAR\_OUTPUT**

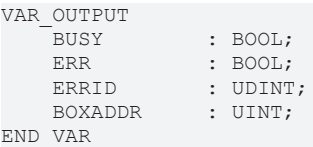

**BUSY**: Bei der Aktivierung des Funktionsbausteins wird dieser Ausgang gesetzt und bleibt gesetzt, bis eine Rückmeldung erfolgt.

**ERR**: Sollte ein ADS-Fehler bei der Übertragung des Kommandos erfolgen, dann wird dieser Ausgang gesetzt, nachdem der BUSY-Ausgang zurückgesetzt wurde.

**ERRID**: Liefert bei einem gesetzten ERR-Ausgang die ADS-Fehlernummer.

**BOXADDR**: Die Feldbusadresse der Box.

#### **Voraussetzungen**

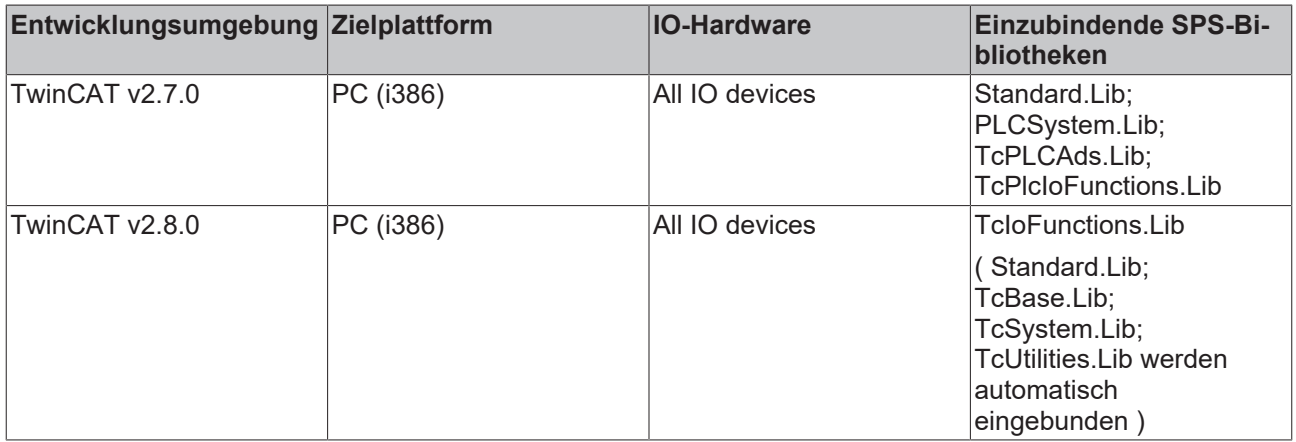

### <span id="page-15-0"></span>**3.4 IOF\_GetBoxCount**

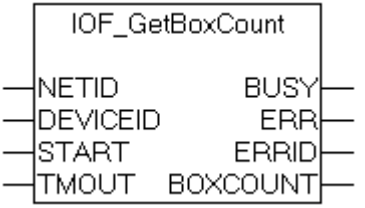

Der Funktionsbaustein IOF GetBoxCount liest die Anzahl der konfigurierten und aktiven Boxen (Box = Slave, Modul, Station) eines IO-Gerätes. Intern wird in dem Funktionsbaustein eine Instanz des ADSREAD-Funktionsbausteins aufgerufen.

#### **VAR\_INPUT**

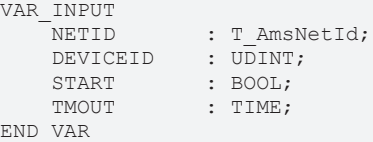

**NETID**: Hier kann die AmsNetId des TwinCAT-Rechners angegeben werden, auf dem die Funktion ausgeführt werden soll. Für den lokalen Rechner kann auch ein Leerstring angegeben werden.

## **BECKHOFF**

**DEVICEID**: Über die DeviceId (Geräte-Id) wird das Gerät spezifiziert, auf dem die Funktion ausgeführt werden soll. Die Geräte-Ids werden während der Hardware-Konfiguration von TwinCAT-System Manager festgelegt.

**START**: Über eine positive Flanke an diesem Eingang wird der Baustein aktiviert.

**TMOUT**: Gibt die Timeout-Zeit an, die bei der Ausführung des ADS-Kommandos nicht überschritten werden darf.

#### **VAR\_OUTPUT**

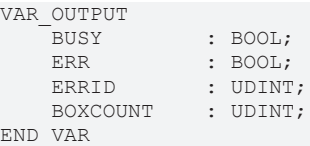

**BUSY**: Bei der Aktivierung des Funktionsbausteins wird dieser Ausgang gesetzt und bleibt gesetzt, bis eine Rückmeldung erfolgt.

**ERR**: Sollte ein ADS-Fehler bei der Übertragung des Kommandos erfolgen, dann wird dieser Ausgang gesetzt, nachdem der BUSY-Ausgang zurückgesetzt wurde.

**ERRID**: Liefert bei einem gesetzten ERR-Ausgang die ADS-Fehlernummer.

**BOXCOUNT**: Anzahl der Boxen.

#### **Voraussetzungen**

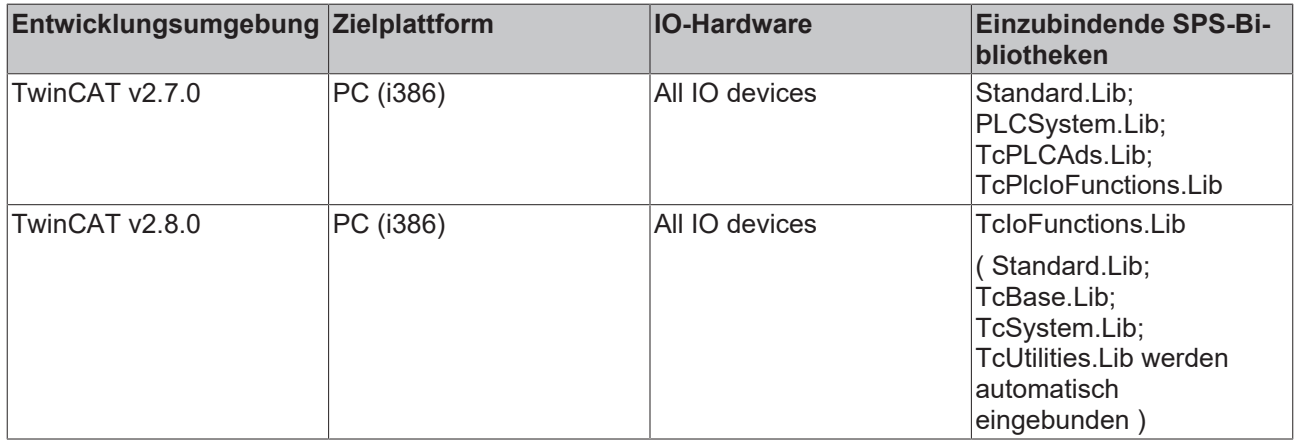

## <span id="page-16-0"></span>**3.5 IOF\_GetBoxNameByAddr**

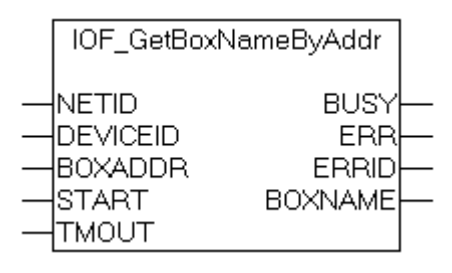

Der Funktionsbaustein IOF\_GetBoxNameByAddr ermittelt die Box-Bezeichnung anhand der Geräte-Id und der Feldbusadresse einer Box (Box = Slave, Modul, Station) . Ist eine Feldbusadresse nicht vorhanden, dann kann als Feldbusadresse an den Funktionsbaustein eine logische oder physikalische Adresse übergeben werden (bei Beckhoff Lightbus ist es z.B. die physikalische Boxnummer im Lichtwellenleiter-Ring). Beim Erfolg liefert der Funktionsbaustein die im TwinCAT-System Manager konfigurierte Box-Bezeichnung als String zurück. Intern wird in dem Funktionsbaustein eine Instanz des ADSRDWRT-Funktionsbausteins aufgerufen.

#### **VAR\_INPUT**

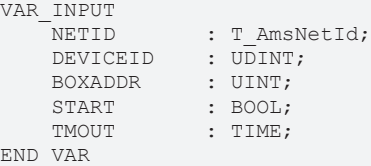

**NETID**: Hier kann die AmsNetId des TwinCAT-Rechners angegeben werden, auf dem die Funktion ausgeführt werden soll. Für den lokalen Rechner kann auch ein Leerstring angegeben werden.

**DEVICEID**: Über die DeviceId (Geräte-Id) wird das Gerät spezifiziert, auf dem die Funktion ausgeführt werden soll. Die Geräte-Ids werden während der Hardware-Konfiguration von TwinCAT-System Manager festgelegt.

**BOXADDR**: Die Feldbusadresse der Box.

**START**: Über eine positive Flanke an diesem Eingang wird der Baustein aktiviert.

**TMOUT**: Gibt die Timeout-Zeit an, die bei der Ausführung des ADS-Kommandos nicht überschritten werden darf.

#### **VAR\_OUTPUT**

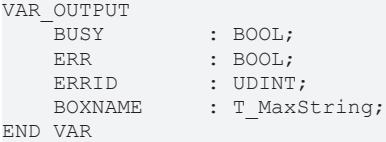

**BUSY**: Bei der Aktivierung des Funktionsbausteins wird dieser Ausgang gesetzt und bleibt gesetzt, bis eine Rückmeldung erfolgt.

**ERR**: Sollte ein ADS-Fehler bei der Übertragung des Kommandos erfolgen, dann wird dieser Ausgang gesetzt, nachdem der BUSY-Ausgang zurückgesetzt wurde.

**ERRID**: Liefert bei einem gesetzten ERR-Ausgang die ADS-Fehlernummer.

**BOXNAME**: Die Box-Bezeichnung als String.

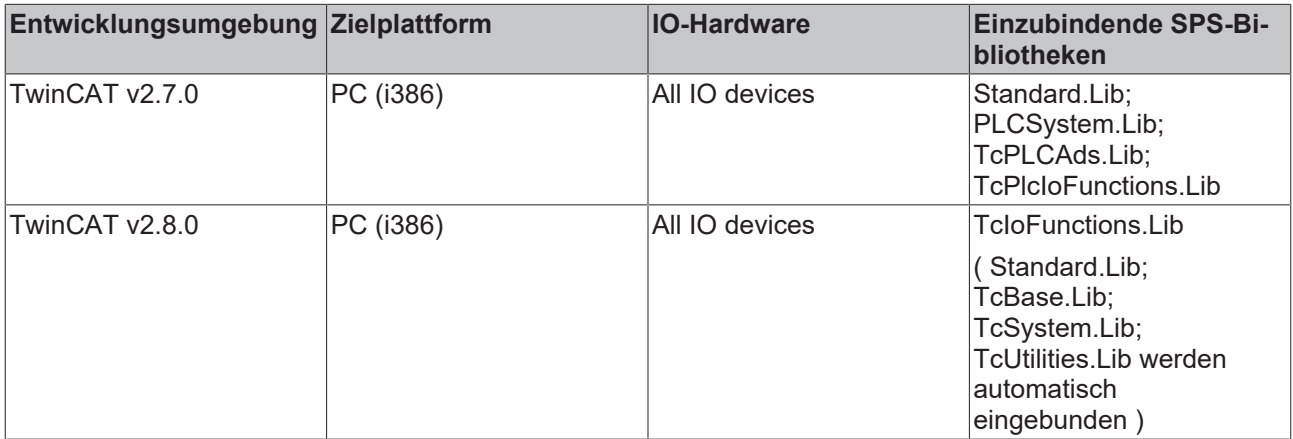

## <span id="page-18-0"></span>**3.6 IOF\_GetBoxNetId**

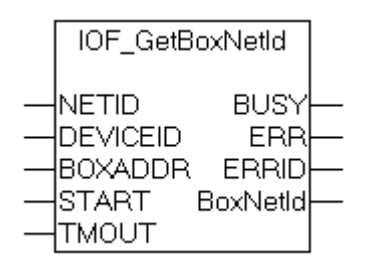

Einigen Boxen (Slave-Module) kann eine AmsNetId während der Konfiguration im TwinCAT-System Manager zugewiesen werden. Die AmsNetId kann dann benutzt werden, um auf der Box Firmware-Funktionen ausführen zu können. Der Funktionsbaustein IOF\_GetBoxNetId ermittelt die AmsNetId anhand der Geräte-Id des Masters und der Feldbusadresse oder logischen Adresse im Feldbus. Die Geräte-Ids werden während der Konfiguration vom TwinCAT-System Manager festgelegt und können nicht vom Benutzer konfiguriert werden. Intern wird in dem Funktionsbaustein eine Instanz des ADSRDWRT-Funktionsbausteins aufgerufen.

#### **VAR\_INPUT**

```
VAR_INPUT
     NETID : T_AmsNetId:
     DEVICEID : UDINT;<br>BOXARDDR : WORD;
         BOXARDDR    : WORD;
                   : BOOL;
     TMOUT : TIME:
END_VAR
```
**NETID**: Hier kann die AmsNetId des TwinCAT-Rechners angegeben werden, auf dem die Funktion ausgeführt werden soll. Für den lokalen Rechner kann auch ein Leerstring angegeben werden.

**DEVICEID**: Die Geräte-Id des Masters.

**BOXADDR**: Die Feldbusadresse oder logische Adresse der Box (Slave-Modul) deren AmsNetId gelesen werden soll.

**START**: Über eine positive Flanke an diesem Eingang wird der Baustein aktiviert.

**TMOUT**: Gibt die Timeout-Zeit an, die bei der Ausführung des ADS-Kommandos nicht überschritten werden darf.

#### **VAR\_OUTPUT**

```
VAR_OUTPUT
                  : BOOL;
    ERR : BOOL:
    ERRID : UDINT;<br>BoxNetId : T AmsN
                  : T_AmsNetId;
END_VAR
```
**BUSY**: Bei der Aktivierung des Funktionsbausteins wird dieser Ausgang gesetzt und bleibt gesetzt, bis eine Rückmeldung erfolgt.

**ERR**: Sollte ein ADS-Fehler bei der Übertragung des Kommandos erfolgen, dann wird dieser Ausgang gesetzt, nachdem der BUSY-Ausgang zurückgesetzt wurde.

**ERRID**: Liefert bei einem gesetzten ERR-Ausgang die ADS-Fehlernummer.

**BoxNetId**: Die AmsNetId der Box als String

#### **Voraussetzungen**

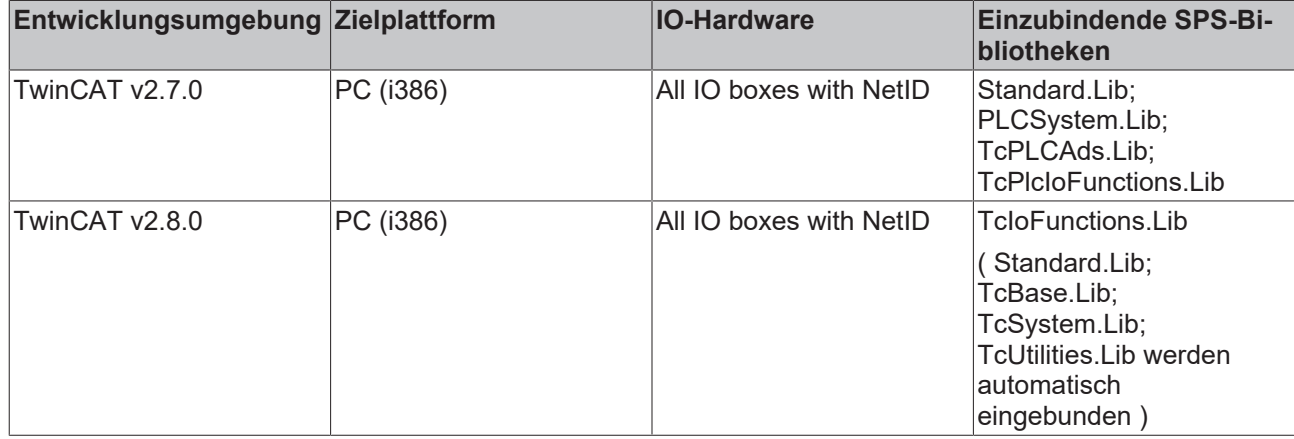

## <span id="page-19-0"></span>**3.7 IOF\_GetDeviceCount**

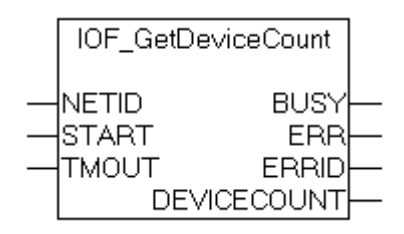

Der Funktionsbaustein IOF\_GetDeviceCount liest die Anzahl der konfigurierten und aktiven IO-Geräte. Intern wird in dem Funktionsbaustein eine Instanz des ADSREAD-Funktionsbausteins aufgerufen.

#### **VAR\_INPUT**

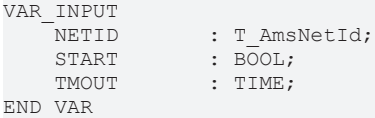

**NETID**: Hier kann die AmsNetId des TwinCAT-Rechners angegeben werden, auf dem die Funktion ausgeführt werden soll. Für den lokalen Rechner kann auch ein Leerstring angegeben werden.

**START**: Über eine positive Flanke an diesem Eingang wird der Baustein aktiviert.

**TMOUT**: Gibt die Timeout-Zeit an, die bei der Ausführung des ADS-Kommandos nicht überschritten werden darf.

#### **VAR\_OUTPUT**

```
VAR_OUTPUT
        BUSY        : BOOL;
    ERR : BOOL;<br>ERRID : UDINT
                   : UDINT;
        DEVICECOUNT : UDINT;
END_VAR
```
**BUSY**: Bei der Aktivierung des Funktionsbausteins wird dieser Ausgang gesetzt und bleibt gesetzt, bis eine Rückmeldung erfolgt.

**ERR**: Sollte ein ADS-Fehler bei der Übertragung des Kommandos erfolgen, dann wird dieser Ausgang gesetzt, nachdem der BUSY-Ausgang zurückgesetzt wurde.

**ERRID**: Liefert bei einem gesetzten ERR-Ausgang die ADS-Fehlernummer.

**DEVICECOUNT**: Anzahl der IO-Geräte.

#### **Voraussetzungen**

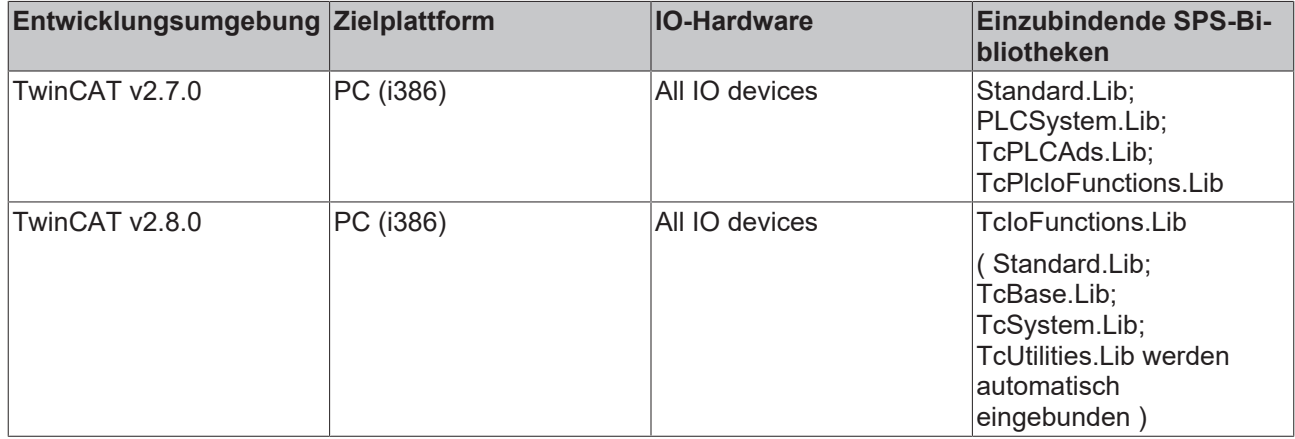

### <span id="page-20-0"></span>**3.8 IOF\_GetDeviceIDByName**

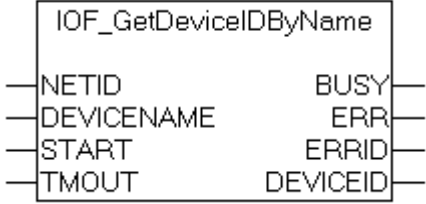

Der Funktionsbaustein IOF\_GetDeviceIDByName ermittelt die Geräte-Id eines IO-Gerätes anhand der Geräte-Bezeichnung. Beim Erfolg liefert der Funktionsbaustein die vom TwinCAT-System Manager während der Konfiguration festgelegte Geräte-Id. Die Geräte-Ids können vom Benutzer nicht konfiguriert werden. Intern wird in dem Funktionsbaustein eine Instanz des ADSRDWRT-Funktionsbausteins aufgerufen.

#### **VAR\_INPUT**

```
VAR_INPUT
  NETID : T_AmsNetId;
   DEVICENAME : T_MaxString;
START : BOOL;
TMOUT : TIME;
END_VAR
```
**NETID**: Hier kann die AmsNetId des TwinCAT-Rechners angegeben werden, auf dem die Funktion ausgeführt werden soll. Für den lokalen Rechner kann auch ein Leerstring angegeben werden.

**DEVICENAME**: Die Geräte-Bezeichnung eines IO-Gerätes.

**START**: Über eine positive Flanke an diesem Eingang wird der Baustein aktiviert.

**TMOUT**: Gibt die Timeout-Zeit an, die bei der Ausführung des ADS-Kommandos nicht überschritten werden darf.

#### **VAR\_OUTPUT**

```
VAR_OUTPUT
   BUSY : BOOL;<br>
FRR
: BOOL:
ERR : BOOL;
ERRID : UDINT;
   DEVICEID : UDINT;
END_VAR
```
**BUSY**: Bei der Aktivierung des Funktionsbausteins wird dieser Ausgang gesetzt und bleibt gesetzt, bis eine Rückmeldung erfolgt.

**ERR**: Sollte ein ADS-Fehler bei der Übertragung des Kommandos erfolgen, dann wird dieser Ausgang gesetzt, nachdem der BUSY-Ausgang zurückgesetzt wurde.

**ERRID**: Liefert bei einem gesetzten ERR-Ausgang die ADS-Fehlernummer.

**DEVICEID**: Die Geräte-Id eines IO-Gerätes.

#### **Voraussetzungen**

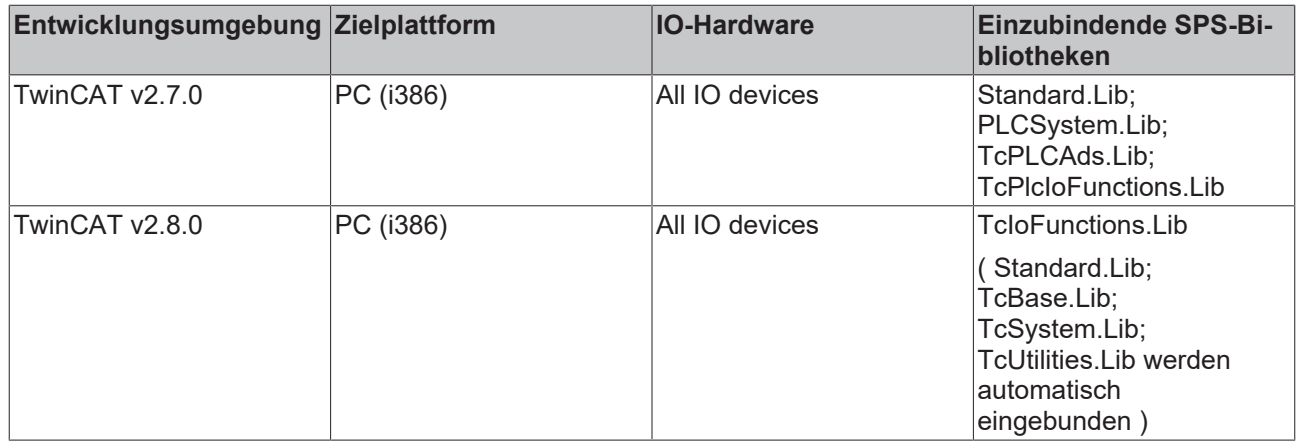

## <span id="page-21-0"></span>**3.9 IOF\_GetDeviceIDs**

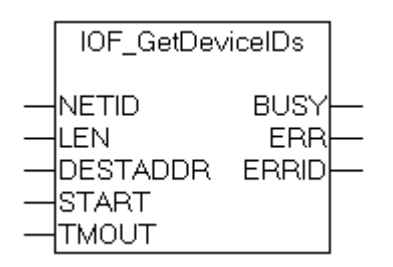

Der Funktionsbaustein IOF\_GetDeviceIDs liest die Geräte-Ids aller konfigurierten und aktiven IO-Geräte in einen Datenpuffer ein. Der Datenpuffer kann als ein Array von Word-Variablen definiert werden. Beim Erfolg liefert der Funktionsbaustein im ersten Daten-Word die gesamte Anzahl der vorhandenen Geräte-Ids und in den weiteren Daten-Worten die entsprechenden Geräte-Ids der einzelnen IO-Geräte. Die Geräte-Ids werden während der Konfiguration vom TwinCAT-System Manager festgelegt und können nicht vom Benutzer konfiguriert werden. Intern wird in dem Funktionsbaustein eine Instanz des ADSREAD-Funktionsbausteins aufgerufen.

#### **VAR\_INPUT**

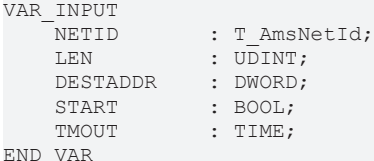

**NETID**: Hier kann die AmsNetId des TwinCAT-Rechners angegeben werden, auf dem die Funktion ausgeführt werden soll. Für den lokalen Rechner kann auch ein Leerstring angegeben werden.

**LEN**: Länge des Datenpuffers in Bytes in den die Geräte-Ids eingelesen werden sollen.

**DESTADDR**: Adresse des Datenpuffers in den die Geräte-Ids eingelesen werden sollen.

**START**: Über eine positive Flanke an diesem Eingang wird der Baustein aktiviert.

**TMOUT**: Gibt die Timeout-Zeit an, die bei der Ausführung des ADS-Kommandos nicht überschritten werden darf.

#### **VAR\_OUTPUT**

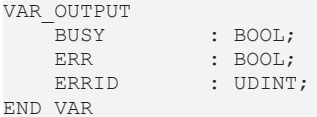

**BUSY**: Bei der Aktivierung des Funktionsbausteins wird dieser Ausgang gesetzt und bleibt gesetzt, bis eine Rückmeldung erfolgt.

**ERR**: Sollte ein ADS-Fehler bei der Übertragung des Kommandos erfolgen, dann wird dieser Ausgang gesetzt, nachdem der BUSY-Ausgang zurückgesetzt wurde.

**ERRID**: Liefert bei einem gesetzten ERR-Ausgang die ADS-Fehlernummer.

#### **Beispiel für einen Aufruf in FUP:**

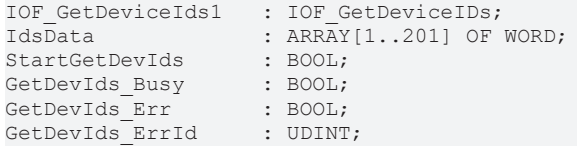

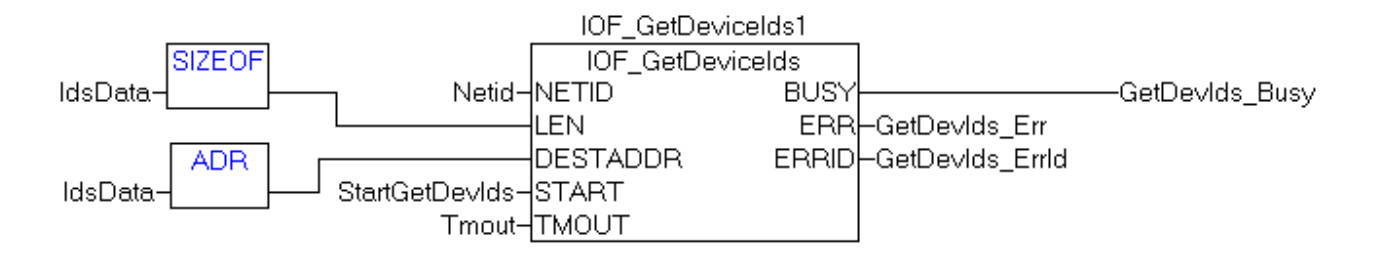

#### **Voraussetzungen**

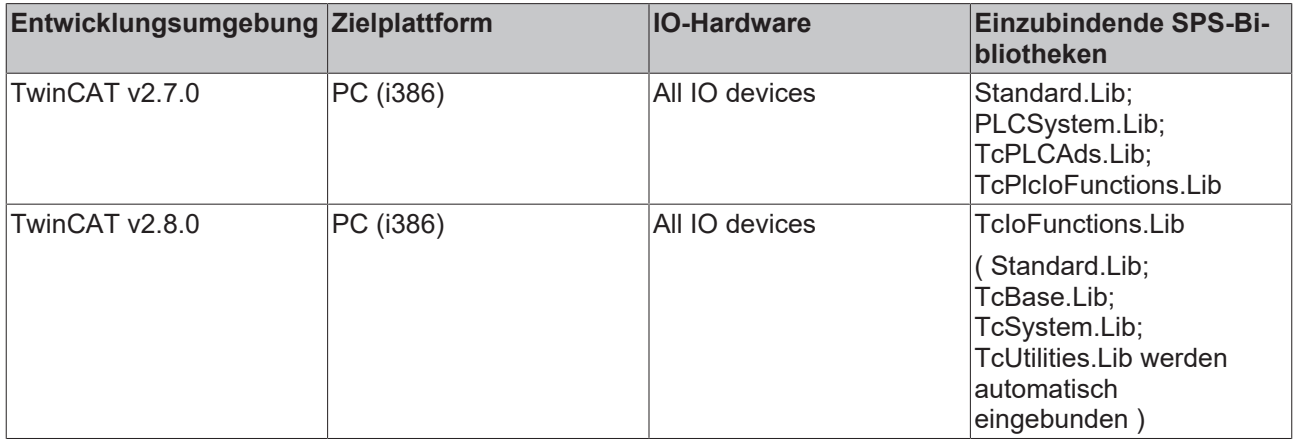

### <span id="page-22-0"></span>**3.10 IOF\_GetDeviceName**

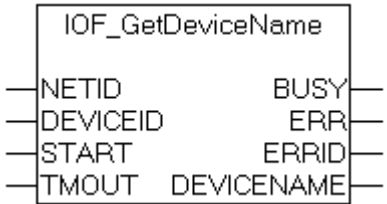

Der Funktionsbaustein IOF GetDeviceName liest die Gerätebezeichnung eines IO-Gerätes. Intern wird in diesem Funktionsbaustein eine Instanz des ADSREAD-Funktionsbausteins aufgerufen. Die Gerätebezeichnung kann während der Konfiguration in TwinCAT-System Manager vom Benutzer festgelegt werden. Beim Systemstart wird diese dann als String in den IO-Treiber gesendet und kann über die ADS-Kommandos gelesen werden. Über die Eingangsvariable **DEVICEID** wird das IO-Gerät spezifiziert, dessen Gerätebezeichnung gelesen werden soll.

#### **VAR\_INPUT**

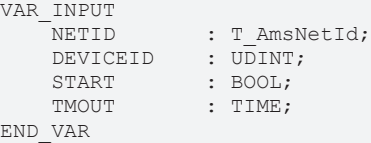

**NETID**: Hier kann die AmsNetId des TwinCAT-Rechners angegeben werden, auf dem die Funktion ausgeführt werden soll. Für den lokalen Rechner kann auch ein Leerstring angegeben werden.

**DEVICEID**: Über die DeviceId (Geräte-Id) wird das Gerät spezifiziert, auf dem die Funktion ausgeführt werden soll. Die Geräte-Ids werden während der Hardware-Konfiguration von TwinCAT-System Manager festgelegt.

**START**: Über eine positive Flanke an diesem Eingang wird der Baustein aktiviert.

**TMOUT**: Gibt die Timeout-Zeit an, die bei der Ausführung des ADS-Kommandos nicht überschritten werden darf.

#### **VAR\_OUTPUT**

```
VAR_OUTPUT
                 : BOOL;
    ERR : BOOL;<br>ERRID : UDINT
                 : UDINT;
    DEVICENAME : T_MaxString;
END_VAR
```
**BUSY**: Bei der Aktivierung des Funktionsbausteins wird dieser Ausgang gesetzt und bleibt gesetzt, bis eine Rückmeldung erfolgt.

**ERR**: Sollte ein ADS-Fehler bei der Übertragung des Kommandos erfolgen, dann wird dieser Ausgang gesetzt, nachdem der BUSY-Ausgang zurückgesetzt wurde.

**ERRID**: Liefert bei einem gesetzten ERR-Ausgang die ADS-Fehlernummer.

**DEVICENAME**: Die Gerätebezeichnung des IO-Gerätes.

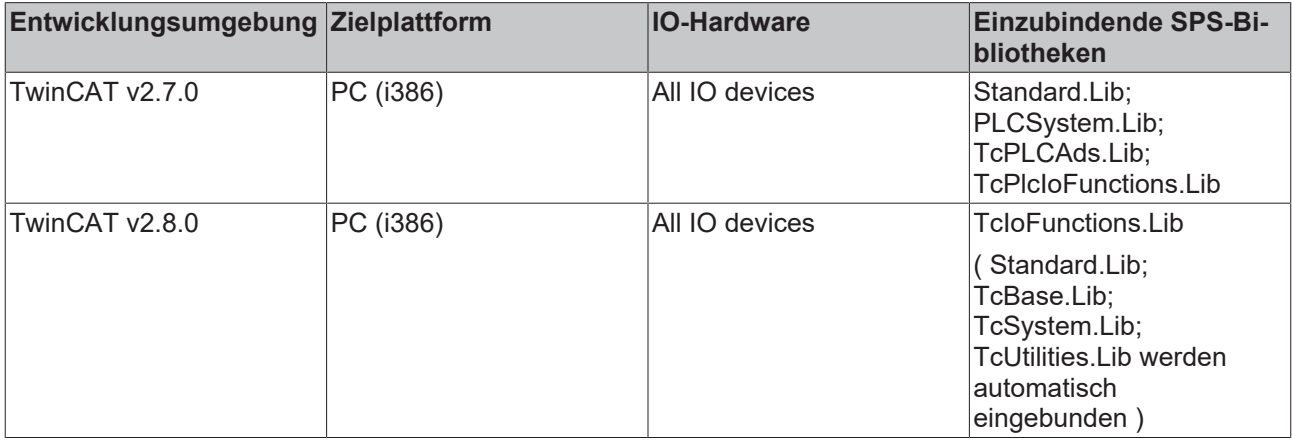

## <span id="page-24-0"></span>**3.11 IOF\_GetDeviceNetId**

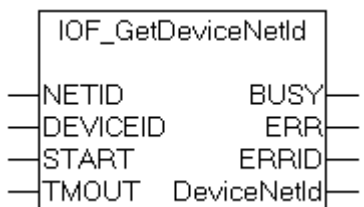

Einigen IO-Geräten kann eine AmsNetId während der Konfiguration im TwinCAT-System Manager zugewiesen werden ( z.B. FC310x Profibuskarte oder CP9030-Karte ). Die AmsNetId kann dann benutzt werden, um auf dem Gerät Firmware-Funktionen ausführen zu können. Der Funktionsbaustein IOF\_GetDeviceNetId ermittelt die AmsNetId anhand der Geräte-Id (DEVICEID) . Die Geräte-Ids werden während der Konfiguration vom TwinCAT-System Manager festgelegt und können nicht vom Benutzer konfiguriert werden. Intern wird in dem Funktionsbaustein eine Instanz des ADSREAD-Funktionsbausteins aufgerufen.

#### **VAR\_INPUT**

```
VAR_INPUT
   NETID : T_AmsNetId;<br>DEVICEID : UDINT;
DEVICEID : UDINT;
START : BOOL;
   TMOUT : TIME;
END_VAR
```
**NETID**: Hier kann die AmsNetId des TwinCAT-Rechners angegeben werden, auf dem die Funktion ausgeführt werden soll. Für den lokalen Rechner kann auch ein Leerstring angegeben werden.

**DEVICEID**: Die Id des Gerätes, dessen AmsNetId gelesen werden soll

**START**: Über eine positive Flanke an diesem Eingang wird der Baustein aktiviert.

**TMOUT**: Gibt die Timeout-Zeit an, die bei der Ausführung des ADS-Kommandos nicht überschritten werden darf.

#### **VAR\_OUTPUT**

```
VAR_OUTPUT
                  \cdot BOOL:
    ERR : BOOL;<br>ERRID : UDINT
                  : UDINT;
    DeviceNetId : T_AmsNetId;
END_VAR
```
**BUSY**: Bei der Aktivierung des Funktionsbausteins wird dieser Ausgang gesetzt und bleibt gesetzt, bis eine Rückmeldung erfolgt.

**ERR**: Sollte ein ADS-Fehler bei der Übertragung des Kommandos erfolgen, dann wird dieser Ausgang gesetzt, nachdem der BUSY-Ausgang zurückgesetzt wurde.

**ERRID**: Liefert bei einem gesetzten ERR-Ausgang die ADS-Fehlernummer.

**DeviceNetId**: Die AmsNetId des Gerätes als String.

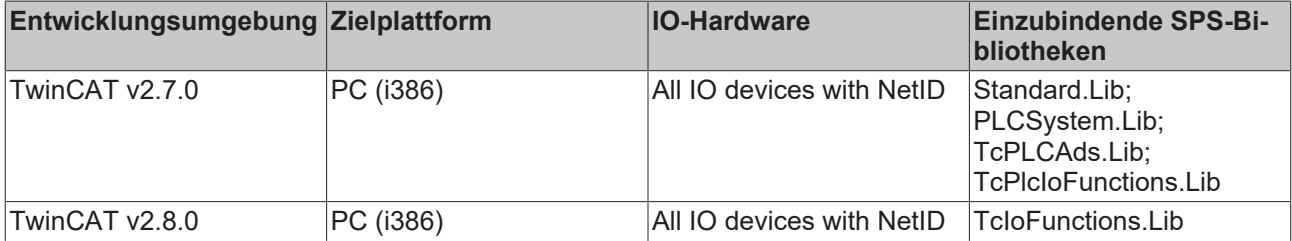

# **RECKHOFF**

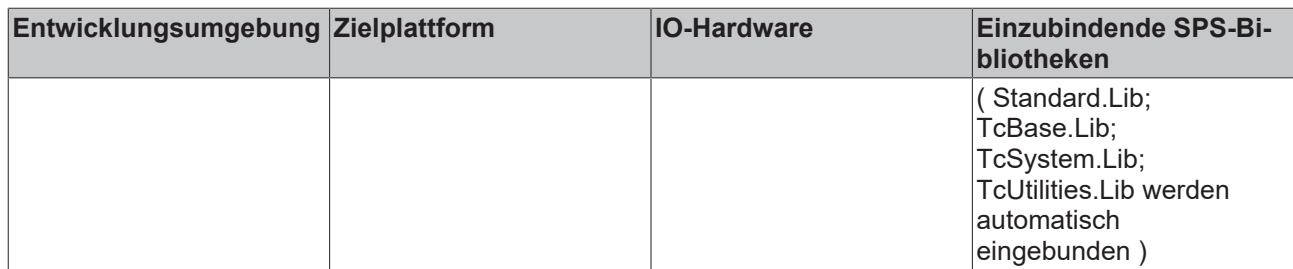

## <span id="page-25-0"></span>**3.12 IOF\_GetDeviceType**

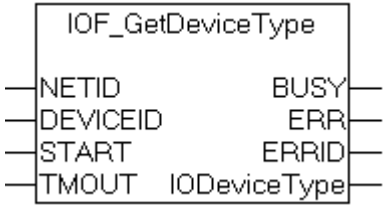

Der Funktionsbaustein "IOF\_GetDeviceType" ermittelt den Geräte-Typ anhand der Geräte-Id. Die Geräte-Ids werden während der Konfiguration vom TwinCAT-System Manager festgelegt und können nicht vom Benutzer konfiguriert werden. Intern wird in dem Funktionsbaustein eine Instanz des ADSREAD-Funktionsbausteins aufgerufen.

#### **VAR\_INPUT**

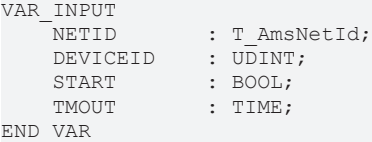

**NETID**: Hier kann die AmsNetId des TwinCAT-Rechners angegeben werden, auf dem die Funktion ausgeführt werden soll. Für den lokalen Rechner kann auch ein Leerstring angegeben werden.

**DEVICEID**: Die Id des Gerätes, dessen Geräte-Typ gelesen werden soll

**START**: Über eine positive Flanke an diesem Eingang wird der Baustein aktiviert.

**TMOUT**: Gibt die Timeout-Zeit an, die bei der Ausführung des ADS-Kommandos nicht überschritten werden darf.

#### **VAR\_OUTPUT**

```
VAR_OUTPUT
    -<br>BUSY : BOOL;<br>ERR : BOOL;
    ERR : BOOL;<br>ERRID : UDINT
                     : UDINT;
        IODeviceType  : IODEVICETYPES;
END_VAR
```
**BUSY**: Bei der Aktivierung des Funktionsbausteins wird dieser Ausgang gesetzt und bleibt gesetzt, bis eine Rückmeldung erfolgt.

**ERR**: Sollte ein ADS-Fehler bei der Übertragung des Kommandos erfolgen, dann wird dieser Ausgang gesetzt, nachdem der BUSY-Ausgang zurückgesetzt wurde.

**ERRID**: Liefert bei einem gesetzten ERR-Ausgang die ADS-Fehlernummer.

**IODeviceType**: Die [Geräte-Typ-Konstante \[](#page-122-1)[}](#page-122-1) [123\]](#page-122-1).

#### **Beispiel für einen Aufruf in FUP:**

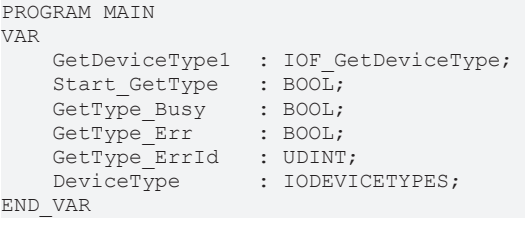

GetDeviceType1 IOF\_GetDeviceType '172.16.2.209.1.1'-NETID **BUSY** -GetType\_Busy 1-**DEVICEID** ERR-GetType\_Err Start\_GetType-START ERRID-GetType\_ErrId=16#00000000 T#5s-TMOUT IODeviceType-DeviceType=IODEVICETYPE\_SMB

#### **Voraussetzungen**

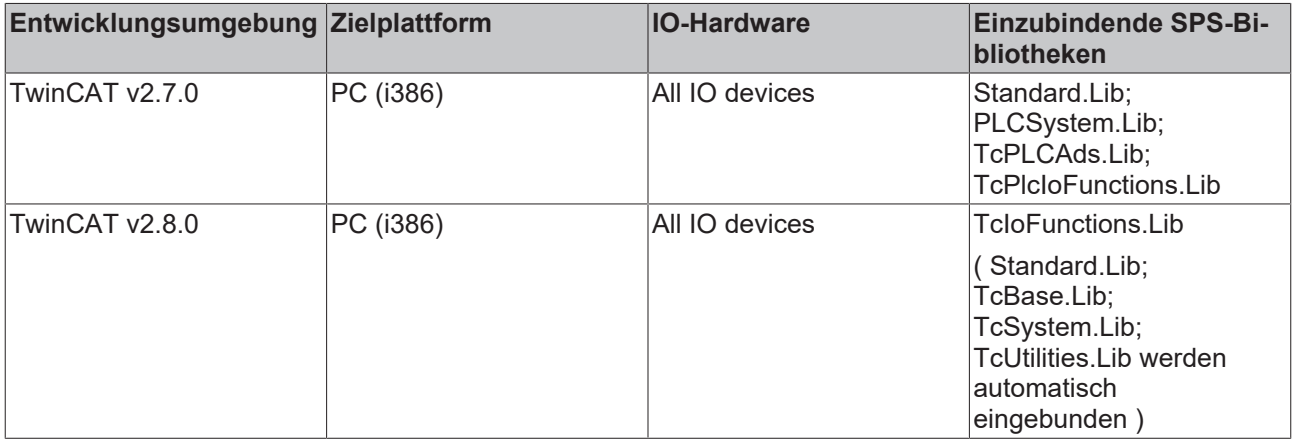

## <span id="page-26-0"></span>**3.13 IOF\_GetDeviceInfoByName**

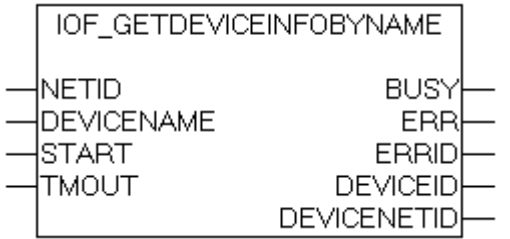

Der Funktionsbaustein IOF\_GetDeviceInfoByName ermittelt die Geräte-Id eines IO-Gerätes und dessen AmsNetId (Netzwerkadresse) anhand der Geräte-Bezeichnung. Die Geräte-Ids können vom Benutzer nicht konfiguriert werden.

#### **VAR\_INPUT**

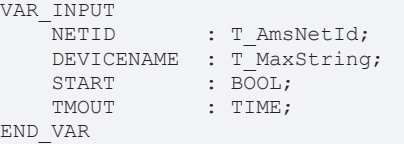

**NETID**: Hier kann die AmsNetId des TwinCAT-Rechners angegeben werden, auf dem die Funktion ausgeführt werden soll. Für den lokalen Rechner kann auch ein Leerstring angegeben werden.

**DEVICENAME**: Die Geräte-Bezeichnung eines IO-Gerätes.

**START**: Über eine positive Flanke an diesem Eingang wird der Baustein aktiviert.

**TMOUT**: Gibt die Timeout-Zeit an, die bei der Ausführung des ADS-Kommandos nicht überschritten werden darf.

#### **VAR\_OUTPUT**

```
VAR_OUTPUT
     BUSY : BOOL;<br>ERR : BOOL;
     ERR : BOOL;<br>ERRID : UDINT
                    : UDINT;<br>: UDINT;
     DEVICEID
         DEVICENETID : T_AmsNetId;
END_VAR
```
**BUSY**: Bei der Aktivierung des Funktionsbausteins wird dieser Ausgang gesetzt und bleibt gesetzt, bis eine Rückmeldung erfolgt.

**ERR**: Sollte ein ADS-Fehler bei der Übertragung des Kommandos erfolgen, dann wird dieser Ausgang gesetzt, nachdem der BUSY-Ausgang zurückgesetzt wurde.

**ERRID**: Liefert bei einem gesetzten ERR-Ausgang die ADS-Fehlernummer.

**DEVICEID**: Die Geräte-Id eines IO-Gerätes.

**DEVICENETID**: Die Netzwerkadresse eines IO-Gerätes.

#### **Voraussetzungen**

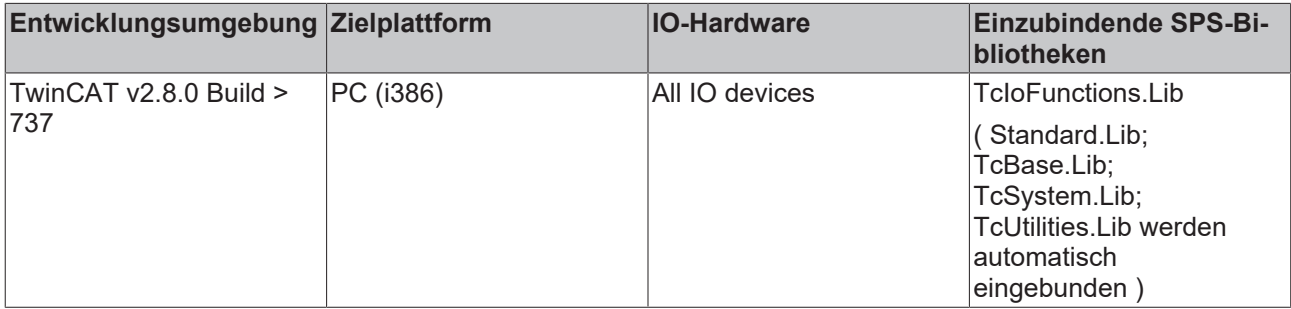

### <span id="page-27-1"></span><span id="page-27-0"></span>**3.14 Beckhoff Lightbus**

### **3.14.1 IOF\_LB\_BreakLocationTest**

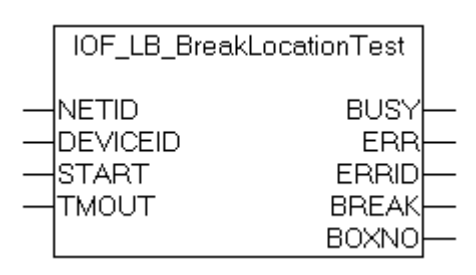

Der Funktionsbaustein IOF\_LB\_BreakLocationTest führt ein Bruchstellentest in einem Beckhoff Lightbus-Lichtwellenleiterring durch und kann eventuelle Bruchstellen lokalisieren. Intern wird eine Instanz des ADSREAD-Funktionsbausteines aufgerufen. Wurde während des Tests keine Bruchstelle im Ring erkannt, dann liefert die Ausgangsvariable **BOXNO** die aktuelle Anzahl der Lightbus-Module im Ring. Bei einer erkannten Bruchstelle vor dem NN-ten Modul vor dem Empfängereingang wird das Flag **BREAK** gesetzt und die Modulnummer über die Ausgangsvariable **BOXNO** ausgegeben. Liefert die **BOXNO**-Variable einen **0xFF**-Wert, dann liegt die Bruchstelle direkt vor dem Empfängereingang und kann nicht lokalisiert werden.

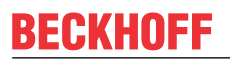

#### **VAR\_INPUT**

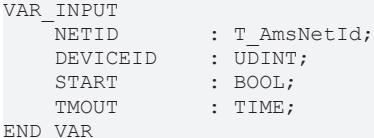

**NETID**: Hier kann die AmsNetId des TwinCAT-Rechners angegeben werden, auf dem die Funktion ausgeführt werden soll. Für den lokalen Rechner kann auch ein Leerstring angegeben werden.

**DEVICEID**: Über die DeviceId (Geräte-Id) wird das Gerät spezifiziert, auf dem die Funktion ausgeführt werden soll. Die Geräte-Ids werden während der Hardware-Konfiguration vom TwinCAT System Manager festgelegt.

**START**: Über eine positive Flanke an diesem Eingang wird der Baustein aktiviert.

**TMOUT**: Gibt die Timeout-Zeit an, die bei der Ausführung des ADS-Kommandos nicht überschritten werden darf.

#### **VAR\_OUTPUT**

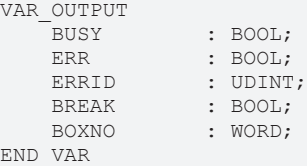

**BUSY**: Bei der Aktivierung des Funktionsbausteins wird dieser Ausgang gesetzt und bleibt gesetzt, bis eine Rückmeldung erfolgt.

**ERR**: Sollte ein ADS-Fehler bei der Übertragung des Kommandos erfolgen, dann wird dieser Ausgang gesetzt, nachdem der BUSY-Ausgang zurückgesetzt wurde.

**ERRID**: Liefert bei einem gesetzten ERR-Ausgang die ADS-Fehlernummer.

**BREAK**: Dieses Flag wird gesetzt, wenn in dem Lichwellenleiter-Ring eine Bruchstelle erkannt wurde.

**BOXNO**: Die Modulnummer vor dem Empfängereingang, vor dem die Bruchstelle erkannt wurde.

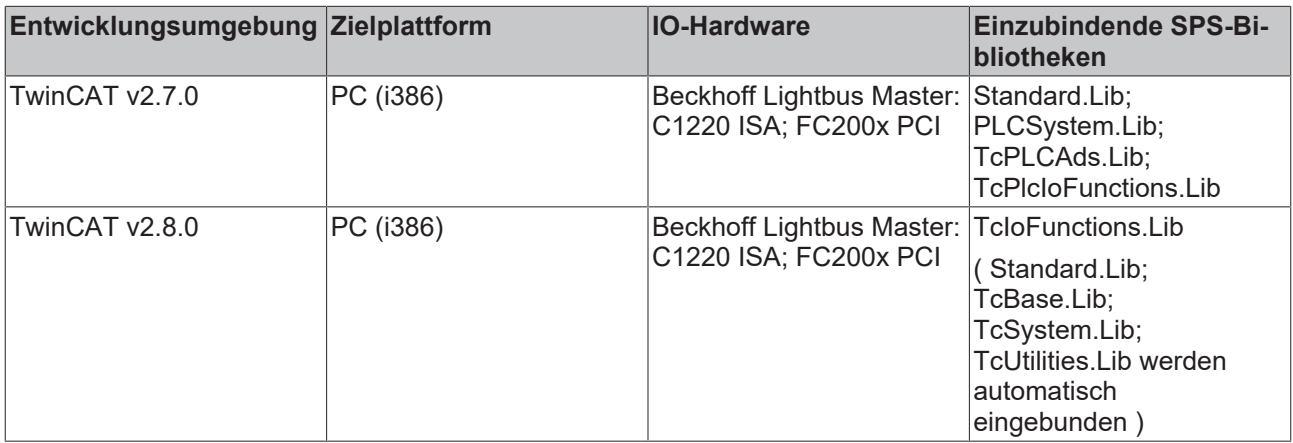

## <span id="page-29-0"></span>**3.14.2 IOF\_LB\_ParityCheck**

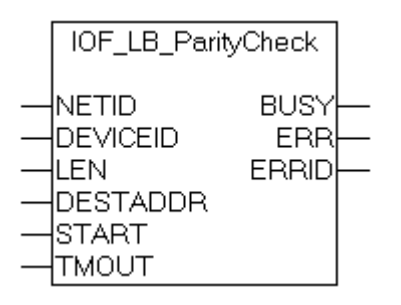

Der Funktionsbaustein IOF\_LB\_ParityCheck liest die Parityfehler-Zähler der Beckhoff Lightbus-Module (z.B. BK2000). Im Gegensatz zu dem [IOF\\_LB\\_ParityCheckWithReset \[](#page-30-0) $\blacktriangleright$  [31\]](#page-30-0) Funktionsbaustein werden die Zählerstände nicht zurückgesetzt. Intern wird eine Instanz des ADSREAD-Funktionsbausteines aufgerufen. Für jedes Modul hält der Master einen 8-Bit Fehlerzähler bereit. Die Zähler arbeiten ohne Überlauf. Es können maximal **256**-Byte Daten und somit **256** Zähler gelesen werden. Die Anzahl der zu lesenden Fehlerzähler wird durch die Eingangsvariablen: **LEN** und **DESTADDR** festgelegt. Existieren z.B. nur 5 Module im Ring, dann kann für den **DESTADDR**-Parameter eine Adresse auf einen 5 Byte großen Datenpuffer übergeben werden und dem **LEN**-Parameter der Wert 5.

#### **VAR\_INPUT**

```
VAR_INPUT
    NETID : T_AmsNetId;<br>DEVICEID : UDINT;
    DEVICEID : UDINT;<br>LEN : UDINT;
    LEN : UDINT;<br>DESTADDR : DWORD;
                 : DWORD;
    START : BOOL;
    TMOUT · TIME:
END_VAR
```
**NETID**: Hier kann die AmsNetId des TwinCAT-Rechners angegeben werden, auf dem die Funktion ausgeführt werden soll. Für den lokalen Rechner kann auch ein Leerstring angegeben werden.

**DEVICEID**: Über die DeviceId (Geräte-Id) wird das Gerät spezifiziert, auf dem die Funktion ausgeführt werden soll. Die Geräte-Ids werden während der Hardware-Konfiguration vom TwinCAT System Manager festgelegt.

**LEN**: Länge in Bytes der zu lesenden Daten.

**DESTADDR**: Die Adresse des Datenpuffers, in den die Paritydaten geschrieben werden sollen.

**START**: Über eine positive Flanke an diesem Eingang wird der Baustein aktiviert.

**TMOUT**: Gibt die Timeout-Zeit an, die bei der Ausführung des ADS-Kommandos nicht überschritten werden darf.

#### **VAR\_OUTPUT**

```
VAR_OUTPUT
                   : BOOL;
    ERR : BOOL;<br>ERRID : UDINT
                   : UDINT;
END_VAR
```
**BUSY**: Bei der Aktivierung des Funktionsbausteins wird dieser Ausgang gesetzt und bleibt gesetzt, bis eine Rückmeldung erfolgt.

**ERR**: Sollte ein ADS-Fehler bei der Übertragung des Kommandos erfolgen, dann wird dieser Ausgang gesetzt, nachdem der BUSY-Ausgang zurückgesetzt wurde.

**ERRID**: Liefert bei einem gesetzten ERR-Ausgang die ADS-Fehlernummer.

#### **Beispiel für einen Aufruf in FUP:**

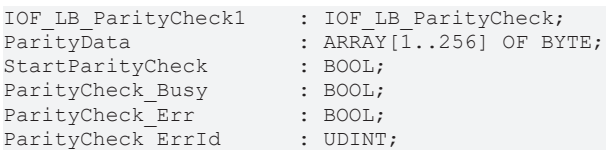

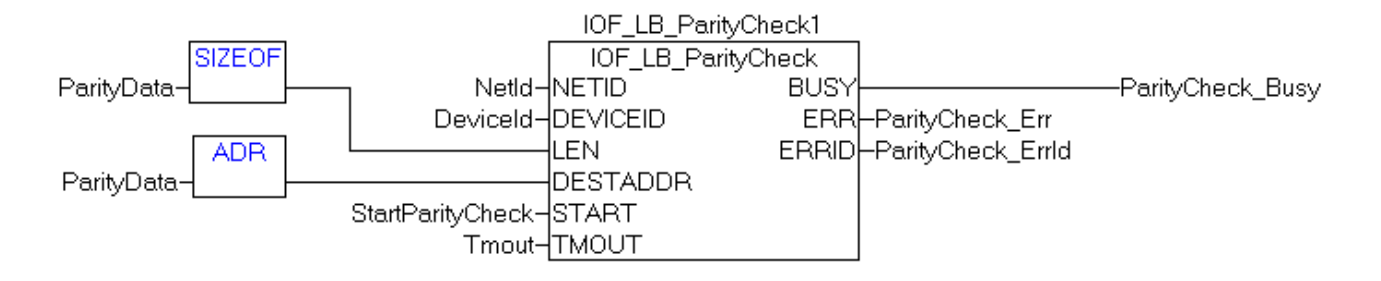

#### **Voraussetzungen**

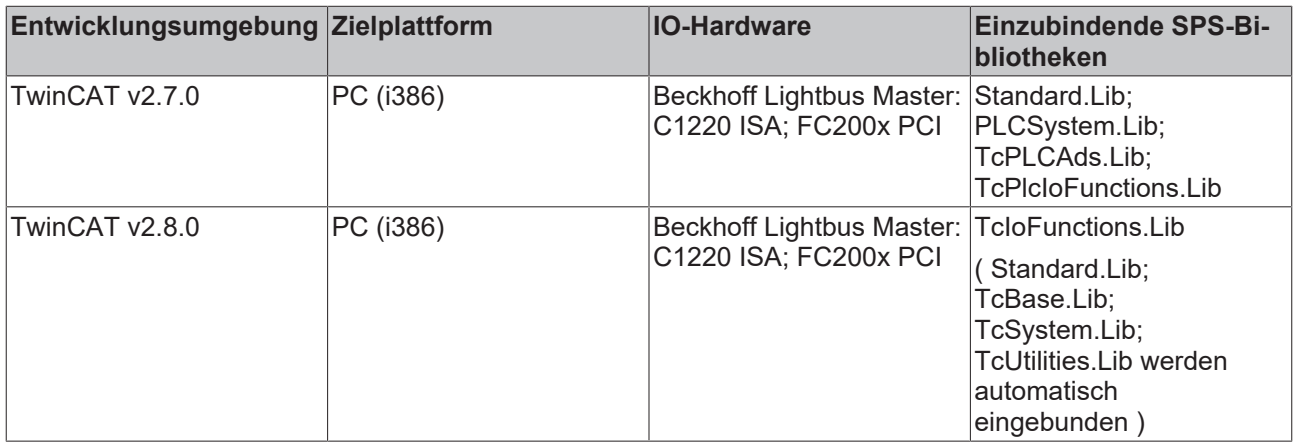

### <span id="page-30-0"></span>**3.14.3 IOF\_LB\_ParityCheckWithReset**

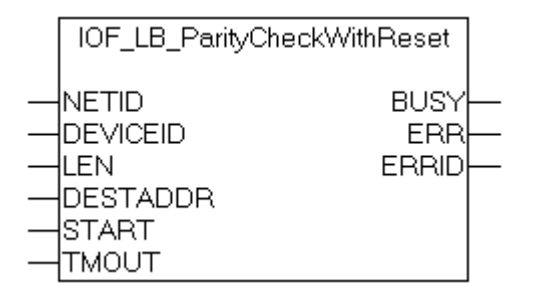

Der Funktionsbaustein IOF\_LB\_ParityCheckWithReset liest die Parityfehler-Zähler der Beckhoff Lightbus-Module (z.B. BK2000). Anschließend werden die Zähler zurückgesetzt. Intern wird eine Instanz des ADSREAD-Funktionsbausteines aufgerufen. Für jedes Modul hält der Master einen 8-Bit Fehlerzähler bereit. Die Zähler arbeiten ohne Überlauf. Es können maximal **256**-Byte Daten und somit **256** Zähler gelesen werden. Die Anzahl der zu lesenden Fehlerzähler wird durch die Eingangsvariablen: **LEN** und **DESTADDR** festgelegt. Existieren z.B. nur 5 Module im Ring, dann kann für den **DESTADDR**-Parameter eine Adresse auf einen 5 Byte großen Datenpuffer übergeben werden und dem **LEN**-Parameter der Wert 5.

#### **VAR\_INPUT**

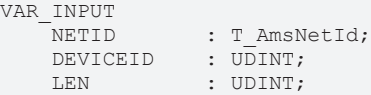

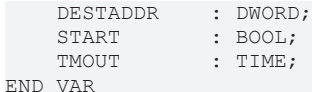

**NETID**: Hier kann die AmsNetId des TwinCAT-Rechners angegeben werden, auf dem die Funktion ausgeführt werden soll. Für den lokalen Rechner kann auch ein Leerstring angegeben werden.

**DEVICEID**: Über die DeviceId (Geräte-Id) wird das Gerät spezifiziert, auf dem die Funktion ausgeführt werden soll. Die Geräte-Ids werden während der Hardware-Konfiguration von TwinCAT-System Manager festgelegt.

**LEN**: Länge in Bytes der zu lesenden Daten.

**DESTADDR**: Die Adresse des Datenpuffers, in den die Paritydaten geschrieben werden sollen.

**START**: Über eine positive Flanke an diesem Eingang wird der Baustein aktiviert.

**TMOUT**: Gibt die Timeout-Zeit an, die bei der Ausführung des ADS-Kommandos nicht überschritten werden darf.

#### **VAR\_OUTPUT**

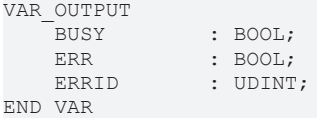

**BUSY**: Bei der Aktivierung des Funktionsbausteins wird dieser Ausgang gesetzt und bleibt gesetzt, bis eine Rückmeldung erfolgt.

**ERR**: Sollte ein ADS-Fehler bei der Übertragung des Kommandos erfolgen, dann wird dieser Ausgang gesetzt, nachdem der BUSY-Ausgang zurückgesetzt wurde.

**ERRID**: Liefert bei einem gesetzten ERR-Ausgang die ADS-Fehlernummer.

#### **Beispiel für einen Aufruf in FUP:**

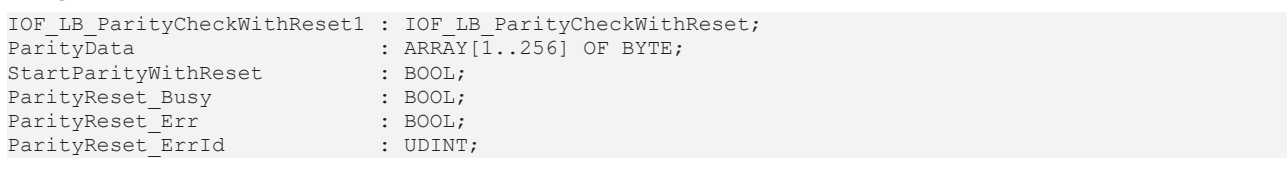

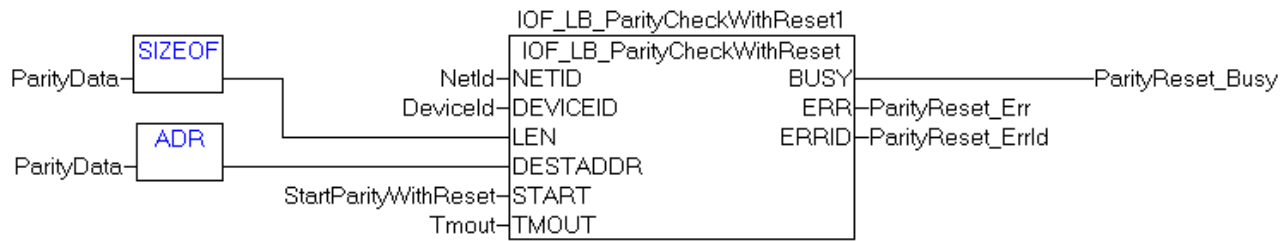

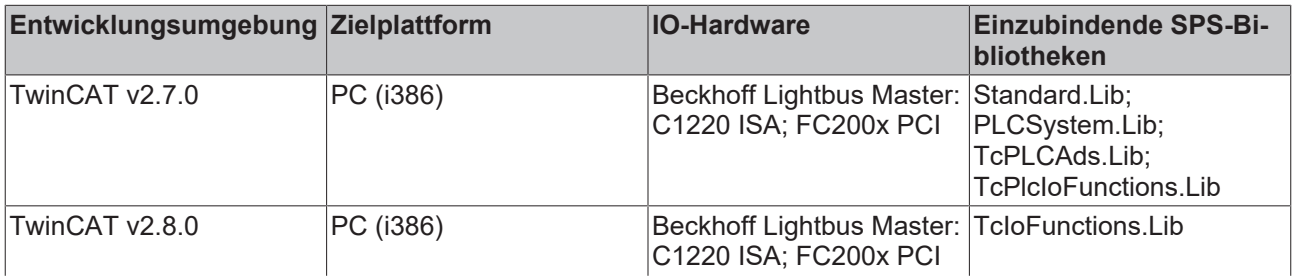

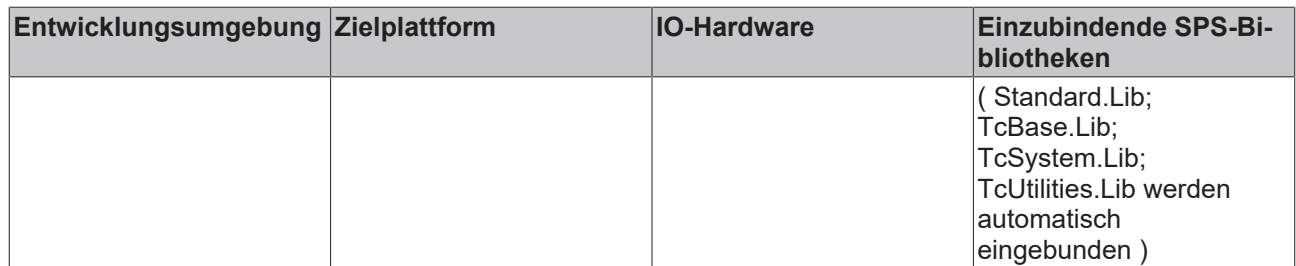

### <span id="page-32-1"></span><span id="page-32-0"></span>**3.15 CANopen**

### **3.15.1 IOF\_CAN\_Layer2Command**

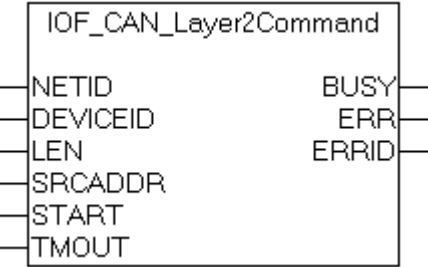

Der Funktionsbaustein IOF\_CAN\_Layer2Command sendet ein 10 Byte langes Kommando an die Schicht 2 eines CAN-Masters. Intern wird eine Instanz des ADSWRITE-Funktionsbausteins aufgerufen.

#### **VAR\_INPUT**

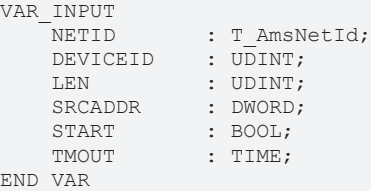

**NETID**: Hier kann die AmsNetId des TwinCAT-Rechners angegeben werden, auf dem die Funktion ausgeführt werden soll. Für den lokalen Rechner kann auch ein Leerstring angegeben werden.

**DEVICEID**: Über die DeviceId (Geräte-Id) wird das Gerät (CAN-Master) spezifiziert, auf dem die Funktion ausgeführt werden soll. Die Geräte-Ids werden während der Hardware-Konfiguration von TwinCAT-System Manager festgelegt.

**LEN**: Die Bytelänge des Layer 2 Kommandos.

**SRCADDR**: Die Adresse von dem ersten Datenwort des CAN-Layer 2 Kommandos.

**START**: Über eine positive Flanke an diesem Eingang wird der Baustein aktiviert.

**TMOUT**: Gibt die Timeout-Zeit an, die bei der Ausführung des ADS-Kommandos nicht überschritten werden darf.

#### **VAR\_OUTPUT**

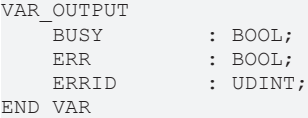

**BUSY**: Bei der Aktivierung des Funktionsbausteins wird dieser Ausgang gesetzt und bleibt gesetzt, bis eine Rückmeldung erfolgt.

**ERR**: Sollte ein ADS-Fehler bei der Übertragung des Kommandos erfolgen, dann wird dieser Ausgang gesetzt, nachdem der BUSY-Ausgang zurückgesetzt wurde.

**ERRID**: Liefert bei einem gesetzten ERR-Ausgang die ADS-Fehlernummer.

#### **Beispiel für einen Aufruf in FUP:**

IOF\_CAN\_Layer2Command1 :IOF\_CAN\_Layer2Command; :  $ARRAY[\overline{1}..5]$  OF WORD; StartLayer2 : BOOL;<br>
Layer2 Busy : BOOL; Layer2\_Busy : BOOL;<br>Laver2\_Err : BOOL; Layer2<sup>-</sup>Err : BOOL;<br>Layer2<sup>-</sup>ErrId : UDINT;  $Layer2$  $ErrId$ 

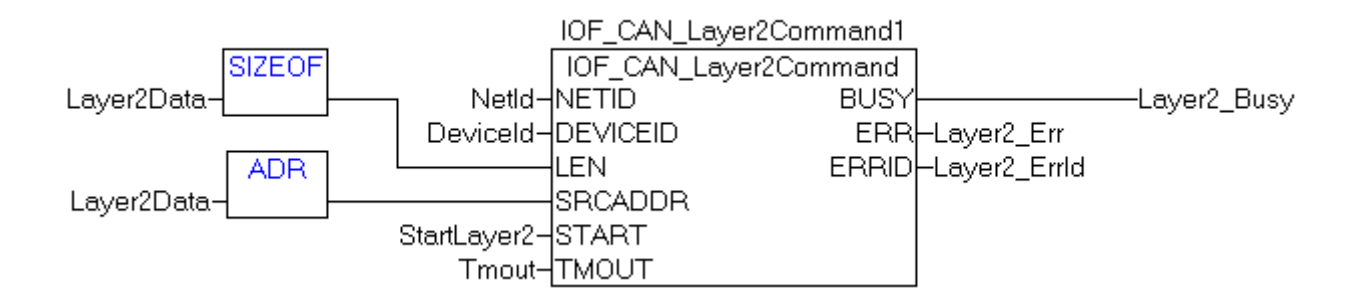

#### **Voraussetzungen**

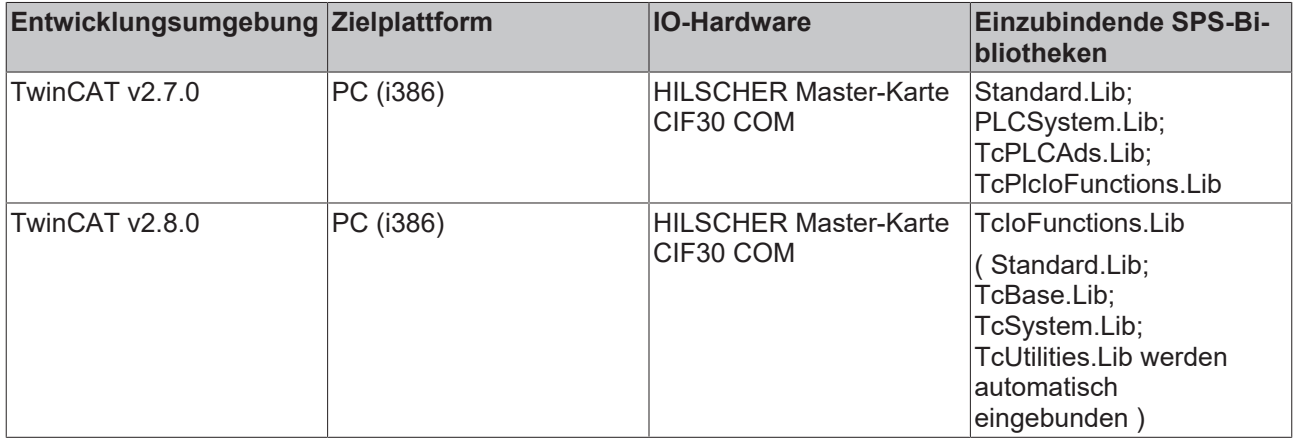

### <span id="page-33-1"></span><span id="page-33-0"></span>**3.16 SERCOS**

### **3.16.1 IOF\_SER\_GetPhase**

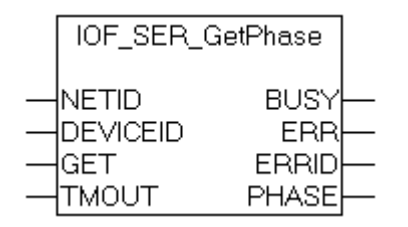

Der Funktionsbaustein "IOF\_SER\_GetPhase" ermittelt die aktuelle Kommunikationsphase auf dem SERCOS-Ring. Die Kommunikationsphasen können die Werte von 0 bis 4 annehmen. Intern wird eine Instanz des ADSREAD-Funktionsbausteins aufgerufen.

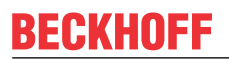

#### **VAR\_INPUT**

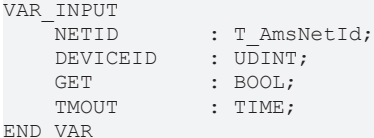

**NETID**: Hier kann die AmsNetId des TwinCAT-Rechners angegeben werden, auf dem das ADS-Kommando durchgeführt werden soll. Für den lokalen Rechner kann auch ein Leerstring angegeben werden.

**DEVICEID**: Über die DeviceId (Geräte-Id) wird der SERCOS-Master spezifiziert, dessen Kommunikationsphase ermittelt werden soll. Die Geräte-Ids werden während der Hardware-Konfiguration von TwinCAT-System Manager festgelegt.

**GET**: Über eine positive Flanke an diesem Eingang wird der Baustein aktiviert.

**TMOUT**: Gibt die Timeout-Zeit an, die bei der Ausführung des ADS-Kommandos nicht überschritten werden darf.

#### **VAR\_OUTPUT**

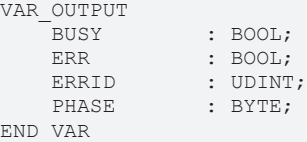

**BUSY**: Bei der Aktivierung des Funktionsbausteins wird dieser Ausgang gesetzt und bleibt gesetzt, bis eine Rückmeldung erfolgt.

**ERR**: Sollte ein ADS-Fehler bei der Übertragung des Kommandos erfolgen, dann wird dieser Ausgang gesetzt, nachdem der BUSY-Ausgang zurückgesetzt wurde.

**ERRID**: Liefert bei einem gesetzten ERR-Ausgang die ADS-Fehlernummer.

**PHASE**: Die aktuelle Kommunikationsphase im SERCOS-Ring.

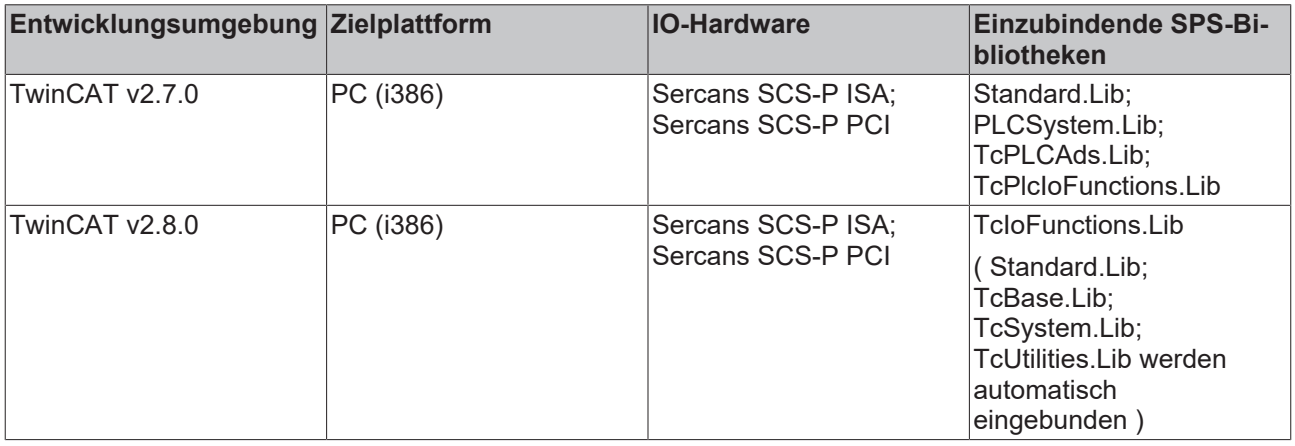

### <span id="page-35-0"></span>**3.16.2 IOF\_SER\_SaveFlash**

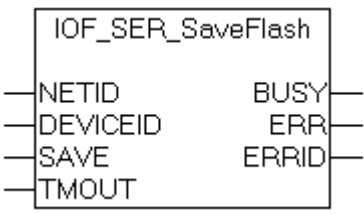

Der Funktionsbaustein "IOF\_SER\_SaveFlash" überprüft die im DPRAM-Speicher stehenden Systemparameter. Wenn kein Fehler vorliegt aktiviert und speichert er sie ins EEPROM. Der Funktionsbaustein kann Systemparameter im EEPROM von der Steuerung passend zur Applikation einstellen.

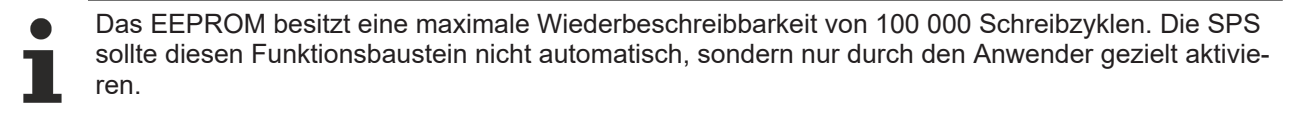

#### **VAR\_INPUT**

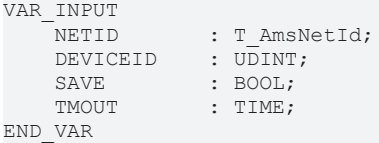

**NETID**: Hier kann die AmsNetId des TwinCAT-Rechners angegeben werden, auf dem das ADS-Kommando durchgeführt werden soll. Für den lokalen Rechner kann auch ein Leerstring angegeben werden.

**DEVICEID:** Über die DeviceId (Geräte-Id) wird der SERCOS-Master spezifiziert, dessen Systemparameter gespeichert werden sollen. Die Geräte-Ids werden während der Hardware-Konfiguration von TwinCAT-System Manager festgelegt.

**SAVE**: Über eine positive Flanke an diesem Eingang wird der Baustein aktiviert.

**TMOUT**: Gibt die Timeout-Zeit an, die bei der Ausführung des ADS-Kommandos nicht überschritten werden darf.

#### **VAR\_OUTPUT**

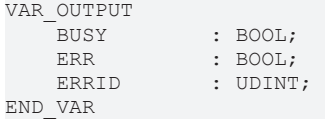

**BUSY**: Bei der Aktivierung des Funktionsbausteins wird dieser Ausgang gesetzt und bleibt gesetzt, bis eine Rückmeldung erfolgt.

**ERR**: Sollte ein ADS-Fehler bei der Übertragung des Kommandos erfolgen, dann wird dieser Ausgang gesetzt, nachdem der BUSY-Ausgang zurückgesetzt wurde.

**ERRID**: Liefert bei einem gesetzten ERR-Ausgang die ADS-Fehlernummer.

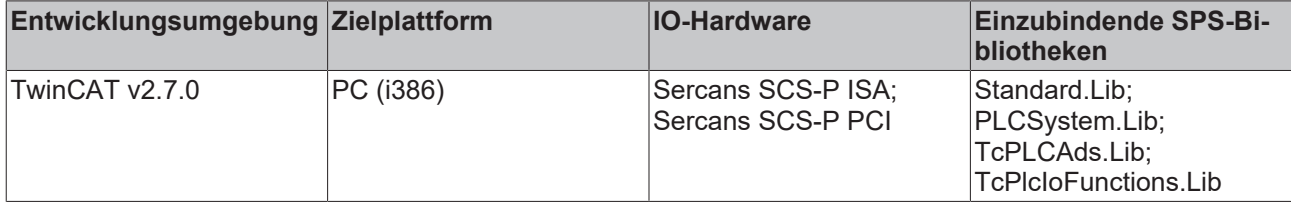
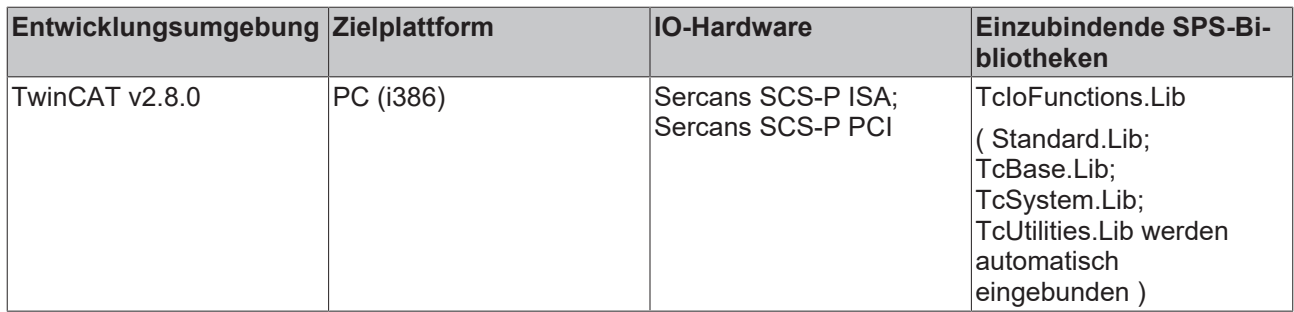

# **3.16.3 IOF\_SER\_ResetErr**

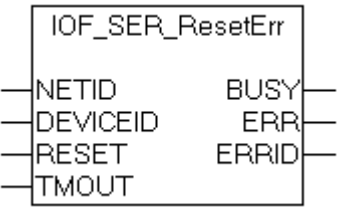

Der Funktionsbaustein "IOF\_SER\_ResetErr" löscht folgende Fehler eines SERCOS-Masters:

·die Fehler in den vorhandenen Antrieben,

·der Diagnosestatus im Diagnosekanal der vorhandenen Antriebe und

·der Systemfehler.

Intern wird eine Instanz des ADSWRITE-Funktionsbausteins aufgerufen.

#### **VAR\_INPUT**

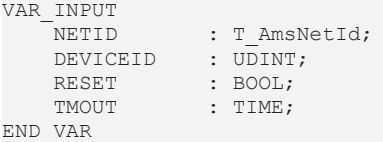

**NETID**: Hier kann die AmsNetId des TwinCAT-Rechners angegeben werden, auf dem das ADS-Kommando durchgeführt werden soll. Für den lokalen Rechner kann auch ein Leerstring angegeben werden.

**DEVICEID:** Über die DeviceId (Geräte-Id) wird der SERCOS-Master spezifiziert, dessen Fehler gelöscht werden sollen. Die Geräte-Ids werden während der Hardware-Konfiguration von TwinCAT-System Manager festgelegt.

**RESET**: Über eine positive Flanke an diesem Eingang wird der Baustein aktiviert.

**TMOUT**: Gibt die Timeout-Zeit an, die bei der Ausführung des ADS-Kommandos nicht überschritten werden darf.

### **VAR\_OUTPUT**

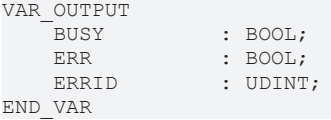

**BUSY**: Bei der Aktivierung des Funktionsbausteins wird dieser Ausgang gesetzt und bleibt gesetzt, bis eine Rückmeldung erfolgt.

**ERR**: Sollte ein ADS-Fehler bei der Übertragung des Kommandos erfolgen, dann wird dieser Ausgang gesetzt, nachdem der BUSY-Ausgang zurückgesetzt wurde.

**ERRID**: Liefert bei einem gesetzten ERR-Ausgang die ADS-Fehlernummer.

#### **Voraussetzungen**

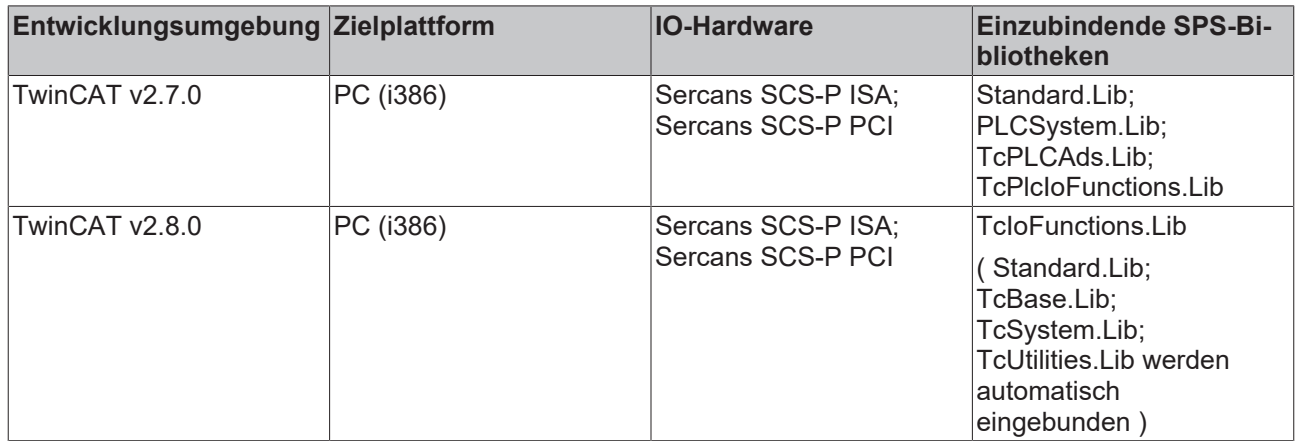

# **3.16.4 IOF\_SER\_SetPhase**

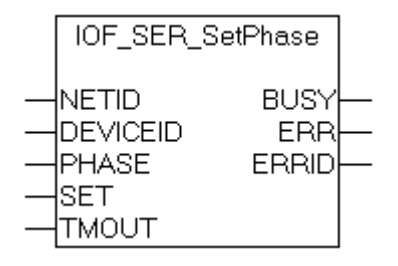

Der Funktionsbaustein "IOF\_SER\_SetPhase" führt den Phasenhochlauf im SERCOS-Ring auf einen bestimmten Wert durch. Intern wird eine Instanz des ADSWRITE-Funktionsbausteins aufgerufen.

## **VAR\_INPUT**

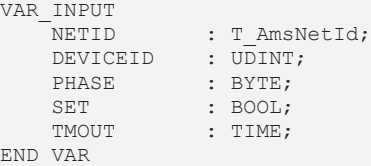

**NETID**: Hier kann die AmsNetId des TwinCAT-Rechners angegeben werden, auf dem das ADS-Kommando durchgeführt werden soll. Für den lokalen Rechner kann auch ein Leerstring angegeben werden.

**DEVICEID:** Über die DeviceId (Geräte-Id) wird der SERCOS-Master spezifiziert, dessen Kommunikationsphase gesetzt werden soll. Die Geräte-Ids werden während der Hardware-Konfiguration von TwinCAT-System Manager festgelegt.

**PHASE**: Die zu setzende Kommunikationsphase im SERCOS-Ring.

**SET**: Über eine positive Flanke an diesem Eingang wird der Baustein aktiviert.

**TMOUT**: Gibt die Timeout-Zeit an, die bei der Ausführung des ADS-Kommandos nicht überschritten werden darf.

# **VAR\_OUTPUT**

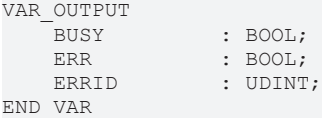

**BUSY**: Bei der Aktivierung des Funktionsbausteins wird dieser Ausgang gesetzt und bleibt gesetzt, bis eine Rückmeldung erfolgt.

**ERR**: Sollte ein ADS-Fehler bei der Übertragung des Kommandos erfolgen, dann wird dieser Ausgang gesetzt, nachdem der BUSY-Ausgang zurückgesetzt wurde.

**ERRID**: Liefert bei einem gesetzten ERR-Ausgang die ADS-Fehlernummer.

#### **Voraussetzungen**

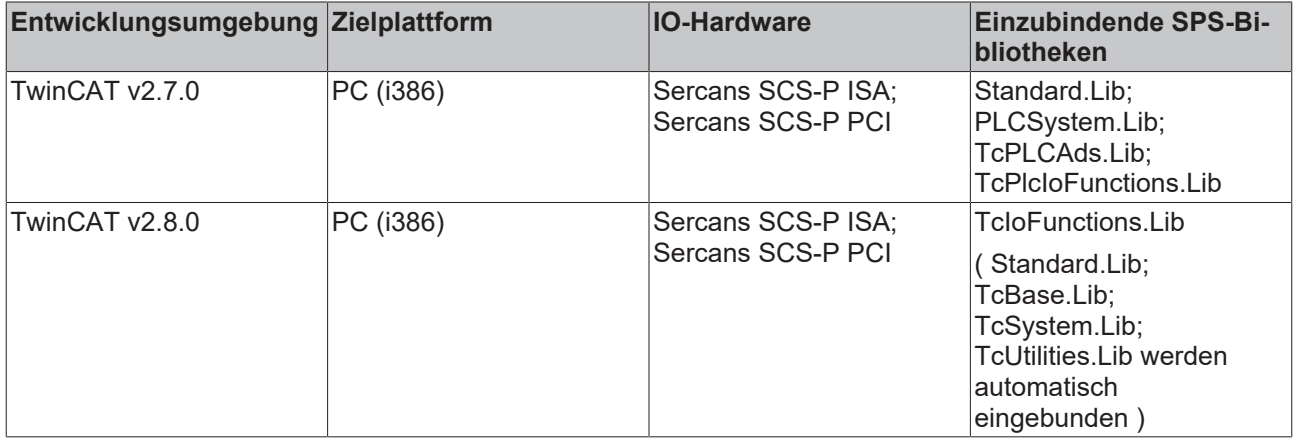

# **3.16.5 IOF\_SER\_IDN\_Read**

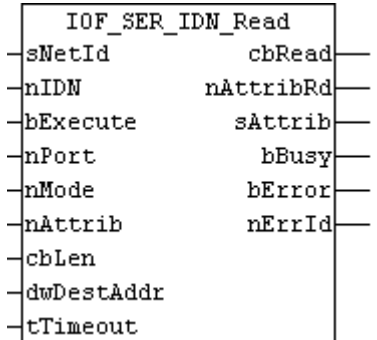

Der Funktionsbaustein "IOF\_SER\_IDN\_Read" erlaubt das Lesen eines Wertes aus einem S- oder P-Parameter eines Sercos-Antriebes. Datentyp und Größe werden automatisch anhand des Attributes bestimmt.

Intern wird eine Instanz des Funktionsbausteins ADSREAD benutzt.

#### **VAR\_INPUT**

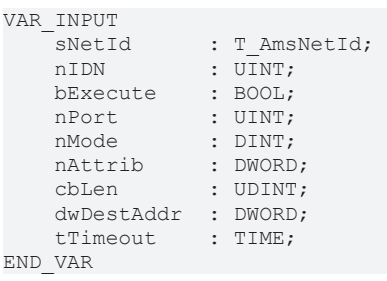

**sNetId**: Hier kann die AmsNetId des TwinCAT-Rechners angegeben werden, auf dem das ADS-Kommando durchgeführt werden soll. Für den lokalen Rechner kann auch ein Leerstring angegeben werden.

**nIDN**: beinhaltet die Sercos-Parameter-Nummer, auf die lesend zugegriffen werden soll. Für S-Parameters muß nIDN zwischen 0 und 32767 liegen, für P-Parameters zwischen 32768 und 65535.

**bExecute**: Über eine positive Flanke an diesem Eingang wird der Baustein aktiviert.

**nPort**: Die Port-Number nPort wird im TwinCAT System Manager während der Hardware-Konfiguration vergeben.

**nMode**: Der Lesemodus bestimmt, welcher Teil des Parameters gelesen werden soll.

nMode = 0: Wert

nMode = 2: Name

nMode = 3: Attribut (wird immer gelesen, um Datentyp und Größe zu bestimmen, es sei denn, nAttrib ist <>  $(1)$ 

nMode = 4: Einheit (nicht für jeden Parameter verfügbar)

nMode = 5: Minimum (nicht für jeden Parameter verfügbar)

nMode = 6: Maximum (nicht für jeden Parameter verfügbar)

**nAttrib:** Attribut des Parameter, wenn es bekannt ist. Wenn nAttrib = 0 dann liest IOF\_SER\_IDN\_Write erst das Parameter-Attribut vom Antrieb, bevor der Wert in den Parameter des Antriebs geschrieben wird.

**cbLen**: Maximale Länge des Datapuffers, der den Wert aufnehmen soll.

**dwDestAddr**: Adresse des Datapuffers, der den Wert aufnehmen soll.

**tTimeout**: Gibt die Timeout-Zeit an, die bei der Ausführung des ADS-Kommandos nicht überschritten werden darf.

#### **VAR\_OUTPUT**

```
VAR_OUTPUT
                     : UDINT;
     nAttribRd : DWORD;
     sAttrib : ST_SercosParamAttrib;<br>bBusy : BOOL;
                     \overline{\text{BooL}};
     bError : BOOL;<br>nErrId : UDINT
                     : UDINT;
END_VAR
```
**cbRead**: Anzahl der gelesenen und nach dwDestAddr kopierten Bytes.

**nAttribRd**: Attribut des Parameter, kann für den nächsten Zugriff (nAttrib) auf den Parameter gespeichert werden.

sAttrib: beinhaltet das Attribut nAttribRd des [Sercos-Parameters \[](#page-125-0) $\blacktriangleright$  [126\]](#page-125-0) in einzelne Variablen zerlegt.

**bBusy**: Bei der Aktivierung des Funktionsbausteins wird dieser Ausgang gesetzt und bleibt gesetzt, bis eine Rückmeldung erfolgt.

**bError**: Sollte ein ADS-Fehler bei der Übertragung des Kommandos erfolgen, dann wird dieser Ausgang gesetzt, nachdem der bBusy-Ausgang zurückgesetzt wurde.

**nErrId**: Liefert bei einem gesetzten ERR-Ausgang die ADS-Fehlernummer bzw. die spezifische Funktionsbaustein-Fehlernummer.

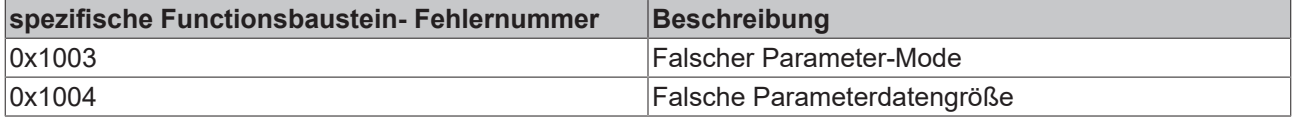

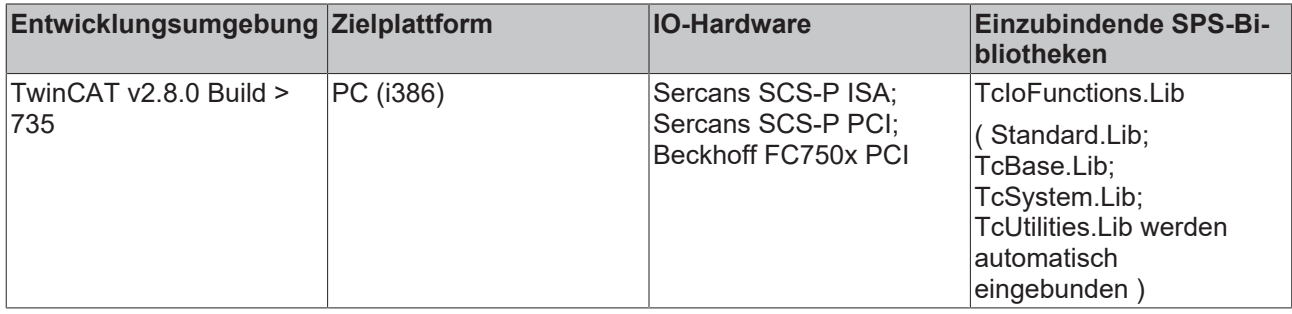

# **3.16.6 IOF\_SER\_IDN\_Write**

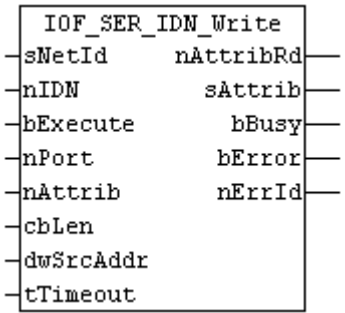

Der Funktionsbaustein "IOF\_SER\_IDN\_Write" erlaubt das Schreiben eines Wertes in einen S- oder P-Parameter eines Sercos-Antriebes. Datentyp und Größe werden automatisch anhand des Attributes bestimmt.

Intern werden je eine Instanz des Funktionsbausteins ADSREAD und des Funktionsbausteins ADSWRITE benutzt.

**VAR\_INPUT**

```
VAR_INPUT
sNetId : T_AmsNetId;
    nIDN        : UINT; (* S: 0******* ********, P: 1******* ******** *)
bExecute : BOOL;
nPort : UINT;
   nAttrib : DWORD;
   cbLen : UDINT:
       dwSrcAddr   : DWORD;
       tTimeout    : TIME;
END_VAR
```
**sNetId**: Hier kann die AmsNetId des TwinCAT-Rechners angegeben werden, auf dem das ADS-Kommando durchgeführt werden soll. Für den lokalen Rechner kann auch ein Leerstring angegeben werden.

**nIDN**: beinhaltet die Sercos-Parameter-Nummer, auf die schreibend zugegriffen werden soll. Für S-Parameters muss nIDN zwischen 0 und 32767 liegen, für P-Parameters zwischen 32768 und 65535.

**bExecute**: Über eine positive Flanke an diesem Eingang wird der Baustein aktiviert.

**nPort**: Die Port-Number nPort wird im TwinCAT System Manager während der Hardware-Konfiguration vergeben.

**nAttrib:** Attribut des Parameter, wenn es bekannt ist. Wenn nAttrib = 0 dann liest IOF\_SER\_IDN\_Write erst das Parameter-Attribut vom Antrieb, bevor der Wert in den Parameter des Antriebs geschrieben wird.

**cbLen**: Länge des Datapuffers, der den Wert enthält.

**dwSrcAddr**: Adresse des Datapuffers, der den Wert enthält.

**tTimeout**: Gibt die Timeout-Zeit an, die bei der Ausführung des ADS-Kommandos nicht überschritten werden darf.

#### **VAR\_OUTPUT**

```
VAR_OUTPUT
  nAttribRd : DWORD;
sAttrib : ST SercosParamAttrib;
bBusy : BOOL;
bError : BOOL;
nErrId : UDINT;
END_VAR
```
**nAttribRd**: Attribut des Parameter, kann für den nächsten Zugriff (nAttrib) auf den Parameter gespeichert werden.

sAttrib: beinhaltet das Attribut nAttribRd des [Sercos-Parameters \[](#page-125-0)▶ [126\]](#page-125-0) in einzelne Variablen zerlegt.

**bBusy**: Bei der Aktivierung des Funktionsbausteins wird dieser Ausgang gesetzt und bleibt gesetzt, bis eine Rückmeldung erfolgt.

**bError**: Sollte ein ADS-Fehler bei der Übertragung des Kommandos erfolgen, dann wird dieser Ausgang gesetzt, nachdem der bBusy-Ausgang zurückgesetzt wurde.

**nErrId**: Liefert bei einem gesetzten ERR-Ausgang die ADS-Fehlernummer.

#### **Voraussetzungen**

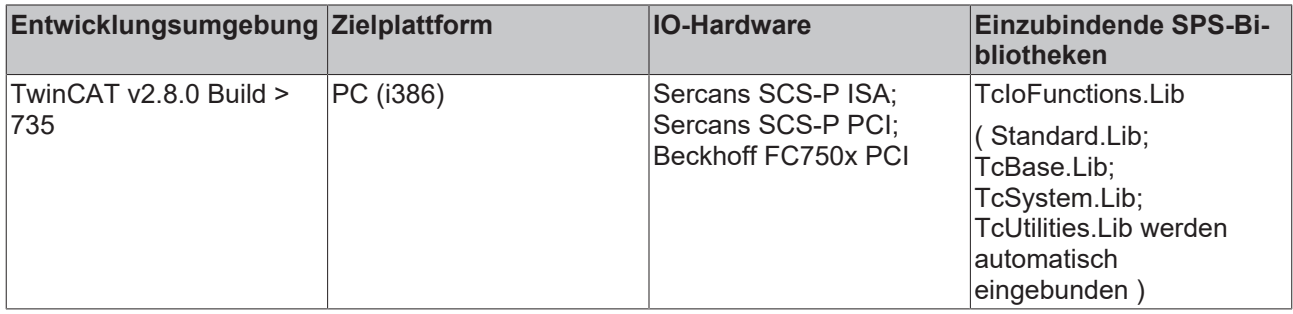

# **3.16.7 IOF\_SER\_DRIVE\_Backup**

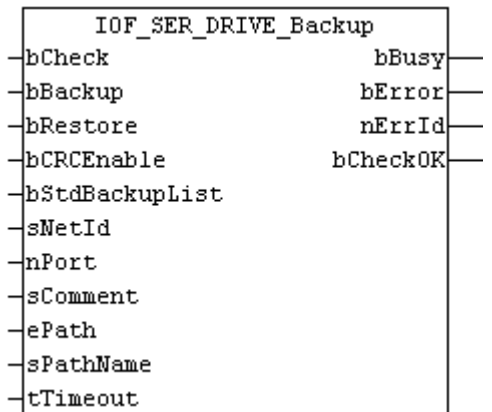

Der Funktionsbaustein "IOF\_SER\_DRIVE\_Backup" erlaubt das Backup und Restore der Antriebsdaten (Sund P-Parameter) von der SPS in eine Binärdatei. Die Liste der zu sichernden S- und P-Parameterdaten wird standardmäßig dem Sercos-Parameter IDN192 entnommen. Backup und Restore erfordern den SERCOS-Parameter-Mode (Phase 2).

Wenn bStdBackupList = TRUE (Standard) dann wird der Parameter IDN192 als Liste der zu sichernden Daten genommen, anderenfalls IDN17, die Liste aller Sercos-Parameter. Restore erfordert eine Backup-Datei, die mit Parameter IDN192 erstellt wurde, da einige Parameter der Liste IDN17 schreibgeschützt sind.

Backup und Restore erzeugen eine CRC16-CCITT und eine 16 bit Check-Summe und speichern diese in Parameter IDN142, wenn verfügbar.

Intern werden Instanzen der Funktionsbausteine IOF\_SER\_IDN\_Read, IOF\_SER\_IDN\_Write, FB\_FileOpen, FB\_FileClose, FB\_FileRead und FB\_FileWrite benutzt.

Das Dateiformat der Backup-Datei ist in [Backup-Dateiformat \[](#page-125-1) $\blacktriangleright$  [126\]](#page-125-1) beschrieben.

#### **VAR\_INPUT**

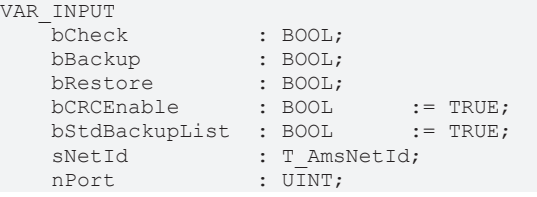

# **RECKHOFF**

 tTimeout : TIME; END\_VAR

sComment : T\_MaxString;<br>ePath : E OpenPath

ePath : E OpenPath := PATH\_BOOTPATH; sPathName : T\_MaxString := 'DRIVEPAR.BIN';

**bCheck**: Über eine positive Flanke an diesem Eingang wird die Überprüfung per CRC und Checksumme aktiviert. CRC und Checksumme werden persistent und im Parameter IDN142 nach einem Backup oder Restore gespeichert. Wenn der Wert aus Parameter IDN142 und die persistenten Daten übereinstimmen wird bCheckOK auf WAHR gesetzt, anderenfalls wird bCheckOK auf FALSCH gesetzt.

**bBackup**: Über eine positive Flanke an diesem Eingang wird das Backup aktiviert.

**bRestore**: Über eine positive Flanke an diesem Eingang wird das Restore aktiviert.

**bCRCEnable**: Der CRC16-CCITT und die 16 bit Checksumme werden über bCRCEnable = WAHR aktiviert. Die CRC und die Checksumme werden in Parameter IDN142 gespeichert, wenn bCRCEnable = WAHR.

**bStdBackupList**: bestimmt, welche Parameterliste für das Backup benutzt wird. Standardmäßig wird IDN192 (bStdBackupList = TRUE) für das Backup benutzt, wenn bStdBackupList = FALSE dann wird die Liste aller Parameter IDN017 benutzt. Restore benötigt eine Backup-Datei, die mit der Liste IDN192 erzegt wurde.

**sNetId**: Hier kann die AmsNetId des TwinCAT-Rechners angegeben werden, auf dem das ADS-Kommando durchgeführt werden soll. Für den lokalen Rechner kann auch ein Leerstring angegeben werden.

**nIDN**: beinhaltet die Sercos-Parameter-Nummer, auf die schreibend zugegriffen werden soll. Für S-Parameters muß nIDN zwischen 0 und 32767 liegen, für P-Parameters zwischen 32768 und 65535.

**nPort**: Die Port-Number nPort wird im TwinCAT System Manager während der Hardware-Konfiguration vergeben.

**sComment**: ist ein Kommentar, der in den Datei-Header der Backup-Datei geschrieben wird.

**ePath**: bestimmt den Pfad der Backup-Datei. Wenn ePath = PATH\_BOOTPATH dann wird der TwinCAT BOOT-Pfad genommen, bei ePath = PATH\_GENERIC wird der in sPathName spezifizierte Pfad genommen.

**sPathName**: beinhaltet den Dateinamen (bei Verwendung des Boot-Pfades) bzw. den kompletten Pfad und Dateinamen bei Verwendung des generischen Pfades.

**tTimeout**: Gibt die Timeout-Zeit an, die bei der Ausführung des ADS-Kommandos nicht überschritten werden darf.

## **VAR\_OUTPUT**

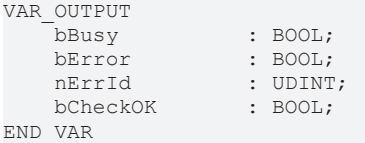

**bBusy**: Bei der Aktivierung des Funktionsbausteins wird dieser Ausgang gesetzt und bleibt gesetzt, bis eine Rückmeldung erfolgt.

**bError**: Sollte ein ADS-Fehler bei der Übertragung des Kommandos erfolgen, dann wird dieser Ausgang gesetzt, nachdem der bBusy-Ausgang zurückgesetzt wurde.

**nErrId**: Liefert bei einem gesetzten ERR-Ausgang die ADS-Fehlernummer bzw. die spezifische Funktionsbaustein-Fehlernummer.

**bCheckOk**: Ist WAHR, wenn der Checksummen-Test erfolgreich war.

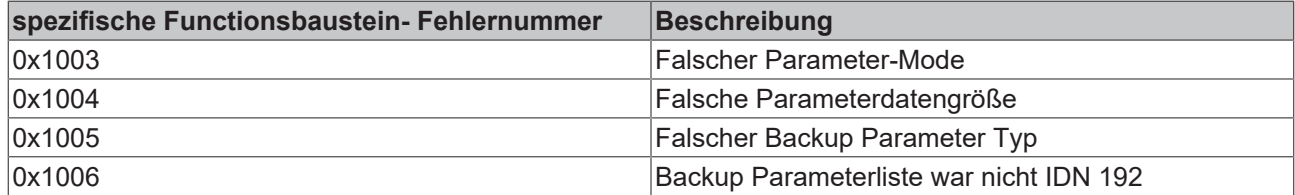

# **Voraussetzungen**

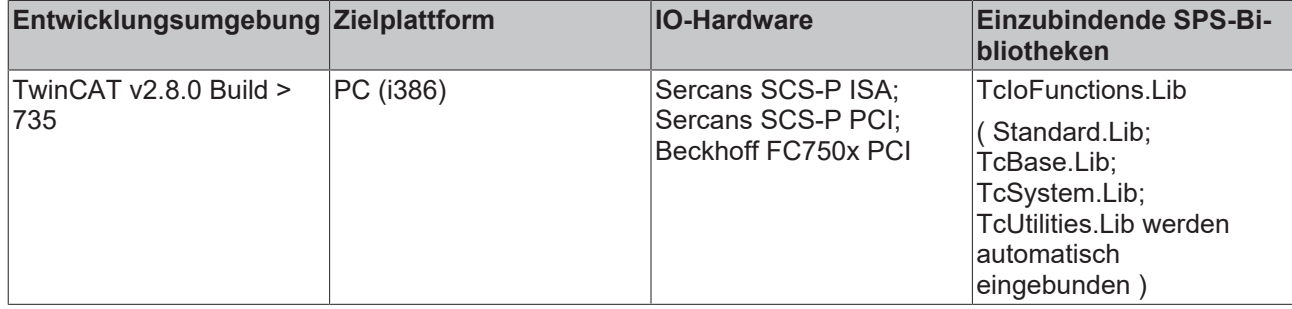

# **3.16.8 IOF\_SER\_DRIVE\_BackupEx**

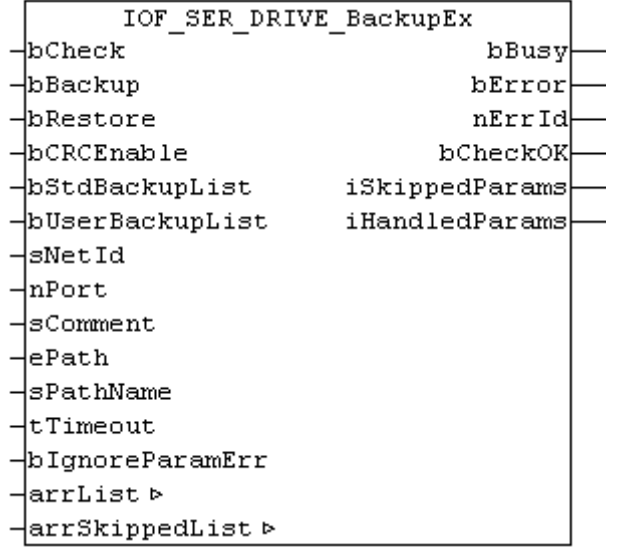

Der Funktionsbaustein "IOF\_SER\_DRIVE\_BackupEx" erlaubt das Backup (Sichern) und Restore (Wiederherstellen) der Antriebsdaten (S- und P-Parameter) über die SPS in eine Binärdatei bzw. zurück in den Antrieb. Die Liste der zu sichernden S- und P-Parameterdaten wird standardmäßig dem Sercos-Parameter IDN192 entnommen. Backup und Restore erfordern den SERCOS-Parameter-Mode (Phase 2).

Wenn bStdBackupList = TRUE (Standard) ist, dann wird der Parameter IDN192 als Liste der zu sichernden Daten genommen.

Wenn bUserBackupList = TRUE ist, dann wird der die Parameterliste arrList als Liste der zu sichernden Daten genommen.

Anderenfalls wird IDN17 verwendet, die Liste aller Sercos-Parameter.

Restore erfordert eine Backup-Datei, die mit Parameter IDN192 oder mit einer Userparameterliste erstellt wurde. Einige Parameter der Liste IDN17 sind schreibgeschützt.

Backup und Restore können eine CRC16-CCITT und eine 16 bit Check-Summe erstellen und speichern diese in Parameter IDN142, wenn verfügbar. Die Option bCRCEnable ist standardmäßig deaktiviert (FALSE).

Intern werden Instanzen der Funktionsbausteine IOF\_SER\_IDN\_Read, IOF\_SER\_IDN\_Write, FB\_FileOpen, FB\_FileClose, FB\_FileRead und FB\_FileWrite benutzt.

Das Dateiformat der Backup-Datei ist in [Backup-Dateiformat \[](#page-125-1) $\blacktriangleright$  [126\]](#page-125-1) beschrieben.

Demoprojekt für Backup/Restore mit IOF\_SER\_DRIVE\_BackupEx in [https://infosys.beckhoff.com/content/](https://infosys.beckhoff.com/content/1031/tcplclibiofunctions/Resources/11843324939.zip) [1031/tcplclibiofunctions/Resources/11843324939.zip](https://infosys.beckhoff.com/content/1031/tcplclibiofunctions/Resources/11843324939.zip).

### **VAR\_INPUT**

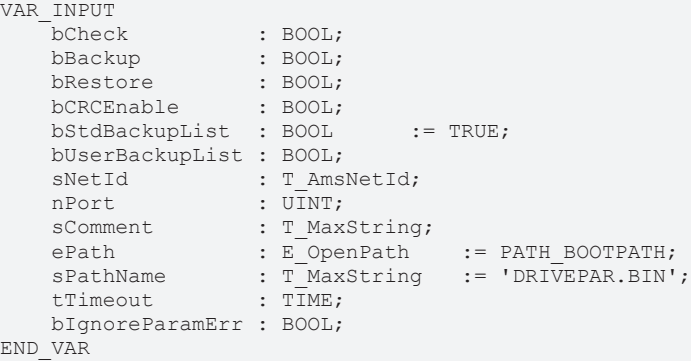

**bCheck**: Über eine positive Flanke an diesem Eingang wird die Überprüfung per CRC und Checksumme aktiviert. CRC und Checksumme werden persistent und im Parameter IDN142 nach einem Backup oder Restore gespeichert. Wenn der Wert aus Parameter IDN142 und die persistenten Daten übereinstimmen wird bCheckOK auf WAHR gesetzt, anderenfalls wird bCheckOK auf FALSCH gesetzt.

**bBackup**: Über eine positive Flanke an diesem Eingang wird das Backup aktiviert.

**bRestore**: Über eine positive Flanke an diesem Eingang wird das Restore aktiviert.

**bCRCEnable**: Der CRC16-CCITT und die 16 bit Checksumme werden über bCRCEnable = TRUE (WAHR) aktiviert. Die CRC und die Checksumme werden in Parameter IDN142 gespeichert, wenn bCRCEnable = TRUE (WAHR).

**bStdBackupList**: Bestimmt, welche Parameterliste für das Backup benutzt wird. Standardmäßig wird IDN192 (bStdBackupList = TRUE) für das Backup benutzt, wenn bStdBackupList = FALSE (FALSCH) ist, dann wird die Liste aller Parameter IDN017 benutzt. Restore benötigt eine Backup-Datei, die mit der Liste IDN192 erzegt wurde.

**bUserBackupList**: Bestimmt, ob eine benutzerdefinerte Parameterliste arrList für das Backup benutzt wird. Standardmäßig wird IDN192 (bStdBackupList = TRUE) für das Backup benutzt, wenn bStdBackupList = FALSE (FALSCH) und bUserBackupList = TRUE ist, dann wird die Liste arrList benutzt. Restore benötigt eine Backup-Datei, die mit der Liste IDN192 oder einer benutzerdefinierten Parameterliste erzegt wurde.

**sNetId**: Hier kann die AmsNetId des TwinCAT-Rechners angegeben werden, auf dem das ADS-Kommando durchgeführt werden soll. Für den lokalen Rechner kann auch ein Leerstring angegeben werden.

**nIDN**: Beinhaltet die Sercos-Parameter-Nummer, auf die schreibend zugegriffen werden soll. Für S-Parameters muß nIDN zwischen 0 und 32767 liegen, für P-Parameters zwischen 32768 und 65535.

**nPort**: Die Port-Number nPort wird im TwinCAT System Manager während der Hardware-Konfiguration vergeben.

**sComment**: Ist ein Kommentar, der in den Datei-Header der Backup-Datei geschrieben wird.

**ePath**: Bestimmt den Pfad der Backup-Datei. Wenn ePath = PATH\_BOOTPATH dann wird der TwinCAT BOOT-Pfad genommen, bei ePath = PATH\_GENERIC wird der in sPathName spezifizierte Pfad genommen.

**sPathName**: Beinhaltet den Dateinamen (bei Verwendung des Boot-Pfades) bzw. den kompletten Pfad und Dateinamen bei Verwendung des generischen Pfades.

**tTimeout**: Gibt die Timeout-Zeit an, die bei der Ausführung des ADS-Kommandos nicht überschritten werden darf.

**bIgnoreParamErr**: Bestimmt, ob bei Parameterlese- oder Parameterschreibfehlern das Backup/Restore fortgeführt oder abgebrochen werden soll. Standardmäßig wird bei Fehlern abgebrochen (bIgnoreParamErr = FALSE). Ist das Ignorieren von Fehlern aktiviert (bIgnoreParamErr = TRUE), dann werden in der Liste der übersprungenen Parameter arrSkippedList die Parameternummer und die Fehlernummern hinterlegt.

# **VAR\_IN\_OUT**

```
VAR_IN_OUT
                    : ST SercosParamList;
        arrSkippedList  : ST_SercosParamErrList;
END_VAR
```
**arrList**: Bei Standardbackup über IDN192 (bStdBackupList = TRUE) stehen in dieser Liste nach dem Backup die Backup-Parameter aus IDN192.

Bei benutzerdefiniertem Backup (bUserBackupList = TRUE und bStdBackupList = FALSE) müssen in dieser Liste vor dem Backup die Liste der zu sichernden Parameter stehen.

Bei Backup über IDN17 (bStdBackupList = FALSE und bStdBackupList = FALSE) stehen in dieser Liste nach dem Backup die Liste vorhandenen Parameter aus IDN17.

**arrSkippedList**: Enthält eine Liste der übersprungenen Parameter (die Parameternummer und die Fehlernummern).

Siehe Strukturdefinitionen unten.

#### **VAR\_OUTPUT**

```
VAR_OUTPUT
bBusy : BOOL;
bError : BOOL;
nErrId : UDINT;
bCheckOK : BOOL;
       iSkippedParams : UINT;
       iHandledParams : UINT;
END_VAR
```
**bBusy**: Bei der Aktivierung des Funktionsbausteins wird dieser Ausgang gesetzt und bleibt gesetzt, bis eine Rückmeldung erfolgt.

**bError**: Sollte ein ADS-Fehler bei der Übertragung des Kommandos erfolgen, dann wird dieser Ausgang gesetzt, nachdem der bBusy-Ausgang zurückgesetzt wurde.

**nErrId**: Liefert bei einem gesetzten ERR-Ausgang die ADS-Fehlernummer bzw. die spezifische Funktionsbaustein-Fehlernummer.

**bCheckOk**: Ist WAHR, wenn der Checksummen-Test erfolgreich war.

**iSkippedParams**: Enthält die Anzahl der übersprungenen Parameter (siehe arrSkippedList), falls das Ignorieren der Parameterfehler aktiv war (bIgnoreParamErr = TRUE).

**iHandledParams**: Enthält die Anzahl der erfolgreich gesicherten/wiederhergestellten Parameter.

#### **Strukturdefinitionen**

```
TYPE ST SercosParamList :
STRUCT
       iActCount : UINT;
        iMaxCount : UINT;
   iList : ARRAY [0..2047] OF UINT;
END_STRUCT
END_TYPE
```
**iActCount**: Ist die aktuelle Anzahl der Parameter einer Liste \* 2. Sercos speichert hier die Anzahl der Bytes, eine Parameternummer besteht aus zwei Bytes, z.B. 6 bedeutet 3 Parameter.

**iMaxCount**: Ist die max. Anzahl der Parameter einer Liste \* 2. Sercos speichert hier die Anzahl der Bytes, eine Parameternummer besteht aus zwei Bytes, z.B. 6 bedeutet 3 Parameter.

**iList**: Ist ein Feld von bis zu 2048 Parameternummern.

```
TYPE ST SercosParamErrList :
STRUCT
       iActCount : UINT;
        iMaxCount : UINT;
   iList : ARRAY [0..2047] OF UINT;
   iError : ARRAY [0..2047] OF UDINT;
END_STRUCT
END_TYPE
```
**iActCount**: Ist die Anzahl der übersprungenen Parameter (hier bedeutet 3 = 3 Parameterfehler).

**iMaxCount**: Ist die Anzahl der übersprungenen Parameter (hier bedeutet 3 = 3 Parameterfehler).

**iList**: Ist ein Feld von bis zu 2048 Parameternummern, bei denen Zugriffsfehler auftraten.

**iError**: Ist ein Feld von bis zu 2048 Zugriffsfehlernummern.

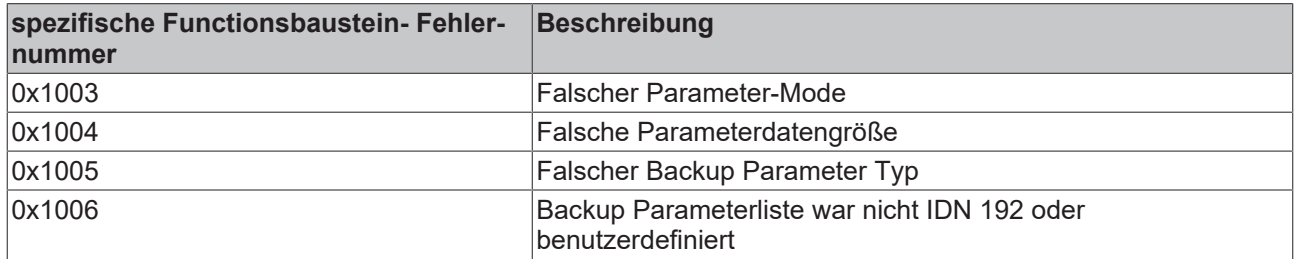

#### **Voraussetzungen**

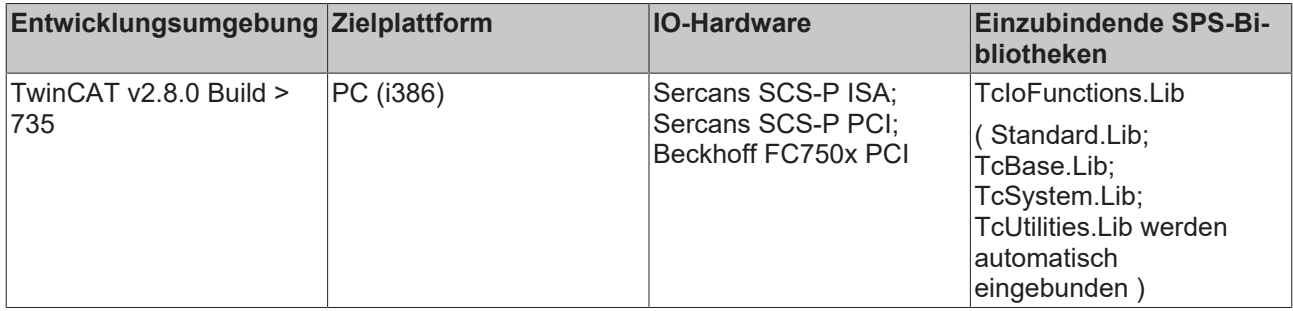

# **3.16.9 IOF\_SER\_DRIVE\_Reset**

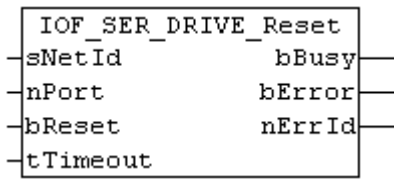

Der Funktionsbaustein "IOF\_SER\_DRIVE\_Reset" führt einen Antriebs-Reset eines Sercos-Antriebes durch. Antriebsfehler werden gelöscht.

Intern wird eine Instanz des Funktionsbausteins ADSWRITE benutzt.

#### **VAR\_INPUT**

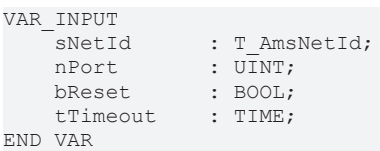

**sNetId**: Hier kann die AmsNetId des TwinCAT-Rechners angegeben werden, auf dem das ADS-Kommando durchgeführt werden soll. Für den lokalen Rechner kann auch ein Leerstring angegeben werden.

**nPort**: Die Port-Number nPort wird im TwinCAT System Manager während der Hardware-Konfiguration vergeben.

**bReset**: Über eine positive Flanke an diesem Eingang wird der Baustein aktiviert.

**tTimeout**: Gibt die Timeout-Zeit an, die bei der Ausführung des ADS-Kommandos nicht überschritten werden darf.

# **VAR\_OUTPUT**

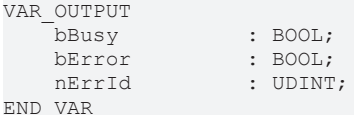

**bBusy**: Bei der Aktivierung des Funktionsbausteins wird dieser Ausgang gesetzt und bleibt gesetzt, bis eine Rückmeldung erfolgt.

**bError**: Sollte ein ADS-Fehler bei der Übertragung des Kommandos erfolgen, dann wird dieser Ausgang gesetzt, nachdem der bBusy-Ausgang zurückgesetzt wurde.

**nErrId**: Liefert bei einem gesetzten ERR-Ausgang die ADS-Fehlernummer.

#### **Voraussetzungen**

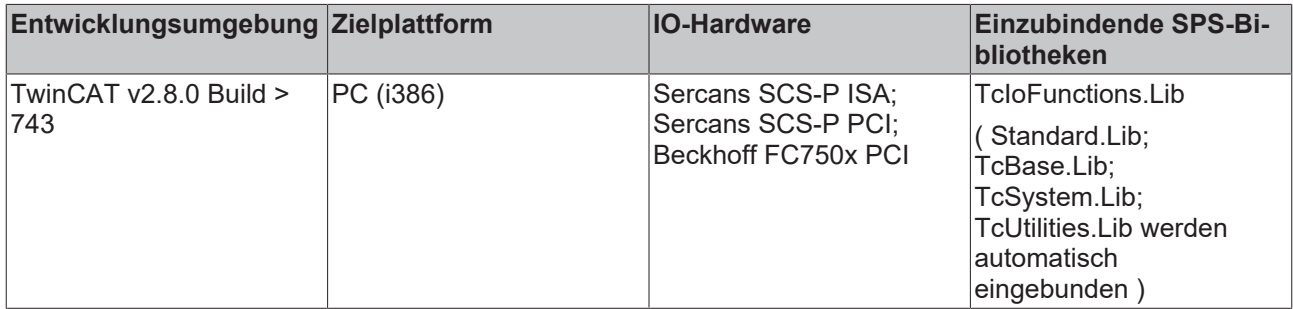

# <span id="page-47-0"></span>**3.17 NOV/DP-RAM**

# **3.17.1 FB\_NovRamReadWrite**

Die folgende Beschreibung bezieht sich auf die TwinCAT Version 2.8. Ab der TwinCAT Version 2.9 [Build 927] wird kein Funktionsbaustein zum Schreiben bzw. Lesen von zu sichernden SPS-Daten ins NOVRAM mehr benötigt. *Siehe hierzu auch:* [Konfigurationsbeispiel \(TwinCAT 2.9\)](https://infosys.beckhoff.com/content/1031/tcsystemmanager/1089627403.html).

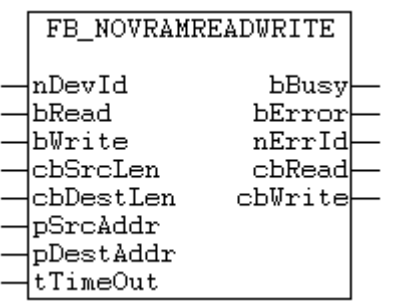

Der Funktionsbaustein *FB\_NovRamReadWrite* greift aus einem SPS-Programm auf das [NOV-RAM \[](#page-47-0)[}](#page-47-0) [48\]](#page-47-0) der FCxxxx-000**2** Feldbuskarten zu. Bei einer steigenden Flanke am *bRead* oder *bWrite*-Eingang wird der Funktionsbaustein aktiviert und eine entsprechende Anzahl Datenbytes aus dem NOV-RAM gelesen bzw. in das NOV-RAM geschrieben. Wurden gleichzeitig beide Eingänge: *bRead* und *bWrite* gesetzt, dann werden die Daten zuerst in das NOV-RAM geschrieben und dann zurückgelesen.

## **Bemerkungen:**

Um den Addresspointer auf das NOV-RAM zu ermitteln, wird von dem *FB\_NovRamReadWrite*-Funktionsbaustein intern eine Instanz des ADSREAD-Funktionsbausteines verwendet. Dieser Addresspointer wird aber nur beim ersten Aufruf des *FB\_NovRamReadWrite*-Funktionsbausteins und bei einer Änderung von *nDevId* neu ermittelt. Dafür werden mehrere SPS-Zyklen benötigt. Um die Daten in das NOV-RAM zu schreiben oder aus dem NOV-RAM zu lesen wird die Funktion MEMCPY verwendet. Dadurch

können die Daten im gleichen SPS-Zyklus geschrieben bzw. gelesen werden. Intern wird auch die maximale Bytelänge des NOV-RAM ermittelt, und die maximale Länge der Daten, die gelesen oder geschrieben werden können, auf diese Länge begrenzt.

#### **VAR\_INPUT**

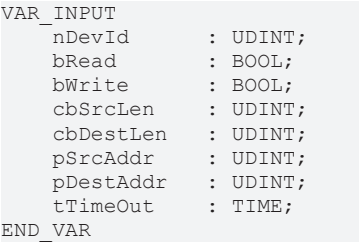

**nDevId:** Die [Geräte-Id \[](#page-47-0)[}](#page-47-0) [48\]](#page-47-0) einer NOV-RAM-Karte. Über die **Id** wird das NOVRAM einer FCxxxx-000**2** Karte spezifiziert, auf das mit dem Funktionsbaustein schreibend oder lesend zugegriffen werden soll. Die Geräte-Ids werden während der Hardware-Konfiguration vom TwinCAT System Manager festgelegt.

**bRead**: Bei einer positiven Flanke an diesem Eingang wird der Baustein aktiviert und *cbDestLen*-Daten aus dem NOV-RAM (ab dem Addressoffset NULL) in den Puffer mit der Adresse *pDestAddr* hineinkopiert.

**bWrite**: Bei einer positiven Flanke an diesem Eingang wird der Baustein aktiviert und *cbSrcLen*-Daten aus dem Puffer mit der Adresse *pSrcAddr* in das NOV-RAM (ab dem Addressoffset NULL) hineinkopiert.

**cbSrcLen:** : Die Bytelänge der Daten, die in das NOV-RAM geschrieben werden sollen.

**cbDestLen**: Die Bytelänge der Daten, die aus dem NOV-RAM gelesen werden sollen.

**pSrcAddr**: Der Addresspointer auf einen Datenpuffer mit den Daten, die in das NOV-RAM geschrieben werden sollen. Der Addresspointer kann mit dem **ADR**( ) - Operator ermittelt werden.

**pDestAddr**: Der Addresspointer auf einen Datenpuffer, in den die gelesenen NOV-RAM-Daten hineinkopiert werden sollen.

**tTimeOut**: Gibt die Timeout-Zeit an, die bei der Ausführung des Kommandos/Funktion nicht überschritten werden darf.

#### **VAR\_OUTPUT**

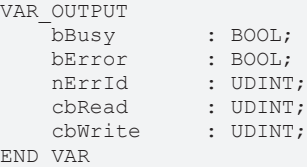

**bBusy**: Bei der Aktivierung des Funktionsbausteins wird dieser Ausgang gesetzt und bleibt gesetzt, bis die Ausführung abgeschlossen wurde.

**bError**: Sollte ein Fehler bei der Ausführung erfolgen, dann wird dieser Ausgang gesetzt..

**nErrId**: Liefert bei einem gesetzten *bError*-Ausgang die ADS-Fehlernummer *("*[ADS - Return Codes](https://infosys.beckhoff.com/content/1031/tcadscommon/374277003.html)*").*

**cbRead**: Anzahl der erfolgreich gelesenen Datenbytes.

**cbWrite**: Anzahl der erfolgreich geschriebenen Datenbytes.

#### **Beispiel für einen Aufruf im FUB:**

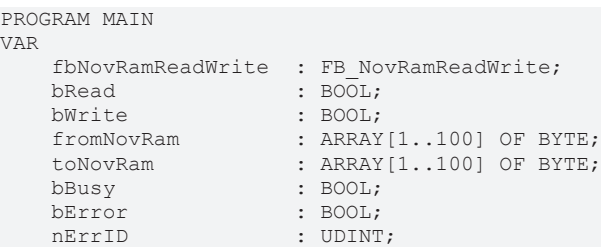

**RECKHO** 

cbRead : UDINT;<br>
cbWrite : UDINT;  $:$  UDINT; END\_VAR

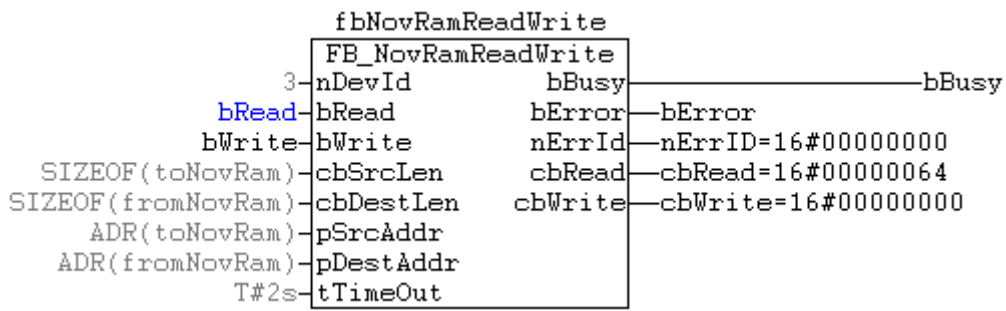

Im Beispiel wurden bei einer steigenden Flanke am *bRead*-Eingang 100 Byte Daten aus dem NOV-RAM ausgelesen und in das Array *fromNovRam* hineinkopiert.

## **Voraussetzungen**

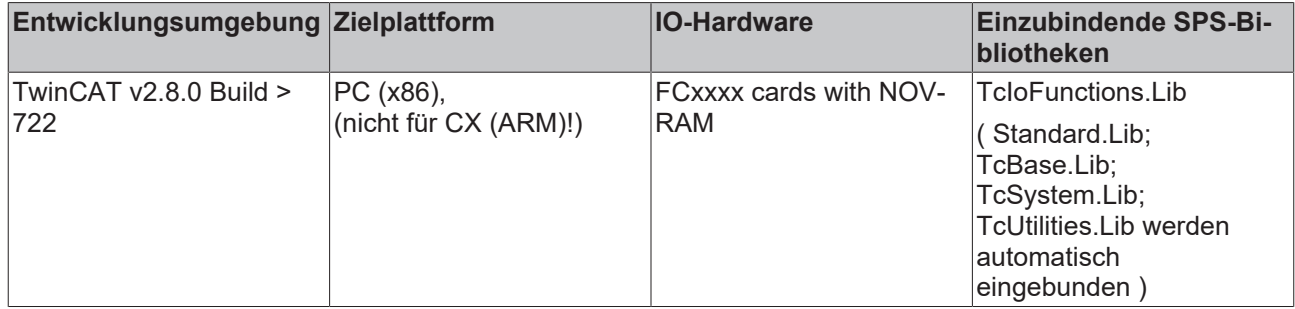

# **3.17.2 FB\_NovRamReadWriteEx**

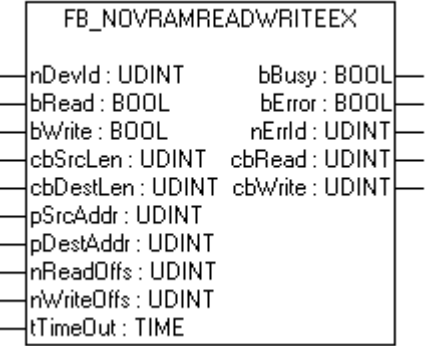

Der Funktionsbaustein *FB\_NovRamReadWriteEx* greift aus einem SPS-Programm auf das [NOV-RAM \[](#page-47-0)[}](#page-47-0) [48\]](#page-47-0) zu (z.B. der **FCxxxx-0002** Feldbuskarten, **CX9000** NOV-RAM etc.). Bei einer steigenden Flanke am *bRead* oder *bWrite*-Eingang wird der Funktionsbaustein aktiviert und eine entsprechende Anzahl Datenbytes aus dem NOV-RAM gelesen bzw. in das NOV-RAM geschrieben. Wurden gleichzeitig beide Eingänge: *bRead* und *bWrite* gesetzt, dann werden die Daten zuerst in das NOV-RAM geschrieben und dann zurück gelesen. Der Unterschied zum Baustein FB\_NovRamReadWrite ist, dass der Adressoffset im NOV-RAM für Schreibund Lesezugriffe angegeben werden kann. Außerdem überprüft der Baustein die erlaubte Zugriffsart auf den NOV-RAM Speicher und kopiert wenn nötig die Daten byteweise in den NOV-RAM Speicher anstatt ein MEMCPY zu verwenden. Das NOV-RAM vom CX9000 erlaubt z.B. nur Byte-Zugriffe und der Baustein FB\_NovRamReadWrite würde in diesem Fall einen Fehler zurückliefern.

## **Bemerkungen:**

Um den Addresspointer auf das NOV-RAM zu ermitteln, wird von dem *FB\_NovRamReadWriteEx*-Funktionsbaustein intern eine Instanz des ADSREAD-Funktionsbausteines verwendet. Dieser Addresspointer wird aber nur beim ersten Aufruf des *FB\_NovRamReadWriteEx*-Funktionsbausteins und bei einer Änderung von *nDevId* neu ermittelt. Dafür werden mehrere SPS-Zyklen benötigt. Um die Daten in das NOV-RAM zu schreiben oder aus dem NOV-RAM zu lesen wird direkt auf den NOV-RAM Speicher zugegriffen. Dadurch können die Daten im gleichen SPS-Zyklus geschrieben bzw. gelesen werden. Intern wird auch die maximale Bytelänge des NOV-RAM ermittelt, und die maximale Länge der Daten, die gelesen oder geschrieben werden können, auf diese Länge begrenzt.

### **VAR\_INPUT**

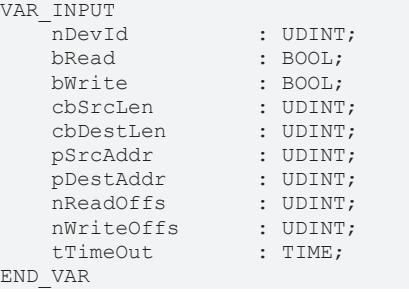

**nDevId:** Die [Geräte-Id \[](#page-47-0)[}](#page-47-0) [48\]](#page-47-0) einer NOV-RAM-Karte. Über die **Id** wird das NOVRAM einer FCxxxx-000**2** Karte spezifiziert, auf das mit dem Funktionsbaustein schreibend oder lesend zugegriffen werden soll. Die Geräte-Ids werden während der Hardware-Konfiguration vom TwinCAT System Manager festgelegt.

**bRead**: Bei einer positiven Flanke an diesem Eingang wird der Baustein aktiviert und *cbDestLen*-Daten aus dem NOV-RAM (ab dem Adressoffset *nReadOffs*) in den Puffer mit der Adresse *pDestAddr* hineinkopiert.

**bWrite**: Bei einer positiven Flanke an diesem Eingang wird der Baustein aktiviert und *cbSrcLen*-Daten aus dem Puffer mit der Adresse *pSrcAddr* in das NOV-RAM (ab dem Adressoffset *nWriteOffs*) hineinkopiert.

**cbSrcLen:** : Die Bytelänge der Daten, die in das NOV-RAM geschrieben werden sollen.

**cbDestLen**: Die Bytelänge der Daten, die aus dem NOV-RAM gelesen werden sollen.

**pSrcAddr**: Der Addresspointer auf einen Datenpuffer mit den Daten, die in das NOV-RAM geschrieben werden sollen. Der Addresspointer kann mit dem **ADR**( ) - Operator ermittelt werden.

**pDestAddr**: Der Addresspointer auf einen Datenpuffer, in den die gelesenen NOV-RAM-Daten hineinkopiert werden sollen.

**nReadOffs**: Der Adressoffset im NOV-RAM ab dem gelesen werden soll.

**nWriteOffs**: Der Adressoffset im NOV-RAM ab dem geschrieben werden soll.

**tTimeOut**: Gibt die Timeout-Zeit an, die bei der Ausführung des Kommandos/Funktion nicht überschritten werden darf.

## **VAR\_OUTPUT**

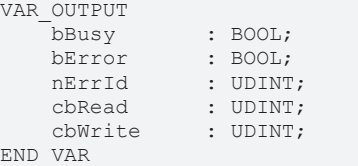

**bBusy**: Bei der Aktivierung des Funktionsbausteins wird dieser Ausgang gesetzt und bleibt gesetzt, bis die Ausführung abgeschlossen wurde.

**bError**: Sollte ein Fehler bei der Ausführung erfolgen, dann wird dieser Ausgang gesetzt..

**nErrId**: Liefert bei einem gesetzten *bError*-Ausgang die ADS-Fehlernummer *("*[ADS - Return Codes](https://infosys.beckhoff.com/content/1031/tcadscommon/374277003.html)*").*

**cbRead**: Anzahl der erfolgreich gelesenen Datenbytes.

**cbWrite**: Anzahl der erfolgreich geschriebenen Datenbytes.

# **Beispiel für einen Aufruf im FUB:**

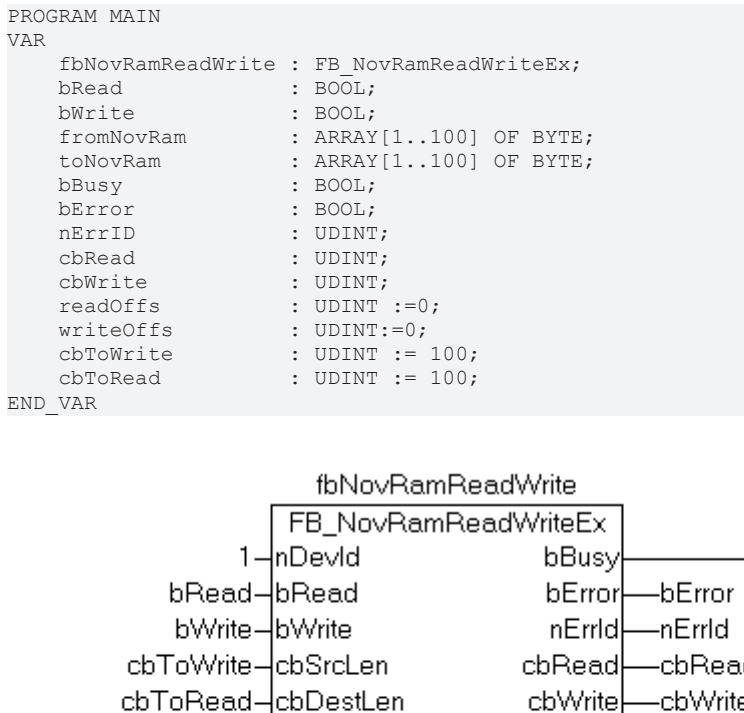

ιd ė ADR(toNovRam)-pSrcAddr ADR(fromNovRam)-pDestAddr readOffs-InReadOffs writeOffs-InWriteOffs t#5s-tTimeOut

Im Beispiel wurden bei einer steigenden Flanke am *bRead*-Eingang 100 Byte Daten aus dem NOV-RAM ausgelesen und in das Array *fromNovRam* hineinkopiert.

-bBusy

#### **Voraussetzungen**

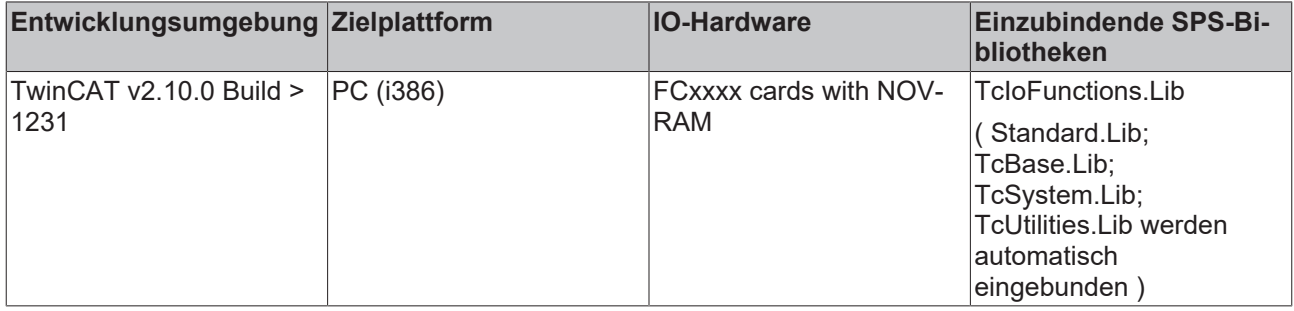

# **3.17.3 FB\_GetDPRAMInfo**

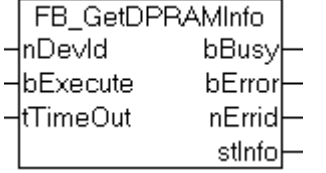

Abb. 1: FB\_GetDPRAMInfo

Der Funktionsbaustein *FB\_GetDPRAMInfo* ermittelt den Addresspointer und die konfigurierte Größe des NOV/DP-RAM einer Feldbuskarte. Der Addresspointer kann z.B. dazu benutzt werden, um direkt auf das NOV-RAM der FCxxx-0002 (Beckhoff) Karten oder DPRAM der von TwinCAT nicht unterstützten Karten

(Dritthersteller) schreibend oder lesend zugreifen zu können. Die Karte muss vorher in TwinCAT System Manager als allgemeines [NOV/DP-RAM \[](#page-47-0)[}](#page-47-0) [48\]](#page-47-0) konfiguriert werden. Im SPS-Programm können dann die MEMCPY-, MEMSET- oder MEMCMP-Funktionen benutzt werden um auf einen beliebigen Speicheroffset schreibend/lesend zugreifen zu können. Wenn das NOV/DP-RAM einen speziellen Zugriff (z.B. BYTE, aligned WORD) erfordert gibt dieser Funktionsbaustein einen *Service Not Supported* (16#701) Fehler zurück. In diesem Fall kann der Baustein FB\_NovRamReadWriteEx verwendet werden um Daten aus dem NOV/DP-RAM zu lesen oder Daten in das NOV/DP-RAM zu schreiben. Z.B. das NOV-RAM vom *CX9000* erlaubt nur BYTE-Zugriffe, so dass in diesem Falle der Baustein FB\_NovRamReadWriteEx verwendet werden sollte.

#### **VAR\_INPUT**

```
VAR_INPUT
nDevId : UDINT;
bExecute : BOOL;
  tTimeOut : TIME;
END_VAR
```
**nDevId:** Die Geräte-**Id** einer NOV/DP-RAM-Karte. Über die **Id** wird die Karte spezifiziert, deren Informationen gelesen werden sollen. Die Geräte-Ids werden während der Hardware-Konfiguration vom TwinCAT System Manager festgelegt.

**bExecute**: Bei einer positiven Flanke an diesem Eingang wird der Baustein aktiviert.

**tTimeOut**: Gibt die Timeout-Zeit an, die bei der Ausführung des Kommandos/Funktion nicht überschritten werden darf.

## **VAR\_OUTPUT**

```
VAR_OUTPUT
bBusy : BOOL;
bError : BOOL;
nErrId : UDINT;
  stInfo : ST_NovRamAddrInfo;
END_VAR
```
**bBusy**: Bei der Aktivierung des Funktionsbausteins wird dieser Ausgang gesetzt und bleibt gesetzt, bis die Ausführung abgeschlossen wurde.

**bError**: Sollte ein Fehler bei der Ausführung erfolgen, dann wird dieser Ausgang gesetzt..

**nErrId**: Liefert bei einem gesetzten *bError*-Ausgang die ADS-Fehlernummer *("*[ADS - Return Codes](https://infosys.beckhoff.com/content/1031/tcadscommon/374277003.html)*").*

**stInfo**: Eine [Struktur \[](#page-130-0)[}](#page-130-0) [131\]](#page-130-0) mit der Adresse und Größe des NOV/DP-RAM.

#### **Beispiel für einen Aufruf in ST:**

In MAIN wird ein Pointer auf eine Instanz der ST\_NOVRAM-Strukturvariablen deklariert. Dieser Pointer wird beim Programmstart mit der Adresse des NOV-/DP-RAM initialisiert. Durch Referenzieren des Pointers kann auf die einzelnen Strukturelemente (und das NOV-/DP-RAM) schreibend oder lesend zugegriffen werden.

```
TYPE ST_NOVRAM :
STRUCT
   dwParam 0 : DWORD;
       dwParam_1 : DWORD;
       dwParam_2 : DWORD;
       dwParam_3 : DWORD;
        cbSize : DWORD;
       wCounter : WORD;
        func : BYTE;
    sMsq : STRING(20);
        (* ...other NOV-/DP-RAM variables *)
END_STRUCT
END_TYPE
PROGRAM MAIN
VAR
        pNOVRAM         : POINTER TO ST_NOVRAM;
    cbNOVRAM    : DWORD;
fbGetInfo : FB GetDPRAMInfo;
state : INT := 0;
```
# **RECKHO**

```
bInit : BOOL := FALSE;<br>timer : TON;
timer : TON;
bReset : BOOL;
END_VAR
CASE state OF
0:
        IF NOT bInit THEN
        state := 1;    END_IF
1:
    fbGetInfo( bExecute := FALSE ); (* reset fb *)
  fbGetInfo( nDevId:= 3,
       bExecute:= TRUE, (* start fb execution *)
 tTimeOut:= T#10s );
    state := 2;2:
        fbGetInfo( bExecute := FALSE );
        IF NOT fbGetInfo.bBusy THEN
                 IF NOT fbGetInfo.bError THEN
                         IF fbGetInfo.stInfo.pCardAddress <> 0 THEN
                                 pNOVRAM := fbGetInfo.stInfo.pCardAddress;
                                  cbNOVRAM := fbGetInfo.stInfo.iCardMemSize;
                                 bInit := TRUE;
                 state := 0; (* ready, go to the idle step *)
                   ELSE
                 state := 100; (* error *)
                  END_IF
                 ELSE
                        state := 100; (* error *)
          END_IF
        END_IF
100:
       ; (* error, stay here *)
END_CASE
IF bInit THEN
   (* read from or write to NOV-/DP-RAM*)
  IF bReset THEN (* reset all bytes to 0 *)
          bReset := FALSE;
                MEMSET( pNOVRAM, 0, cbNOVRAM );
        END_IF
        timer( IN := TRUE, PT := T#1s );
        IF timer.Q THEN
         timer( IN := FALSE );
        pNOVRAM^.dwParam_0 := pNOVRAM^.dwParam_0 + 1;
pNOVRAM^.dwParam 1 := pNOVRAM^.dwParam 1 - 1;
       END_IF
END_IF
```
# **Voraussetzungen**

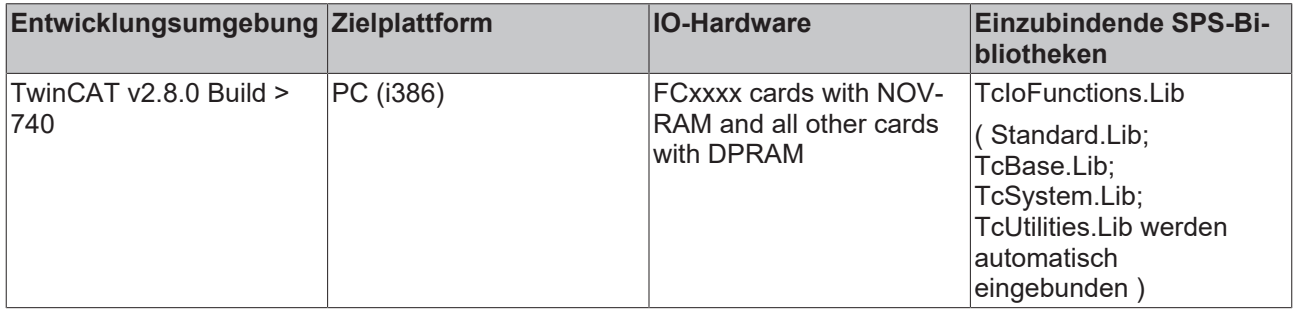

# **3.18 AX200x Profibus**

Funktionsbausteine für den Zugriff auf den AX20XX über den Profibus. Voraussetzung für den Betrieb am Profibus ist die Verwendung einer FC310x mit einer Firmwareversion größer 1.20.

# **Funktionsbausteine**

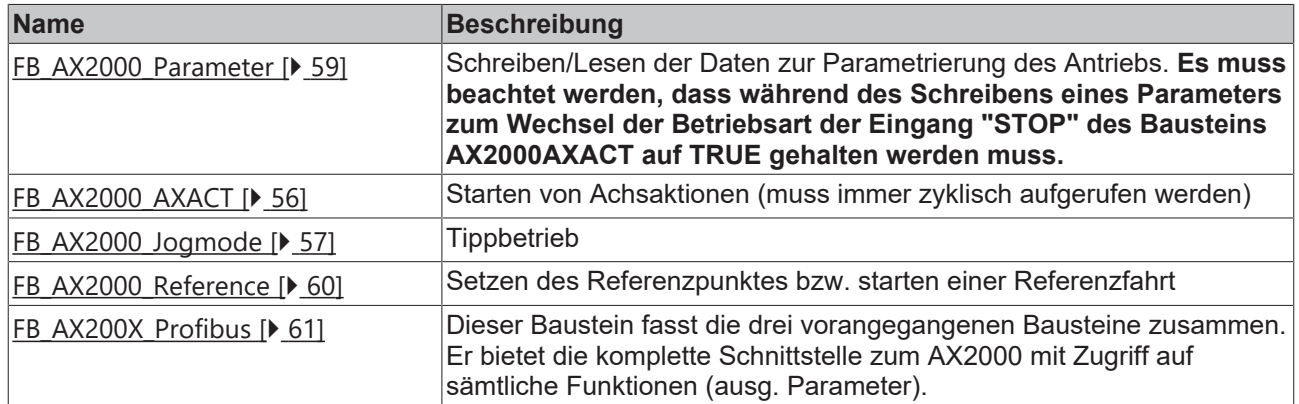

## **Einbindung in den System Manager**

Im TwinCAT System Manager wird in der I/O-Konfiguration unter der entsprechenden ProfibusKarte direkt die Box "AX2000" angefügt.

 $\Box$  **EVALUATE:** BECKHOFF INDUSTRIE ELEKTRONIK

**T** AH2001 (1 channel) AH2003 (3 channel) -4X2000-B310 BC3100 (Buscontroller, 12MB aud) BK3000 (fieldbus coupler) BK3100 (fieldbus coupler, 12MB aud) RK3110 (Bus-Counter Economic 12MBaud)

Im Modul "PZD" (Prozessdaten) der AX2000-Box können nun die I/O-Variablen direkt mit den entsprechenden I/O-Variablen der SPS-Applikation verknüpft werden. Das Modul "PKW" wird nicht verknüpft, da die PKW-Daten per ADS übertragen werden.

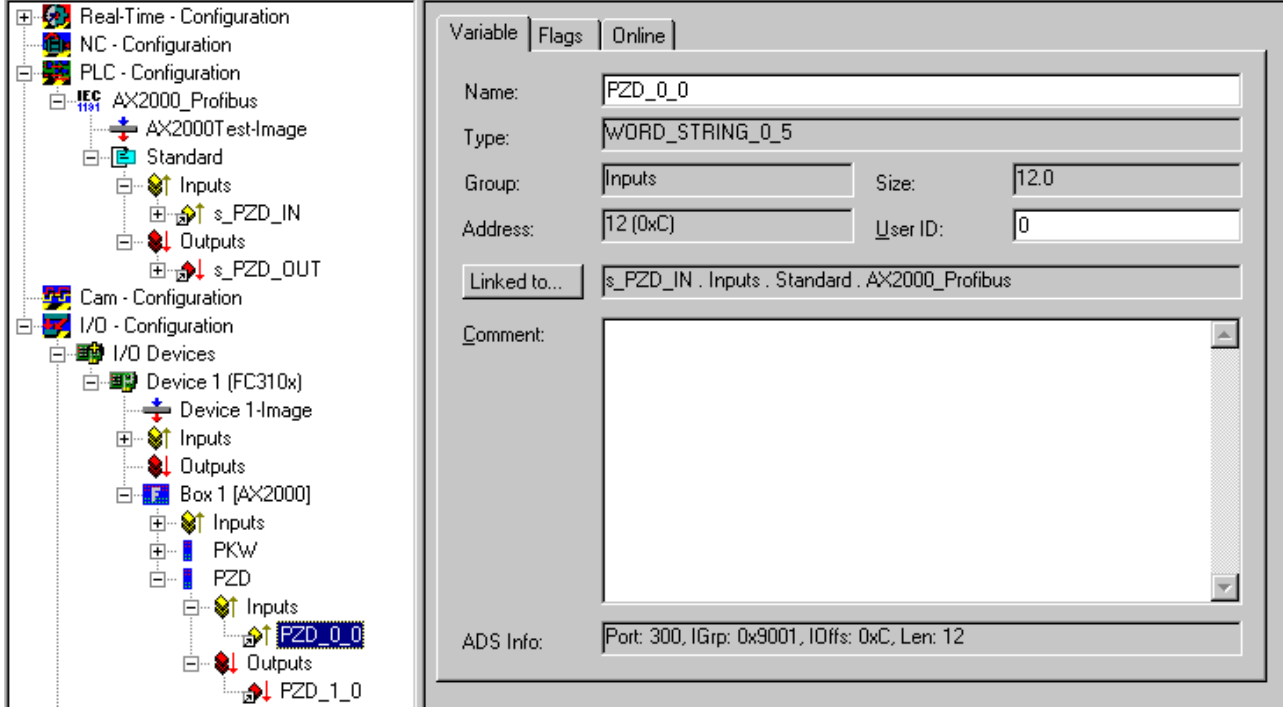

## **Hinweise zur Benutzung der Funktionsbausteine**

• Die E/A-Strukturen stPZD\_IN und stPZD\_OUT müssen instanziiert und adressiert werden, um sie im System Manager mit der Achse verknüpfen zu können.

- Der Antrieb befindet sich nach dem Einschalten in einem Sicherheits-Betriebsmodus, d.h. vor der ersten Achsaktion muss der Betriebsmodus "Positionierung" oder "Drehzahl digital" eingestellt werden. Dies geschieht durch setzen des Eingangs "bInit" und "bMode\_DigitalSpeed" (bei Drehzahlmodus) am Baustein AX200X\_Profibus.
- Die Fahrtrichtung im Tippbetrieb wird durch das Vorzeichen der "JogModeBasicVelo" festgelegt.
- Jede Referenzfahrt und jedes Setzen des Referenzpunktes **muss** mit einem bStop =TRUE beendet werden.

# <span id="page-55-0"></span>**3.18.1 FB\_AX2000\_AXACT**

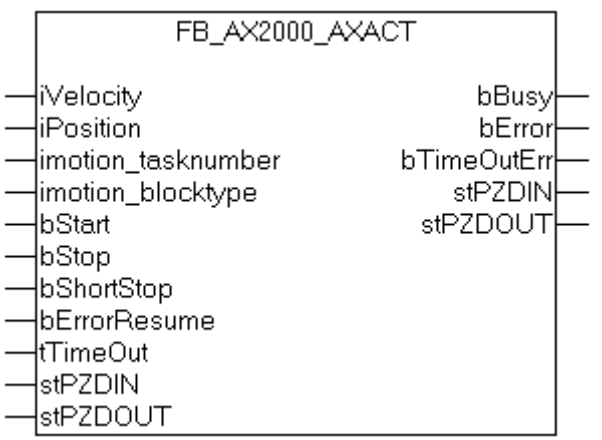

## **VAR\_IN\_OUT**

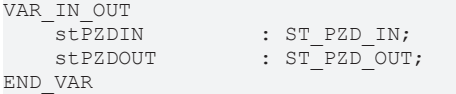

**stPZDIN** : [Datenwörter vom Antrieb zur PLC \[](#page-127-0)[}](#page-127-0) [128\]](#page-127-0).

**stPZDOUT** : [Datenwörter von der PLC zum Antrieb \[](#page-128-0)[}](#page-128-0) [129\]](#page-128-0).

### **VAR\_INPUT**

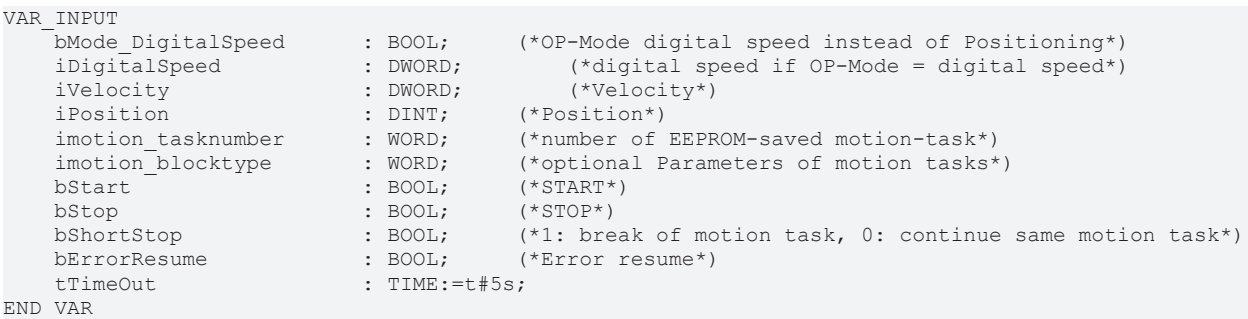

**bMode\_DigitalSpeed**: wird gesetzt, wenn der Antrieb bei der Initialisierung in die Betriebsart 'Drehzahl digital' versetzt werden soll

**iDigitalSpeed**: Drehzahl in der Betriebsart 'Drehzahl digital'

**iVelocity** : Der Parameter enthält die geforderte Fahrgeschwindigkeit für einen nachfolgenden Fahrauftrag z.B. µm/s.

**iPosition**: Zielposition in physikalischen Größen z.B. µm, Grad.

**imotion\_tasknumber** : Fahrsatznummer. Mit diesem Eingang kann ein vorher im Speicher des Antriebes abgelegter Fahrsatz ausgewählt werden.

**imotion\_blocktype**: Fahrsatzart (optional) Mit diesem Eingang können Eigenschaften eines Direktfahrauftrages verändert werden.

**bStart** : Mit einer positiven Flanke an diesem boolschen Eingang wird ein Startbefehl an die Achse gesendet.

**bStop** : Mit einer positiven Flanke an diesem boolschen Eingang wird ein Stoppbefehl an die Achse gesendet. Die Achse hält und geht in den Zustand "disabled"

**bShortStop** : Mit einer positiven Flanke an diesem boolschen Eingang wird ein Stoppbefehl an die Achse gesendet. Die Achse hält, bleibt aber im Zustand "enabled"

**bErrorResume** : Mit einer positiven Flanke an diesem boolschen Eingang wird ein "AX200X-Fehler" zurückgesetzt (kein TimeOut-Fehler).

**tTimeOut** : Maximale Timeout-Zeit.

#### **VAR\_OUTPUT**

```
VAR_OUTPUT
                      \cdot BOOL:
        bError          : BOOL;     (*Errorstatus of Servo*)
    bTimeOutErr
END_VAR
```
**bBusy** : Dieser Ausgang bleibt solange auf TRUE, bis der Baustein eine Befehlsanforderung ausführt. Während Busy = TRUE wird an den Eingängen kein neuer Befehl angenommen. Bitte beachten Sie, dass nicht die Ausführung des Dienstes, sondern nur dessen Annahme zeitlich überwacht wird.

**bError** : Dieser Ausgang zeigt den Fehlerstatus an.

**bTimeOutErr** : TimeOut.

#### **Voraussetzungen**

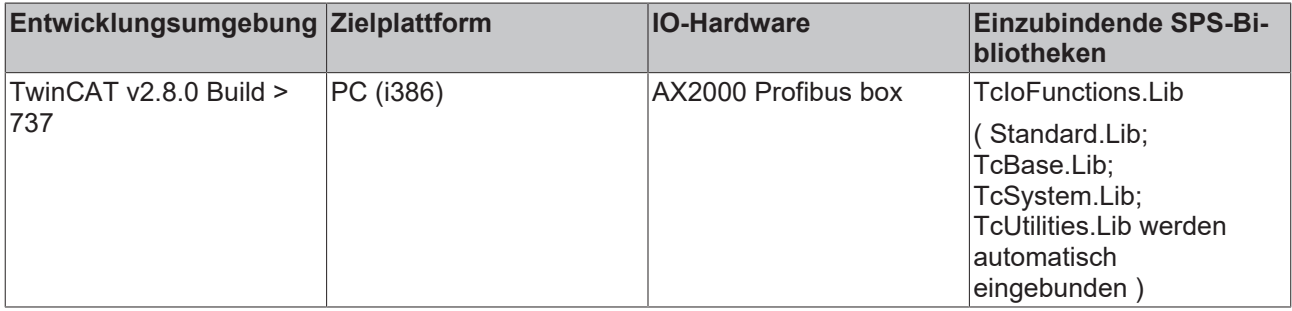

# <span id="page-56-0"></span>**3.18.2 FB\_AX2000\_JogMode**

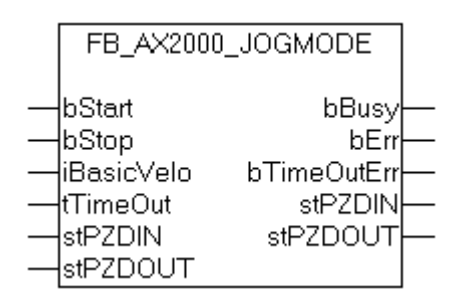

Tippbetrieb.

# **VAR\_IN\_OUT**

```
VAR_IN_OUT
     stPZDIN : ST_PZD_IN;<br>stPZDOUT : ST_PZD_OUT
                        : ST^{\frown}PZD\frownOUT;
END_VAR
```
**stPZDIN** : [Datenwörter vom Antrieb zur PLC \[](#page-127-0)[}](#page-127-0) [128\]](#page-127-0).

**stPZDOUT** : [Datenwörter von der PLC zum Antrieb \[](#page-128-0)[}](#page-128-0) [129\]](#page-128-0).

#### **VAR\_INPUT**

```
VAR_INPUT
bStart : BOOL;
bStop : BOOL;
    iBasicVelo  : INT;      (*BasicVelocity*)
   tTimeOut : TIME:=t#5s;
END_VAR
```
**bStart** : Starten des Tippbetriebes.

**bStop** : Stoppen des Tippbetriebes.

**iBasicVelo** : Basisgeschwindigkeit, die tatsächliche Geschwindigkeit ergibt sich aus der Basisgeschwindigkeit und dem Faktor "v-Tippbetrieb" des Antriebes.

**tTimeOut** : TimeOut

## **VAR\_OUTPUT**

```
VAR_OUTPUT
bBusy : BOOL;
bErr : BOOL;
       bTimeOutErr : BOOL;
END_VAR
```
**bBusy** : Dieser Ausgang bleibt solange auf TRUE, bis der Baustein eine Befehlsanforderung ausführt. Während Busy = TRUE wird an den Eingängen kein neuer Befehl angenommen. Bitte beachten Sie, dass nicht die Ausführung des Dienstes, sondern nur dessen Annahme zeitlich überwacht wird.

**bErr** : Dieser Ausgang zeigt den Fehlerstatus an.

**bTimeOutErr** : TimeOut.

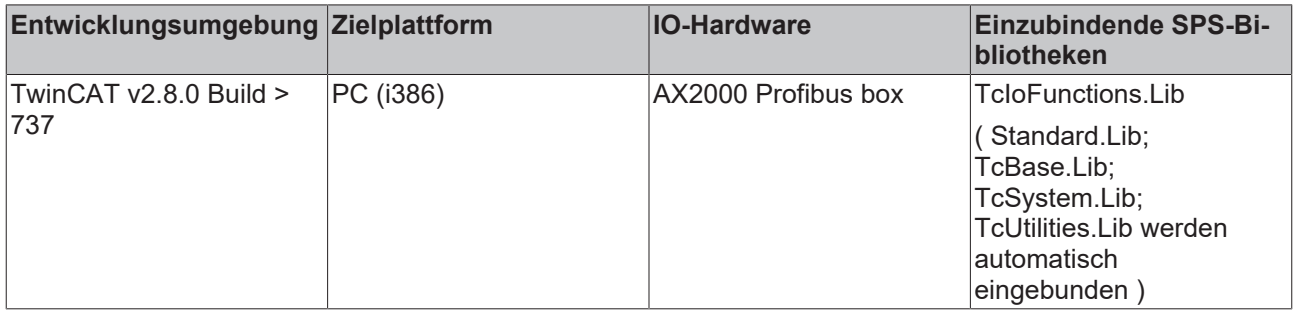

# <span id="page-58-0"></span>**3.18.3 FB\_AX2000\_Parameter**

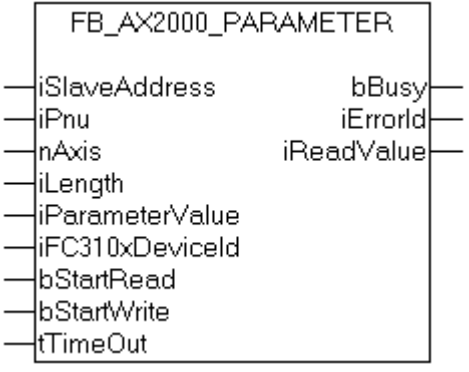

Lesen/Schreiben der Parameter über den Parameterkanal.

# **VAR\_INPUT**

```
VAR_INPUT<br>iSlaveAddress: BYTE := 0;
                                           (* Station Address of the Slave *)<br>2; (* Parameter-Number *)
    iPnu:           WORD := 16#03A2;    (* Parameter-Number *)
nAxis: BYTE := 1; (* Number of Axis *)
    iLength: BYTE := 4; (* Length of the parameter (2 or 4) *)<br>iParameterValue:DWORD := 2; (* Parameter value *)
    iParameterValue:DWORD := 2; (* hengun of the parameter (2<br>iParameterValue:DWORD := 2; (* Parameter value *)<br>iFC310xDeviceId:WORD := 1; (* Device-ID of the FCxxxx *)
    iFC310xDeviceId:WORD := 1;      (* Device-ID of the FCxxxx *)
    bStartRead:     BOOL;       (* StartFlag to start the PKW-Read *)
bStartWrite: BOOL; (*) StartFlag to start the PKW-Write *)
    tTimeOut: TIME:=t#5s;
END_VAR
```
**iSlaveAddress**: Stationsadresse.

**iPnu**: Auswahl des zu schreibenden / zu lesenden Parameters. Liste mit den verfügbaren [Parameternummern \[](#page-148-0)[}](#page-148-0) [149\]](#page-148-0).

**nAxis**: Achsen-Id.

**iLength**: Länge der Parameter (2 oder 4).

**iParameterValue** : Wert des zu schreibenden / zu lesenden Parameters.

```
iFC310xDeviceId : Device-Id
```
**bStartRead** : Mit einer positiven Flanke an diesem boolschen Eingang wird ein Startbefehl zum Lesen des mit ,Pnu' gewählten Parameters an die Achse gesendet.

**bStartWrite** : Mit einer positiven Flanke an diesem boolschen Eingang wird ein Startbefehl zum Schreiben des mit ,Pnu' gewählten Parameters an die Achse gesendet. **Bei Betriebsartenwechsel istder Schreibbefehl nur bei Stop=TRUE an dem Baustein** [FB\\_AX2000\\_AXACT \[](#page-55-0)[}](#page-55-0) [56\]](#page-55-0) **wirksam.**

**tTimeOut** : Maximale TimeOut-Zeit die nicht überschritten werden darf.

#### **VAR\_OUTPUT**

```
VAR_OUTPUT
   bBusy :BOOL;
   iErrorId :DWORD;
       iReadValue  :DINT;
END_VAR
```
**bBusy** : Dieser Ausgang bleibt solange auf TRUE, bis der Baustein eine Befehlsanforderung ausführt. Während Busy = TRUE wird an den Eingängen kein neuer Befehl angenommen. Bitte beachten Sie, dass nicht die Ausführung des Dienstes, sondern nur dessen Annahme zeitlich überwacht wird.

**iErrorId** : Enthält den befehlsspezifischen Fehlercode des zuletzt ausgeführten Befehls. Wird durch das Ausführen eines Befehls an den Eingängen auf 0 zurückgesetzt.

**iReadValue** : Parameterwert als Antwort auf den Befehl 'StartRead'.

#### **Voraussetzungen**

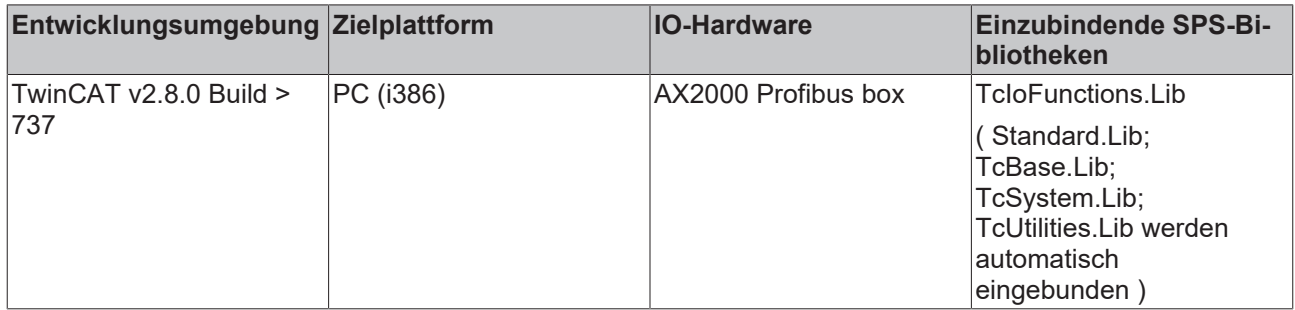

# <span id="page-59-0"></span>**3.18.4 FB\_AX2000\_Reference**

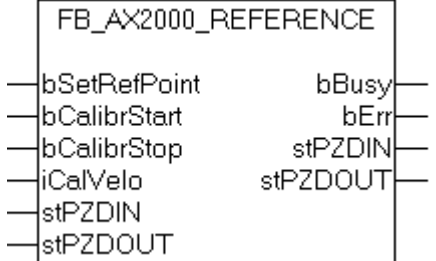

# Referenzfahrt.

## **VAR\_IN\_OUT**

VAR\_IN\_OUT - - -<br>stPZDIN : ST\_PZD\_IN;<br>stPZDOUT : ST\_PZD\_OUT  $:$  ST  $PZD$  OUT; END\_VAR

**stPZDIN** : [Datenwörter vom Antrieb zur PLC \[](#page-127-0)[}](#page-127-0) [128\]](#page-127-0).

**stPZDOUT** : [Datenwörter von der PLC zum Antrieb \[](#page-128-0)[}](#page-128-0) [129\]](#page-128-0).

#### **VAR\_INPUT**

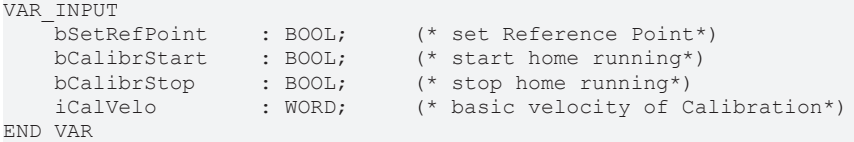

**bSetRefPoint**: Setzen des Referenzpunktes.

**bCalibrStart**: Starten der Referenzfahrt.

**bCalibrStop**: Stoppen der Referenzfahrt.

**iCalVelo**: Basisgeschwindigkeit der Referenzfahrt. Die Endgeschwindigkeit setzt sich aus der Basisgeschwindigkeit und dem Faktor "v-Tippbetrieb" des Antriebes zusammen.

#### **VAR\_OUTPUT**

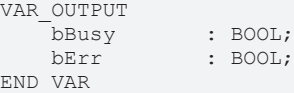

**bBusy** : Dieser Ausgang bleibt solange auf TRUE, bis der Baustein eine Befehlsanforderung ausführt. Während Busy = TRUE wird an den Eingängen kein neuer Befehl angenommen. Bitte beachten Sie, dass nicht die Ausführung des Dienstes, sondern nur dessen Annahme zeitlich überwacht wird.

**bErr** : Dieser Ausgang zeigt den Fehlerstatus an.

### **Voraussetzungen**

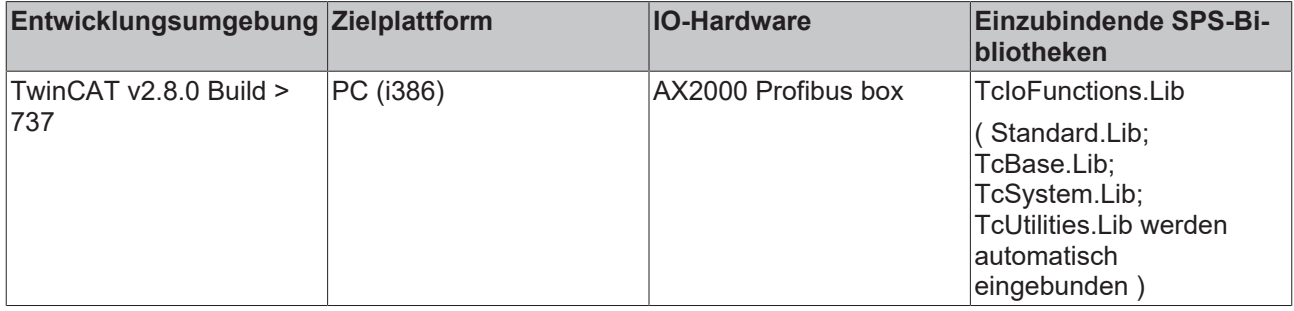

# <span id="page-60-0"></span>**3.18.5 FB\_AX200X\_Profibus**

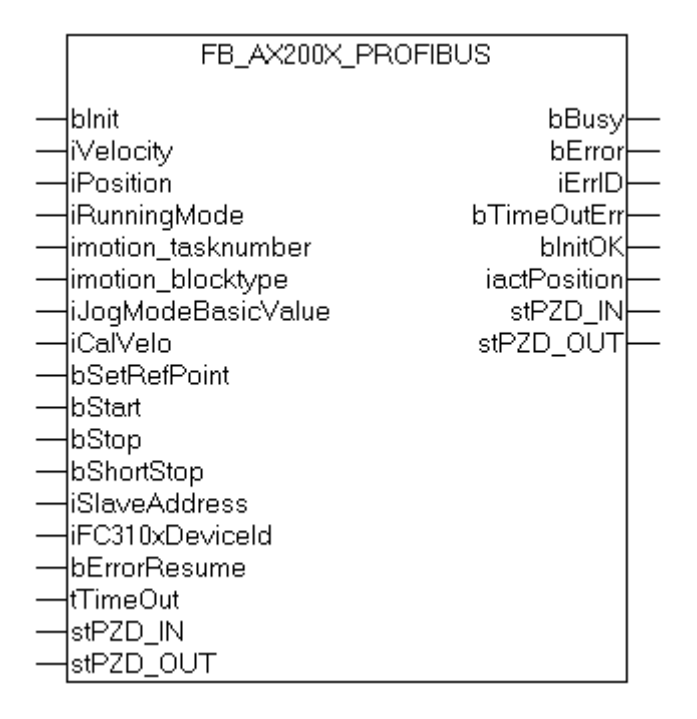

#### **VAR\_IN\_OUT**

VAR\_IN\_OUT  $\begin{array}{ll}\n\texttt{step2D} & \texttt{IN} \\
\texttt{step2D} & \texttt{OUT} \\
\texttt{step2D} & \texttt{OUT} \\
\end{array} \quad : \quad \begin{array}{ll}\n\texttt{ST} & \texttt{P2D} & \texttt{IN}; \\
\texttt{ST} & \texttt{P2D} & \texttt{OUT}\n\end{array}$  $: \overline{ST}$  PZD OUT; END\_VAR

**stPZD\_IN** : [Datenwörter vom Antrieb zur PLC \[](#page-127-0)[}](#page-127-0) [128\]](#page-127-0).

#### **stPZD\_OUT** : [Datenwörter von der PLC zum Antrieb \[](#page-128-0)[}](#page-128-0) [129\]](#page-128-0).

## **VAR\_INPUT**

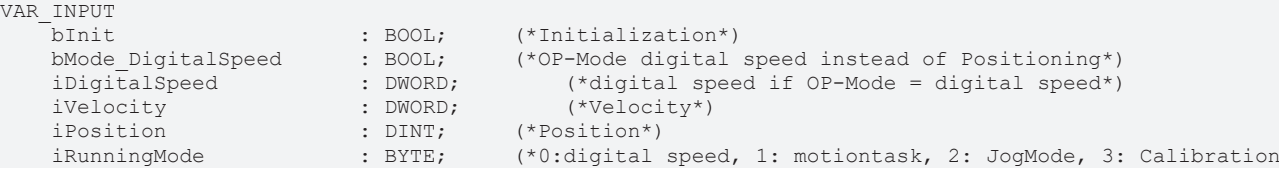

\*)

# REAKHA

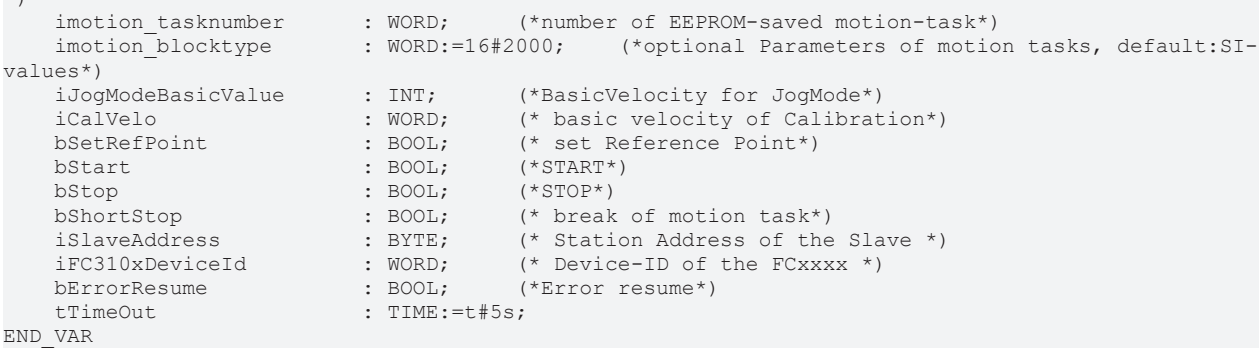

**bInit**: Initialisierung des Antriebes. Bei bInit TRUE wird im Antrieb die Betriebsart 2 'Positionierung' eingestellt

**bMode\_DigitalSpeed**: wird gesetzt, wenn der Antrieb bei der Initialisierung in die Betriebsart 'Drehzahl digital' versetzt werden soll

**iDigitalSpeed**: Drehzahl in der Betriebsart 'Drehzahl digital'

**iVelocity**: Der Parameter enthält die geforderte Fahrgeschwindigkeit für einen nachfolgenden Fahrauftrag z.B. µm/s.

**iPosition**: Zielposition.

**iRunningMode**: 0: drehzahl digital, 1: motiontask, 2: JogMode, 3: Calibration.

**imotion\_tasknumber** : Fahrsatznummer. Mit diesem Eingang kann ein vorher im Speicher des Antriebes abgelegter Fahrsatz ausgewählt werden.

**imotion\_blocktype**: Fahrsatzart (optional) Mit diesem Eingang können Eigenschaften eines Direktfahrauftrages verändert werden.

**iJogModeBasicValue** : Basisgeschwindigkeit für den Tippbetrieb, die tatsächliche Geschwindigkeit ergibt sich aus der Basisgeschwindigkeit und dem Faktor "v-Tippbetrieb" des Antriebes.

**iCalVelo** : Basisgeschwindigkeit der Referenzfahrt. Die Endgeschwindigkeit setzt sich aus der Basisgeschwindigkeit und dem Faktor "v-Tippbetrieb" des Antriebes zusammen

**bSetRefPoint** : Setzen des Referenzpunktes.

**bStart** : Starten der Aktion je nach Zustand von iRunningMode.

**bStop** : Stoppen der Aktion je nach Zustand von iRunningMode.

**bShortStop** :

**iSlaveAddress** : Stationsadresse.

**iFC310xDeviceId** : Device-Id.

**bErrorResume** : Mit einer positiven Flanke an diesem boolschen Eingang wird ein "AX200X-Fehler" zurückgesetzt (kein TimeOut-Fehler).

**tTimeOut** : TimeOut-Zeit.

#### **VAR\_OUTPUT**

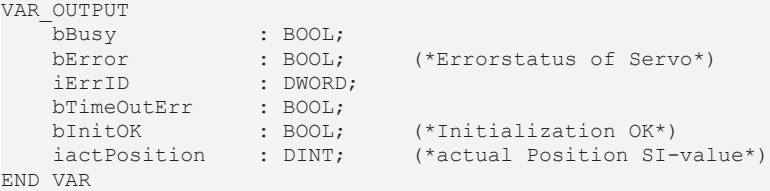

**bBusy** : Dieser Ausgang bleibt solange auf TRUE, bis der Baustein eine Befehlsanforderung ausführt. Während Busy = TRUE wird an den Eingängen kein neuer Befehl angenommen. Bitte beachten Sie, dass nicht die Ausführung des Dienstes, sondern nur dessen Annahme zeitlich überwacht wird.

**bError** : Dieser Ausgang zeigt den Fehlerstatus an.

**iErrID** : Enthält den befehlsspezifischen Fehlercode des zuletzt ausgeführten Befehls. Wird durch das Ausführen eines Befehls an den Eingängen auf 0 zurückgesetzt.

**bTimeOutErr** : TimeOut-Error.

**bInitOK** : Initialisierungszustand des Antriebes, bInit:= TRUE: Antrieb ist Initialisiert und in der Betriebsart 2 'Positionierung' .

**iactPosition** : Aktuelle Positionsanzeige im RunningMode 1: Motiontask .

#### **Voraussetzungen**

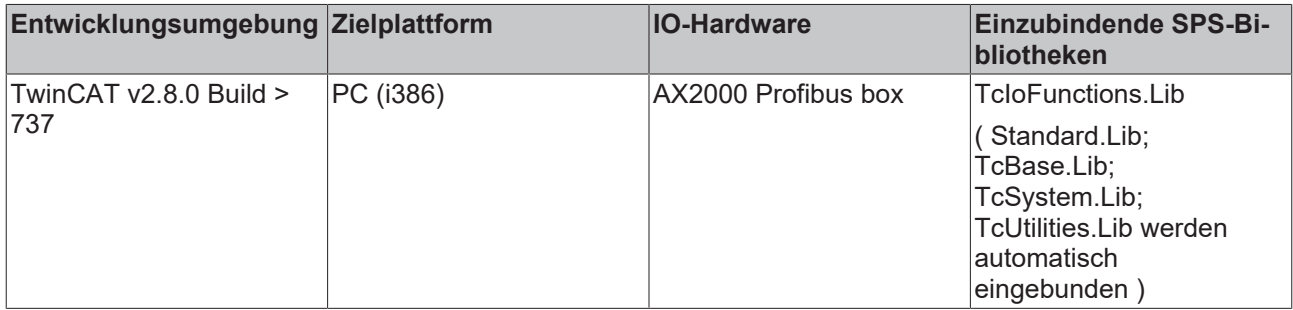

# **3.19 ASI-Masterklemme**

Funktionsbausteine für den Zugriff auf die ASI-Masterklemme.

#### **Funktionsbausteine**

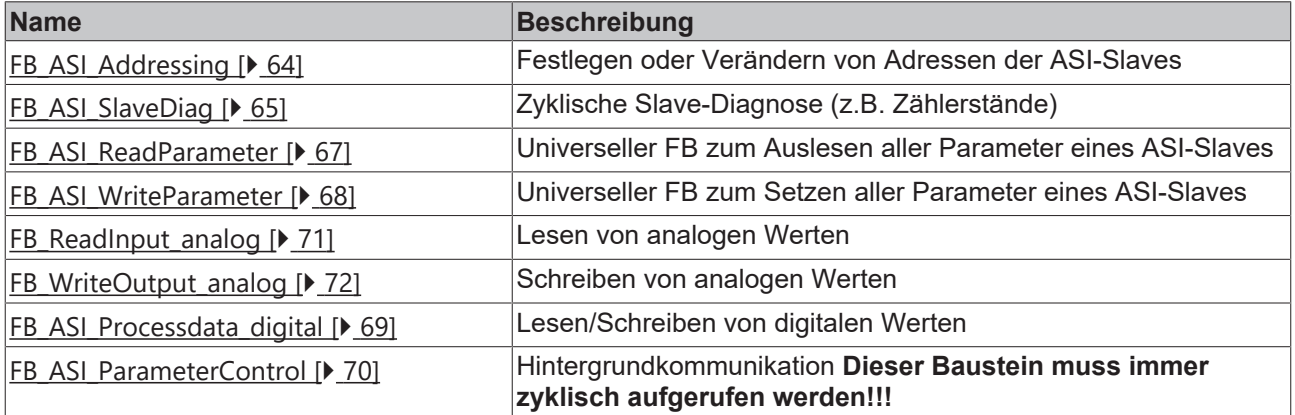

#### **Fehlercodes:**

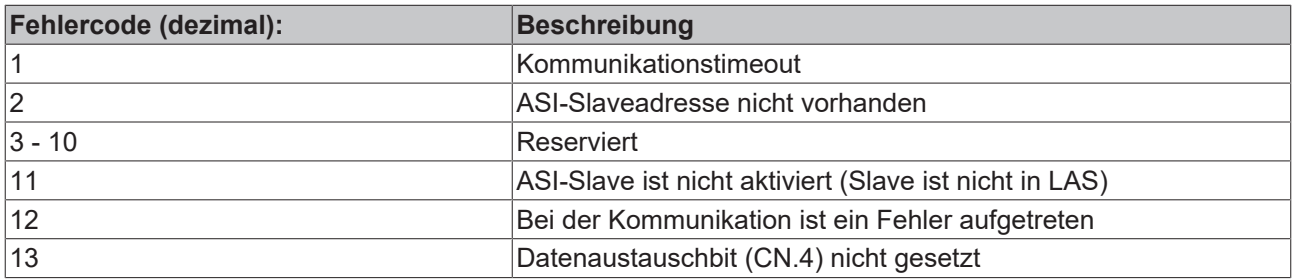

# **Einbinden in den System Manager**

Die Bibliothek besitzt eine Eingangsstruktur: ST\_Parameter\_IN und eine Ausgangsstruktur: ST\_Parameter\_OUT. Diese müssen instanziert und adressiert werden, um sie einerseits dem FB\_ParameterControl als VAR\_IN\_OUT übergeben zu können und andererseits im System Manager verknüpft zu werden. Die Prozessdaten der Klemme beinhalten 6Byte und 16Byte, je nachdem, welches ASI-Modul im System Manager eingebunden wurde. Diese können direkt verknüpft werden.

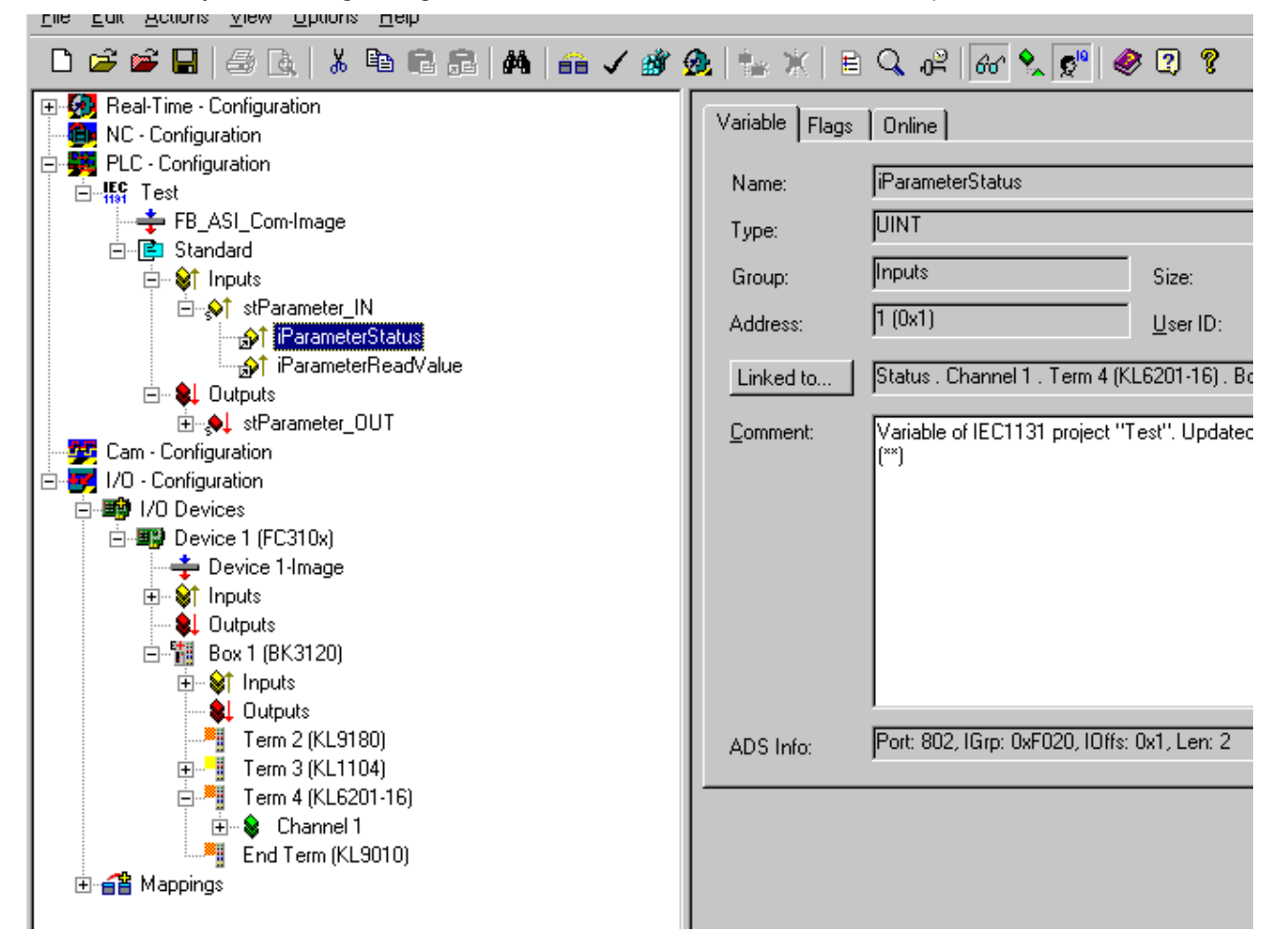

# <span id="page-63-0"></span>**3.19.1 FB\_ASI\_Addressing**

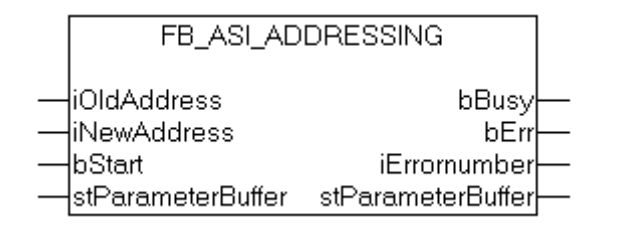

## **VAR\_IN\_OUT**

```
VAR_IN_OUT<br>stParameterBuffer:
                                  ST ParameterBuffer;
END_VAR
```
stParameterBuffer: [Datenpuffer \[](#page-130-1) $\blacktriangleright$  [131\]](#page-130-1) für die Hintergrundkommunikation

# **RECKHOFF**

## **VAR\_INPUT**

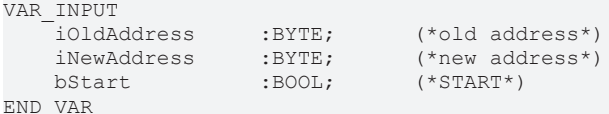

**iOldAddress**: alte Adresse des zu adressierenden Slaves (neue Slaves haben die Adresse 0)

**iNewAddress**: neue Adresse des zu adressierenden Slaves

**bStart** : Mit einer positiven Flanke an diesem boolschen Eingang wird die Adressierung vorgenommen

## **VAR\_OUTPUT**

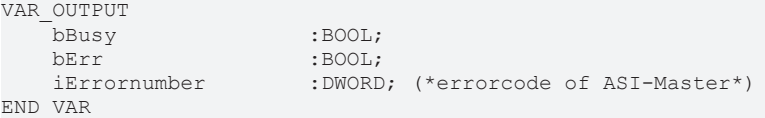

**bBUSY**: Dieser Ausgang bleibt solange auf TRUE, bis der Baustein eine Befehlsanforderung ausführt. Während Busy = TRUE wird an den Eingängen kein neuer Befehl angenommen. Bitte beachten Sie, dass nicht die Ausführung des Dienstes, sondern nur dessen Annahme zeitlich überwacht wird.

**bErr**: Dieser Ausgang zeigt den Fehlerstatus an

**iErrornumber**: Enthält den befehlsspezifischen Fehlercode des zuletzt ausgeführten Befehls. Wird durch das Ausführen eines Befehls an den Eingängen auf 0 zurückgesetzt.

#### **Voraussetzungen**

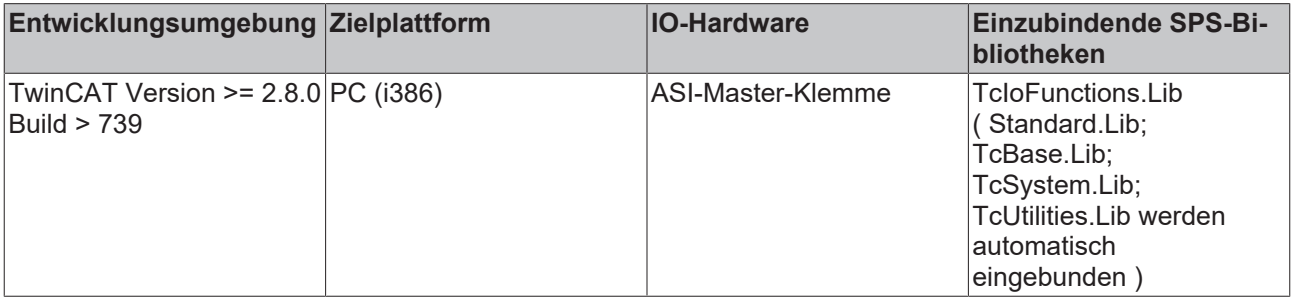

# <span id="page-64-0"></span>**3.19.2 FB\_ASI\_SlaveDiag**

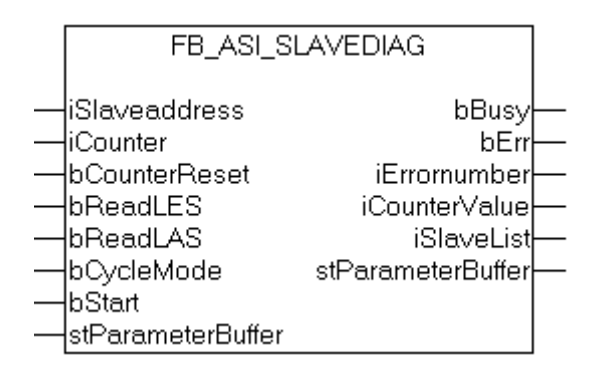

## **VAR\_IN\_OUT**

```
VAR_IN_OUT<br>stParameterBuffer:
                                  ST ParameterBuffer;
END_VAR
```
**stParameterBuffer**: [Datenpuffer \[](#page-130-1)[}](#page-130-1) [131\]](#page-130-1) für die Hintergrundkommunikation

# **RFCK**

# **VAR\_INPUT**

```
VAR_INPUT
       iSlaveaddress       :BYTE;
    iCounter :INT; (*1:PhysicalFall \texttt{Counter}, 2:Time \texttt{outCounter}, 3:Response \texttt{Counter},  4:Leave-DataExchCounter,  5:DataExch-FailedCounter *)
    bCounterReset : BOOL;
    bReadLES :BOOL; (*Read List of all detected Slaves*)<br>bReadLAS :BOOL; (*Read List of all activated Slaves*)
       bReadLAS            :BOOL;      (*Read List of all activated Slaves*)
   bStart : BOOL;
END_VAR
```
## **iSlaveaddress**: Slaveadresse

**iCounter**: 1:PhysicalFaultCounter, 2:TimeoutCounter, 3:ResponseCounter, 4:Leave-DataExchCounter, 5:DataExch-FailedCounter

**bCounterReset**: Rücksetzen des aktuellen Zählers

**bReadLES**: Liste der erkannten ASI-Slaves(LES)

**bReadWrite**: 0=READ, 1=WRITE

**bReadLAS**: Liste der aktivierten ASI-Slaves(LAS)

**bStart**: Mit einer positiven Flanke an diesem boolschen Eingang wird der entsprechende Auftrag ausgeführt

#### **VAR\_OUTPUT**

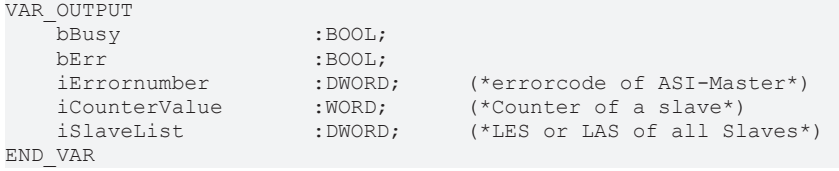

**bBUSY**: Dieser Ausgang bleibt so lange auf TRUE, bis der Baustein eine Befehlsanforderung ausführt. Während Busy = TRUE wird an den Eingängen kein neuer Befehl angenommen. Bitte beachten Sie, dass nicht die Ausführung des Dienstes, sondern nur dessen Annahme zeitlich überwacht wird.

**bErr**: Dieser Ausgang zeigt den Fehlerstatus an

**iErrornumber**: Enthält den befehlsspezifischen Fehlercode des zuletzt ausgeführten Befehls. Wird durch das Ausführen eines Befehls an den Eingängen auf 0 zurückgesetzt.

#### **iCountervalue**: Zählerstand

**iSlaveList**: LES bzw. LAS

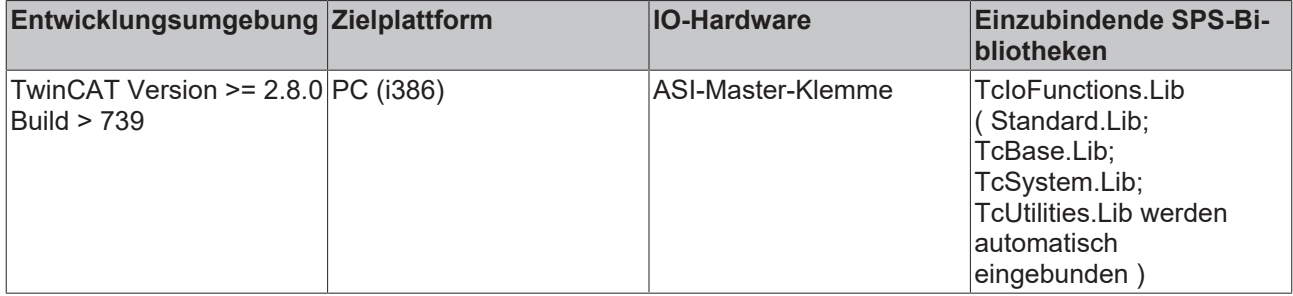

# <span id="page-66-0"></span>**3.19.3 FB\_ASI\_ReadParameter**

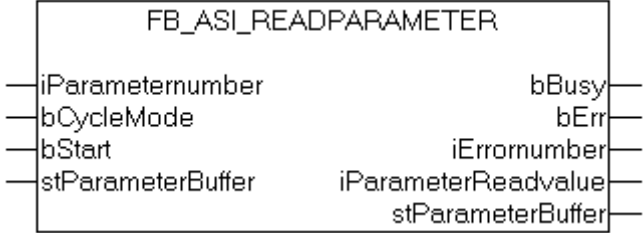

#### **VAR\_IN\_OUT**

```
VAR_IN_OUT
   stParameterBuffer: ST_ParameterBuffer;
END_VAR
```
**stParameterBuffer**: [Datenpuffer \[](#page-130-1)[}](#page-130-1) [131\]](#page-130-1) für die Hintergrundkommunikation

#### **VAR\_INPUT**

```
VAR_INPUT
    iParameternumber : WORD;<br>bCycleMode : BOOL;
                                       (*0: Acyclic, 1:Cyclic (permannent Read/Write) *)bStart : BOOL;
END_VAR
```
#### **iParameterNumber**: Parameternummer

**bCycleMode**: 0: Acyclic , 1:Cyclic (permanent Read/Write) Ist dieses Bit gesetzt, wird der Ausgang bBusy erst zurückgenommen, wenn der Eingang bStart auf FALSE gezogen wird. Wird der Eingang bStart zu früh auf FALSE gezogen, steht noch kein aktueller Wert am Ausgang an.

**bStart**: Mit einer positiven Flanke an diesem boolschen Eingang wird der entsprechende Auftrag ausgeführt

#### **VAR\_OUTPUT**

VAR\_OUTPUT bBusy :BOOL; bErr :BOOL;<br>iErrornumber :DWORD; (\*errorcode of ASI-Master\*) iParameterReadvalue :BYTE; END\_VAR

**bBUSY**: Dieser Ausgang bleibt so lange auf TRUE, bis der Baustein eine Befehlsanforderung ausführt. Während Busy = TRUE wird an den Eingängen kein neuer Befehl angenommen. Bitte beachten Sie, dass nicht die Ausführung des Dienstes, sondern nur dessen Annahme zeitlich überwacht wird.

**bErr**: Dieser Ausgang zeigt den Fehlerstatus an

**iErrornumber**: Enthält den befehlsspezifischen Fehlercode des zuletzt ausgeführten Befehls. Wird durch das Ausführen eines Befehls an den Eingängen auf 0 zurückgesetzt.

**iParameterReadvalue**: E/A-Kennung bzw. ID-Code des angesprochenen Slaves

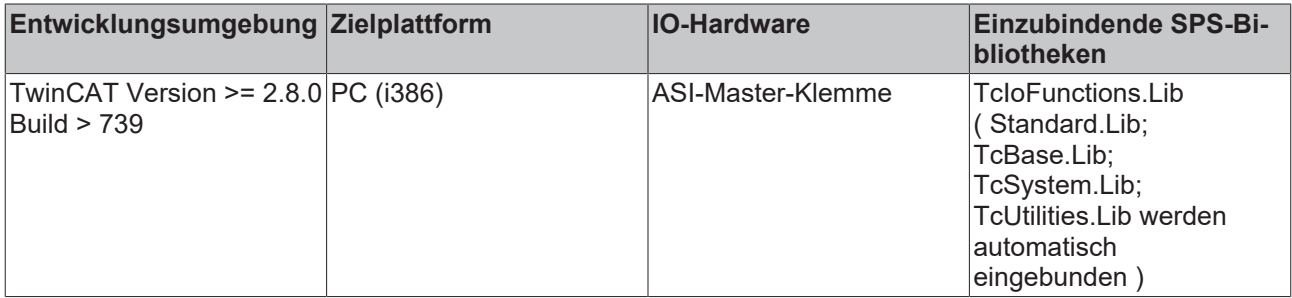

# <span id="page-67-0"></span>**3.19.4 FB\_ASI\_WriteParameter**

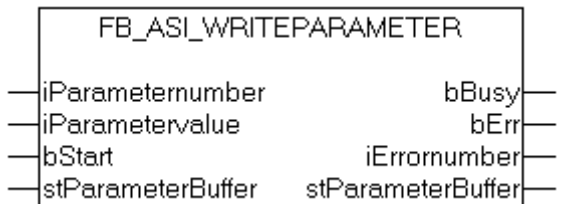

### **VAR\_IN\_OUT**

```
VAR_IN_OUT<br>stParameterBuffer:
                                 ST ParameterBuffer;
END_VAR
```
**stParameterBuffer**: [Datenpuffer \[](#page-130-1)[}](#page-130-1) [131\]](#page-130-1) für die Hintergrundkommunikation

#### **VAR\_INPUT**

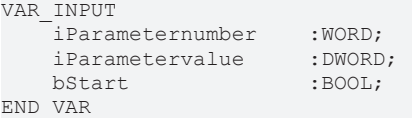

**iParameterNumber**: Parameternummer

#### **iParametervalue**: Parameterwert

**bStart**: Mit einer positiven Flanke an diesem boolschen Eingang wird der entsprechende Auftrag ausgeführt

#### **VAR\_OUTPUT**

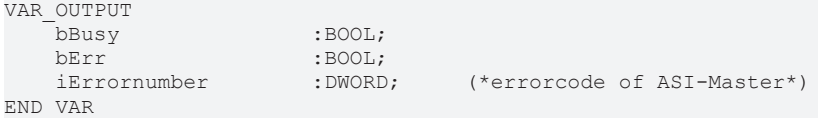

**bBUSY**: Dieser Ausgang bleibt solange auf TRUE, bis der Baustein eine Befehlsanforderung ausführt. Während Busy = TRUE wird an den Eingängen kein neuer Befehl angenommen. Bitte beachten Sie, dass nicht die Ausführung des Dienstes, sondern nur dessen Annahme zeitlich überwacht wird.

**bErr**: Dieser Ausgang zeigt den Fehlerstatus an

**iErrornumber**: Enthält den befehlsspezifischen Fehlercode des zuletzt ausgeführten Befehls. Wird durch das Ausführen eines Befehls an den Eingängen auf 0 zurückgesetzt.

**iParameterReadvalue**: E/A-Kennung bzw. ID-Code des angesprochenen Slaves

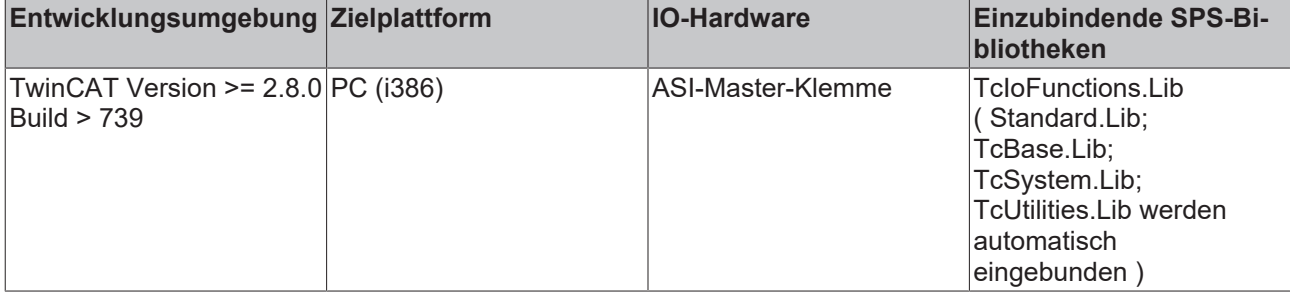

# <span id="page-68-0"></span>**3.19.5 FB\_ASI\_Processdata\_digital**

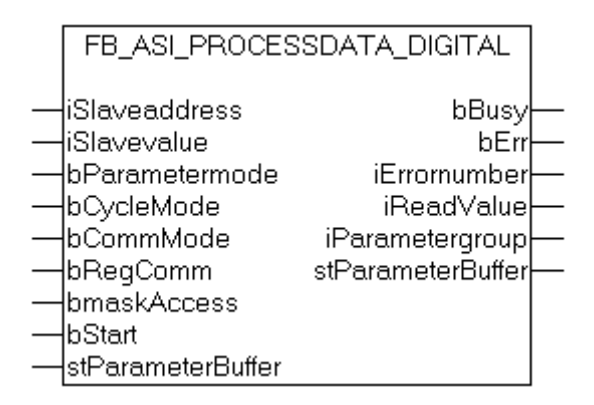

## **VAR\_IN\_OUT**

```
VAR_IN_OUT
        stParameterBuffer:      ST_ParameterBuffer; 
END_VAR
```
**stParameterBuffer**: [Datenpuffer \[](#page-130-1)[}](#page-130-1) [131\]](#page-130-1) für die Hintergrundkommunikation

#### **VAR\_INPUT**

```
VAR_INPUT
        iSlaveaddress       :BYTE;
    iSlavevalue : WORD;<br>bParametermode : BOOL;
        bParametermode      :BOOL;      (*0: Read, 1: Write *)
    bCycleMode          :BOOL;      (*0: Acyclic , 1:Cyclic (permanent Read/Write) *)
    bCommMode           :BOOL;      (*0: Parameterzugriff, 1: ADS*)
        bRegComm            :BOOL;      (*Registerkommunikation: 0: Parameterzugriff, 1: Registerkommuni
kation *)
                         BOOL; (*0:usual access, 1:mask access*)<br>:BOOL;bStart
END_VAR
```
**iSlaveaddress**: Slaveadresse

#### **iSlavevalue**: Prozesswert

**bParametermode**: 0: Read, 1: Write

**bCycleMode**: 0: Acyclic , 1:Cyclic (permanent Read/Write) Ist dieses Bit gesetzt, wird der Ausgang bBusy erst zurückgenommen, wenn der Eingang bStart auf FALSE gezogen wird. Wird der Eingang bStart zu früh auf FALSE gezogen, steht noch kein aktueller Wert am Ausgang an.

**bCommMode**: 0: Parameterzugriff, 1: ADS (z.Z. immer 0)

**bRegComm**: Registerkommunikation: 0: Parameterzugriff, 1: Registerkommunikation (z.Z. immer 0)

**bmaskAccess**: 0:normaler Zugriff, 1:maskierter Zugriff

**bStart**: Mit einer positiven Flanke an diesem boolschen Eingang wird der entsprechende Auftrag ausgeführt

#### **VAR\_OUTPUT**

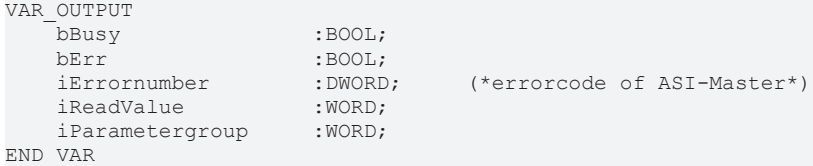

**bBUSY**: Dieser Ausgang bleibt solange auf TRUE, bis der Baustein eine Befehlsanforderung ausführt. Während Busy = TRUE wird an den Eingängen kein neuer Befehl angenommen. Bitte beachten Sie, dass nicht die Ausführung des Dienstes, sondern nur dessen Annahme zeitlich überwacht wird.

**bErr**: Dieser Ausgang zeigt den Fehlerstatus an

**iErrornumber**: Enthält den befehlsspezifischen Fehlercode des zuletzt ausgeführten Befehls. Wird durch das Ausführen eines Befehls an den Eingängen auf 0 zurückgesetzt.

**iReadvalue**: Prozesswert

**iParametergroup**: Parametergruppe

#### **Voraussetzungen**

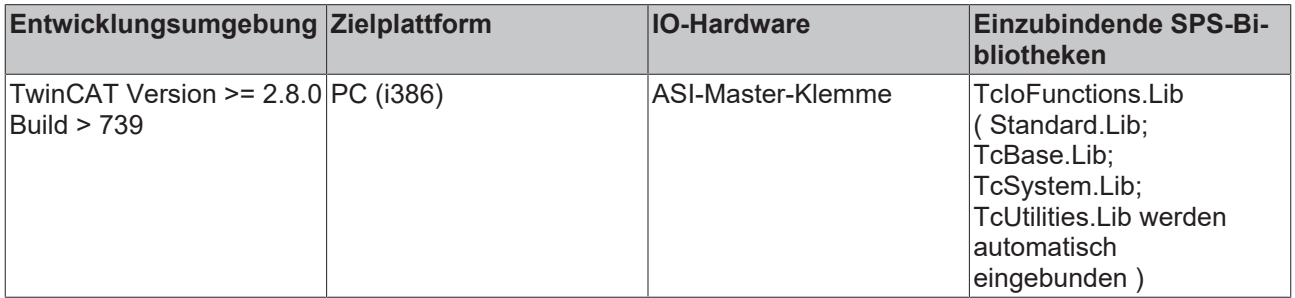

# <span id="page-69-0"></span>**3.19.6 FB\_ASI\_ParameterControl**

```
FB_ASI_PARAMETERCONTROL
stParameter_IN
                   stParameter IN
```
stParameter OUT stParameter OUT

stParameterBuffer stParameterBuffer

Der FB\_ASI\_ParameterControl realisiert die Hintergrundkommunikation zwischen der ASI-Masterklemme und den einzelnen Bausteinen der Lib.

**Dieser Baustein muss immer zyklisch aufgerufen werden!!!**

```
VAR_IN_OUT
       stParameterBuffer:  : ST_ParameterBuffer;
stParameter_IN : ST_Parameter_IN ;
stParameter OUT     : ST_Parameter OUT ;
END_VAR
```
**stParameterBuffer**: [Datenpuffer \[](#page-130-1)[}](#page-130-1) [131\]](#page-130-1) für die Hintergrundkommunikation

**stParameter\_IN**: [Eingangsdaten von der ASI-Klemme \[](#page-128-1)[}](#page-128-1) [129\]](#page-128-1)

**stParameter\_OUT**: [Ausgangsdaten von der ASI-Klemme \[](#page-129-0)[}](#page-129-0) [130\]](#page-129-0)

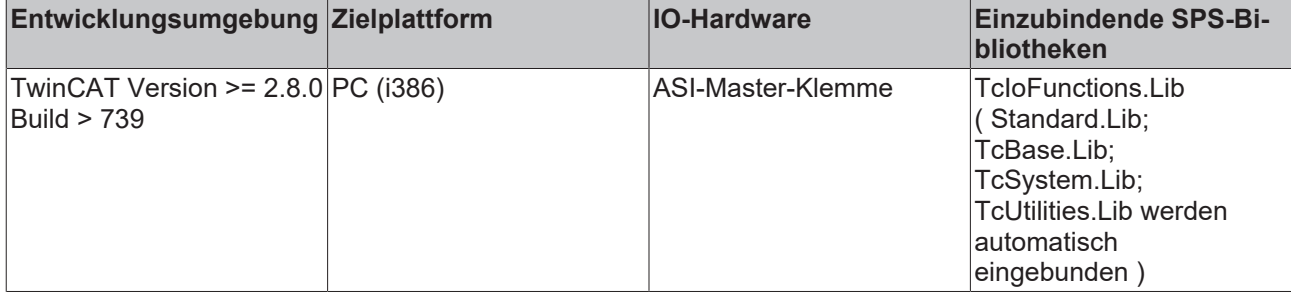

# <span id="page-70-0"></span>**3.19.7 FB\_ReadInput\_analog**

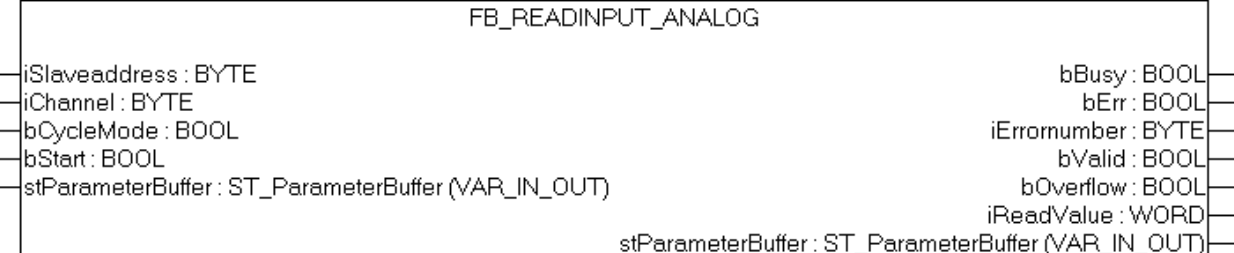

#### **VAR\_IN\_OUT**

```
VAR_IN_OUT<br>stParameterBuffer:
                                  ST ParameterBuffer;
END_VAR
```
**stParameterBuffer**:[Datenpuffer \[](#page-130-1)[}](#page-130-1) [131\]](#page-130-1) für die Hintergrundkommunikation

### **VAR\_INPUT**

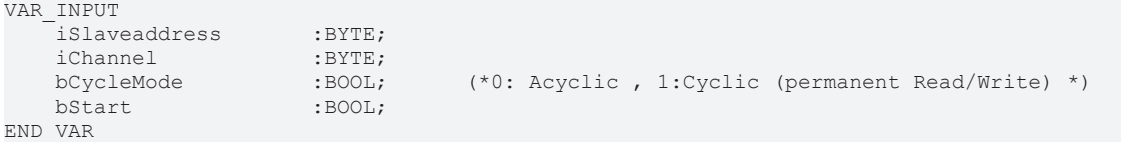

#### **iSlaveaddress**: Slaveadresse

**iChannel**: Kanal des Slaves

**bCycleMode**: 0: Acyclic , 1:Cyclic (permanent Read/Write) Ist dieses Bit gesetzt, wird der Ausgang bBusy erst zurückgenommen, wenn der Eingang bStart auf FALSE gezogen wird. Wird der Eingang bStart zu früh auf FALSE gezogen, steht noch kein aktueller Wert am Ausgang an.

**bStart**: Mit einer positiven Flanke an diesem boolschen Eingang wird der entsprechende Auftrag ausgeführt

#### **VAR\_OUTPUT**

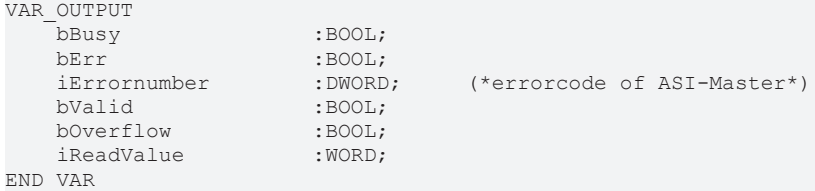

**bBUSY**: Dieser Ausgang bleibt so lange auf TRUE, bis der Baustein eine Befehlsanforderung ausführt. Während Busy = TRUE wird an den Eingängen kein neuer Befehl angenommen. Bitte beachten Sie, dass nicht die Ausführung des Dienstes, sondern nur dessen Annahme zeitlich überwacht wird.

**bErr**: Dieser Ausgang zeigt den Fehlerstatus an

**iErrornumber**: Enthält den befehlsspezifischen Fehlercode des zuletzt ausgeführten Befehls. Wird durch das Ausführen eines Befehls an den Eingängen auf 0 zurückgesetzt.

**bValid**: Gültigkeit der gelesenen Werte

**bOverflow**: Slave hat einen Wert außerhalb seines Wertebereiches

**iReadvalue**: Prozesswert

# **Voraussetzungen**

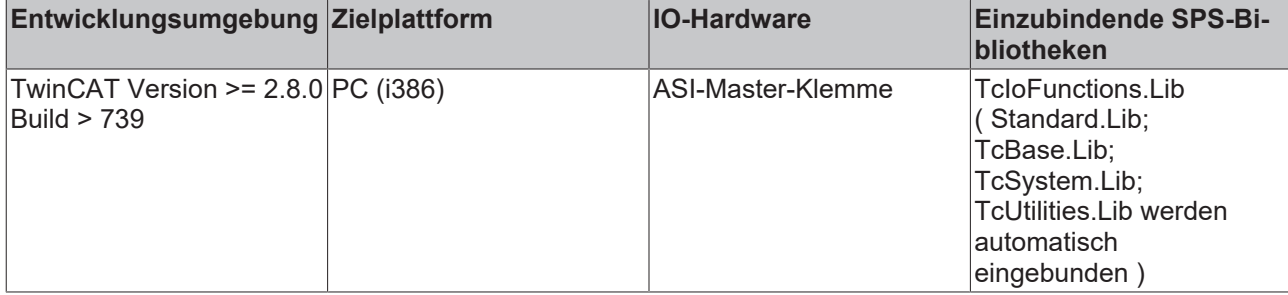

# <span id="page-71-0"></span>**3.19.8 FB\_WriteOutput\_analog**

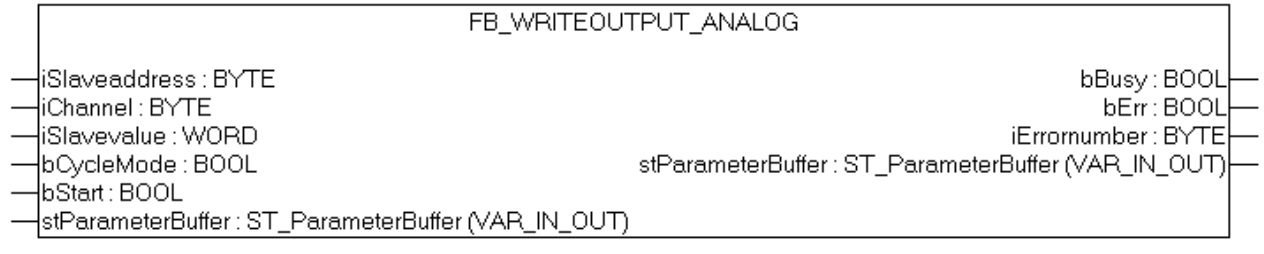

# **VAR\_IN\_OUT**

```
VAR_IN_OUT<br>stParameterBuffer:
                                  ST ParameterBuffer;
END_VAR
```
**stParameterBuffer**: [Datenpuffer \[](#page-130-1)[}](#page-130-1) [131\]](#page-130-1) für die Hintergrundkommunikation

## **VAR\_INPUT**

```
VAR_INPUT
    iSlaveaddress :BYTE;<br>iChannel :BYTE;
    iChannel :BYTE;<br>iSlavevalue :WORD;
    iSlavevalue : WORD;<br>
bCycleMode : BOOL;
                                          (*0: Acyclic, 1:Cyclic (permanent Read/Write) *)
    bStart : BOOL;
END_VAR
```
**iSlaveaddress**: Slaveadresse

**iChannel**: Kanal des Slaves

**iSlavevalue**: zu schreibende Daten

**bCycleMode**: 0: Acyclic , 1:Cyclic (permanent Read/Write) Ist dieses Bit gesetzt, wird der Ausgang bBusy erst zurückgenommen, wenn der Eingang bStart auf FALSE gezogen wird. Wird der Eingang bStart zu früh auf FALSE gezogen, steht noch kein aktueller Wert am Ausgang an.

**bStart**: Mit einer positiven Flanke an diesem boolschen Eingang wird der entsprechende Auftrag ausgeführt

## **VAR\_OUTPUT**

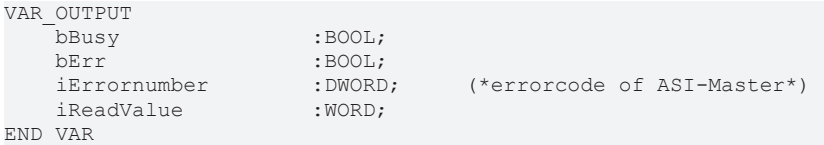

**bBUSY**: Dieser Ausgang bleibt solange auf TRUE, bis der Baustein eine Befehlsanforderung ausführt. Während Busy = TRUE wird an den Eingängen kein neuer Befehl angenommen. Bitte beachten Sie, dass nicht die Ausführung des Dienstes, sondern nur dessen Annahme zeitlich überwacht wird.
**bErr**: Dieser Ausgang zeigt den Fehlerstatus an

**iErrornumber**: Enthält den befehlsspezifischen Fehlercode des zuletzt ausgeführten Befehls. Wird durch das Ausführen eines Befehls an den Eingängen auf 0 zurückgesetzt.

**bValid**: Gültigkeit der gelesenen Werte

**bOverflow**: Slave hat einen Wert außerhalb seines Wertebereiches

#### **Voraussetzungen**

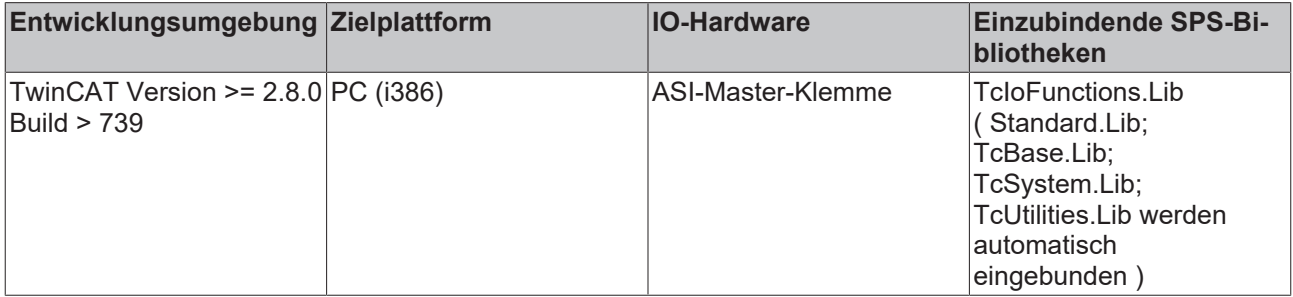

# <span id="page-72-0"></span>**3.20 Profibus DPV1 (Sinamics)**

# **3.20.1 F\_CreateDpv1ReadReqPkg : USINT**

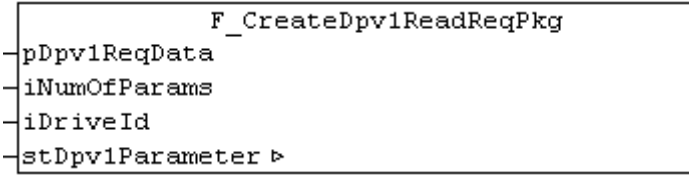

Die Funktion "F\_CreateDpv1ReadReqPkg" erzeugt ein DPV1 Telegramm für einen [FB\\_Dpv1Read \[](#page-73-0)▶ [74\]](#page-73-0) eines oder mehrerer Parameter eines Antriebs oder der Controller Unit eines Sinamics Profidrives (Profidrive Specification 3.1). Da Profidrives das Motorola-Format und IPCs das Intel-Format nutzen, führt die Funktion automatisch das Vertauschen der Bytereihenfolge im DPV1 Telegramm von Parametern mit Datentypen mit mehr als einem Byte durch.

Die Funktion liefert die aktuelle Länge des DPV1 Telegramms in Bytes (max. 240 Bytes) zurück.

#### **VAR\_INPUT**

```
VAR_INPUT
   -<br>pDpv1ReqData   : POINTER TO ARRAY [1..iMAX DPV1 SIZE] OF BYTE; (* DPV1 read request *)
iNumOfParams : USINT; (* 1..39; else: reserved *)
iDriveId : USINT;
END_VAR
```
**pDpv1ReqData**: Zeiger auf ein Array von 240 Bytes, das das DPV1 Lesetelegramm enthält. Dieses Telegram wird von der Funktion erstellt.

**iNumOfParams**: Anzahl der zu lesenden Parameter (1 to 39). Eine weitere Begrenzung ist die Telegrammgröße von 240 Bytes.

**iDriveID**: Die ID ist 1 für die ControllerUnit, 2 für das Antriebsobjekt A, 3 für das Antriebsobjekt B eines Doppel/Dreifach-Antriebs. Die Drive ID wird in der Starter Software gesetzt. 1..16 ist möglich.

#### **VAR\_IN\_OUT**

```
VAR_IN_OUT
   stDpv1Parameter : ARRAY [1..iMAX DPV1_PARAMS] OF ST_Dpv1ParamAddrEx; (* list of parameters *)
END_VAR
```
<span id="page-73-0"></span>**stDpv1Parameter**: Array von 39 [Parametern \[](#page-138-0)[}](#page-138-0) [139\]](#page-138-0), die zum DPV1 Lesetelegramm zugefügt werden sollen.

# **3.20.2 FB\_Dpv1Read**

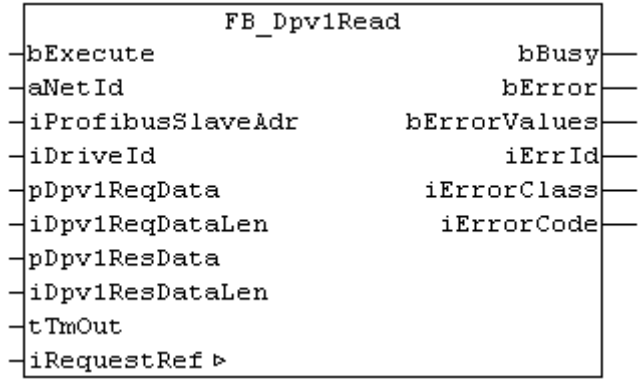

Der Funktionsbaustein "FB\_Dpv1Read" liest einen oder mehrere Parameter eines Sinamics Profidrive via DPV1 (Profidrive Specification 3.1). Das DPV1 Lesetelegramm muss mit [F\\_CreateDpv1ReadReqPkg \[](#page-72-0)▶ [73\]](#page-72-0) erstellt werden, bevor an bExecute eine steigende Flanke ansteht. Das DPV1 Antworttelegramm muss mit [F\\_SplitDpv1ReadResPkg \[](#page-75-0)[}](#page-75-0) [76\]](#page-75-0) ausgewertet werden, nachdem bBusy eine fallende Flanke anzeigt.

Die Ausführung dieses Funktionsbausteins benötigt einige Zeit, abhängig von der Anzahl der Parameter, die gelesen werden sollen. Der Funktionsbaustein sendet das DPV1 Telegramm und pollt nach einem Antworttelegramm.

Intern werden Instanzen von ADSREAD und ADSWRITE benutzt.

Siehe<https://infosys.beckhoff.com/content/1031/tcplclibiofunctions/Resources/11843326347.zip>.

### **VAR\_INPUT**

VAR\_INPUT

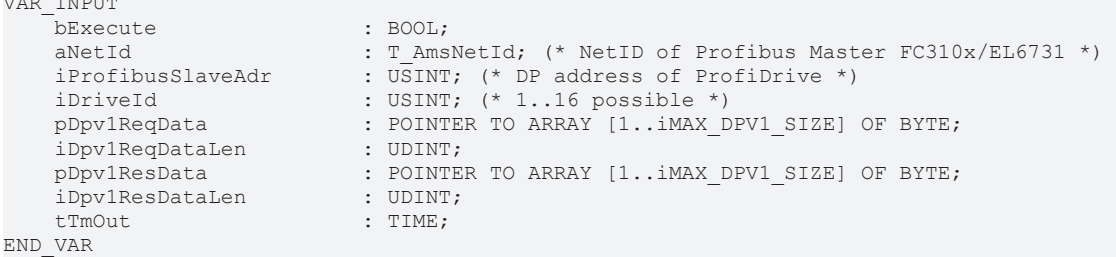

**bExecute**: Über eine positive Flanke an diesem Eingang wird der Baustein aktiviert.

**aNetId**: Die AmsNetId des Profibus Master Gerätes (siehe ADS-Tab des Profibus Master Gerätes in der I/O-Konfiguration im System Manager).

**iProfibusSlaveAdr**: Die Profibus slave DP-Adresse des Antriebs. Das ist eine Adresse für mehrere Achsen, spezifiziert im TwinCAT System Manager in der I/O-Konfiguration.

**iDriveID**: Die ID ist 1 für die ControllerUnit, 2 für das Antriebsobjekt A, 3 für das Antriebsobjekt B eines Doppel/Dreifach-Antriebs. Die Drive ID wird in der Starter Software gesetzt. 1..16 ist möglich.

**pDpv1ReqData**: Zeiger auf ein Array von 240 Bytes, das das DPV1 Lesetelegramm enthält. Dieses Telegramm muss von der Funktion F CreateDpv1ReadRegPkg [▶ [73\]](#page-72-0) erstellt werden, bevor das DPV1 Lesen via bExecute aktiviert wird.

**iDv1ReqDataLen**: Maximale Länge des DPV1 Datapuffer (240 bytes).

**pDpv1ResData**: Zeiger auf ein Array von 240 Bytes, das das DPV1 Leseantworttelegramms enthält. Dieses Telegramm muss von der Funktion F SplitDpv1ReadResPkg [▶ [76\]](#page-75-0) ausgewertet werden nachdem auf bBusy eine negative Flanke erscheint.

**iDv1ResDataLen**: Maximale Länge des DPV1 Antwort-Datapuffers (240 bytes).

**tTimeout**: Bestimmt den Timeout der von den ADS-Kommandos nicht überschritten werden soll.

### **VAR\_OUTPUT**

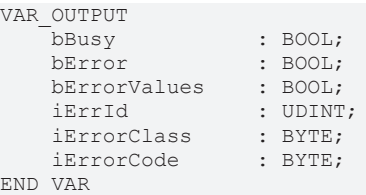

**bBusy**: Der Ausgang geht auf TRUE sobald der Funktionsbaustein via bExecute aktiviert wurde und bleibt so lange TRUE, wie der Baustein keine Antwort erhalten hat.

**bError**: Bei ADS Fehlern geht der Ausgang auf TRUE und bBusy auf FALSE.

**bErrorValues**: Ist TRUE wenn der DPV1 Read nicht oder nur teilweise erfolgreich war. Die Fehlerursachen werden über die Fehler-ID geliefert (sowie Class und Code).

**nErrId**: Liefert die ADS Fehlernummer oder funktionsbausteinspezifische Fehlernummern, wenn bError = TRUE.

**nErrClass**: Profidrive Fehlerklasse

**nErrCode**: Profidrive Fehlercode

## **VAR\_IN\_OUT**

```
VAR_OUTPUT
     \overline{\text{iRequestRef}} : USINT; (* 1..127; 0: reserved *)
END_VAR
```
**iRefRequest**: Referenz, die mit jedem Telegramm automatisch hochgezählt wird. Die Referenz wird für die Zuordnung der Antworten auf die Schreib/Lese-Anforderungen benötigt.

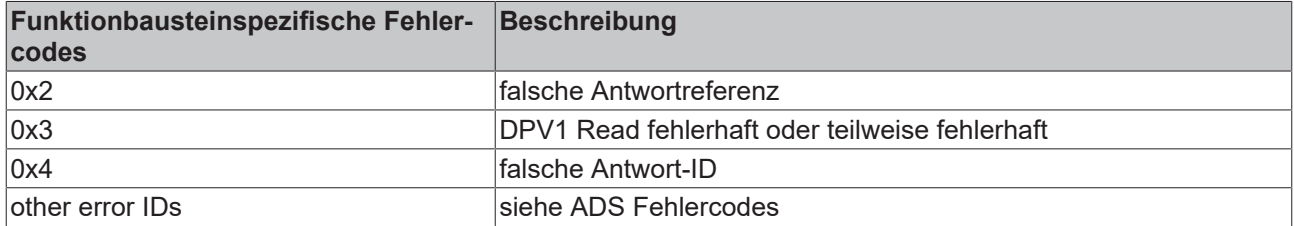

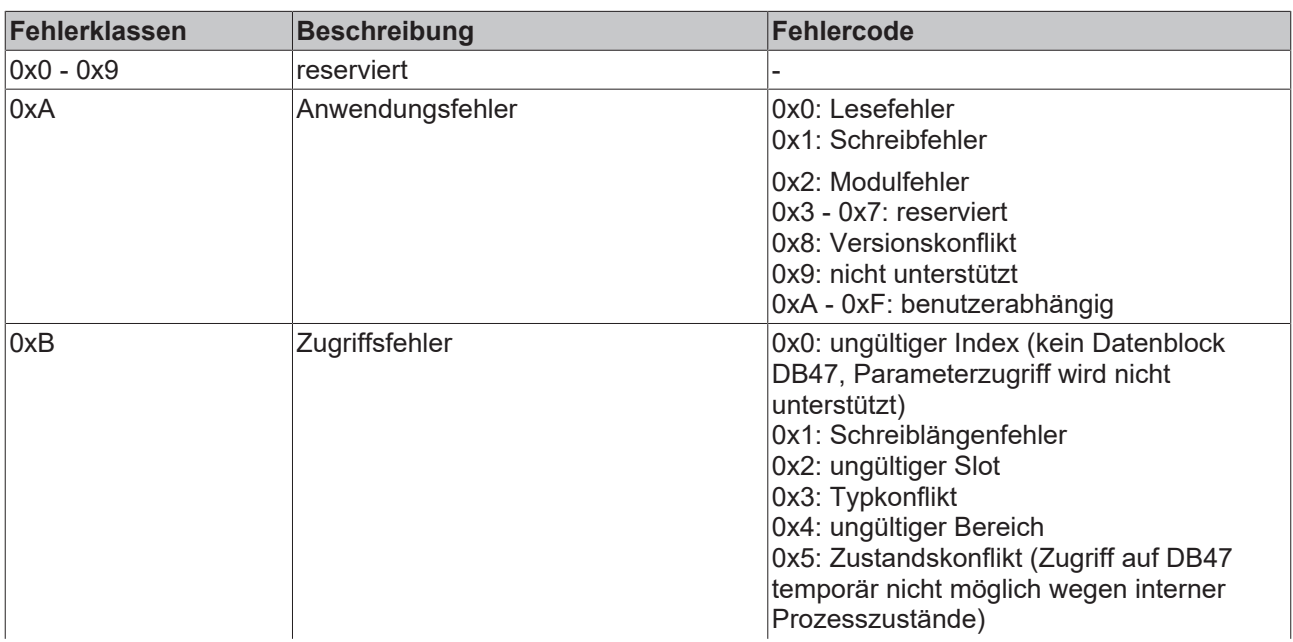

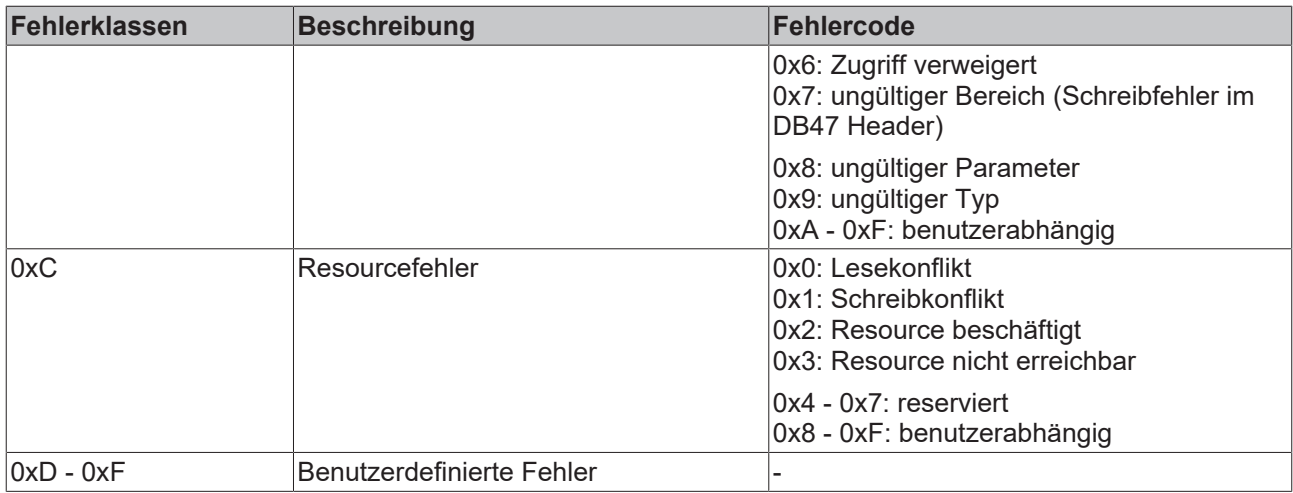

### **Voraussetzungen**

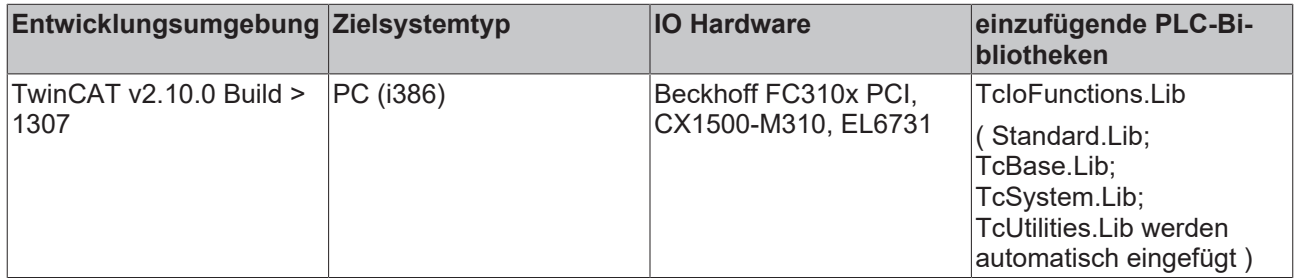

# <span id="page-75-0"></span>**3.20.3 F\_SplitDpv1ReadResPkg : USINT**

F SplitDpv1ReadResPkg

pDpv1ResData

- stDpv1Parameter >
- ⊣stDpv1ValueHeaderEx ⊳

Die Funktion "F\_SplitDpv1ReadResPkg" wertet ein DPV1 Telegramm eines [FB\\_Dpv1Read \[](#page-73-0)▶ [74\]](#page-73-0) eines oder mehrerer Parameter eines Antriebs oder der Controller Unit eines Sinamics Profidrives (Profidrive Specification 3.1) aus. Da Profidrives das Motorola-Format und IPCs das Intel-Format nutzen, führt die Funktion automatisch das Vertauschen der Bytereihenfolge im DPV1 Telegramm von Parametern mit Datentypen mit mehr als einem Byte durch.

Die Funktion liefert die aktuelle Länge des DPV1 Telegramms in Bytes (max. 240 Bytes) zurück.

### **VAR\_INPUT**

VAR\_INPUT : POINTER TO ARRAY [1..iMAX DPV1 SIZE] OF BYTE; (\* DPV1 read response \*) END\_VAR

**pDpv1ResData**: Zeiger auf ein Array von 240 Bytes, das das DPV1 Leseantworttelegramm enthält. Dieses Telegramm wird von der Funktion ausgewertet.

### **VAR\_IN\_OUT**

```
VAR_IN_OUT
                      : ARRAY [1..iMAX DPV1 PARAMS] OF ST Dpv1ParamAddrEx; (* list of parameters
*)
   stDpv1ValueHeaderEx : ARRAY [1..iMAX_DPV1_PARAMS] OF ST_Dpv1ValueHeaderEx; (* list of values *)
END_VAR
```
**stDpv1Parameter**: Array von 39 [Parametern \[](#page-138-0)[}](#page-138-0) [139\]](#page-138-0), die zum DPV1 Lesetelegramm zugefügt wurden.

<span id="page-76-0"></span>**stDpv1ValueHeaderEx**: Array von 39 [Parameterwerten \[](#page-141-0)[}](#page-141-0) [142\]](#page-141-0), die vom Antrieb gelesen wurden.

# **3.20.4 F\_CreateDpv1WriteReqPkg : USINT**

```
F CreateDpv1UriteReqPkg
pDpv1ReqData
iNumOfParams
diDriveId
stDpv1Parameter >
stDpv1ValueHeaderEx >
```
Die Funktion "F\_CreateDpv1WriteReqPkg" erzeugt ein DPV1 Telegramm für einen [FB\\_Dpv1Write \[](#page-77-0)▶ [78\]](#page-77-0) eines oder mehrerer Parameter eines Antriebs oder der Controller Unit eines Sinamics Profidrives (Profidrive Specification 3.1). Da Profidrives das Motorola-Format und IPCs das Intel-Format nutzen, führt die Funktion automatisch das Vertauschen der Bytereihenfolge im DPV1 Telegramm von Parametern mit Datentypen mit mehr als einem Byte durch.

Die Funktion liefert die aktuelle Länge des DPV1 Telegramms in Bytes (max. 240 Bytes) zurück.

#### **VAR\_INPUT**

```
VAR_INPUT<br>pDpv1ReqData
                  : POINTER TO ARRAY [1..iMAX DPV1 SIZE] OF BYTE; (* DPV1 write request *)
    iNumOfParams : USINT; (* 1..39;  else: reserved *)
        iDriveId        : USINT;
END_VAR
```
**pDpv1ReqData**: Zeiger auf ein Array von 240 Bytes, das das DPV1 Schreibtelegramm enthält. Dieses Telegram wird von der Funktion erstellt.

**iNumOfParams**: Anzahl der zu schreibenden Parameter (1 to 39). Eine weitere Begrenzung ist die Telegrammgröße von 240 Bytes.

**iDriveID**: Die ID ist 1 für die ControllerUnit, 2 für das Antriebsobjekt A, 3 für das Antriebsobjekt B eines Doppel/Dreifach-Antriebs. Die Drive ID wird in der Starter Software gesetzt. 1..16 ist möglich.

### **VAR\_IN\_OUT**

```
VAR_IN_OUT
    -<br>stDpv1Parameter     : ARRAY [1..iMAX_DPV1_PARAMS] OF ST_Dpv1ParamAddrEx; (* list of parameters
*)
    stDpv1ValueHeaderEx : ARRAY [1..iMAX DPV1_PARAMS] OF ST_Dpv1ValueHeaderEx; (* list of values *)
END_VAR
```
**stDpv1Parameter**: Array von 39 [Parametern \[](#page-138-0)[}](#page-138-0) [139\]](#page-138-0), die zum DPV1 Schreibtelegramm zugefügt werden sollen.

stDpv1ValueHeaderEx: Array of 39 [Parameterwerten \[](#page-141-0)▶ [142\]](#page-141-0), die zum DPV1 Schreibtelegramm zugefügt werden sollen.

# <span id="page-77-0"></span>**3.20.5 FB\_Dpv1Write**

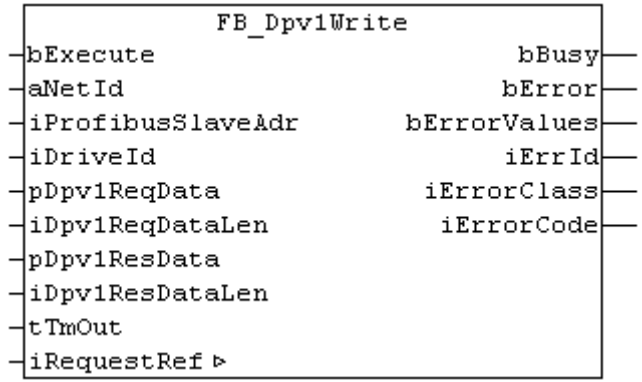

Der Funktionsbaustein "FB\_Dpv1Write" schreibt einen oder mehrere Parameter eines Sinamics Profidrive via DPV1 (Profidrive Specification 3.1). Das DPV1 Schreibtelegramm muss mit [F\\_CreateDpv1WriteReqPkg](#page-76-0) [\[](#page-76-0)[}](#page-76-0) [77\]](#page-76-0) erstellt werden, bevor an bExecute eine steigende Flanke ansteht. Das DPV1 Antworttelegramm muss mit [F\\_SplitDpv1WriteResPkg \[](#page-79-0)[}](#page-79-0) [80\]](#page-79-0) ausgewertet werden, nach dem bBusy eine fallende Flanke anzeigt.

Die Ausführung dieses Funktionsbausteins dauert einige Zeit, abhängig von der Anzahl der Parameter, die gelesen werden sollen. Der Funktionsbaustein sendet das DPV1 Telegramm und pollt nach einem Antworttelegramm.

Intern werden Instanzen von ADSREAD und ADSWRITE benutzt.

Siehe<https://infosys.beckhoff.com/content/1031/tcplclibiofunctions/Resources/11843326347.zip>.

## **VAR\_INPUT**

VAR\_INDUT

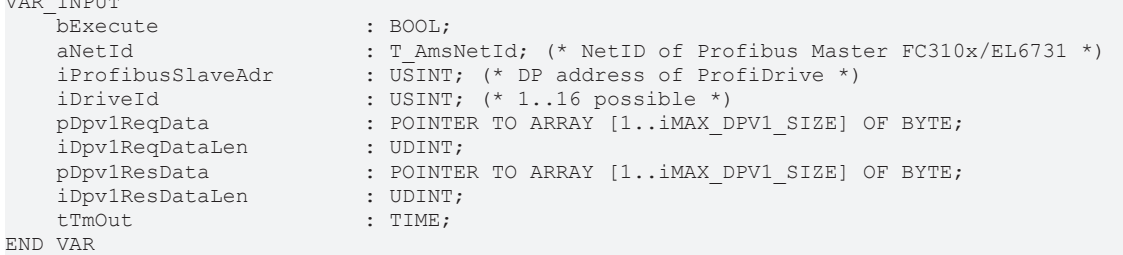

**bExecute**: Über eine positive Flanke an diesem Eingang wird der Baustein aktiviert.

**aNetId**: Die AmsNetId des Profibus Master Gerätes (siehe ADS-Tab des Profibus Master Gerätes in der I/O-Konfiguration im System Manager).

**iProfibusSlaveAdr**: Die Profibus slave DP-Adresse des Antriebs. Das ist eine Adresse für mehrere Achsen, spezifiziert im TwinCAT System Manager in der I/O-Konfiguration.

**iDriveID**: Die ID ist 1 für die ControllerUnit, 2 für das Antriebsobjekt A, 3 für das Antriebsobjekt B eines Doppel/Dreifach-Antriebs. Die Drive ID wird in der Starter Software gesetzt. 1..16 ist möglich.

**pDpv1ReqData**: Zeiger auf ein Array von 240 Bytes, das das DPV1 Schreibtelegramm enthält. Dieses Telegramm muss von der Funktion [F\\_CreateDpv1WriteReqPkg \[](#page-76-0)[}](#page-76-0) [77\]](#page-76-0) erstellt werden, bevor das DPV1 Schreiben via bExecute aktiviert wird.

**iDv1ReqDataLen**: Maximale Länge des DPV1 Datapuffer (240 bytes).

**pDpv1ResData**: Zeiger auf ein Array von 240 Bytes, das das DPV1 Schreibantworttelegramms enthält. Dieses Telegramm muss von der Funktion F SplitDpv1WriteResPkg [▶ [80\]](#page-79-0) ausgewertet werden nachdem auf bBusy eine negative Flanke erscheint.

**iDv1ResDataLen**: Maximale Länge des DPV1 Antwort-Datapuffers (240 bytes).

**tTimeout**: Bestimmt den Timeout der von den ADS-Kommandos nicht überschritten werden soll.

## **VAR\_OUTPUT**

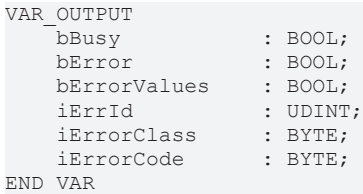

**bBusy**: Der Ausgang geht auf TRUE sobald der Funktionsbaustein via bExecute aktiviert wurde und bleibt so lange TRUE, wie der Baustein keine Antwort erhalten hat.

**bError**: Bei ADS Fehlern geht der Ausgang auf TRUE und bBusy auf FALSE.

**bErrorValues**: Ist TRUE wenn der DPV1 Write nicht oder nur teilweise erfolgreich war. Die Fehlerursachen werden über die Fehler-ID geliefert (sowie Class und Code).

**nErrId**: Liefert die ADS Fehlernummer oder funktionsbausteinspezifische Fehlernummern, wenn bError = TRUE.

**nErrClass**: Profidrive Fehlerklasse

**nErrCode**: Profidrive Fehlercode

### **VAR\_IN\_OUT**

```
VAR_OUTPUT
    .<br>iRequestRef : USINT; (* 1..127; 0: reserved *)
END_VAR
```
**iRefRequest**: Referenz, die mit jedem Telegramm automatisch hochgezählt wird. Die Referenz wird für die Zuordnung der Antworten auf die Schreib/Lese-Anforderungen benötigt.

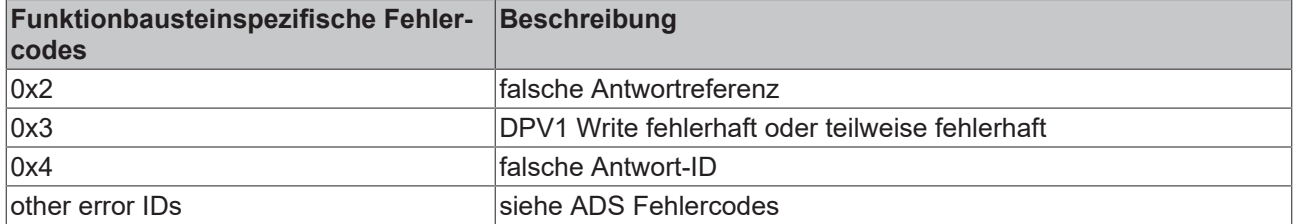

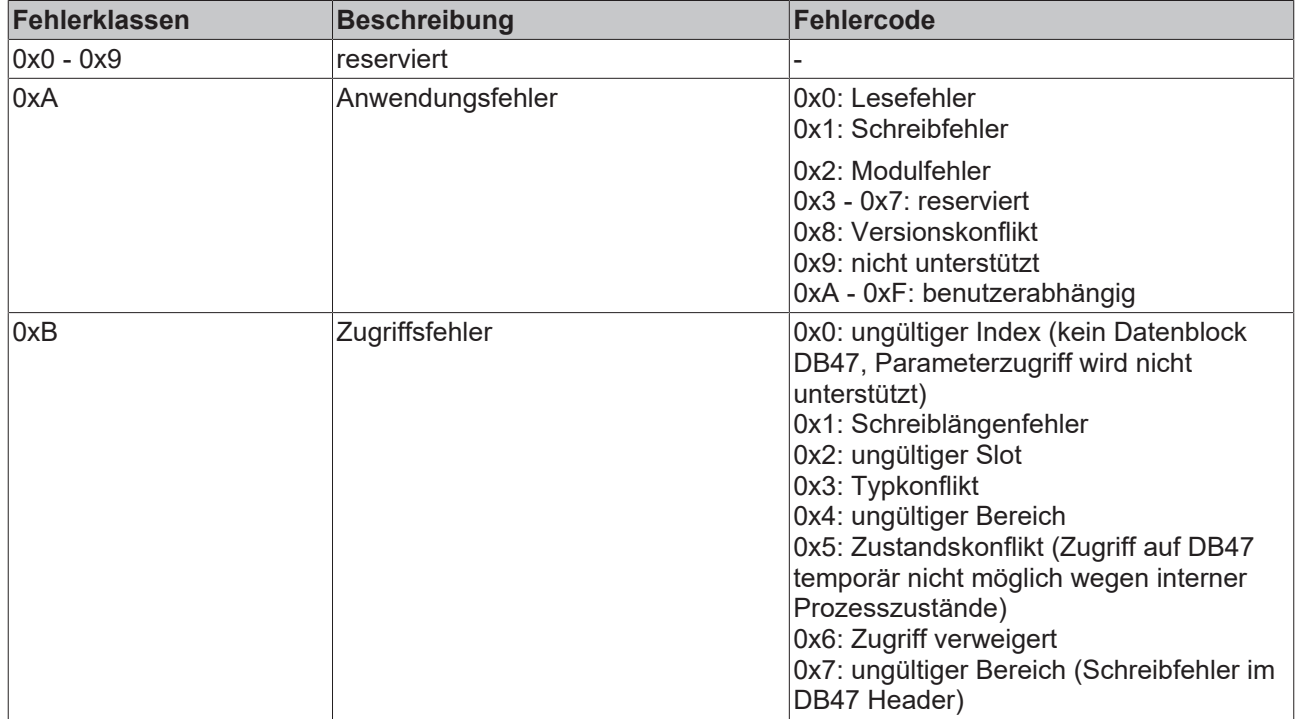

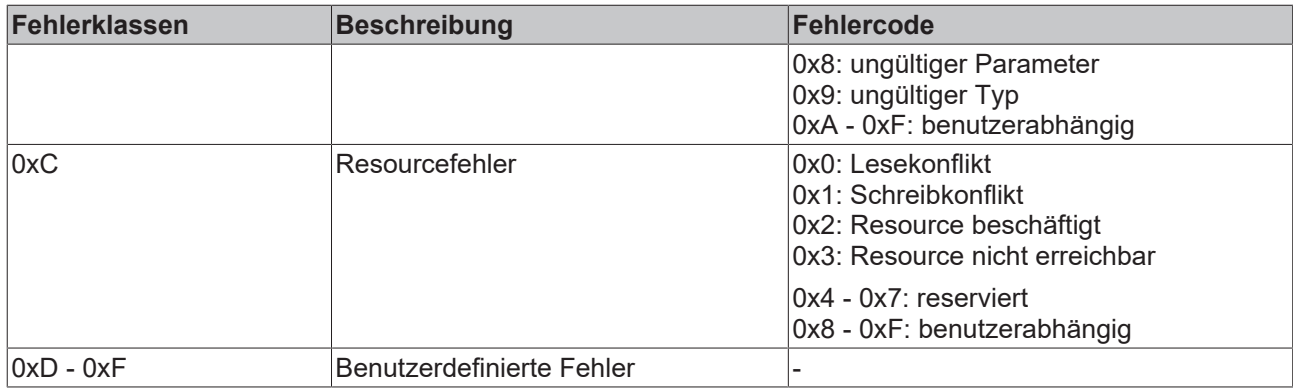

### **Voraussetzungen**

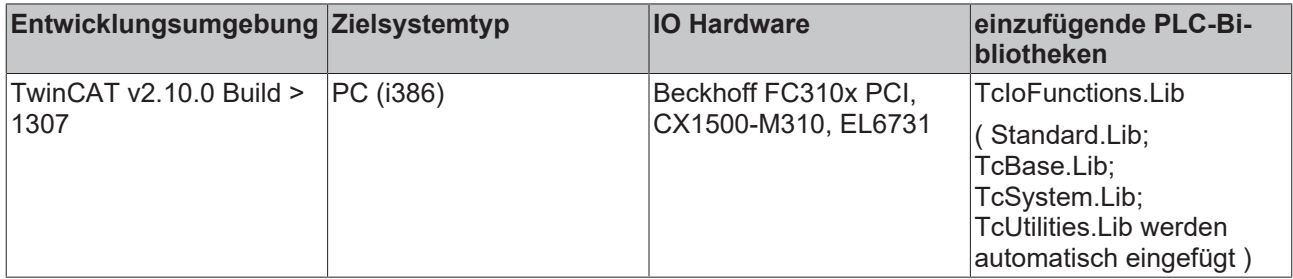

# <span id="page-79-0"></span>**3.20.6 F\_SplitDpv1WriteResPkg : USINT**

F SplitDpv1WriteResPkg

pDpv1ResData

stDpv1Parameter >

-stDpv1ValueHeaderEx ⊳

Die Funktion "F\_SplitDpv1WriteResPkg" wertet ein DPV1 Telegramm eines [FB\\_Dpv1Write \[](#page-77-0)▶ [78\]](#page-77-0) eines oder mehrerer Parameter eines Antriebs oder der Controller Unit eines Sinamics Profidrives (Profidrive Specification 3.1) aus. Da Profidrives das Motorola-Format und IPCs das Intel-Format nutzen, führt die Funktion automatisch das Vertauschen der Bytereihenfolge im DPV1 Telegramm von Parametern mit Datentypen mit mehr als einem Byte durch.

Die Funktion liefert die aktuelle Länge des DPV1 Telegramms in Bytes (max. 240 Bytes) zurück.

### **VAR\_INPUT**

VAR\_INPUT : POINTER TO ARRAY [1..iMAX DPV1 SIZE] OF BYTE; (\* DPV1 write response \*) END\_VAR

**pDpv1ResData**: Zeiger auf ein Array von 240 Bytes, das das DPV1 Schreibantworttelegramm enthält. Dieses Telegramm wird von der Funktion ausgewertet.

## **VAR\_IN\_OUT**

```
VAR_IN_OUT<br>stDpv1Parameter
                         : ARRAY [1..iMAX DPV1 PARAMS] OF ST_Dpv1ParamAddrEx; (* list of parameters
*)
        stDpv1ValueHeaderEx : ARRAY [1..iMAX_DPV1_PARAMS] OF ST_Dpv1ValueHeaderEx; (* list of values *)
END_VAR
```
stDpv1Parameter: Array von 39 [Parametern \[](#page-138-0)▶ [139\]](#page-138-0), die zum DPV1 Schreibtelegramm zugefügt wurden.

stDpv1ValueHeaderEx: Array von 39 [Parameterwerten \[](#page-141-0)▶ [142\]](#page-141-0), die vom Antrieb gelesen wurden.

iDriveId

# <span id="page-80-0"></span>**3.21 Profinet DPV1 (Sinamics)**

# **3.21.1 F\_CreateDpv1ReadReqPkgPNET : USINT**

F CreateDpv1ReadReqPkgPNET pDpv1ReqData iNumOfParams stDpv1Parameter ⊳

Die Funktion "F\_CreateDpv1ReadReqPkg" erzeugt ein DPV1 Telegramm für einen [FB\\_Dpv1ReadPNET](#page-81-0) [\[](#page-81-0)[}](#page-81-0) [82\]](#page-81-0) eines oder mehrerer Parameter eines Antriebs oder der Controller Unit eines Sinamics Profidrives (Profidrive Specification 3.1), das über Profinet angeschlossen ist. Da Profidrives das Motorola-Format und IPCs das Intel-Format nutzen, führt die Funktion automatisch das Vertauschen der Bytereihenfolge im DPV1 Telegramm von Parametern mit Datentypen mit mehr als einem Byte durch.

Die Funktion liefert die aktuelle Länge des DPV1 Telegramms in Bytes (max. 240 Bytes) zurück.

### **VAR\_INPUT**

```
VAR_INPUT
pDpv1ReqData   : POINTER TO ARRAY [1..iMAX DPV1 SIZE] OF BYTE; (* DPV1 read request *)
    iNumOfParams    : USINT; (* 1..39; else: reserved *)
iDriveId : USINT;
END_VAR
```
**pDpv1ReqData**: Zeiger auf ein Array von 240 Bytes, das das DPV1 Lesetelegramm enthält. Dieses Telegram wird von der Funktion erstellt.

**iNumOfParams**: Anzahl der zu lesenden Parameter (1 to 39). Eine weitere Begrenzung ist die Telegrammgröße von 240 Bytes.

**iDriveID**: Die ID ist 1 für die ControllerUnit, 2 für das Antriebsobjekt A, 3 für das Antriebsobjekt B eines Doppel/Dreifach-Antriebs. Die Drive ID wird in der Starter Software gesetzt. 1..16 ist möglich.

### **VAR\_IN\_OUT**

```
VAR_IN_OUT
    -<br>stDpv1Parameter : ARRAY [1..iMAX DPV1_PARAMS] OF ST_Dpv1ParamAddrEx; (* list of parameters *)
END_VAR
```
stDpv1Parameter: Array von 39 [Parametern \[](#page-138-0) $\blacktriangleright$  [139\]](#page-138-0), die zum DPV1 Lesetelegramm zugefügt werden sollen.

### **Voraussetzungen**

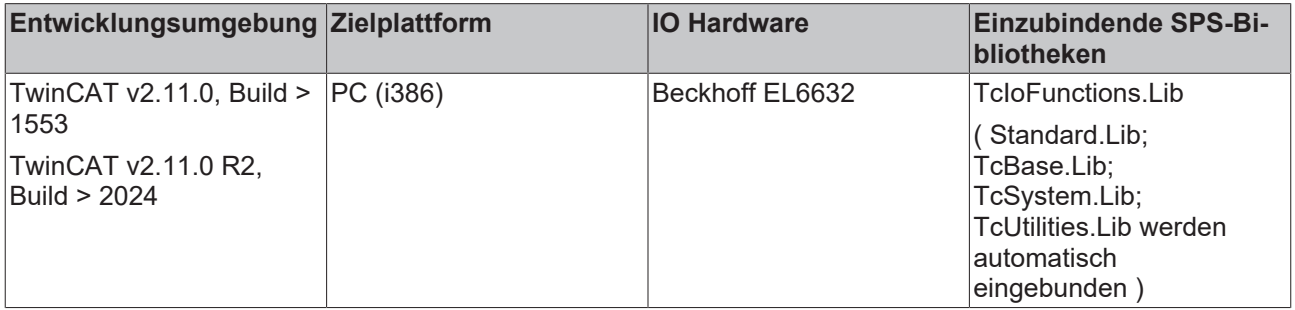

# <span id="page-81-0"></span>**3.21.2 FB\_Dpv1ReadPNET**

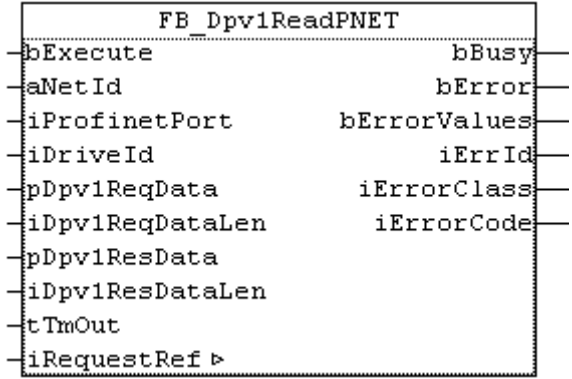

Der Funktionsbaustein "FB\_Dpv1ReadPNET" liest einen oder mehrere Parameter eines Sinamics Profidrive via DPV1 (Profidrive specification 3.1) via Profinet. Das DPV1 Lesetelegramm muss mit [F\\_CreateDpv1ReadReqPkgPNET \[](#page-80-0)[}](#page-80-0) [81\]](#page-80-0) erstellt werden, bevor an bExecute eine steigende Flanke ansteht. Das DPV1 Antworttelegramm muss mit [F\\_SplitDpv1ReadResPkgPNET \[](#page-83-0)▶ [84\]](#page-83-0) ausgewertet werden, nach dem bBusy eine fallende Flanke anzeigt.

Die Ausführung dieses Funktionsbausteins benötigt einige Zeit, abhängig von der Anzahl der Parameter, die gelesen werden sollen. Der Funktionsbaustein sendet das DPV1 Telegramm und pollt nach einem Antworttelegramm.

Intern werden Instanzen von ADSREAD und ADSWRITE benutzt.

Siehe<https://infosys.beckhoff.com/content/1031/tcplclibiofunctions/Resources/11843967755.zip>.

### **VAR\_INPUT**

```
VAR_INPUT
   bExecute : BOOL;
        (* drive access info *)
    aNetId           : T_AmsNetId; (* NetID of Profibus Master EL6631 *)
    iProfinetPort    : UINT; (* Port of ProfiDrive *)
    iDriveId         : USINT; (* 0..255 possible *)
   pDpv1ReqData : POINTER TO ARRAY [1..iMAX DPV1 SIZE PNET REQ] OF BYTE;
        iDpv1ReqDataLen  : UDINT;
   pDpv1ResData : POINTER TO ARRAY [1..iMAX DPV1 SIZE PNET RES] OF BYTE;
    iDpv1ResDataLen : UDINT;<br>tTmOut : TIME;
                     : TIME;
END_VAR
```
**bExecute**: Über eine positive Flanke an diesem Eingang wird der Baustein aktiviert.

**aNetId**: Die AmsNetId des Profibus Master Gerätes (siehe ADS-Tab des Profibus Master Gerätes in der I/O-Konfiguration im System Manager).

**iProfinetPort**: Die Profinet Port-Nummer des Antriebs. Das ist eine Adresse für mehrere Achsen, spezifiziert im TwinCAT System Manager in der I/O-Konfiguration.

**iDriveID**: Die ID ist 1 für die ControllerUnit, 2 für das Antriebsobjekt A, 3 für das Antriebsobjekt B eines Doppel/Dreifach-Antriebs. Die Drive ID wird in der Starter Software gesetzt. 1..16 ist möglich.

**pDpv1ReqData**: Zeiger auf ein Array von 240 Bytes, das das DPV1 Lesetelegramm enthält. Dieses Telegramm muss von der Funktion [F\\_CreateDpv1ReadReqPkg \[](#page-72-0)▶ [73\]](#page-72-0) erstellt werden, bevor das DPV1 Lesen via bExecute aktiviert wird.

**iDv1ReqDataLen**: Maximale Länge des DPV1 Datapuffer (240 bytes).

**pDpv1ResData**: Zeiger auf ein Array von 240 Bytes, das das DPV1 Leseantworttelegramms enthält. Dieses Telegramm muss von der Funktion [F\\_SplitDpv1ReadResPkg \[](#page-75-0)▶ [76\]](#page-75-0) ausgewertet werden nachdem auf bBusy eine negative Flanke erscheint.

**iDv1ResDataLen**: Maximale Länge des DPV1 Antwort-Datapuffers (240 bytes).

**tTmOut**: Bestimmt das Timeout der von den ADS-Kommandos nicht überschritten werden soll.

### **VAR\_OUTPUT**

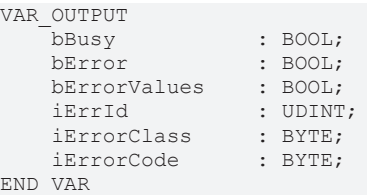

**bBusy**: Der Ausgang geht auf TRUE sobald der Funktionsbaustein via bExecute aktiviert wurde und bleibt so lange TRUE, wie der Baustein keine Antwort erhalten hat.

**bError**: Bei ADS Fehlern geht der Ausgang auf TRUE und bBusy auf FALSE.

**bErrorValues**: Ist TRUE wenn der DPV1 Read nicht oder nur teilweise erfolgreich war. Die Fehlerursachen werden über die Fehler-ID geliefert (sowie Class und Code).

**nErrId**: Liefert die ADS Fehlernummer oder funktionsbausteinspezifische Fehlernummern, wenn bError = TRUE.

**nErrClass**: Profidrive Fehlerklasse

**nErrCode**: Profidrive Fehlercode

## **VAR\_IN\_OUT**

```
VAR_OUTPUT
     \overline{\text{iRequestRef}} : USINT; (* 1..127; 0: reserved *)
END_VAR
```
**iRefRequest**: Referenz, die mit jedem Telegramm automatisch hochgezählt wird. Die Referenz wird für die Zuordnung der Antworten auf die Schreib/Lese-Anforderungen benötigt.

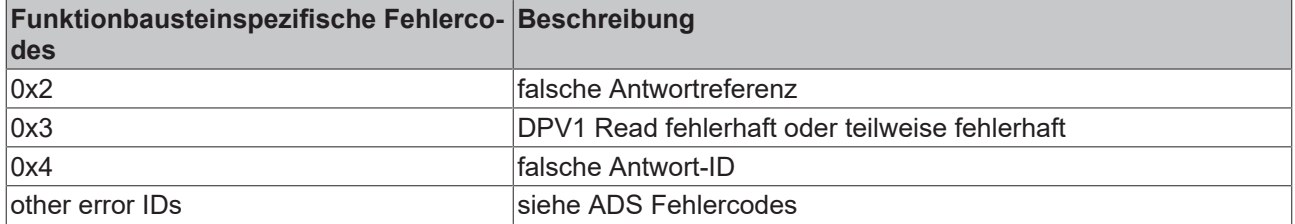

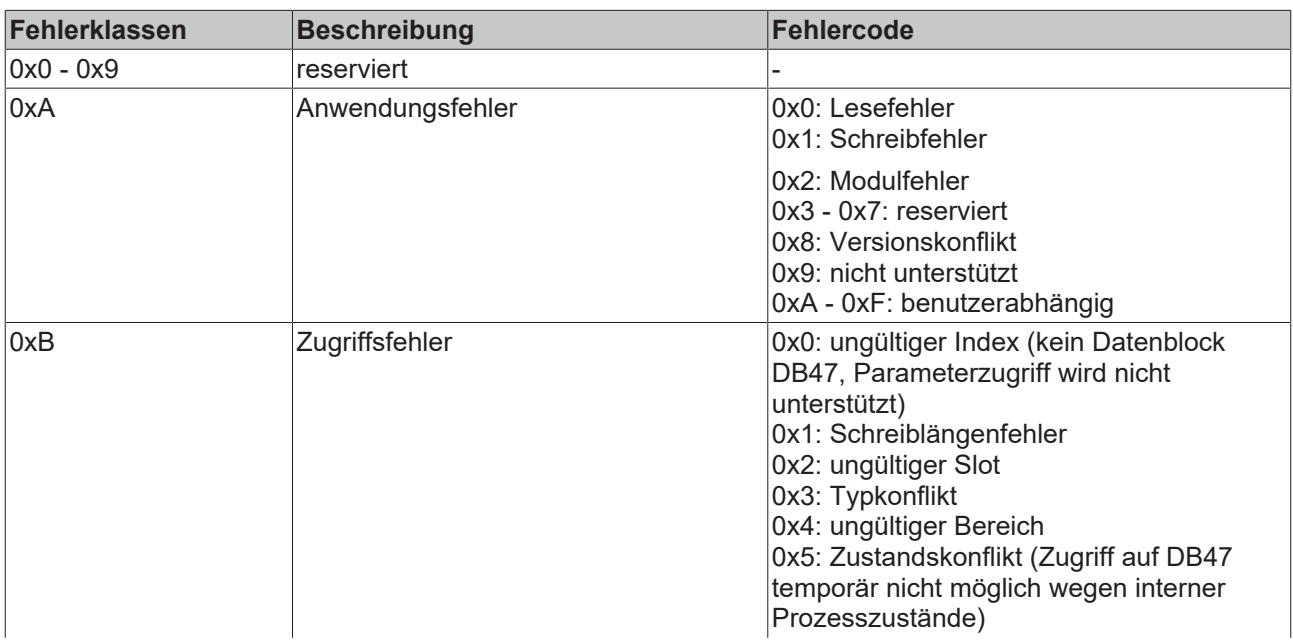

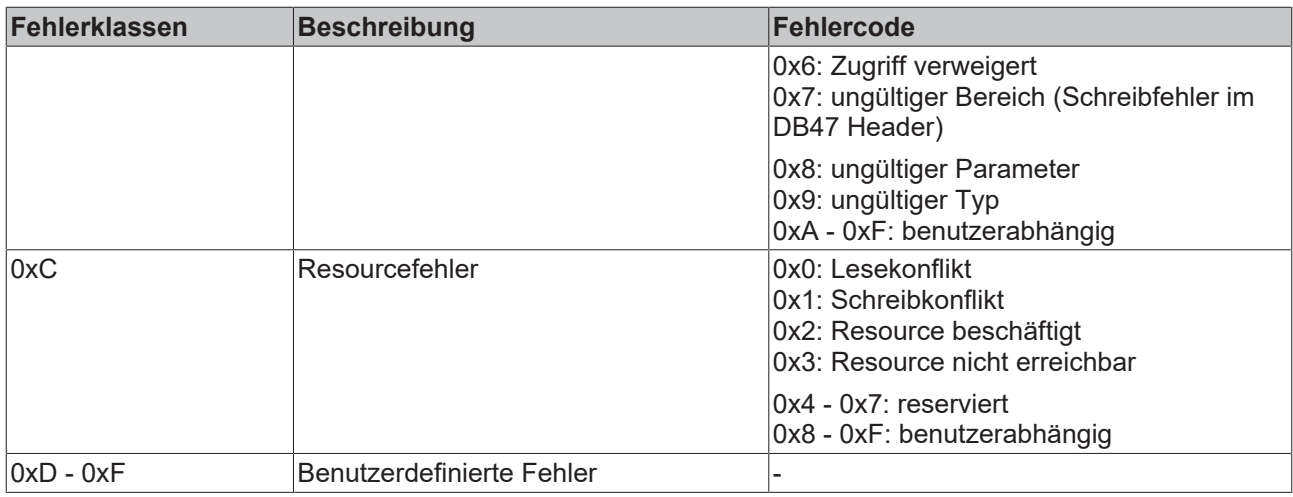

### **Voraussetzungen**

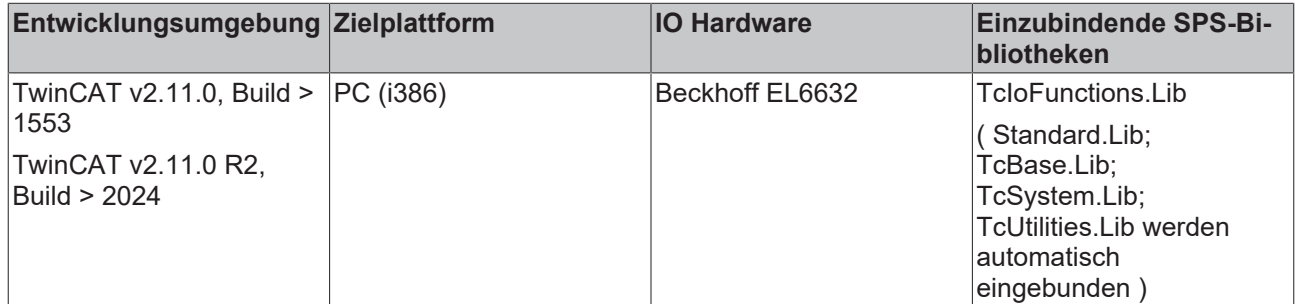

### **Sehen Sie dazu auch**

- F CreateDpv1ReadReqPkgPNET : USINT [[}](#page-80-0) [81\]](#page-80-0)
- <span id="page-83-0"></span>**■ [F\\_SplitDpv1ReadResPkgPNET : USINT \[](#page-83-0)> [84\]](#page-83-0)**

# **3.21.3 F\_SplitDpv1ReadResPkgPNET : USINT**

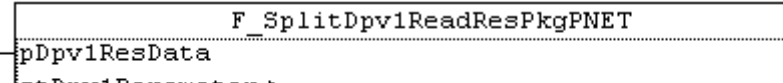

stDpv1Parameter ⊳

stDpv1ValueHeaderEx ⊳

Die Funktion "F\_SplitDpv1ReadResPkgPNET" wertet ein DPV1 Telegramm eines [FB\\_Dpv1ReadPNET \[](#page-81-0) $\blacktriangleright$  [82\]](#page-81-0) eines oder mehrerer Parameter eines Antriebs oder der Controller Unit eines Sinamics Profidrives (Profidrive Specification 3.1) aus, das über Profinet angeschlossen ist. Da Profidrives das Motorola-Format und IPCs das Intel-Format nutzen, führt die Funktion automatisch das Vertauschen der Bytereihenfolge im DPV1 Telegramm von Parametern mit Datentypen mit mehr als einem Byte durch.

Die Funktion liefert die aktuelle Länge des DPV1 Telegramms in Bytes (max. 240 Bytes) zurück.

### **VAR\_INPUT**

VAR\_INPUT : POINTER TO ARRAY [1..iMAX DPV1 SIZE] OF BYTE; (\* DPV1 read response \*) END\_VAR

**pDpv1ResData**: Zeiger auf ein Array von 240 Bytes, das das DPV1 Leseantworttelegramm enthält. Dieses Telegramm wird von der Funktion ausgewertet.

# **RECKHOFF**

### **VAR\_IN\_OUT**

```
VAR_IN_OUT<br>stDpv1Parameter
                         : ARRAY [1..iMAX DPV1 PARAMS] OF ST_Dpv1ParamAddrEx; (* list of parameters
*)
    stDpv1ValueHeaderEx : ARRAY [1..iMAX DPV1_PARAMS] OF ST_Dpv1ValueHeaderEx; (* list of values *)
END_VAR
```
**stDpv1Parameter**: Array von 39 [Parametern \[](#page-138-0)[}](#page-138-0) [139\]](#page-138-0), die zum DPV1 Lesetelegramm zugefügt wurden.

**stDpv1ValueHeaderEx**: Array von 39 [Parameterwerten \[](#page-141-0)[}](#page-141-0) [142\]](#page-141-0), die vom Antrieb gelesen wurden.

#### **Voraussetzungen**

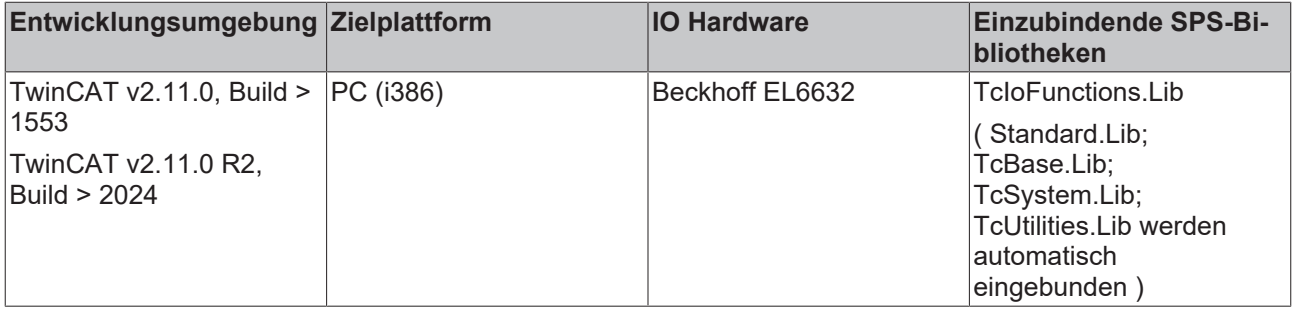

# <span id="page-84-0"></span>**3.21.4 F\_CreateDpv1WriteReqPkgPNET : USINT**

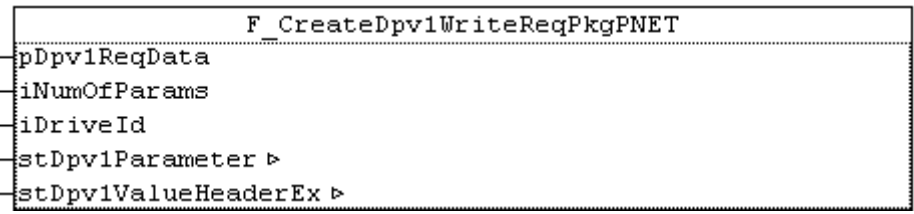

Die Funktion "F\_CreateDpv1WriteReqPkgPNET" erzeugt ein DPV1 Telegramm für einen [FB\\_Dpv1WritePNET](#page-85-0) [\[](#page-85-0)[}](#page-85-0) [86\]](#page-85-0) eines oder mehrerer Parameter eines Antriebs oder der Controller Unit eines Sinamics Profidrives (Profidrive Specification 3.1), das über Profinet angeschlossen ist. Da Profidrives das Motorola-Format und IPCs das Intel-Format nutzen, führt die Funktion automatisch das Vertauschen der Bytereihenfolge im DPV1 Telegramm von Parametern mit Datentypen mit mehr als einem Byte durch.

Die Funktion liefert die aktuelle Länge des DPV1 Telegramms in Bytes (max. 240 Bytes) zurück.

### **VAR\_INPUT**

```
VAR_INPUT
     pDpv1ReqData : POINTER TO ARRAY [1..iMAX_DPV1_SIZE] OF BYTE; (* DPV1 write request *)<br>iNumOfParams : USINT; (* 1..39; else: reserved *)
                          : USINT; (* 1..39; else: reserved *)
     iNumOfParams . . . .<br>iDriveId : USINT;
END_VAR
```
**pDpv1ReqData**: Zeiger auf ein Array von 240 Bytes, das das DPV1 Schreibtelegramm enthält. Dieses Telegram wird von der Funktion erstellt.

**iNumOfParams**: Anzahl der zu schreibenden Parameter (1 to 39). Eine weitere Begrenzung ist die Telegrammgröße von 240 Bytes.

**iDriveID**: Die ID ist 1 für die ControllerUnit, 2 für das Antriebsobjekt A, 3 für das Antriebsobjekt B eines Doppel/Dreifach-Antriebs. Die Drive ID wird in der Starter Software gesetzt. 1..16 ist möglich.

## **VAR\_IN\_OUT**

```
VAR_IN_OUT
                       : ARRAY [1..iMAX DPV1 PARAMS] OF ST_Dpv1ParamAddrEx; (* list of parameters
*)
   stDpv1ValueHeaderEx : ARRAY [1..iMAX_DPV1_PARAMS] OF ST_Dpv1ValueHeaderEx; (* list of values *)
END_VAR
```
**stDpv1Parameter**: Array von 39 [Parametern \[](#page-138-0)[}](#page-138-0) [139\]](#page-138-0), die zum DPV1 Schreibtelegramm zugefügt werden sollen.

stDpv1ValueHeaderEx: Array of 39 [Parameterwerten \[](#page-141-0) $\blacktriangleright$  [142\]](#page-141-0), die zum DPV1 Schreibtelegramm zugefügt werden sollen.

### **Voraussetzungen**

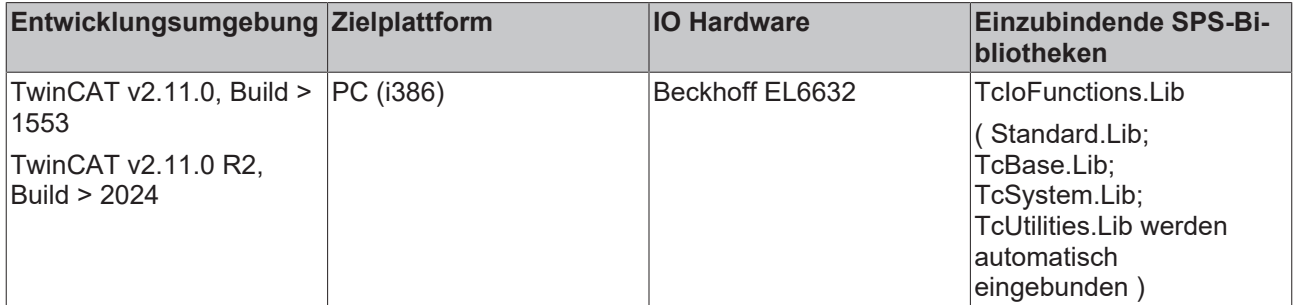

# <span id="page-85-0"></span>**3.21.5 FB\_Dpv1WritePNET**

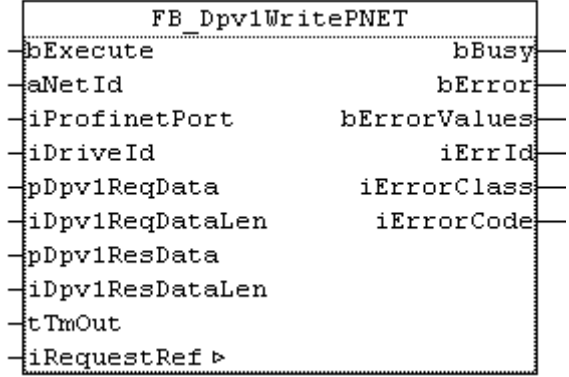

Der Funktionsbaustein "FB\_Dpv1WritePNET" schreibt einen oder mehrere Parameter eines Sinamics Profidrive via DPV1 (Profidrive Specification 3.1) via Profinet. Das DPV1 Schreibtelegramm muss mit [F\\_CreateDpv1WriteReqPkgPNET \[](#page-84-0) $\blacktriangleright$  [85\]](#page-84-0) erstellt werden, bevor an bExecute eine steigende Flanke ansteht. Das DPV1 Antworttelegramm muss mit [F\\_SplitDpv1WriteResPkgPNET \[](#page-88-0) $\blacktriangleright$  [89\]](#page-88-0) ausgewertet werden, nachdem bBusy eine fallende Flanke anzeigt.

Die Ausführung dieses Funktionsbausteins benötigt einige Zeit, abhängig von der Anzahl der Parameter, die gelesen werden sollen. Der Funktionsbaustein sendet das DPV1 Telegramm und pollt nach einem Antworttelegramm.

Intern werden Instanzen von ADSREAD und ADSWRITE benutzt.

Siehe<https://infosys.beckhoff.com/content/1031/tcplclibiofunctions/Resources/11843967755.zip>.

### **VAR\_INPUT**

```
VAR_INPUT
    bExecute : BOOL;
         (* drive access info *)
    aNetId : T_AmsNetId; (* NetID of Profinet Master EL6631 *)<br>iProfinetPort : UINT; (* Port of ProfiDrive *)
                      : UINT; (* Port of ProfiDrive *)
   iDriveId : USINT; (* 0..255 possible *)
```

```
pDpv1ReqData : POINTER TO ARRAY [1..iMAX DPV1 SIZE PNET REQ] OF BYTE;
       iDpv1ReqDataLen : UDINT;
       pDpv1ResData    : POINTER TO ARRAY [1..iMAX_DPV1_SIZE_PNET_RES] OF BYTE;
       iDpv1ResDataLen : UDINT;
    tTmOut : TIME;
END_VAR
```
**bExecute**: Über eine positive Flanke an diesem Eingang wird der Baustein aktiviert.

**aNetId**: Die AmsNetId des Profibus Master Gerätes (siehe ADS-Tab des Profibus Master Gerätes in der I/O-Konfiguration im System Manager).

**iProfinetPort**: Die Profinet Port Nummer des Antriebs. Das ist eine Adresse für mehrere Achsen, spezifiziert im TwinCAT System Manager in der I/O-Konfiguration.

**iDriveID**: Die ID ist 1 für die ControllerUnit, 2 für das Antriebsobjekt A, 3 für das Antriebsobjekt B eines Doppel/Dreifach-Antriebs. Die Drive ID wird in der Starter Software gesetzt. 1..16 ist möglich.

**pDpv1ReqData**: Zeiger auf ein Array von 240 Bytes, das das DPV1 Schreibtelegramm enthält. Dieses Telegramm muss von der Funktion [F\\_CreateDpv1WriteReqPkgPNET \[](#page-84-0)[}](#page-84-0) [85\]](#page-84-0) erstellt werden, bevor das DPV1 Schreiben via bExecute aktiviert wird.

**iDv1ReqDataLen**: Maximale Länge des DPV1 Datapuffer (240 bytes).

**pDpv1ResData**: Zeiger auf ein Array von 240 Bytes, das das DPV1 Schreibantworttelegramms enthält. Dieses Telegramm muss von der Funktion [F\\_SplitDpv1WriteResPkgPNET \[](#page-88-0)▶ [89\]](#page-88-0) ausgewertet werden nachdem auf dem bBusy eine negative Flanke erscheint.

**iDv1ResDataLen**: Maximale Länge des DPV1 Antwort-Datapuffers (240 bytes).

**tTmOut**: Bestimmt den Timeout der von den ADS-Kommandos nicht überschritten werden soll.

### **VAR\_OUTPUT**

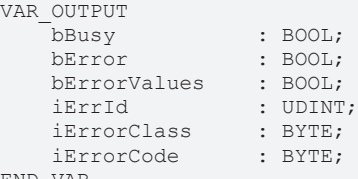

END\_VAR

**bBusy**: Der Ausgang geht auf TRUE sobald der Funktionsbaustein via bExecute aktiviert wurde und bleibt so lange TRUE, wie der Baustein keine Antwort erhalten hat.

**bError**: Bei ADS Fehlern geht der Ausgang auf TRUE und bBusy auf FALSE.

**bErrorValues**: Ist TRUE wenn der DPV1 Write nicht oder nur teilweise erfolgreich war. Die Fehlerursachen werden über die Fehler-ID geliefert (sowie Class und Code).

**nErrId**: Liefert die ADS Fehlernummer oder funktionsbausteinspezifische Fehlernummern, wenn bError = **TRUE** 

**nErrClass**: Profidrive Fehlerklasse

**nErrCode**: Profidrive Fehlercode

### **VAR\_IN\_OUT**

```
VAR_OUTPUT
    -<br>iRequestRef : USINT; (* 1..127; 0: reserved *)
END_VAR
```
**iRefRequest**: Referenz, die mit jedem Telegramm automatisch hochgezählt wird. Die Referenz wird für die Zuordnung der Antworten auf die Schreib/Lese-Anforderungen benötigt.

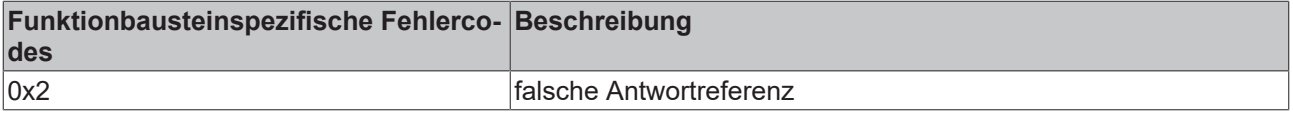

# **BECKHOFF**

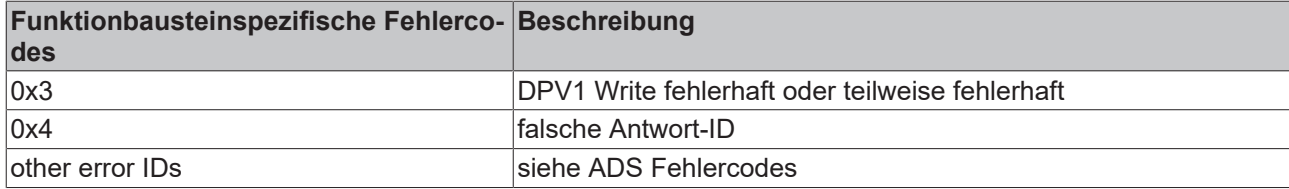

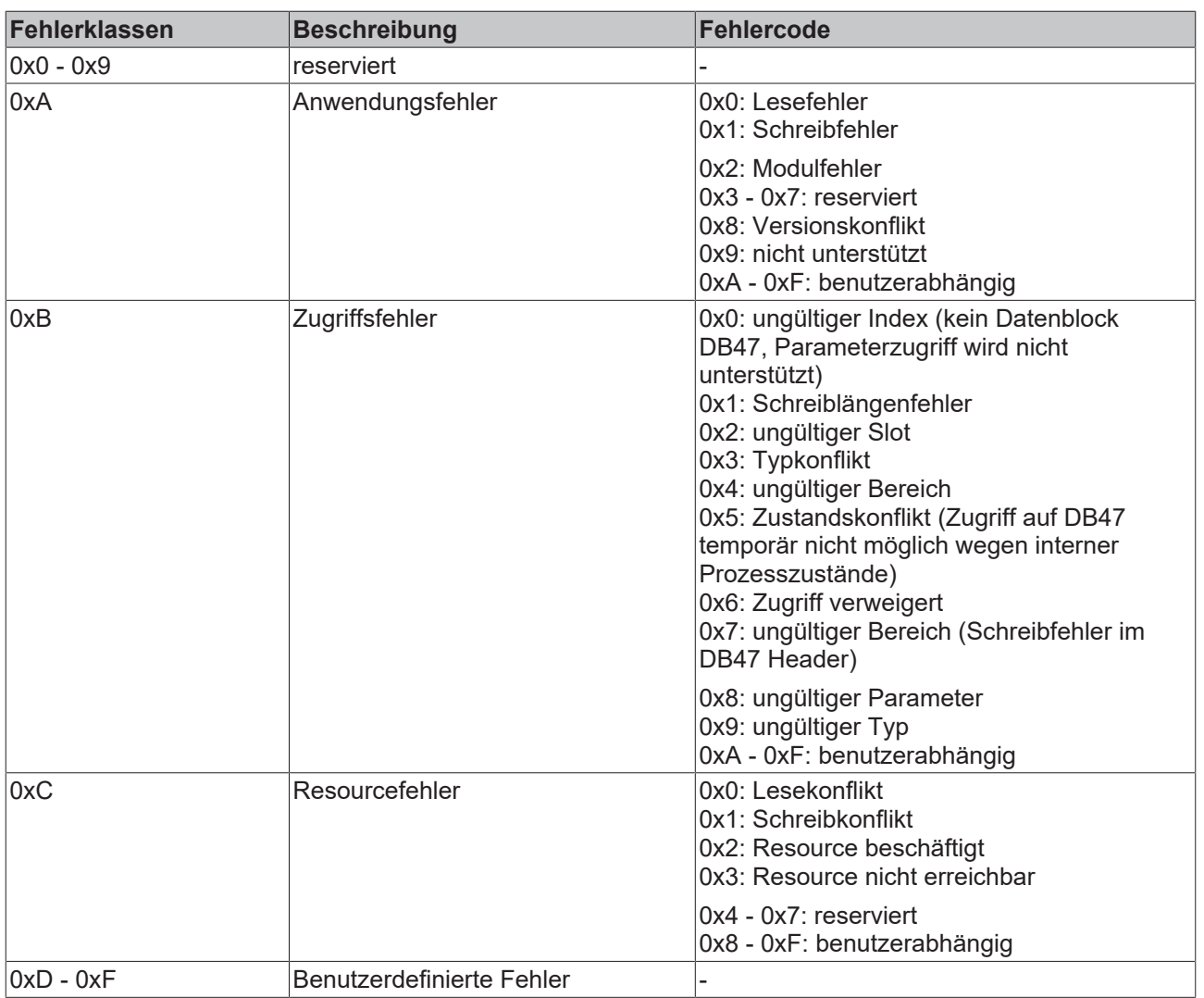

# **Voraussetzungen**

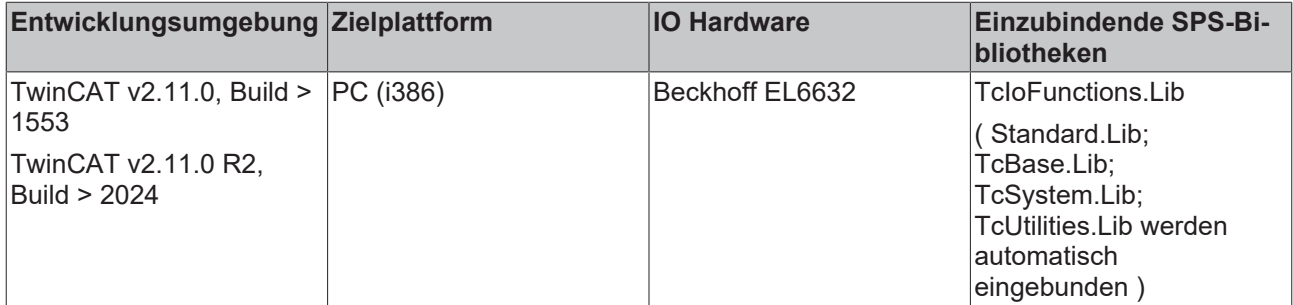

# <span id="page-88-0"></span>**3.21.6 F\_SplitDpv1WriteResPkgPNET : USINT**

F SplitDpv1UriteResPkaPNET

pDpv1ResData}

stDpv1Parameter ⊳

stDpv1ValueHeaderEx >

Die Funktion "F\_SplitDpv1WriteResPkgPNET" wertet ein DPV1 Telegramm eines [FB\\_Dpv1WritePNET \[](#page-85-0)▶ [86\]](#page-85-0) eines oder mehrerer Parameter eines Antriebs oder der Controller Unit eines Sinamics Profidrives (Profidrive Specification 3.1) aus, das über Profinet angeschlossen ist. Da Profidrives das Motorola-Format und IPCs das Intel-Format nutzen, führt die Funktion automatisch das Vertauschen der Bytereihenfolge im DPV1 Telegramm von Parametern mit Datentypen mit mehr als einem Byte durch.

Die Funktion liefert die aktuelle Länge des DPV1 Telegramms in Bytes (max. 240 Bytes) zurück.

#### **VAR\_INPUT**

```
VAR_INPUT
   pDpv1ResData     : POINTER TO ARRAY [1..iMAX DPV1 SIZE] OF BYTE; (* DPV1 write response *)
END_VAR
```
**pDpv1ResData**: Zeiger auf ein Array von 240 Bytes, das das DPV1 Schreibantworttelegramm enthält. Dieses Telegramm wird von der Funktion ausgewertet.

### **VAR\_IN\_OUT**

```
VAR_IN_OUT<br>stDpv1Parameter
                         : ARRAY [1..iMAX DPV1 PARAMS] OF ST Dpv1ParamAddrEx; (* list of parameters
*)
    stDpv1ValueHeaderEx : ARRAY [1..iMAX DPV1_PARAMS] OF ST_Dpv1ValueHeaderEx; (* list of values *)
END_VAR
```
stDpv1Parameter: Array von 39 [Parametern \[](#page-138-0)▶ [139\]](#page-138-0), die zum DPV1 Schreibtelegramm zugefügt wurden.

**stDpv1ValueHeaderEx**: Array von 39 [Parameterwerten \[](#page-141-0) $\blacktriangleright$  [142\]](#page-141-0), die vom Antrieb gelesen wurden.

#### **Voraussetzungen**

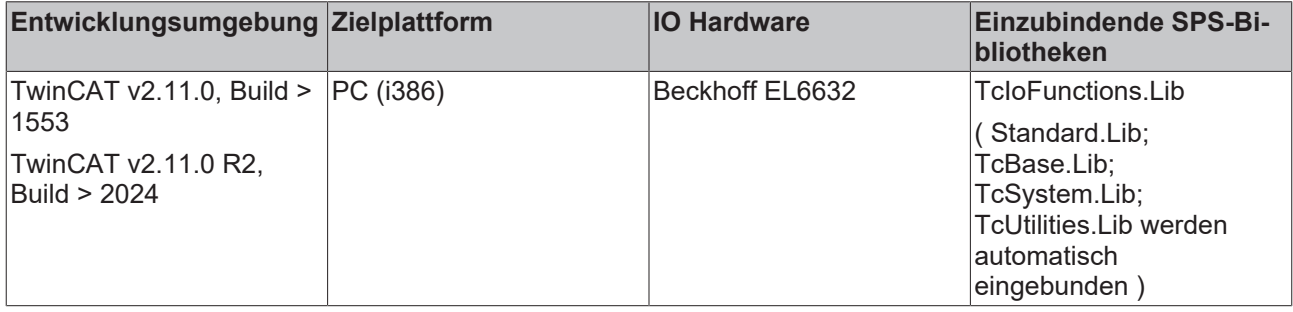

# **3.22 Beckhoff USV (konfiguriert mit Windows USV service)**

# **3.22.1 FB\_GetUPSStatus**

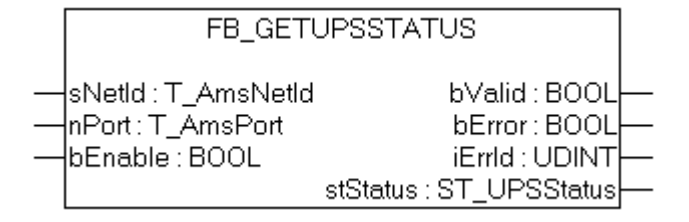

### Abb. 2: FB\_GetUpsStatus

### **Voraussetzungen:**

a) Die Beckhoff USV Softwarekomponenten wurden installiert.

- Windows 10, Windows 7, Windows Embedded Standard 7 und höher: Konfigurationsdialog unter "Start->Programme->Beckhoff->UPS Software Components".
- NT4, Win2K,WinXP, WinXP embedded: Zusätzlicher Reiter unter *"Systemsteuerung- >Energieoptionen->Beckhoff UPS Configuration*" oder "*Systemsteuerung->Energieoptionen->USV"*.
- Beckhoff CE Geräte mit 24V USV-Unterstützung werden mit einem speziellen Beckhoff Battery Driver für Windows CE ausgeliefert. Der Treiber ist bei diesen Geräten in dem standard CE Image enthalten.

b) Die USV wurde aktiviert und konfiguriert. Weitere Informationen zur USV-Konfiguration finden Sie in der entsprechenden weiterführenden USV-Software und Gerätedokumentation.

- Windows 7, Windows Embedded Standard 7 und höher: Konfigurationsdialog unter *"Start- >Programme->Beckhoff->UPS Software Components"*.
- NT4, Win2K, WinXP, WinXP embedded: Konfigurationsdialog unter "*Systemsteuerung- >Energieoptionen->Beckhoff UPS Configuration".*
- Windows CE: Die USV-Funktion ist standardmäßig deaktiviert und muss über ein RegFile aktiviert werden. Neuere Images beinhalten ein Konfigurationsdialog unter *"Start->Systemsteuerung- >BECKHOFF UPS Configuration"*.

Der Funktionsbaustein FB\_GetUPSStatus liest aus der SPS den Status der USV-Hardware. Der Baustein wird Levelgetriggert, d.h. nur bei dem gesetzten *bEnable* -Eingang werden die Statusinformationen der USV zyklisch gelesen. Um dabei die Systemauslastung niedrig zu halten werden die Statusinformationen alle ~4,5s neu gelesen. Bei einem gesetzten *bValid*-Ausgang sind die zuletzt gelesenen Daten gültig. D.h. der letzte Lesezyklus wurde fehlerfrei durchgeführt. Beim Auftreten eines Fehlers wird der Lesezyklus wiederholt und der Fehler automatisch zurückgesetzt sobald die Fehlerursache behoben wurde (z.B. keine Kommunikation zur USV).

### **VAR\_INPUT**

```
VAR_INPUT
    sNetId :T_AmsNetId;
    nPort : \mathbb{T} - AmsPort; (* 0 = Windows UPS service / Windows Battery Driver *)<br>bEnable : \mathbb{R}OOL:
    bEnable
END_VAR
```
**sNetId**: Hier kann ein String mit der Netzwerkadresse des TwinCAT-Rechners angegeben werden, dessen USV-Status gelesen werden soll. Für den lokalen Rechner kann auch ein Leerstring angegeben werden.

**nPort**: Die ADS-Portnummer. Setzen Sie diesen Wert auf Null. Andere Portnummern sind für zukünftige Anwendungen reserviert.

**bEnable**: Bei einem gesetzten Eingang wird der USV-Status zyklisch gelesen.

# **RECKHOFF**

# **VAR\_OUTPUT**

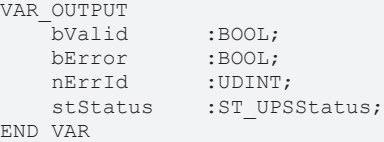

**bValid**: Wenn dieser Ausgang gesetzt ist sind die Daten in der ST\_UPS Status-Struktur gültig (beim letzten Lesezyklus ist kein Fehler aufgetreten).

**bError**: Sollte ein Fehler bei der Ausführung der Funktion erfolgen, dann wird dieser Ausgang gesetzt.

**nErrId**: Liefert bei einem gesetzten *bError*-Ausgang die ADS-Fehlernummer oder einen Befehlsspezifischen Fehlercode zurück (Tabelle).

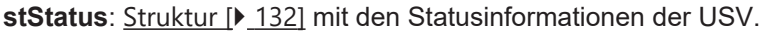

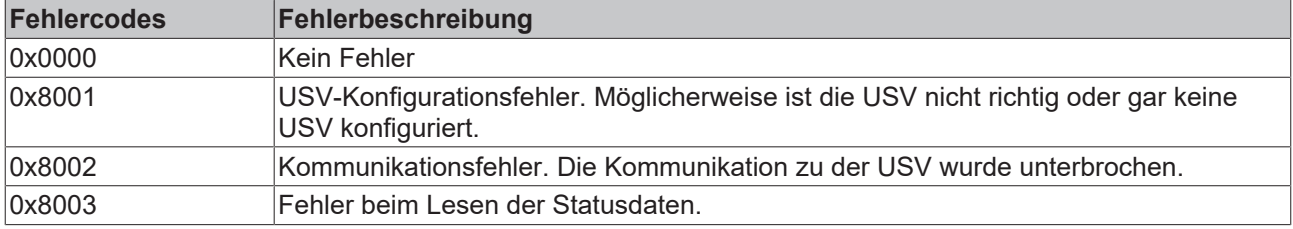

Nicht alle USV-Geräte können alle Statusinformationen liefern. Einige Geräte können z. B. keine *BatteryLifeTime* oder keinen *BatteryReplace*-Status liefern.

# **Beispiel für einen Aufruf in FUP:**

Online-Daten mit Statusinformationen einer USV:

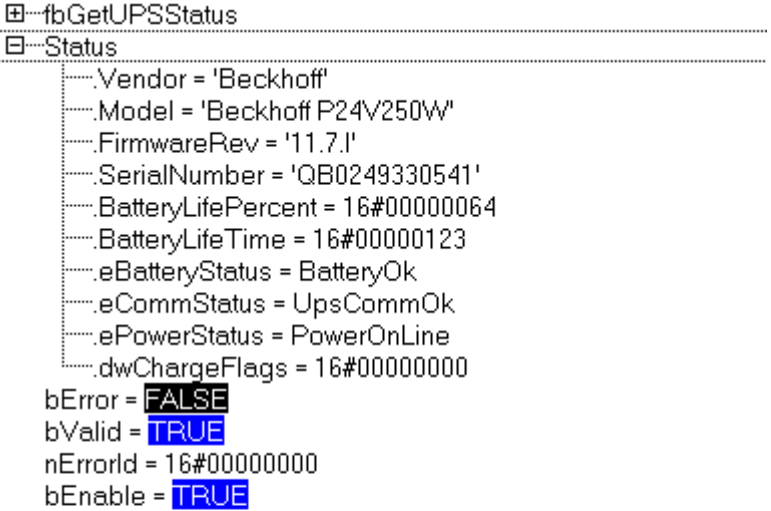

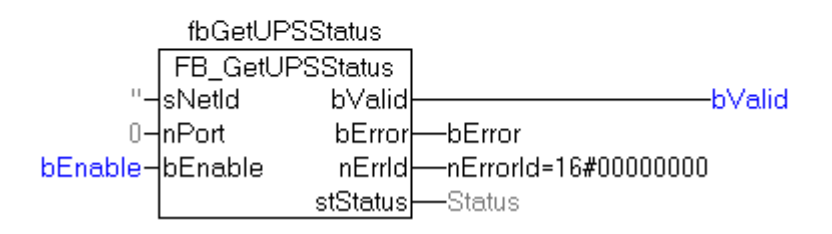

# **Voraussetzungen**

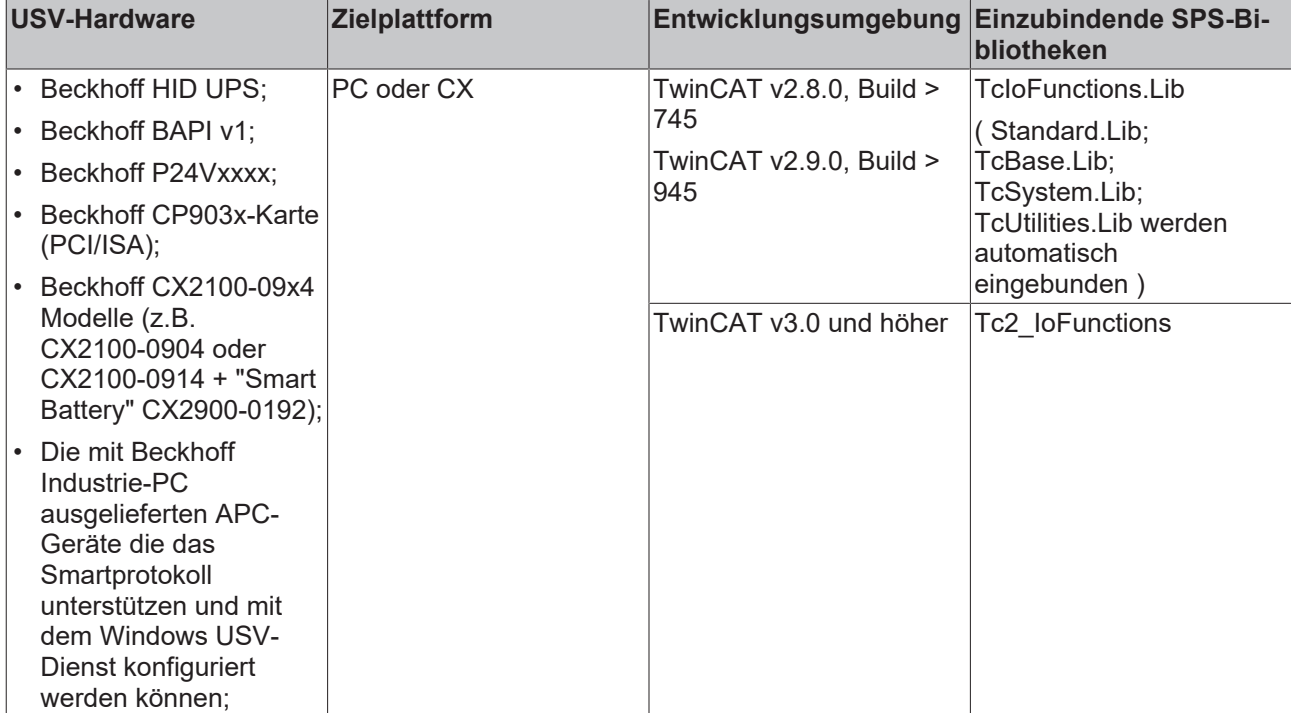

# **3.23 Busklemmen-Konfiguration**

# **3.23.1 FB\_KL1501Config**

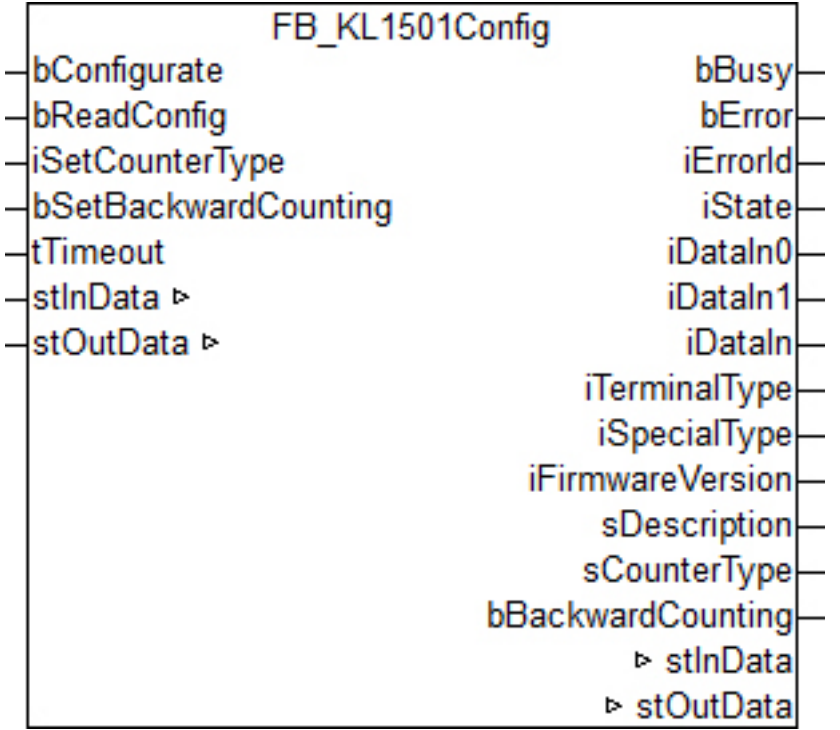

Funktionsbaustein zur Parametrierung eine KL1501: 1-Kanal Zählerklemme.

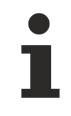

Dieser Baustein berücksichtigt **nicht** das alternative Ausgabeformat, da sich bei Umstellung auf dieses Format das Prozessabbild verschiebt.

## **VAR\_INPUT**

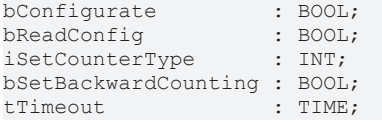

**bConfigurate:** Eine steigende Flanke startet die Konfigurationssequenz. Zunächst werden die allgemeinen Klemmendaten "Klemmbezeichnung", "Sondervariante" und "Firmwarestand" ausgelesen. Danach werden die angegebenen Einstellungen in die entsprechenden Register geschrieben und abschließend zur Sicherheit und Information noch einmal ausgelesen. Die gelesenen Informationen werden an den Bausteinausgängen angezeigt. Während des Ablaufs dieser Sequenz steht der Ausgang *bBusy* auf TRUE und es wird kein weiterer Befehl, wie etwa *bReadConfig,* entgegengenommen.

**bReadConfig:** Eine steigende Flanke startet lediglich eine Lesesequenz. Es werden die allgemeinen Klemmendaten "Klemmbezeichnung", "Sondervariante" und "Firmwarestand" ausgelesen und im Anschluss daran die eingestellten Konfigurationsparameter. Die gelesenen Informationen werden an den Bausteinausgängen angezeigt. Während der Lesesequenz steht der Ausgang *bBusy* auf TRUE und es wird kein weiterer Befehl, wie etwa *bConfigurate,* entgegengenommen.

**iSetCounterType:** Eingabe des Zählertyps. Die Einstellung erfolgt nach unten aufgeführter Tabelle.

**bSetBackwardCounting:** Ein TRUE an diesem Eingang kehrt die Zählrichtung um.

**tTimeout:** Innerhalb der hier eingetragenen Zeit muss die Konfiguration der Klemme bzw. das Auslesen der Konfiguration abgeschlossen sein. Anderenfalls wird ein Fehler mit entsprechender Fehlernummer an den Ausgängen *bError* und *iErrorId* ausgegeben.

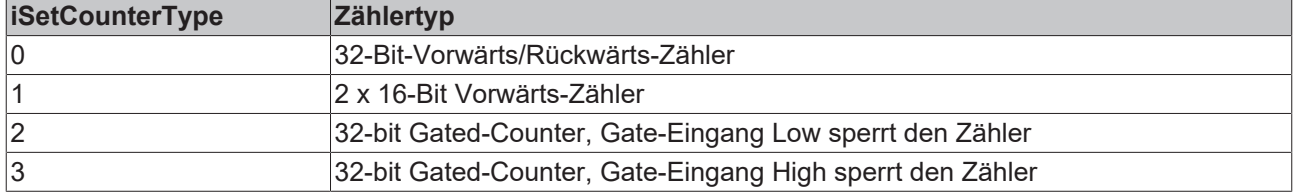

### **VAR\_OUTPUT**

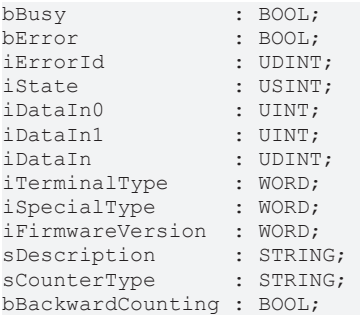

**bBusy:** Solange eine Lese- oder Konfigurationssequenz abgearbeitet wird, steht dieser Ausgang auf TRUE.

**bError:** Dieser Ausgang wird auf TRUE geschaltet, wenn bei der Ausführung eines Befehls (Konfigurieren oder Lesen) ein Fehler aufgetreten ist. Der befehlsspezifische Fehlercode ist in *iErrorId* enthalten.

**iErrorId:** Enthält den befehlsspezifischen Fehlercode des zuletzt ausgeführten Befehls. Wird durch das erneute Aktivieren des Bausteins über die Eingänge *bConfigurate* oder *bReadConfig* wieder auf 0 zurückgesetzt. Siehe [Fehlercodes \[](#page-120-0)[}](#page-120-0) [121\]](#page-120-0).

**iState:** Entspricht der Statusvariable der Prozessdaten *stInData.iState*, siehe VAR\_IN\_OUT. Während der Befehlsausführung (*bBusy* = TRUE) jedoch ist dieser Ausgang auf 0 gesetzt. Damit eignet sich dieser Ausgang zur Statusbeurteilung im Normalbetrieb der Klemme. Störende Zustände während des Konfigurierens und Lesens durch die Registerkommunikation werden ausgeblendet.

**iDataIn0:** Entspricht der Datenvariable der Prozessdaten *stInData.arrDataIn[0]*, siehe VAR\_IN\_OUT. Während der Befehlsausführung (*bBusy* = TRUE) jedoch behält dieser Ausgang den Wert, den er vor dem Befehlsaufruf innehatte. Damit eignet sich dieser Ausgang zur direkten Prozessdatenverarbeitung im Normalbetrieb der Klemme. Störende Zustände während des Konfigurierens und Lesens durch die Registerkommunikation werden ausgeblendet.

**iDataIn1:** Entspricht der Datenvariable der Prozessdaten *stInData.arrDataIn[1]*, siehe VAR\_IN\_OUT. Während der Befehlsausführung (*bBusy* = TRUE) jedoch behält dieser Ausgang den Wert, den er vor dem Befehlsaufruf innehatte. Damit eignet sich dieser Ausgang zur direkten Prozessdatenverarbeitung im Normalbetrieb der Klemme. Störende Zustände während des Konfigurierens und Lesens durch die Registerkommunikation werden ausgeblendet.

**iDataIn:** Diese Variable vom Typ UDINT dient der besseren Auswertung, falls ein 32-bit Zähler angewählt ist. Sie setzt sich aus den beiden o.a. Variablen *iDataIn0* und *iDataIn1* (jeweils vom Typ UINT) zusammen. *iDataIn0* nimmt dabei den niederwertigen, *iDataIn1* den höherwertigen Teil ein.

**iTerminalType:** Inhalt des Registers 8 (Klemmenbezeichnung). Bei Anwendung mit der richtigen Klemme sollte der Inhalt 0x05DD  $(1501_{\text{det}})$  sein.

**iSpecialType:** Inhalt des Registers 29 (Sondervariante).

**iFirmwareVersion:** Inhalt des Registers 9 (Firmware-Stand).

**sDescription:** Klemmenbezeichnung, Sondervariante und die Version der Firmware als String (z.B. 'Terminal KL1501-0000 / Firmware 1C').

**sCounterType:** Eingestellter Zählermodus als Klartext.

**bBackwardCounting:** TRUE: Die Zählrichtung wurde umgekehrt.

### **VAR\_IN\_OUT**

stInData : ST\_KL1501InData; stOutData : ST\_KL1501OutData;

**stInData:** Verweis auf die [Struktur des Eingangsprozessabbildes \[](#page-142-0)[}](#page-142-0) [143\]](#page-142-0).

stOutData: Verweis auf die [Struktur des Ausgangsprozessabbildes \[](#page-143-0) $\blacktriangleright$  [144\]](#page-143-0).

### **Hintergrundinformationen**

Bei ARM-Systemen kann nicht die Struktur als Ganzes auf das Abbild der Klemme verknüpft werden - die Struktur-Variablen müssen einzeln verknüpft werden.

Zusätzlich muss in der Windows-Registry des Entwicklungsrechners ein neuer DWORD-Key angelegt werden, da es sonst zu Speicherabbildverschiebungen kommt.

Unter "HKEY\_CURRENT\_USER\Software\Beckhoff\TwinCAT System Manager\On Startup" wird der Key "SubVarOffsByOffs" mit dem Wert "1" eingefügt.

Danach den Entwicklungsrechner einmal neu starten.

# **BECKHOFF**

Registrierungs-Editor

Datei Bearbeiten Ansicht Favoriten Hilfe

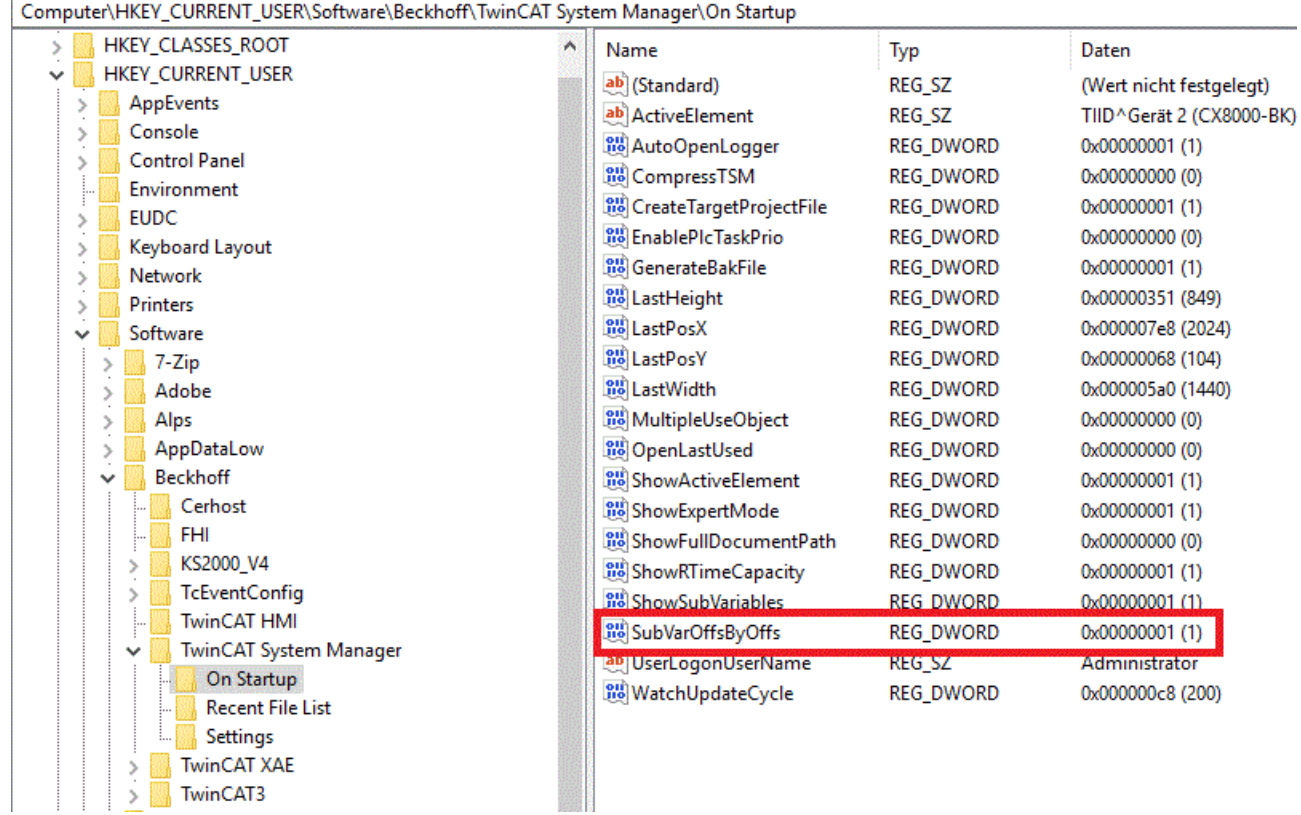

## **Voraussetzungen**

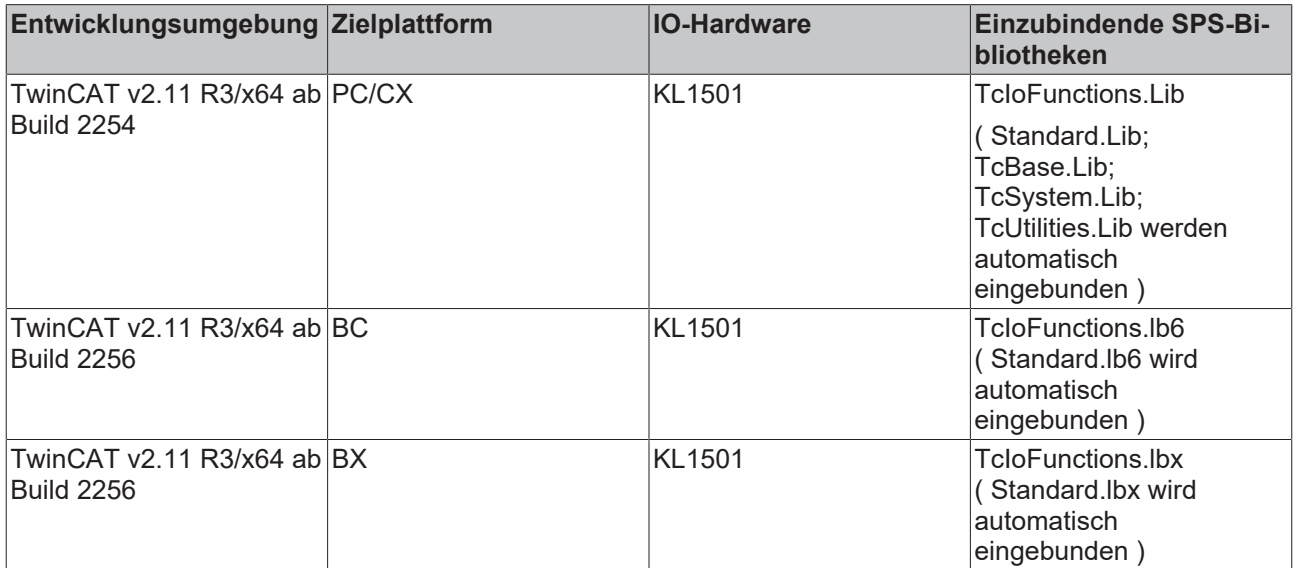

# **3.23.2 FB\_KL27x1Config**

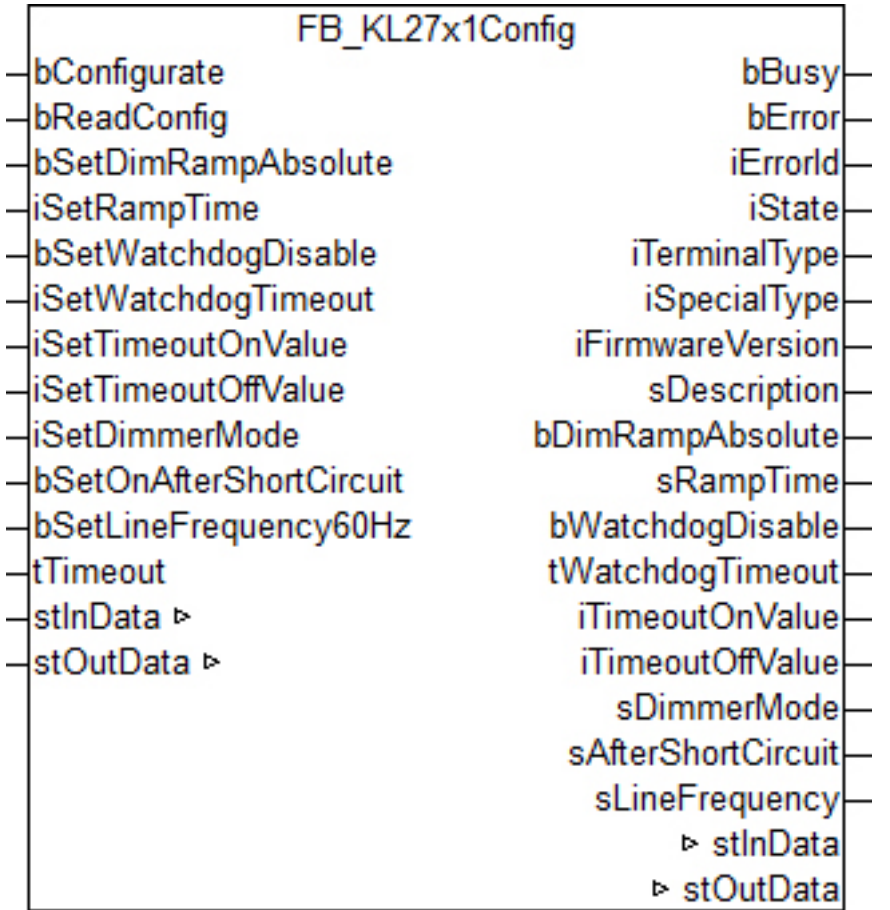

Funktionsbaustein zur Parametrierung einer [KL2751 / KL2761](https://infosys.beckhoff.com/content/1031/kl2751_kl2761/index.html): 1-Kanal Dimmerklemme.

# **VAR\_INPUT**

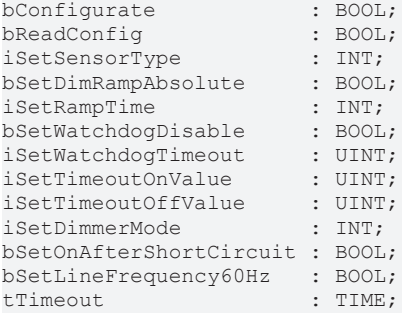

**bConfigurate:** Eine steigende Flanke startet die Konfigurationssequenz. Zunächst werden die allgemeinen Klemmendaten "Klemmbezeichnung", "Sondervariante" und "Firmwarestand" ausgelesen. Danach werden die angegebenen Einstellungen in die entsprechenden Register geschrieben und abschließend zur Sicherheit und Information noch einmal ausgelesen. Die gelesenen Informationen werden an den Bausteinausgängen angezeigt. Während des Ablaufs dieser Sequenz steht der Ausgang *bBusy* auf TRUE und es wird kein weiterer Befehl, wie etwa *bReadConfig,* entgegengenommen.

**bReadConfig:** Eine steigende Flanke startet lediglich eine Lesesequenz. Es werden die allgemeinen Klemmendaten "Klemmbezeichnung", "Sondervariante" und "Firmwarestand" ausgelesen und im Anschluss daran die eingestellten Konfigurationsparameter. Die gelesenen Informationen werden an den Bausteinausgängen angezeigt. Während der Lesesequenz steht der Ausgang *bBusy* auf TRUE und es wird kein weiterer Befehl, wie etwa *bConfigurate,* entgegengenommen.

**bSetDimRampAbsolute:** FALSE: Die eingestellte Rampenzeit *iSetRampTime* bezieht sich auf den kompletten Datenbereich (0 - 32767). Je kleiner der Sprung, desto kürzer die Rampenzeit. TRUE: Jeder Schaltschritt, egal wie groß, benötigt dieselbe Zeit, die unter *iSetRampTime* eingetragen ist.

**iSetRampTime:** Eingabe der Rampenzeit. Die Einstellung erfolgt nach unten aufgeführter Tabelle.

**bSetWatchdogDisable:** Der interne Watchdog wird deaktiviert.

**iSetWatchdogTimeout:** Einstellung der Watchdog-Zeit als Vielfaches von 10ms.

**iSetTimeoutOnValue:** Dieser Eingang legt den Lichtwert fest, der bei einem Feldbusfehler und aktuellen Prozessdaten > 0 ausgegeben wird.

**iSetTimeoutOffValue:** Dieser Eingang legt den Lichtwert fest, der bei einem Feldbusfehler und aktuellen Prozessdaten = 0 ausgegeben wird.

**iSetDimmerMode:** An diesem Eingang ist der Dimmermodus einzustellen. Die Einstellung erfolgt nach unten aufgeführter Tabelle.

**bSetOnAfterShortCircuit:** FALSE: Nach einem Kurzschluss bleibt das Licht ausgeschaltet. TRUE: Das Licht wird nach einem Kurzschluss wieder eingeschaltet.

**bSetLineFrequency60Hz:** FALSE: Netzfrequenz = 50 Hz. TRUE: Netzfrequenz = 60 Hz.

**tTimeout:** Innerhalb der hier eingetragenen Zeit muss die Konfiguration der Klemme bzw. das Auslesen der Konfiguration abgeschlossen sein. Anderenfalls wird ein Fehler mit entsprechender Fehlernummer an den Ausgängen *bError* und *iErrorId* ausgegeben.

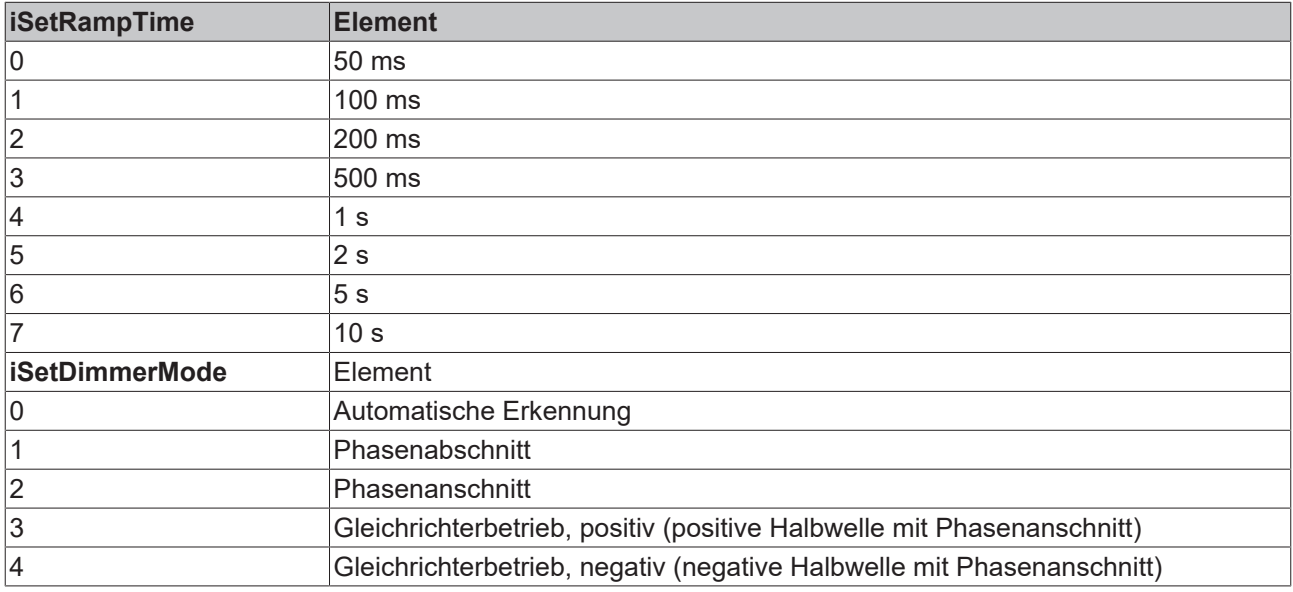

### **VAR\_OUTPUT**

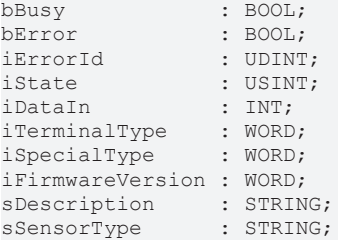

**bBusy:** Solange eine Lese- oder Konfigurationssequenz abgearbeitet wird, steht dieser Ausgang auf TRUE.

**bError:** Dieser Ausgang wird auf TRUE geschaltet, wenn bei der Ausführung eines Befehls (Konfigurieren oder Lesen) ein Fehler aufgetreten ist. Der befehlsspezifische Fehlercode ist in *iErrorId* enthalten.

**iErrorId:** Enthält den befehlsspezifischen Fehlercode des zuletzt ausgeführten Befehls. Wird durch das erneute Aktivieren des Bausteins über die Eingänge *bConfigurate* oder *bReadConfig* wieder auf 0 zurückgesetzt. Siehe [Fehlercodes \[](#page-120-0) $\blacktriangleright$  [121\]](#page-120-0).

**iState:** Entspricht der Statusvariable der Prozessdaten *stInData.iState*, siehe VAR\_IN\_OUT. Während der Befehlsausführung (*bBusy* = TRUE) jedoch ist dieser Ausgang auf 0 gesetzt. Damit eignet sich dieser Ausgang zur Statusbeurteilung im Normalbetrieb der Klemme. Störende Zustände während des Konfigurierens und Lesens durch die Registerkommunikation werden ausgeblendet.

**iDataIn:** Entspricht der Datenvariable der Prozessdaten *stInData.iDataIn*, siehe VAR\_IN\_OUT. Während der Befehlsausführung (*bBusy* = TRUE) jedoch behält dieser Ausgang den Wert, den er vor dem Befehlsaufruf innehatte. Damit eignet sich dieser Ausgang zur direkten Prozessdatenverarbeitung im Normalbetrieb der Klemme. Störende Zustände während des Konfigurierens und Lesens durch die Registerkommunikation werden ausgeblendet.

**iTerminalType:** Inhalt des Registers 8 (Klemmenbezeichnung). Bei Anwendung mit der richtigen Klemme sollte der Inhalt 0x0ABF (2751 $_{\text{der}}$ ) oder 0x0AC9 (2761 $_{\text{der}}$ )sein.

**iSpecialType:** Inhalt des Registers 29 (Sondervariante).

**iFirmwareVersion:** Inhalt des Registers 9 (Firmware-Stand).

**sDescription:** Klemmenbezeichnung, Sondervariante und die Version der Firmware als String (z.B. 'Terminal KL27x1-0000 / Firmware 1C').

**bDimRampAbsolute:** TRUE: Dimmrampe ist als absolut eingestellt, d.h. jeder Schaltschritt benötigt dieselbe Rampenzeit, welche unter *iSetRampTime* eingestellt ist.

**sRampTime:** Eingestellte Rampenzeit als Klartext.

**bWatchdogDisable:** TRUE: Watchdog ist deaktiviert.

**tWatchdogTimeout:** Eingestellte Watchdogzeit.

**iTimeoutOnValue:** Eingestellter Lichtwert, der bei einem Feldbusfehler und aktuellen Prozessdaten > 0 ausgegeben wird.

**iTimeoutOffValue:** Eingestellter Lichtwert, der bei einem Feldbusfehler und aktuellen Prozessdaten = 0 ausgegeben wird.

**sDimmerMode:** Eingestellter Dimmermodus als Klartext.

**sAfterShortCircuit:** Eingestelltes Verhalten nach Kurzschluss als Klartext.

**sLineFrequency:** Eingestellte Netzfrequenz als Klartext.

### **VAR\_IN\_OUT**

```
stInData : ST_KL27x1InData;
stOutData : ST_KL27x1OutData;
```
**stInData:** Verweis auf die [Struktur des Eingangsprozessabbildes \[](#page-143-1)[}](#page-143-1) [144\]](#page-143-1).

stOutData: Verweis auf die [Struktur des Ausgangsprozessabbildes \[](#page-144-0) $\blacktriangleright$  [145\]](#page-144-0).

### **Hintergrundinformationen**

Bei ARM-Systemen kann nicht die Struktur als Ganzes auf das Abbild der Klemme verknüpft werden - die Struktur-Variablen müssen einzeln verknüpft werden.

Zusätzlich muss in der Windows-Registry des Entwicklungsrechners ein neuer DWORD-Key angelegt werden, da es sonst zu Speicherabbildverschiebungen kommt.

Unter "HKEY\_CURRENT\_USER\Software\Beckhoff\TwinCAT System Manager\On Startup" wird der Key "SubVarOffsByOffs" mit dem Wert "1" eingefügt.

Danach den Entwicklungsrechner einmal neu starten.

# **BECKHOFF**

Registrierungs-Editor

Datei Bearbeiten Ansicht Favoriten Hilfe

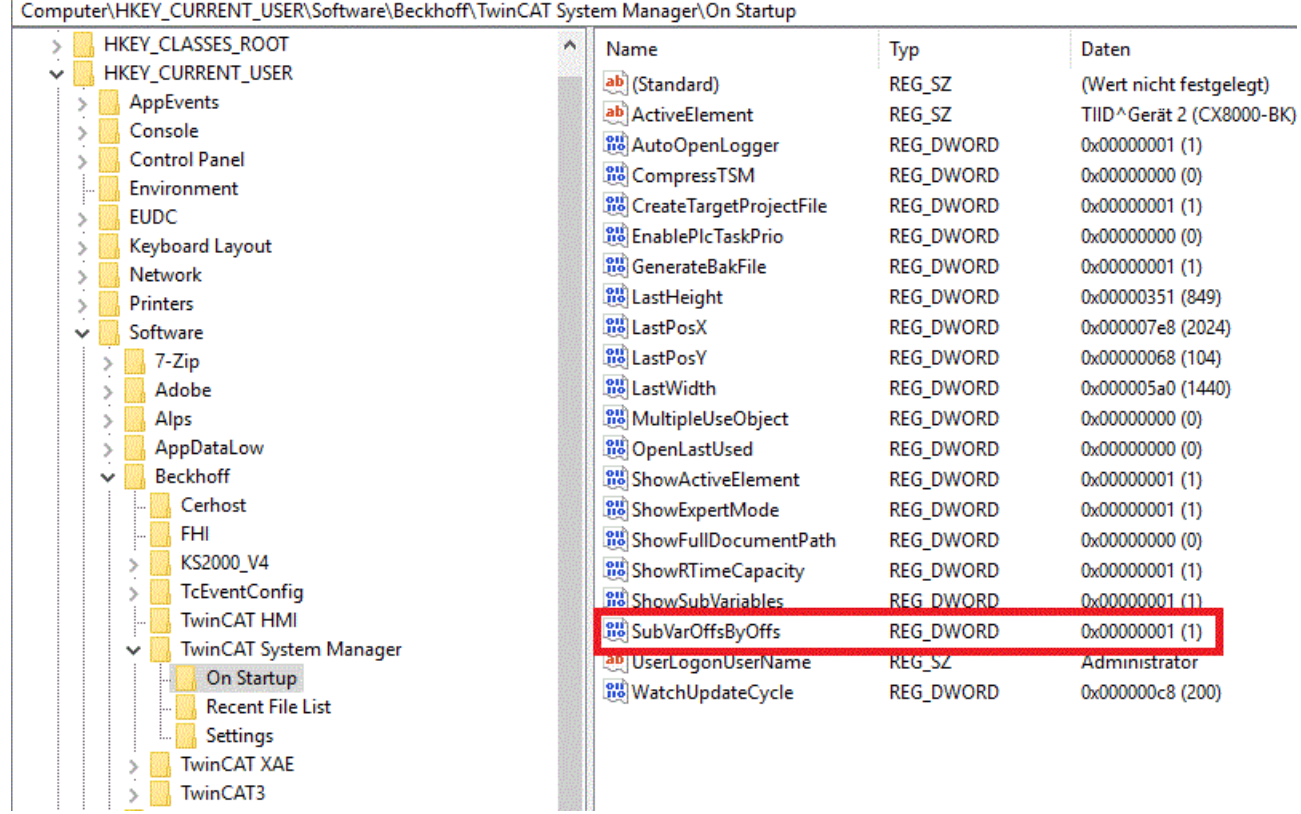

# **Voraussetzungen**

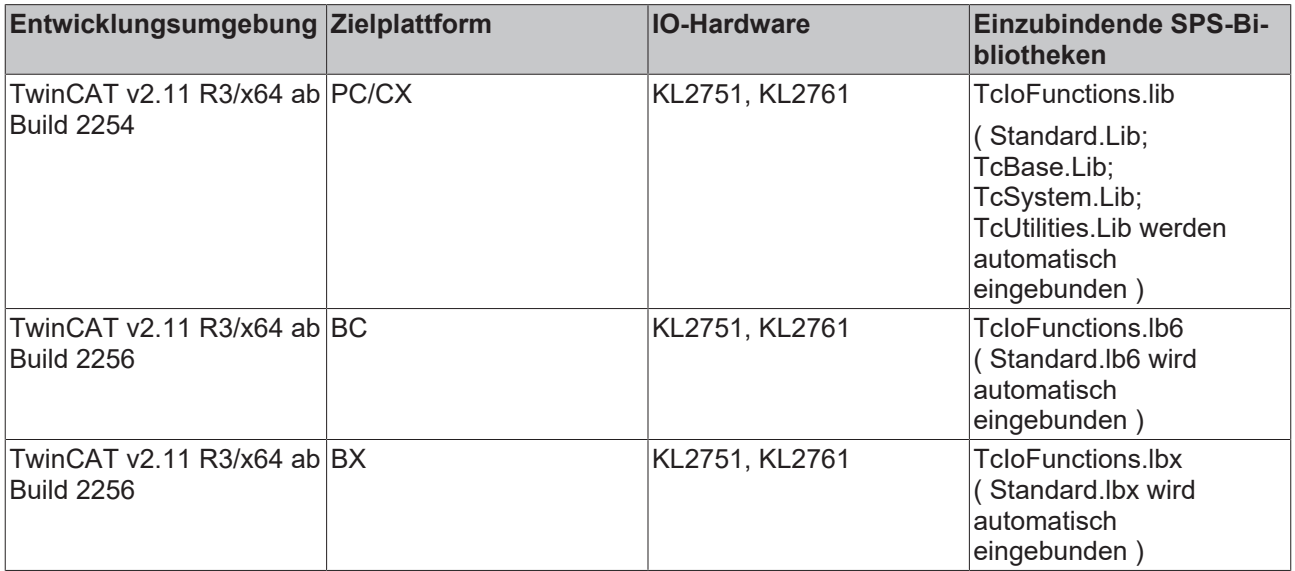

# **3.23.3 FB\_KL320xConfig**

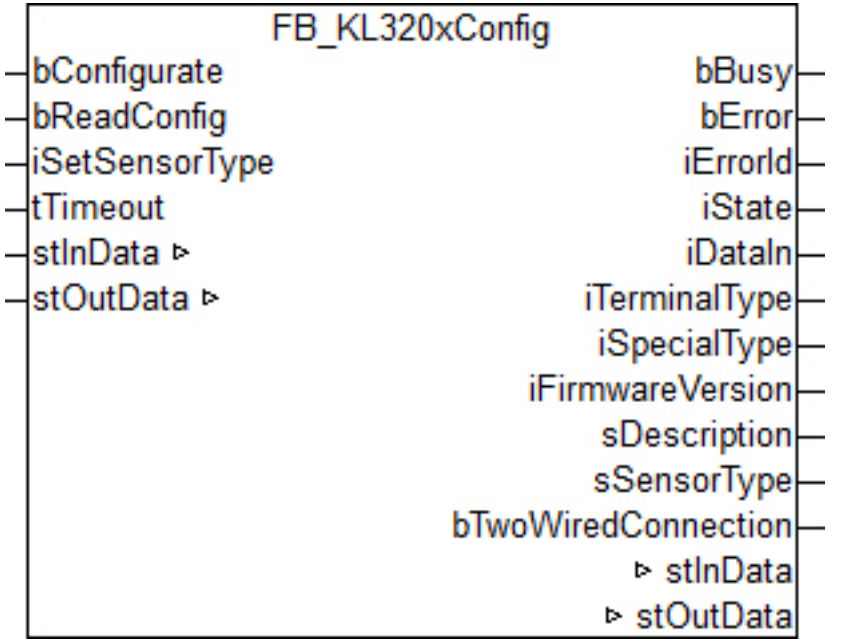

Funktionsbaustein zur Parametrierung einer KL3201, KL3202 oder KL3204: Eingangsklemme für Widerstandssensoren.

Der Baustein parametriert nur einen Klemmenkanal. Zur Parametrierung aller Kanäle ist die entsprechende Anzahl von Bausteinen zu instanziieren. Eine Mischkonfiguration (z. B. unterschiedliche Sensortypen) ist möglich.

### **VAR\_INPUT**

bConfigurate : BOOL; bReadConfig : BOOL; iSetSensorType : INT; tTimeout : TIME;

**bConfigurate:** Eine steigende Flanke startet die Konfigurationssequenz. Zunächst werden die allgemeinen Klemmendaten "Klemmbezeichnung", "Sondervariante" und "Firmwarestand" ausgelesen. Danach werden die angegebenen Einstellungen in die entsprechenden Register geschrieben und abschließend zur Sicherheit und Information noch einmal ausgelesen. Die gelesenen Informationen werden an den Bausteinausgängen angezeigt. Während des Ablaufs dieser Sequenz steht der Ausgang *bBusy* auf TRUE und es wird kein weiterer Befehl, wie etwa *bReadConfig*, entgegengenommen.

**bReadConfig:** Eine steigende Flanke startet lediglich eine Lesesequenz. Es werden die allgemeinen Klemmendaten "Klemmbezeichnung", "Sondervariante" und "Firmwarestand" ausgelesen und im Anschluss daran die eingestellten Konfigurationsparameter. Die gelesenen Informationen werden an den Bausteinausgängen angezeigt. Während der Lesesequenz steht der Ausgang *bBusy* auf TRUE und es wird kein weiterer Befehl, wie etwa *bConfigurate,* entgegengenommen.

**iSetSensorType:** An diesem Eingang ist der verwendete Sensor einzustellen. Die Einstellung erfolgt nach unten aufgeführter Tabelle.

**tTimeout:** Innerhalb der hier eingetragenen Zeit muss die Konfiguration der Klemme bzw. das Auslesen der Konfiguration abgeschlossen sein. Anderenfalls wird ein Fehler mit entsprechender Fehlernummer an den Ausgängen *bError* und *iErrorId* ausgegeben.

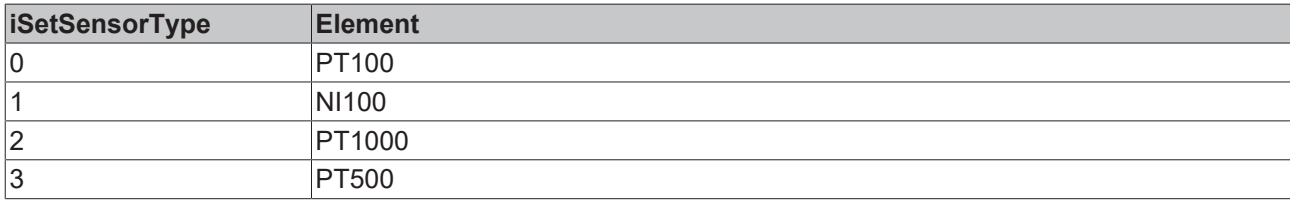

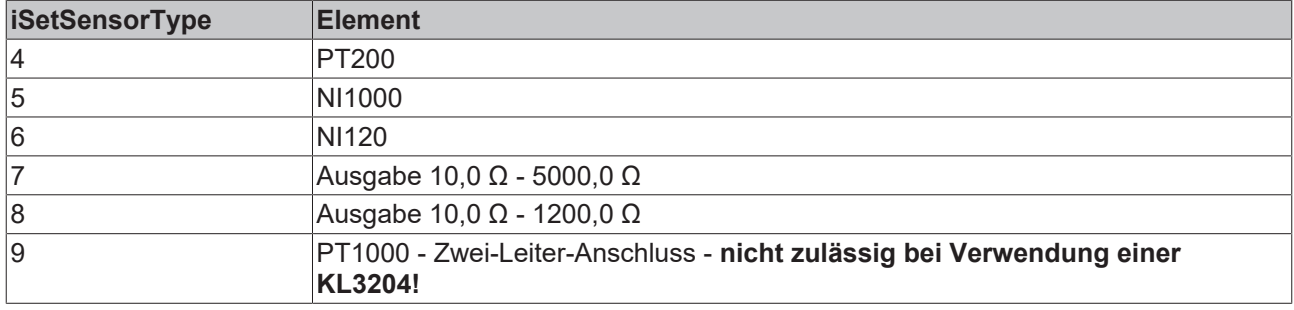

### **VAR\_OUTPUT**

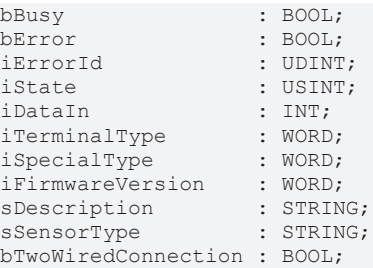

**bBusy:** Solange eine Lese- oder Konfigurationssequenz abgearbeitet wird, steht dieser Ausgang auf TRUE.

**bError:** Dieser Ausgang wird auf TRUE geschaltet, wenn bei der Ausführung eines Befehls (Konfigurieren oder Lesen) ein Fehler aufgetreten ist. Der befehlsspezifische Fehlercode ist in *iErrorId* enthalten.

**iErrorId:** Enthält den befehlsspezifischen Fehlercode des zuletzt ausgeführten Befehls. Wird durch das erneute Aktivieren des Bausteins über die Eingänge *bConfigurate* oder *bReadConfig* wieder auf 0 zurückgesetzt. Siehe [Fehlercodes \[](#page-120-0)[}](#page-120-0) [121\]](#page-120-0).

**iState:** Entspricht der Statusvariable der Prozessdaten *stInData.iState*, siehe VAR\_IN\_OUT. Während der Befehlsausführung (*bBusy* = TRUE) jedoch ist dieser Ausgang auf 0 gesetzt. Damit eignet sich dieser Ausgang zur Statusbeurteilung im Normalbetrieb der Klemme. Störende Zustände während des Konfigurierens und Lesens durch die Registerkommunikation werden ausgeblendet.

**iDataIn:** Entspricht der Datenvariable der Prozessdaten *stInData.iDataIn*, siehe VAR\_IN\_OUT. Während der Befehlsausführung (*bBusy* = TRUE) jedoch behält dieser Ausgang den Wert, den er vor dem Befehlsaufruf innehatte. Damit eignet sich dieser Ausgang zur direkten Prozessdatenverarbeitung im Normalbetrieb der Klemme. Störende Zustände während des Konfigurierens und Lesens durch die Registerkommunikation werden ausgeblendet.

**iTerminalType:** Inhalt des Registers 8 (Klemmenbezeichnung). Der Registerinhalt muss der verwendeten Klemme entsprechen: 0xC81 für KL3201, 0xC82 für KL3202 und 0xC84 für KL3204.

**iSpecialType:** Inhalt des Registers 29 (Sondervariante).

**iFirmwareVersion:** Inhalt des Registers 9 (Firmware-Stand).

**sDescription:** Klemmenbezeichnung, Sondervariante und die Version der Firmware als String (z.B. 'Terminal KL320x-0010 / Firmware 1C').

**sSensorType:** Eingestellter Sensortyp als Klartext.

**bTwoWiredConnection:** Sensortyp ist im Zweileiter-Anschluss parametriert.

### **VAR\_IN\_OUT**

```
stInData : ST_KL320xInData;
stOutData : ST_KL320xOutData;
```
stInData: Verweis auf die [Struktur des Eingangsprozessabbildes \[](#page-145-0) $\blacktriangleright$  [146\]](#page-145-0).

stOutData: Verweis auf die [Struktur des Ausgangsprozessabbildes \[](#page-146-0) $\blacktriangleright$  [147\]](#page-146-0).

## **Hintergrundinformationen**

Bei ARM-Systemen kann nicht die Struktur als Ganzes auf das Abbild der Klemme verknüpft werden - die Struktur-Variablen müssen einzeln verknüpft werden.

Zusätzlich muss in der Windows-Registry des Entwicklungsrechners ein neuer DWORD-Key angelegt werden, da es sonst zu Speicherabbildverschiebungen kommt.

Unter "HKEY\_CURRENT\_USER\Software\Beckhoff\TwinCAT System Manager\On Startup" wird der Key "SubVarOffsByOffs" mit dem Wert "1" eingefügt.

Danach den Entwicklungsrechner einmal neu starten.

### Registrierungs-Editor

Datei Bearbeiten Ansicht Favoriten Hilfe

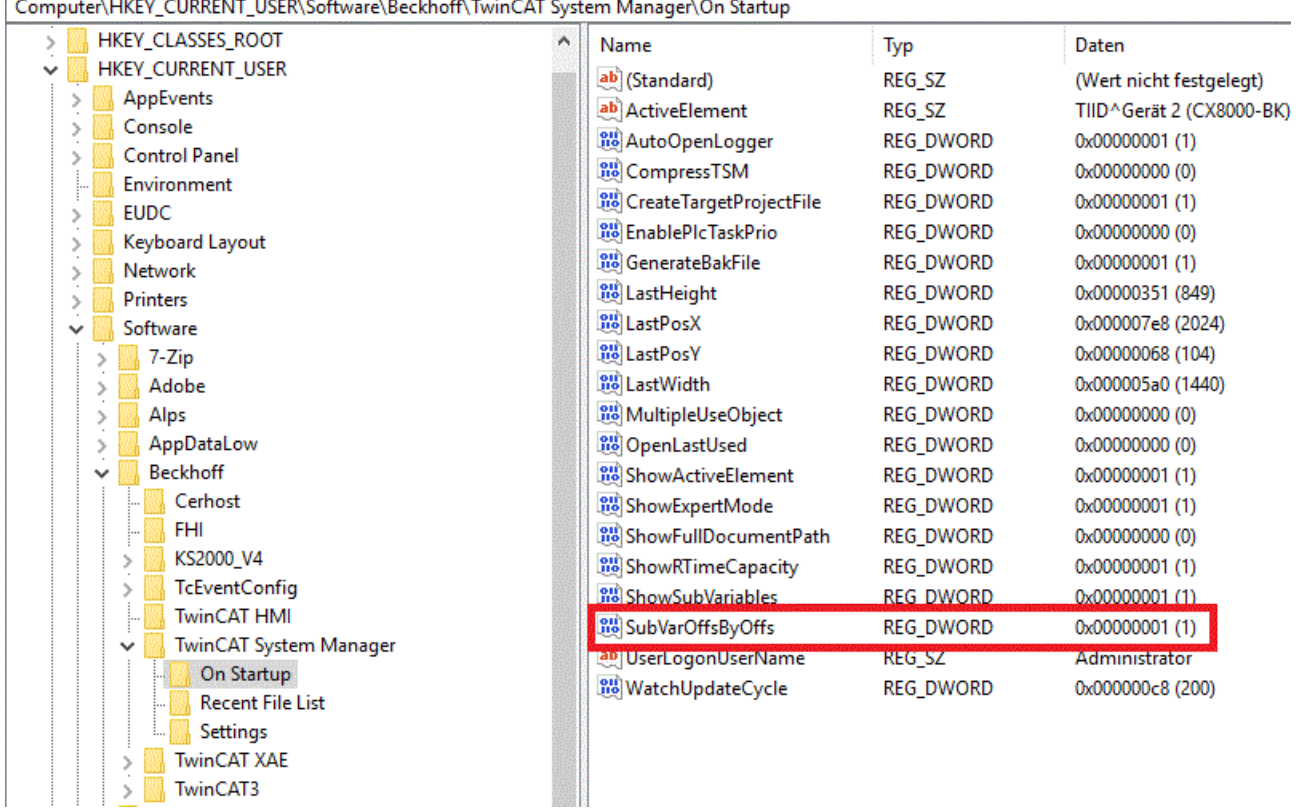

### **Voraussetzungen**

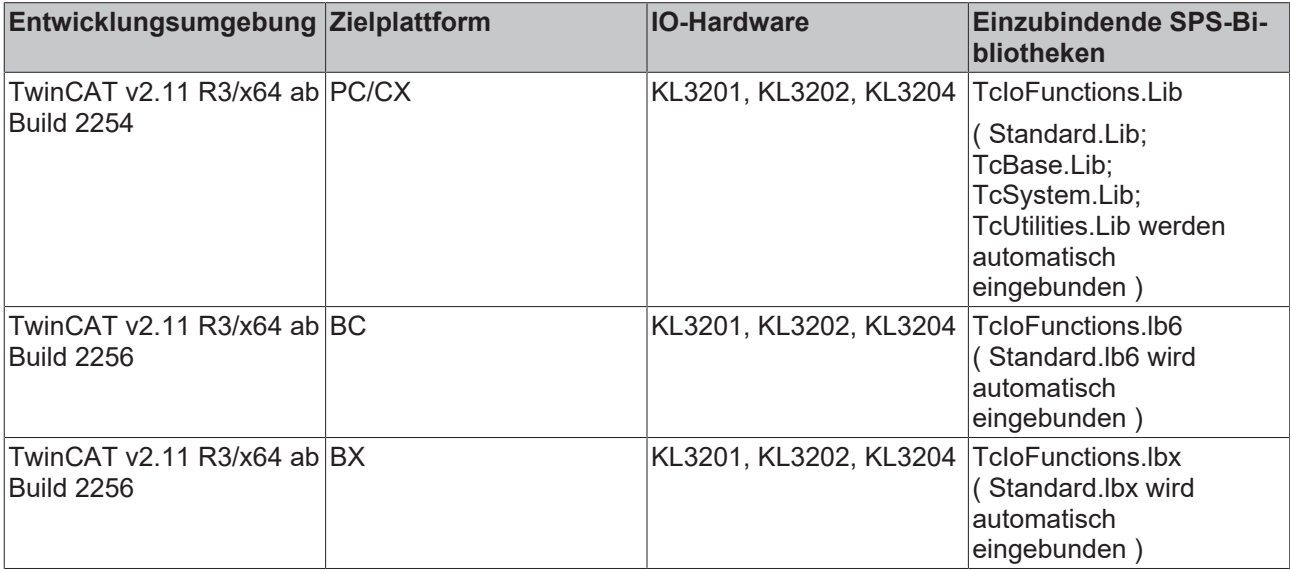

# **3.23.4 FB\_KL3208Config**

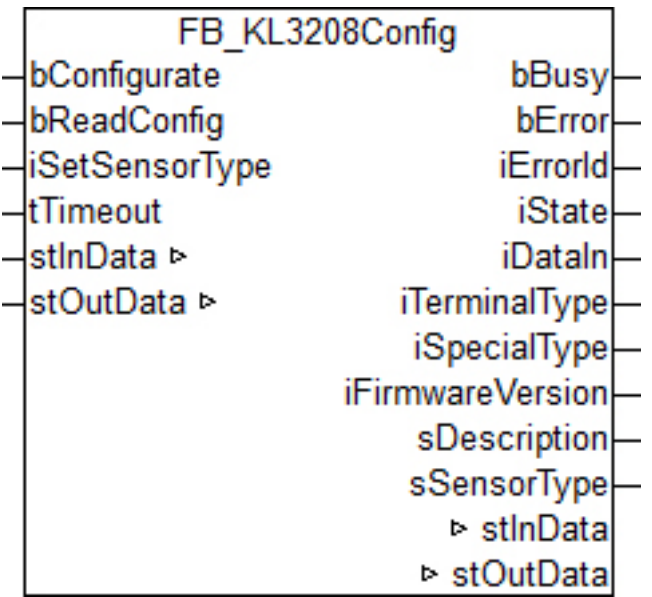

Funktionsbaustein zur Parametrierung einer [KL3208-0010](https://infosys.beckhoff.com/content/1031/kl3208_kl3228/index.html): 8-Kanal Eingangsklemme für Widerstandssensoren.

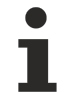

Der Baustein parametriert nur einen Klemmenkanal. Zur Parametrierung aller Kanäle ist die entsprechende Anzahl von Bausteinen zu instanziieren. Eine Mischkonfiguration (z. B. unterschiedliche Sensortypen) ist möglich.

### **VAR\_INPUT**

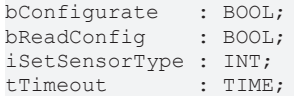

**bConfigurate:** Eine steigende Flanke startet die Konfigurationssequenz. Zunächst werden die allgemeinen Klemmendaten "Klemmbezeichnung", "Sondervariante" und "Firmwarestand" ausgelesen. Danach werden die angegebenen Einstellungen in die entsprechenden Register geschrieben und abschließend zur Sicherheit und Information noch einmal ausgelesen. Die gelesenen Informationen werden an den Bausteinausgängen angezeigt. Während des Ablaufs dieser Sequenz steht der Ausgang *bBusy* auf TRUE und es wird kein weiterer Befehl, wie etwa *bReadConfig,* entgegengenommen.

**bReadConfig:** Eine steigende Flanke startet lediglich eine Lesesequenz. Es werden die allgemeinen Klemmendaten "Klemmbezeichnung", "Sondervariante" und "Firmwarestand" ausgelesen und im Anschluss daran die eingestellten Konfigurationsparameter. Die gelesenen Informationen werden an den Bausteinausgängen angezeigt. Während der Lesesequenz steht der Ausgang *bBusy* auf TRUE und es wird kein weiterer Befehl, wie etwa *bConfigurate,* entgegengenommen.

**iSetSensorType:** An diesem Eingang ist der verwendete Sensor einzustellen. Die Einstellung erfolgt nach unten aufgeführter Tabelle.

**tTimeout:** Innerhalb der hier eingetragenen Zeit muss die Konfiguration der Klemme bzw. das Auslesen der Konfiguration abgeschlossen sein. Anderenfalls wird ein Fehler mit entsprechender Fehlernummer an den Ausgängen *bError* und *iErrorId* ausgegeben.

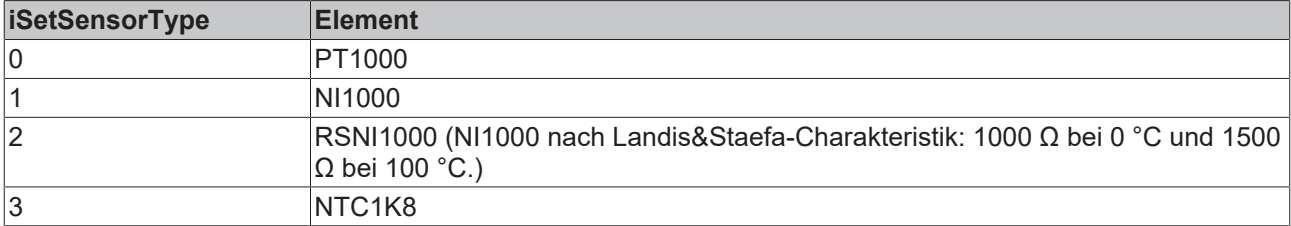

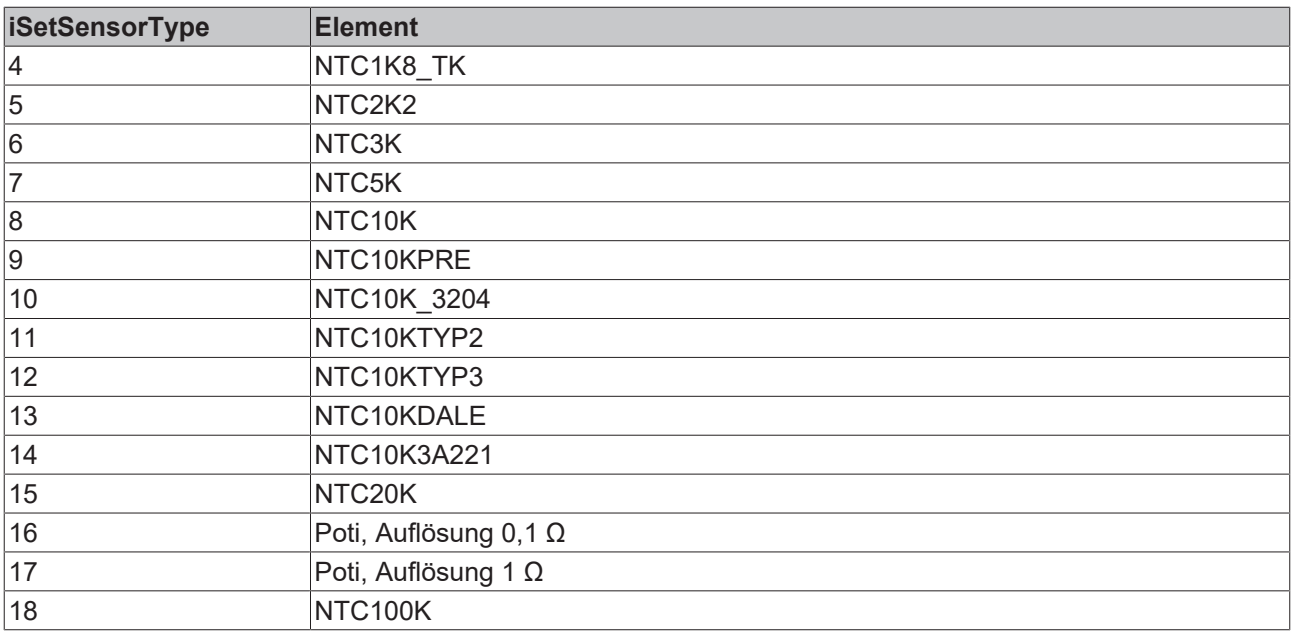

## **VAR\_OUTPUT**

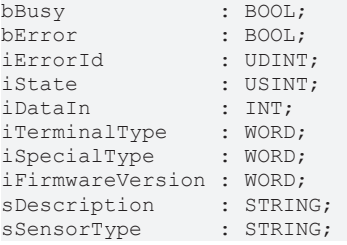

**bBusy:** Solange eine Lese- oder Konfigurationssequenz abgearbeitet wird, steht dieser Ausgang auf TRUE.

**bError:** Dieser Ausgang wird auf TRUE geschaltet, wenn bei der Ausführung eines Befehls (Konfigurieren oder Lesen) ein Fehler aufgetreten ist. Der befehlsspezifische Fehlercode ist in *iErrorId* enthalten.

**iErrorId:** Enthält den befehlsspezifischen Fehlercode des zuletzt ausgeführten Befehls. Wird durch das erneute Aktivieren des Bausteins über die Eingänge *bConfigurate* oder *bReadConfig* wieder auf 0 zurückgesetzt. Siehe [Fehlercodes \[](#page-120-0) $\blacktriangleright$  [121\]](#page-120-0).

**iState:** Entspricht der Statusvariable der Prozessdaten *stInData.iState*, siehe VAR\_IN\_OUT. Während der Befehlsausführung (*bBusy* = TRUE) jedoch ist dieser Ausgang auf 0 gesetzt. Damit eignet sich dieser Ausgang zur Statusbeurteilung im Normalbetrieb der Klemme. Störende Zustände während des Konfigurierens und Lesens durch die Registerkommunikation werden ausgeblendet.

**iDataIn:** Entspricht der Datenvariable der Prozessdaten *stInData.iDataIn*, siehe VAR\_IN\_OUT. Während der Befehlsausführung (*bBusy* = TRUE) jedoch behält dieser Ausgang den Wert, den er vor dem Befehlsaufruf innehatte. Damit eignet sich dieser Ausgang zur direkten Prozessdatenverarbeitung im Normalbetrieb der Klemme. Störende Zustände während des Konfigurierens und Lesens durch die Registerkommunikation werden ausgeblendet.

**iTerminalType:** Inhalt des Registers 8 (Klemmenbezeichnung). Bei Anwendung mit der richtigen Klemme sollte der Inhalt 0x0C88 (3208 $_{\text{der}}$ ) sein.

**iSpecialType:** Inhalt des Registers 29 (Sondervariante).

**iFirmwareVersion:** Inhalt des Registers 9 (Firmware-Stand).

**sDescription:** Klemmenbezeichnung, Sondervariante und die Version der Firmware als String (z.B. 'Terminal KL3208-0010 / Firmware 1C').

**sSensorType:** Eingestellter Sensortyp als Klartext.

# **BECKHOFF**

## **VAR\_IN\_OUT**

stInData : ST\_KL3208InData; stOutData : ST\_KL3208OutData;

stInData: Verweis auf die [Struktur des Eingangsprozessabbildes \[](#page-144-1) $\blacktriangleright$  [145\]](#page-144-1).

stOutData: Verweis auf die [Struktur des Ausgangsprozessabbildes \[](#page-145-1) $\blacktriangleright$  [146\]](#page-145-1).

### **Hintergrundinformationen**

Bei ARM-Systemen kann nicht die Struktur als Ganzes auf das Abbild der Klemme verknüpft werden - die Struktur-Variablen müssen einzeln verknüpft werden.

Zusätzlich muss in der Windows-Registry des Entwicklungsrechners ein neuer DWORD-Key angelegt werden, da es sonst zu Speicherabbildverschiebungen kommt.

Unter "HKEY\_CURRENT\_USER\Software\Beckhoff\TwinCAT System Manager\On Startup" wird der Key "SubVarOffsByOffs" mit dem Wert "1" eingefügt.

Danach den Entwicklungsrechner einmal neu starten.

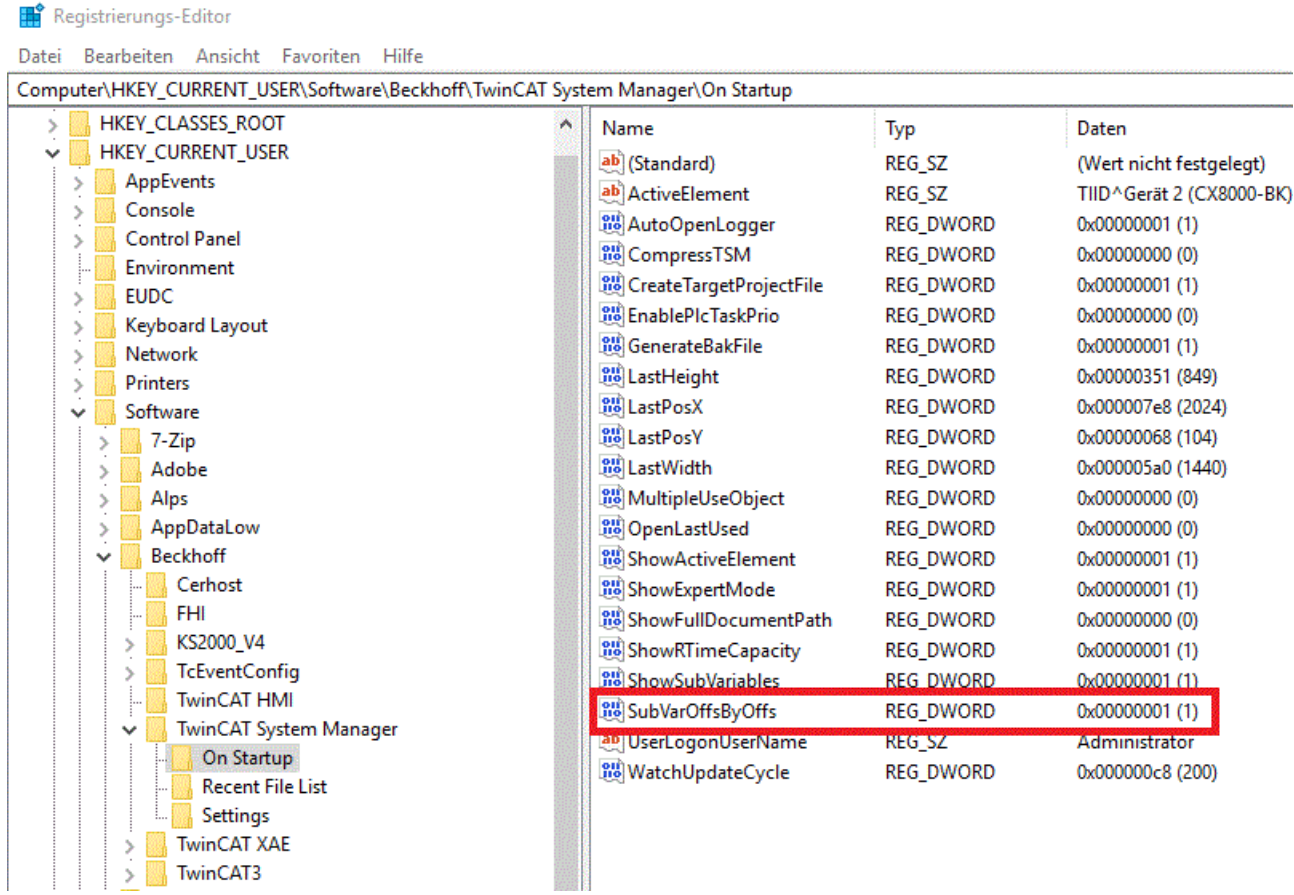

### **Voraussetzungen**

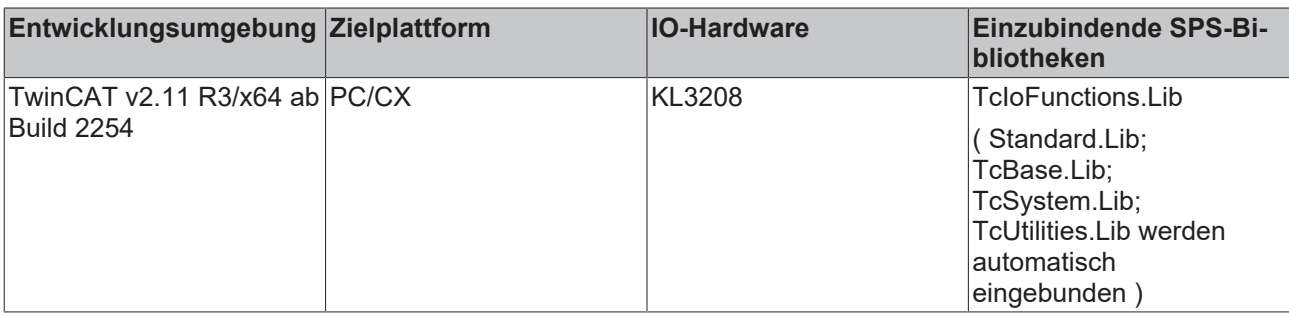

# RECKHOEE

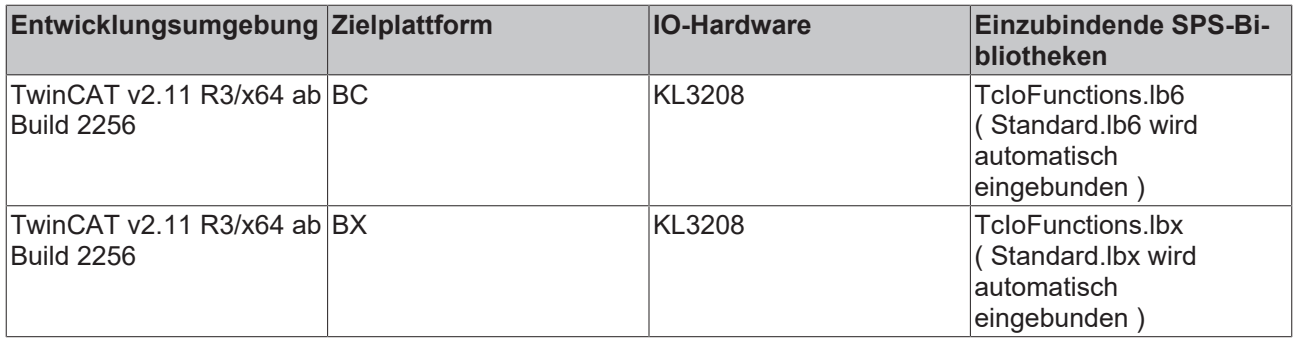

# **3.23.5 FB\_KL3228Config**

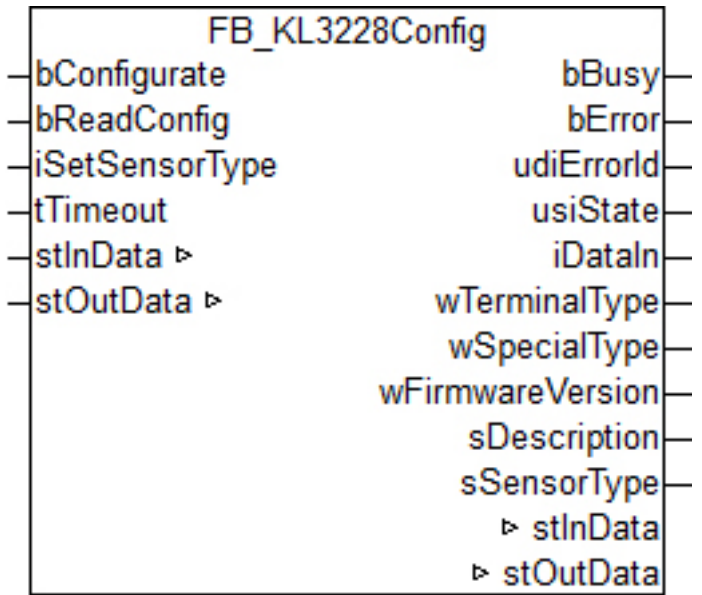

Funktionsbaustein zur Parametrierung einer [KL3228](https://infosys.beckhoff.com/content/1031/kl3208_kl3228/index.html): 8-Kanal Eingangsklemme für Widerstandssensoren.

Der Baustein parametriert nur einen Klemmenkanal. Zur Parametrierung aller Kanäle ist die entsprechende Anzahl von Bausteinen zu instanziieren. Eine Mischkonfiguration (z. B. unterschiedliche Sensortypen) ist möglich.

### **VAR\_INPUT**

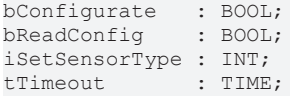

**bConfigurate:** Eine steigende Flanke startet die Konfigurationssequenz. Zunächst werden die allgemeinen Klemmendaten "Klemmbezeichnung", "Sondervariante" und "Firmwarestand" ausgelesen. Danach werden die angegebenen Einstellungen in die entsprechenden Register geschrieben und abschließend zur Sicherheit und Information noch einmal ausgelesen. Die gelesenen Informationen werden an den Bausteinausgängen angezeigt. Während des Ablaufs dieser Sequenz steht der Ausgang *bBusy* auf TRUE und es wird kein weiterer Befehl, wie etwa *bReadConfig,* entgegengenommen.

**bReadConfig:** Eine steigende Flanke startet lediglich eine Lesesequenz. Es werden die allgemeinen Klemmendaten "Klemmbezeichnung", "Sondervariante" und "Firmwarestand" ausgelesen und im Anschluss daran die eingestellten Konfigurationsparameter. Die gelesenen Informationen werden an den Bausteinausgängen angezeigt. Während der Lesesequenz steht der Ausgang *bBusy* auf TRUE und es wird kein weiterer Befehl, wie etwa *bConfigurate,* entgegengenommen.

**iSetSensorType:** An diesem Eingang ist der verwendete Sensor einzustellen. Die Einstellung erfolgt nach unten aufgeführter Tabelle.

**tTimeout:** Innerhalb der hier eingetragenen Zeit muss die Konfiguration der Klemme bzw. das Auslesen der Konfiguration abgeschlossen sein. Anderenfalls wird ein Fehler mit entsprechender Fehlernummer an den Ausgängen *bError* und *iErrorId* ausgegeben.

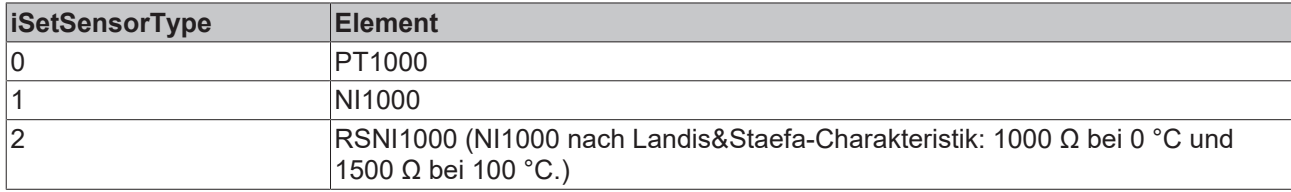

### **VAR\_OUTPUT**

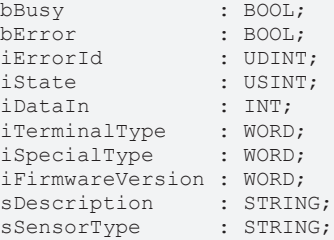

**bBusy:** Solange eine Lese- oder Konfigurationssequenz abgearbeitet wird, steht dieser Ausgang auf TRUE.

**bError:** Dieser Ausgang wird auf TRUE geschaltet, wenn bei der Ausführung eines Befehls (Konfigurieren oder Lesen) ein Fehler aufgetreten ist. Der befehlsspezifische Fehlercode ist in *iErrorId* enthalten.

**iErrorId:** Enthält den befehlsspezifischen Fehlercode des zuletzt ausgeführten Befehls. Wird durch das erneute Aktivieren des Bausteins über die Eingänge *bConfigurate* oder *bReadConfig* wieder auf 0 zurückgesetzt. Siehe [Fehlercodes \[](#page-120-0) $\blacktriangleright$  [121\]](#page-120-0).

**iState:** Entspricht der Statusvariable der Prozessdaten *stInData.iState*, siehe VAR\_IN\_OUT. Während der Befehlsausführung (*bBusy* = TRUE) jedoch ist dieser Ausgang auf 0 gesetzt. Damit eignet sich dieser Ausgang zur Statusbeurteilung im Normalbetrieb der Klemme. Störende Zustände während des Konfigurierens und Lesens durch die Registerkommunikation werden ausgeblendet.

**iDataIn:** Entspricht der Datenvariable der Prozessdaten *stInData.iDataIn*, siehe VAR\_IN\_OUT. Während der Befehlsausführung (*bBusy* = TRUE) jedoch behält dieser Ausgang den Wert, den er vor dem Befehlsaufruf innehatte. Damit eignet sich dieser Ausgang zur direkten Prozessdatenverarbeitung im Normalbetrieb der Klemme. Störende Zustände während des Konfigurierens und Lesens durch die Registerkommunikation werden ausgeblendet.

**iTerminalType:** Inhalt des Registers 8 (Klemmenbezeichnung). Bei Anwendung mit der richtigen Klemme sollte der Inhalt 0x0C9C (3228<sub>dez</sub>) sein.

**iSpecialType:** Inhalt des Registers 29 (Sondervariante).

**iFirmwareVersion:** Inhalt des Registers 9 (Firmware-Stand).

**sDescription:** Klemmenbezeichnung, Sondervariante und die Version der Firmware als String (z.B. 'Terminal KL3228-0000 / Firmware 1C').

**sSensorType:** Eingestellter Sensortyp als Klartext.

### **VAR\_IN\_OUT**

stInData : ST\_KL3228InData; stOutData : ST\_KL3228OutData;

**stInData:** Verweis auf die Struktur des Eingangsprozessabbildes.

**stOutData:** Verweis auf die Struktur des Ausgangsprozessabbildes.

## **Hintergrundinformationen**

Bei ARM-Systemen kann nicht die Struktur als Ganzes auf das Abbild der Klemme verknüpft werden - die Struktur-Variablen müssen einzeln verknüpft werden.

Zusätzlich muss in der Windows-Registry des Entwicklungsrechners ein neuer DWORD-Key angelegt werden, da es sonst zu Speicherabbildverschiebungen kommt.

Unter "HKEY\_CURRENT\_USER\Software\Beckhoff\TwinCAT System Manager\On Startup" wird der Key "SubVarOffsByOffs" mit dem Wert "1" eingefügt.

Danach den Entwicklungsrechner einmal neu starten.

### Registrierungs-Editor

Datei Bearbeiten Ansicht Favoriten Hilfe

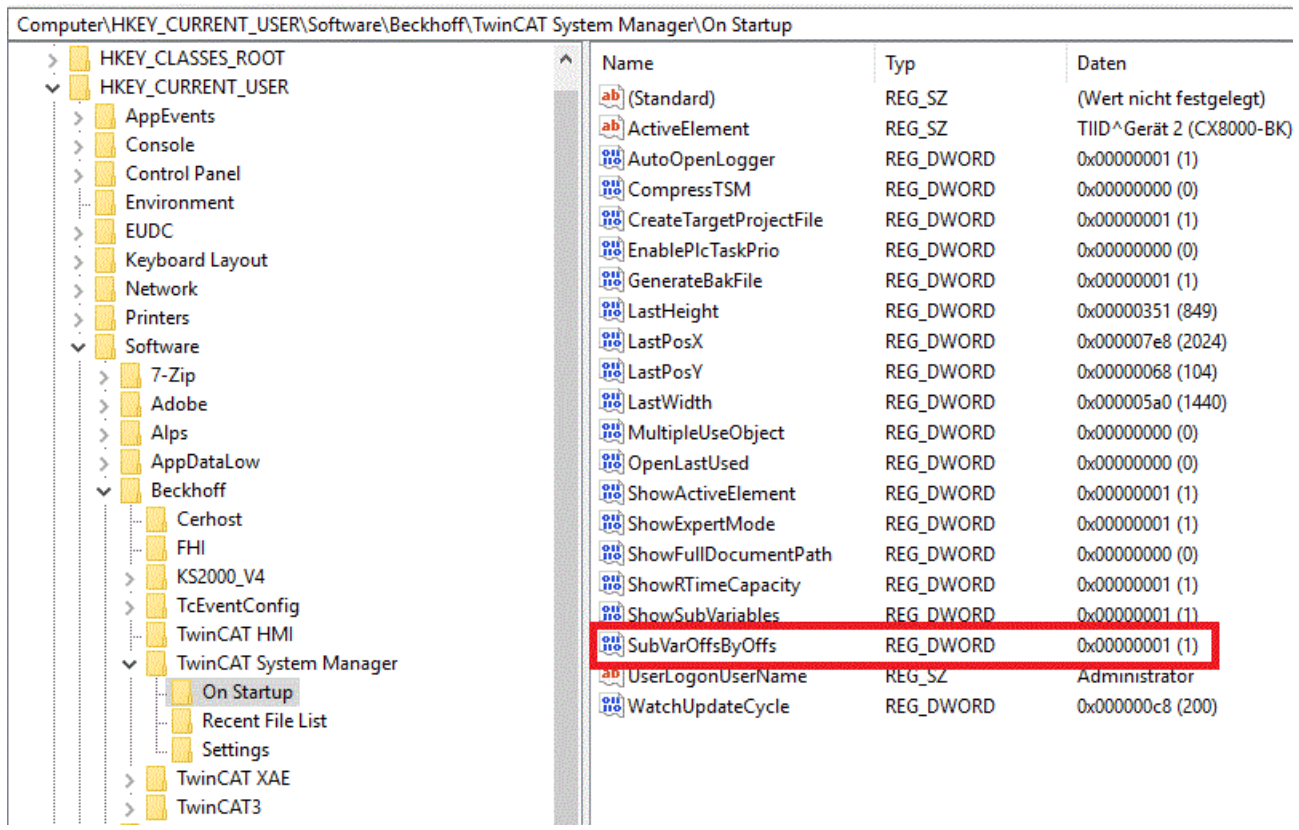

### **Voraussetzungen**

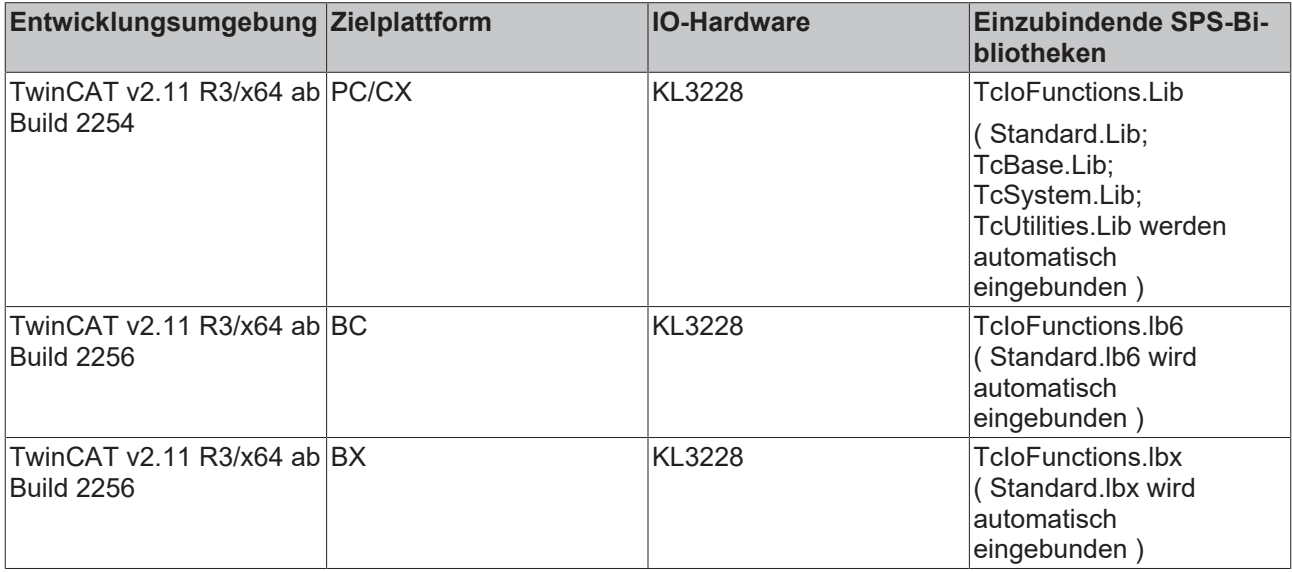

### **Sehen Sie dazu auch**
- [ST\\_KL3228InData \[](#page-146-0) $>$  [147\]](#page-146-0)
- [ST\\_KL3228OutData \[](#page-146-1) [147\]](#page-146-1)

### **3.24 Drittherstellergeräte**

### **3.24.1 Phoenix IBS SC/I-T**

Die Bibliothek bietet eine komfortable Möglichkeit die wichtigsten Firmwaredienste der Phoenix Interbuskarte IBS SC/I-T zur Bussteuerung von der TwinCAT PLC auszuführen. Im folgenden Bild sind die Zustände und Übergangsbedingungen der Bussteuerung dargestellt.

#### <span id="page-108-0"></span>**Bussteuerung**

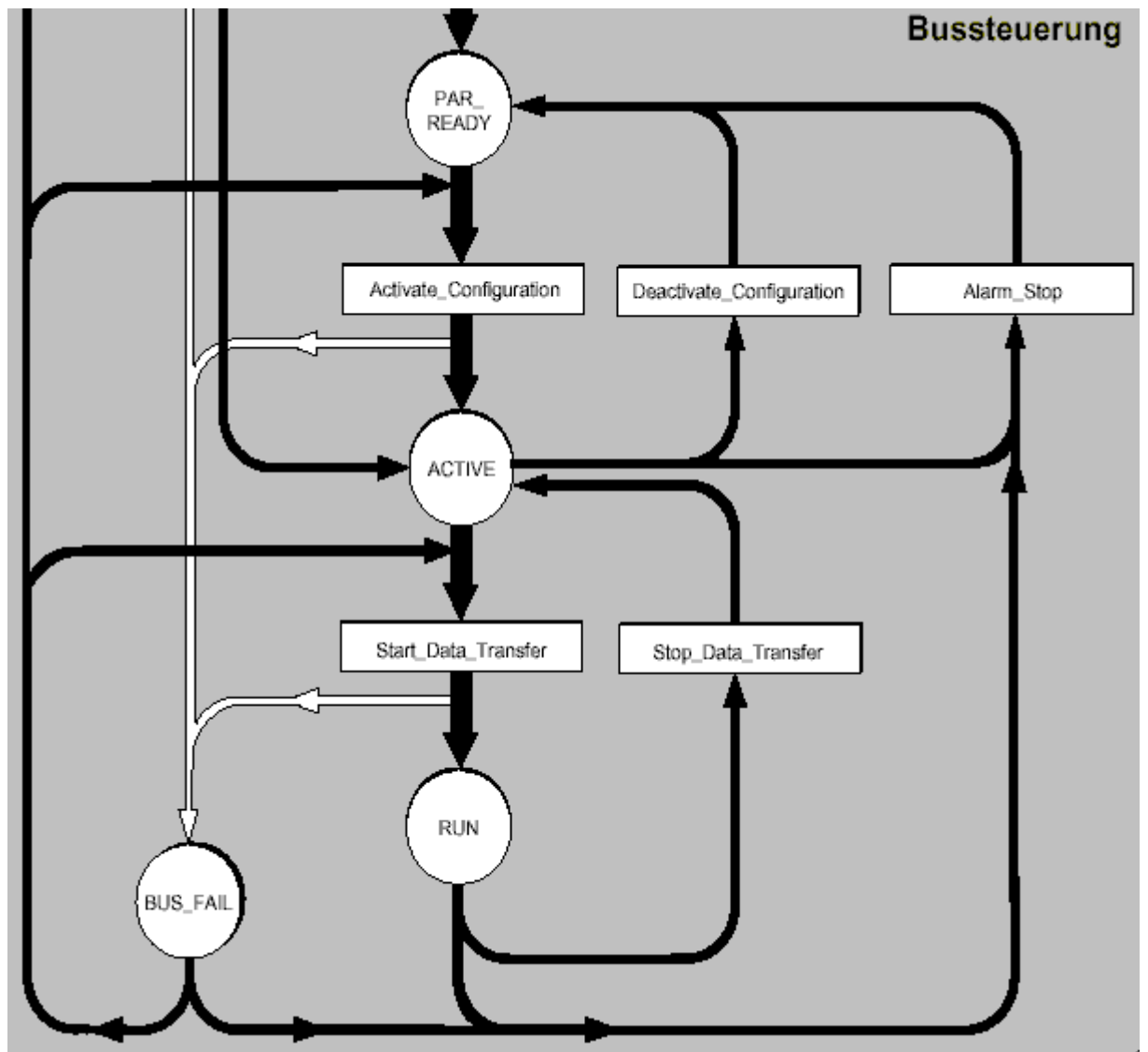

- [SCIT\\_ActivateConfiguration \[](#page-109-0)[}](#page-109-0) [110\]](#page-109-0) : Führt den Befehl **Activate\_Configuration** aus.
- [SCIT\\_DeactivateConfiguration \[](#page-110-0)[}](#page-110-0) [111\]](#page-110-0) : Führt den Befehl **Deactivate\_Configuration** aus.
- [SCIT\\_StartDataTransfer \[](#page-111-0)[}](#page-111-0) [112\]](#page-111-0) : Führt den Befehl **Start\_Data\_Transfer** aus.
- [SCIT\\_StopDataTransfer \[](#page-112-0)[}](#page-112-0) [113\]](#page-112-0) : Führt den Befehl **Stop\_Data\_Transfer** aus.
- [SCIT\\_AlarmStop \[](#page-114-0)[}](#page-114-0) [115\]](#page-114-0) : Führt den Befehl **Alarm\_Stop** aus.

#### **Konfiguration**

[SCIT\\_ControlActiveConfiguration \[](#page-115-0) $\blacktriangleright$  [116\]](#page-115-0) : Dient zur Beeinflussung der aktiven Konfiguration der Interbus-Teilnehmer. Dieses Kommando kann sowohl im Zustand *PAR\_READY* als auch im Zustand *ACTIVE* und *RUN* ausgeführt werden. Hierüber können einzelne, abhängige und gruppierte Teilnehmer aktiviert und deaktiviert werden.

#### **Fehlerdiagnose**

[SCIT\\_GetErrorInfo \[](#page-116-0) $\blacktriangleright$  [117\]](#page-116-0): Liefert Fehlerart und Fehlerort eines Interbus-Teilnehmers nach einem Busfehler.

<span id="page-109-0"></span>[SCIT\\_ConfDevErrAll \[](#page-118-0) $\blacktriangleright$  [119\]](#page-118-0): Peripheriestörungen aller Geräte quittieren.

### **3.24.1.1 SCIT\_ActivateConfiguration**

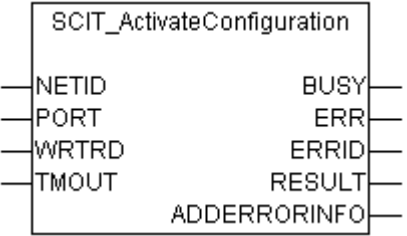

Der Funktionsbaustein "SCIT\_ActivateConfiguration" dient als Hilfsbaustein um einen **Activate\_Configuration** auf der Interbuskarte durchzuführen, die mit der NETID und dem PORT adressiert wird. Intern wird ein ADSRDWRT Baustein aufgerufen, der mit den in der TwinCAT System Manager Hilfe beschriebenen Parametern versehen wird.

Durch einen **Activate\_Configuration** wird die Karte in den Zustand [ACTIVE \[](#page-108-0)[}](#page-108-0) [109\]](#page-108-0) versetzt.

#### **VAR\_INPUT**

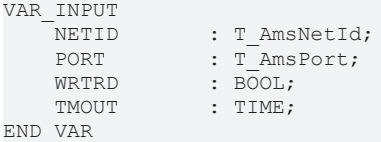

**NETID**: Hier kann die AmsNetId des Rechners angegeben werden, in dem die Karte eingebaut ist. Befindet sich die Karte auf demselben System kann auch ein Leerstring angegeben werden.

**PORT**: Beinhaltet die ADS-Portnummer der Karte, die im System Manager vergeben wurde.

**WRTRD**: Über eine positive Flanke an diesem Wert wird der Baustein aktiviert.

**TMOUT**: Gibt die Timeout-Zeit an, die an den internen ADSWRTRD Baustein weitergeleitet wird.

#### **VAR\_OUTPUT**

```
VAR_INPUT
    BUSY : BOOL;
    ERR : BOOL;<br>ERRID : UDINT
    ERRID : UDINT;<br>RESULT : WORD;
                   : WORD;
        ADDERRINFO  : WORD;
END_VAR
```
**BUSY**: Nach dem Aktivieren des Bausteins liegt das Busy-Signal so lange an, bis eine Rückmeldung erfolgt.

**ERR**: Sollte ein ADS-Fehler bei der Übertragung des Kommandos erfolgen wird der ERR Ausgang nach Rücknahme des BUSY-Signals gesetzt.

**ERRID**: Liefert bei positivem ADS-Fehler die ADS-Fehlernummer.

**RESULT**: Liefert das Ergebnis der Karte zurück (Voraussetzung ist ein fehlerfreier ADS-Transport (ERR = FALSE)). RESULT = 0 kennzeichnet eine erfolgreiche Ausführung des Befehls. Ein Wert ungleich 0 beinhaltet die Fehlernummer der Phoenixkarte.

**ADDERRINFO**: Enthält bei negativer Rückmeldung der Karte zusätzliche Fehlerinformationen (vgl. Befehlsbeschreibung der Phoenixkarte).

#### **Voraussetzungen**

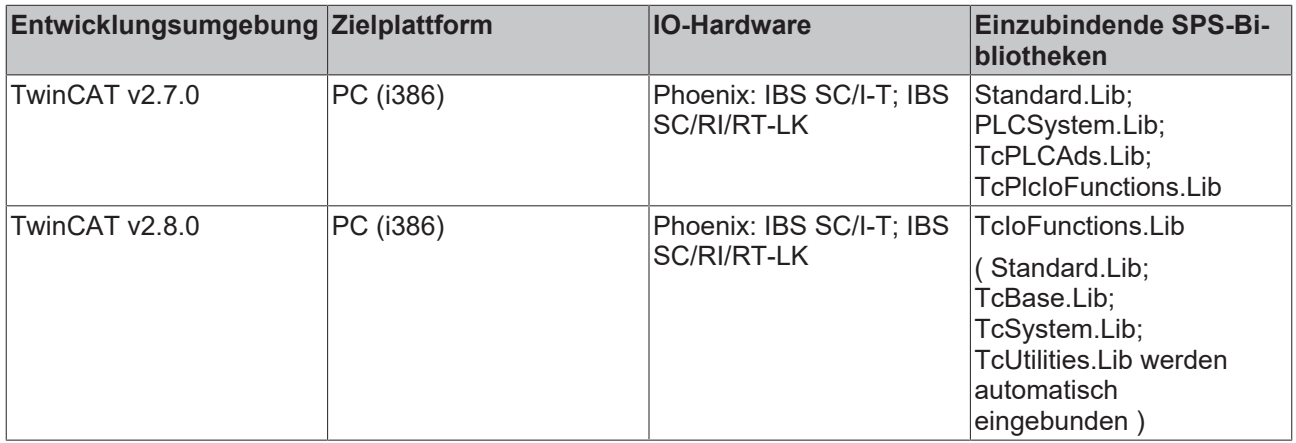

### <span id="page-110-0"></span>**3.24.1.2 SCIT\_DeactivateConfiguration**

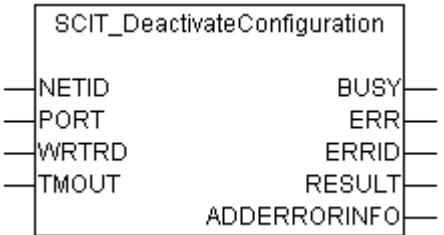

Der Funktionsbaustein "SCIT\_DeactivateConfiguration" dient als Hilfsbaustein um einen **Deactivate\_Configuration** auf der Interbuskarte durchzuführen, die mit der NETID und dem PORT adressiert wird. Intern wird ein ADSRDWRT Baustein aufgerufen, der mit den in der TwinCAT System Manager Hilfe beschriebenen Parametern versehen wird.

Durch einen **Deactivate Configuration** wird die Karte in den Zustand [PAR\\_READY \[](#page-108-0)▶ [109\]](#page-108-0) versetzt und alle Ausgänge zurückgenommen.

#### **VAR\_INPUT**

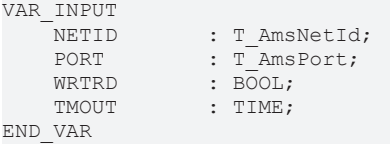

**NETID**: Hier kann die AmsNetId des Rechners angegeben werden, in dem die Karte eingebaut ist. Befindet sich die Karte auf demselben System kann auch ein Leerstring angegeben werden.

**PORT**: Beinhaltet die ADS-Portnummer der Karte, die im System Manager vergeben wurde.

**WRTRD**: Über eine positive Flanke an diesem Wert wird der Baustein aktiviert.

**TMOUT**: Gibt die Timeout-Zeit an, die an den internen ADSWRTRD Baustein weitergeleitet wird.

#### **VAR\_OUTPUT**

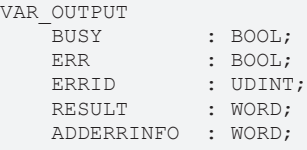

END\_VAR

**BUSY**: Nach dem Aktivieren des Bausteins liegt das Busy-Signal so lange an, bis eine Rückmeldung erfolgt.

**ERR**: Sollte ein ADS-Fehler bei der Übertragung des Kommandos erfolgen wird der ERR Ausgang nach Rücknahme des BUSY-Signals gesetzt.

**ERRID**: Liefert bei positivem ADS-Fehler die ADS-Fehlernummer.

**RESULT**: Liefert das Ergebnis der Karte zurück (Voraussetzung ist ein fehlerfreier ADS-Transport (ERR = FALSE)). RESULT = 0 kennzeichnet eine erfolgreiche Ausführung des Befehls. Ein Wert ungleich 0 beinhaltet die Fehlernummer der Phoenixkarte.

**ADDERRINFO**: Enthält bei negativer Rückmeldung der Karte zusätzliche Fehlerinformationen (vgl. Befehlsbeschreibung der Phoenixkarte).

#### **Voraussetzungen**

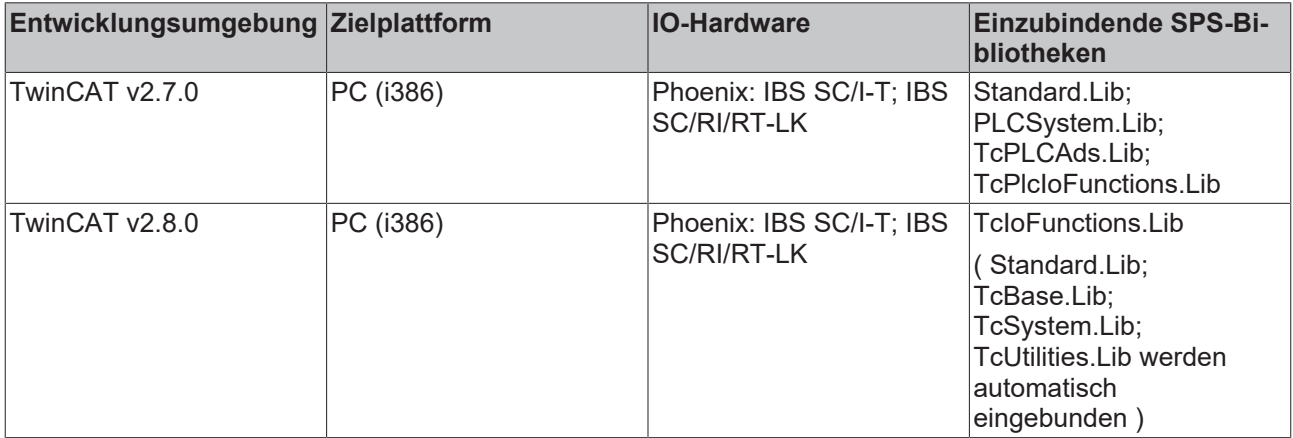

### <span id="page-111-0"></span>**3.24.1.3 SCIT\_StartDataTransfer**

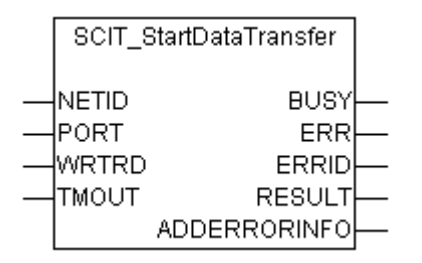

Der Funktionsbaustein "SCIT\_StartDataTransfer" dient als Hilfsbaustein um einen **Start\_Data\_Transfer** auf der Interbuskarte durchzuführen, die mit der NETID und dem PORT adressiert wird. Intern wird ein ADSRDWRT Baustein aufgerufen, der mit den in der TwinCAT System Manager Hilfe beschriebenen Parametern versehen wird.

Durch einen **Start\_Data\_Transfer** wird die Karte in den Zustand [RUN \[](#page-108-0)[}](#page-108-0) [109\]](#page-108-0) versetzt.

#### **VAR\_INPUT**

VAR\_INPUT : T\_AmsNetId; PORT : T\_AmsPort;

# **RECKHOFF**

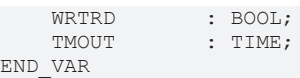

**NETID**: Hier kann die AmsNetId des Rechners angegeben werden, in dem die Karte eingebaut ist. Befindet sich die Karte auf demselben System kann auch ein Leerstring angegeben werden.

**PORT**: Beinhaltet die ADS-Portnummer der Karte, die im System Manager vergeben wurde.

**WRTRD**: Über eine positive Flanke an diesem Wert wird der Baustein aktiviert.

**TMOUT**: Gibt die Timeout-Zeit an, die an den internen ADSWRTRD Baustein weitergeleitet wird.

#### **VAR\_OUTPUT**

 $\sim$   $\sim$   $\sim$   $\sim$   $\sim$   $\sim$   $\sim$   $\sim$ 

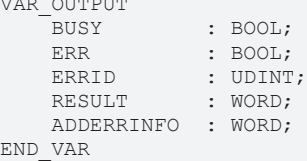

**BUSY**: Nach dem Aktivieren des Bausteins liegt das Busy-Signal so lange an, bis eine Rückmeldung erfolgt.

**ERR**: Sollte ein ADS-Fehler bei der Übertragung des Kommandos erfolgen wird der ERR Ausgang nach Rücknahme des BUSY-Signals gesetzt.

**ERRID**: Liefert bei positivem ADS-Fehler die ADS-Fehlernummer.

**RESULT**: Liefert das Ergebnis der Karte zurück (Voraussetzung ist ein fehlerfreier ADS-Transport (ERR = FALSE)). RESULT = 0 kennzeichnet eine erfolgreiche Ausführung des Befehls. Ein Wert ungleich 0 beinhaltet die Fehlernummer der Phoenixkarte.

**ADDERRINFO**: Enthält bei negativer Rückmeldung der Karte zusätzliche Fehlerinformationen (vgl. Befehlsbeschreibung der Phoenixkarte).

#### **Voraussetzungen**

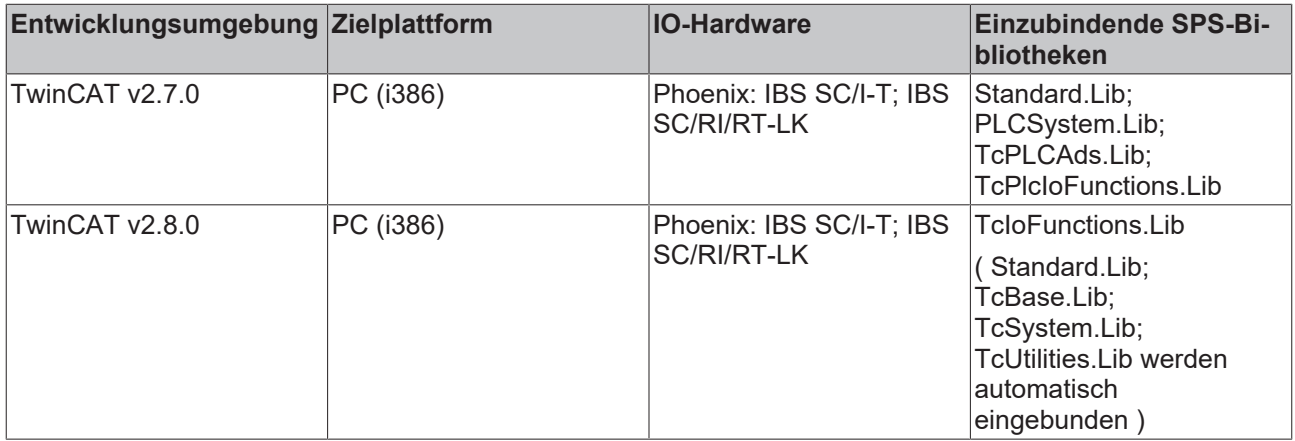

### <span id="page-112-0"></span>**3.24.1.4 SCIT\_StopDataTransfer**

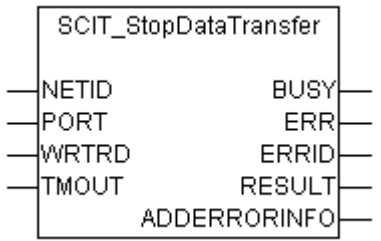

Der Funktionsbaustein "SCIT\_StopDataTransfer" dient als Hilfsbaustein um einen **Stop\_Data\_Transfer** auf der Interbuskarte durchzuführen, die mit der NETID und dem PORT adressiert wird. Intern wird ein ADSRDWRT Baustein aufgerufen, der mit den in der TwinCAT System Manager Hilfe beschriebenen Parametern versehen wird.

Durch einen **Stop Data Transfer** wird die Karte in den Zustand [ACTIVE \[](#page-108-0) $\blacktriangleright$  [109\]](#page-108-0) versetzt, die Ausgänge werden *nicht* zurückgenommen.

#### **VAR\_INPUT**

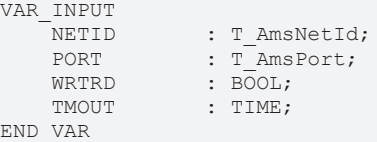

**NETID**: Hier kann die AmsNetId des Rechners angegeben werden, in dem die Karte eingebaut ist. Befindet sich die Karte auf demselben System kann auch ein Leerstring angegeben werden.

**PORT**: Beinhaltet die ADS-Portnummer der Karte, die im System Manager vergeben wurde.

**WRTRD**: Über eine positive Flanke an diesem Wert wird der Baustein aktiviert.

**TMOUT**: Gibt die Timeout-Zeit an, die an den internen ADSWRTRD Baustein weitergeleitet wird.

#### **VAR\_OUTPUT**

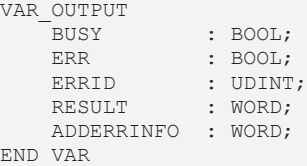

**BUSY**: Nach dem Aktivieren des Bausteins liegt das Busy-Signal so lange an, bis eine Rückmeldung erfolgt.

**ERR**: Sollte ein ADS-Fehler bei der Übertragung des Kommandos erfolgen wird der ERR Ausgang nach Rücknahme des BUSY-Signals gesetzt.

**ERRID**: Liefert bei positivem ADS-Fehler die ADS-Fehlernummer.

**RESULT**: Liefert das Ergebnis der Karte zurück (Voraussetzung ist ein fehlerfreier ADS-Transport (ERR = FALSE)). RESULT = 0 kennzeichnet eine erfolgreiche Ausführung des Befehls. Ein Wert ungleich 0 beinhaltet die Fehlernummer der Phoenixkarte.

**ADDERRINFO**: Enthält bei negativer Rückmeldung der Karte zusätzliche Fehlerinformationen (vgl. Befehlsbeschreibung der Phoenixkarte).

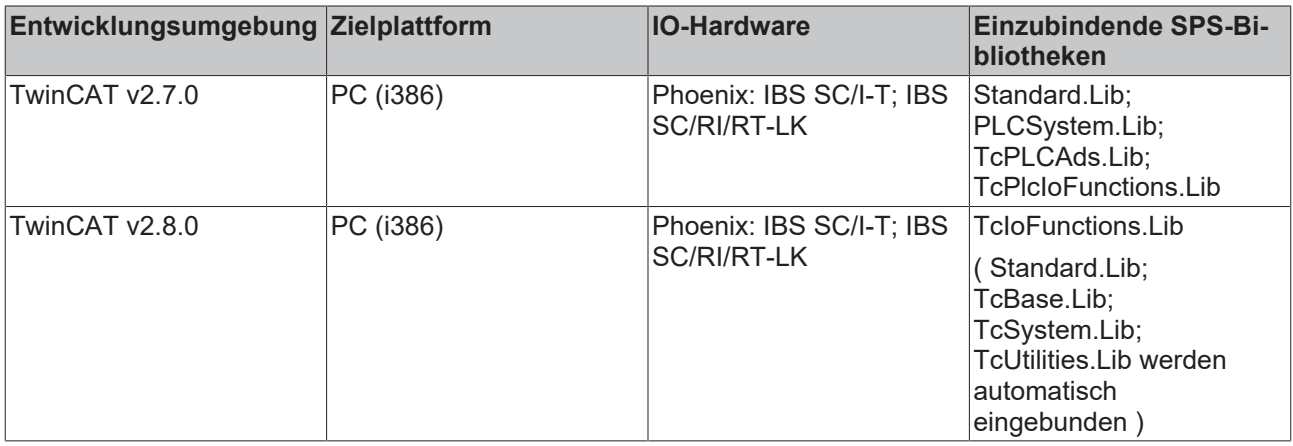

### <span id="page-114-0"></span>**3.24.1.5 SCIT\_AlarmStop**

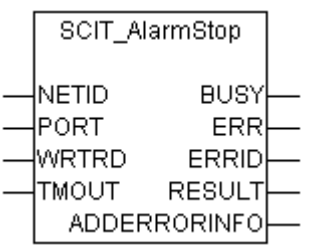

Der Funktionsbaustein "SCIT\_AlarmStop" dient als Hilfsbaustein um einen **Alarm\_Stop** auf der Interbuskarte durchzuführen, die mit der NETID und dem PORT adressiert wird. Intern wird ein ADSRDWRT Baustein aufgerufen, der mit den in der TwinCAT System Manager Hilfe beschriebenen Parametern versehen wird.

Durch einen **Alarm\_Stop** wird die Karte in den Zustand [PAR\\_READY \[](#page-108-0)[}](#page-108-0) [109\]](#page-108-0) versetzt und alle Ausgänge zurückgenommen.

#### **VAR\_INPUT**

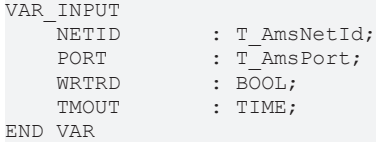

**NETID**: Hier kann die AmsNetId des Rechners angegeben werden, in dem die Karte eingebaut ist. Befindet sich die Karte auf demselben System kann auch ein Leerstring angegeben werden.

**PORT**: Beinhaltet die ADS-Portnummer der Karte, die im System Manager vergeben wurde.

**WRTRD**: Über eine positive Flanke an diesem Wert wird der Baustein aktiviert.

**TMOUT**: Gibt die Timeout-Zeit an, die an den internen ADSWRTRD Baustein weitergeleitet wird.

#### **VAR\_OUTPUT**

```
VAR_OUTPUT
    BUSY · BOOL:
    ERR : BOOL;<br>ERRID : UDINT
    ERRID : UDINT;<br>RESULT : WORD:
                  : WORD;
        ADDERRINFO  : WORD;
END_VAR
```
**BUSY**: Nach dem Aktivieren des Bausteins liegt das Busy-Signal so lange an, bis eine Rückmeldung erfolgt.

**ERR**: Sollte ein ADS-Fehler bei der Übertragung des Kommandos erfolgen wird der ERR Ausgang nach Rücknahme des BUSY-Signals gesetzt.

**ERRID**: Liefert bei positivem ADS-Fehler die ADS-Fehlernummer.

**RESULT**: Liefert das Ergebnis der Karte zurück (Voraussetzung ist ein fehlerfreier ADS-Transport (ERR = FALSE)). RESULT = 0 kennzeichnet eine erfolgreiche Ausführung des Befehls. Ein Wert ungleich 0 beinhaltet die Fehlernummer der Phoenixkarte.

**ADDERRINFO**: Enthält bei negativer Rückmeldung der Karte zusätzliche Fehlerinformationen (vgl. Befehlsbeschreibung der Phoenixkarte).

#### **Voraussetzungen**

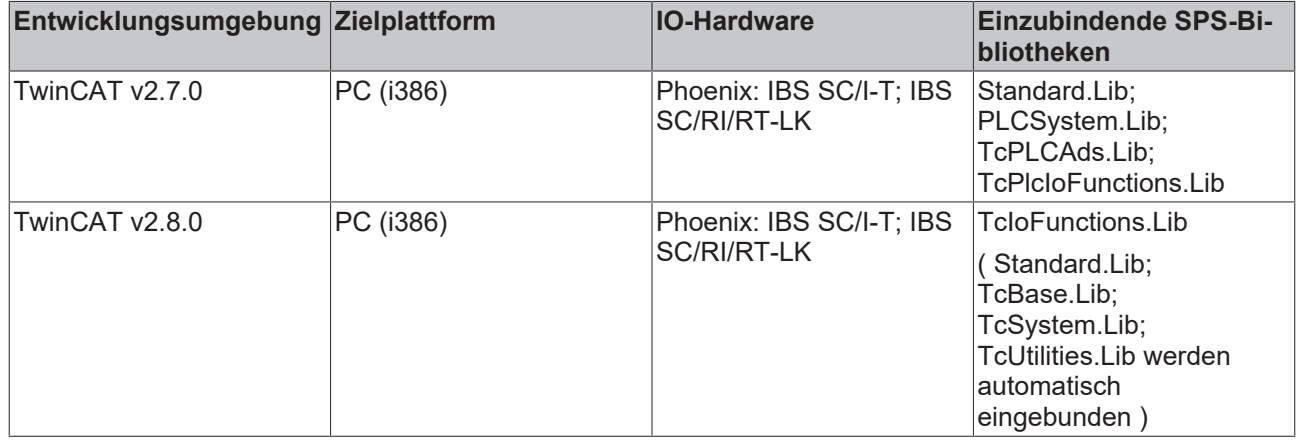

### <span id="page-115-0"></span>**3.24.1.6 SCIT\_ControlActiveConfiguration**

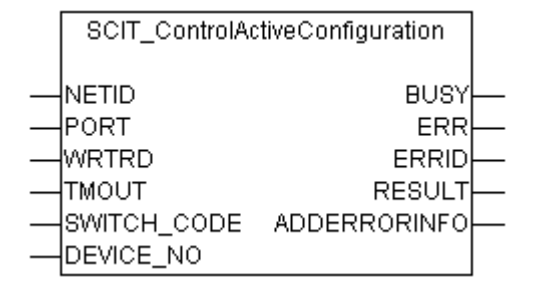

Der Funktionsbaustein "SCIT\_ControlActiveConfiguration" dient als Hilfsbaustein um einen **Control\_Active\_Configuration** auf der Interbuskarte durchzuführen, die mit der NETID und dem PORT adressiert wird. Intern wird ein ADSRDWRT Baustein aufgerufen, der mit den in der TwinCAT System Manager Hilfe beschriebenen Parametern versehen wird.

Durch einen **Control\_Active\_Configuration** kann der Zustand eines Teilnehmers (oder mehrerer, wenn der angegebene Teilnehmer Teil einer Gruppe ist) verändert werden.

#### **VAR\_INPUT**

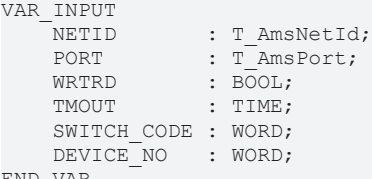

END\_VAR

**NETID**: Hier kann die AmsNetId des Rechners angegeben werden, in dem die Karte eingebaut ist. Befindet sich die Karte auf dem selben System kann auch ein Leerstring angegeben werden.

**PORT**: Beinhaltet die ADS-Portnummer der Karte, die im System Manager vergeben wurde.

**WRTRD**: Über eine positive Flanke an diesem Wert wird der Baustein aktiviert.

**TMOUT**: Gibt die Timeout-Zeit an, die an den internen ADSWRTRD Baustein weitergeleitet wird.

**SWITCH\_CODE**: Gibt an welche Aktion mit dem Teilnehmer ausgeführt werden soll:

0 = Segment Off

- 1 = Segment On
- 2 = Device\_Off
- 3 = Device\_On

4 = Device\_Disable

5 = Device\_Enable

**DEVICE\_NO**: Gibt die Gerätenummer des angesprochenen Teilnehmers an. Für den Teilnehmer 3.1 muss z.B. ein Wert von 16#0301 angegeben werden.

#### **VAR\_OUTPUT**

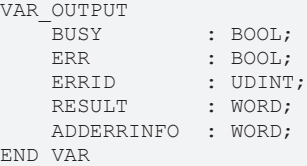

**BUSY**: Nach dem Aktivieren des Bausteins liegt das Busy-Signal solange an, bis eine Rückmeldung erfolgt.

**ERR**: Sollte ein ADS-Fehler bei der Übertragung des Kommandos erfolgen wird der ERR Ausgang nach Rücknahme des BUSY-Signals gesetzt.

**ERRID**: Liefert bei positivem ADS-Fehler die ADS-Fehlernummer.

**RESULT**: Liefert das Ergebnis der Karte zurück (Voraussetzung ist ein fehlerfreier ADS-Transport (ERR = FALSE)). RESULT = 0 kennzeichnet eine erfolgreiche Ausführung des Befehls. Ein Wert ungleich 0 beinhaltet die Fehlernummer der Phoenixkarte.

**ADDERRINFO**: Enthält bei negativer Rückmeldung der Karte zusätzliche Fehlerinformationen (vgl. Befehlsbeschreibung der Phoenixkarte).

#### **Voraussetzungen**

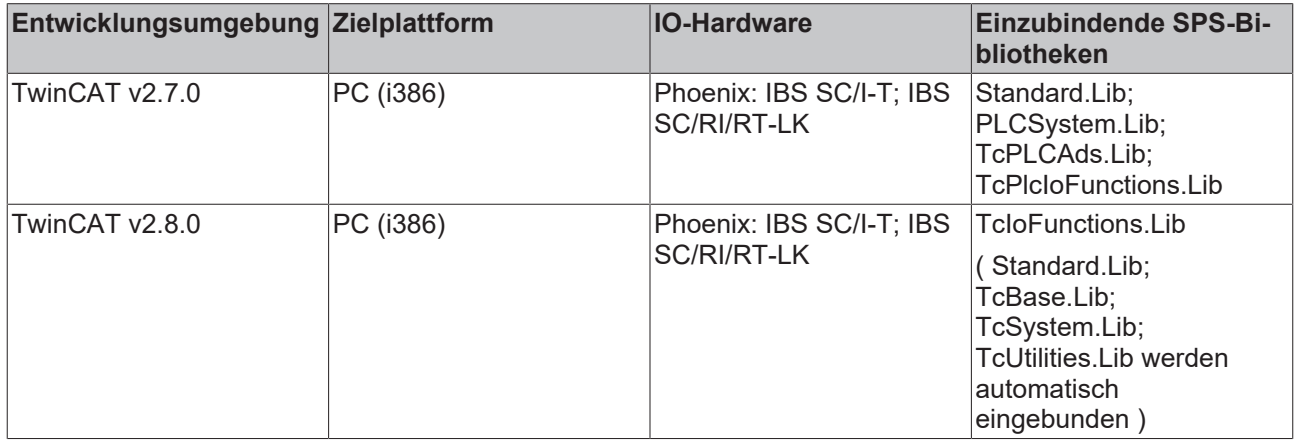

### <span id="page-116-0"></span>**3.24.1.7 SCIT\_GetErrorInfo**

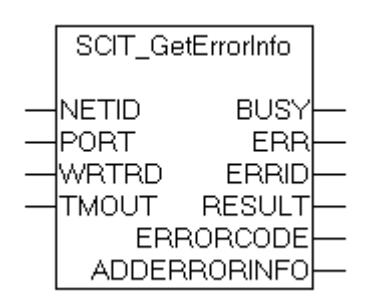

Der Funktionsbaustein "SCIT\_GetErrorInfo" liest die genaue Fehlerursache und den genauen Fehlerort eines zuvor aufgetretenen Busfehlers aus der Interbuskarte, die mit der NETID und dem PORT adressiert wird. Intern wird ein ADSRDWRT Baustein aufgerufen, der mit den in der TwinCAT System Manager Hilfe beschriebenen Parametern versehen wird.

#### **VAR\_INPUT**

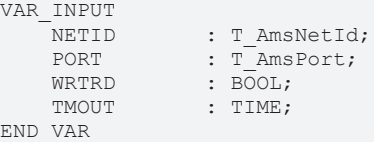

**NETID**: Hier kann die AmsNetId des Rechners angegeben werden, in dem die Karte eingebaut ist. Befindet sich die Karte auf demselben System kann auch ein Leerstring angegeben werden.

**PORT**: Beinhaltet die ADS-Portnummer der Karte, die im System Manager vergeben wurde.

**WRTRD**: Über eine positive Flanke an diesem Wert wird der Baustein aktiviert.

**TMOUT**: Gibt die Timeout-Zeit an, die an den internen ADSWRTRD Baustein weitergeleitet wird.

#### **VAR\_OUTPUT**

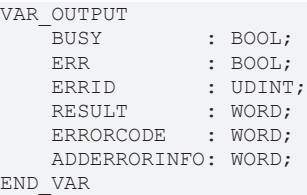

**BUSY**: Nach dem Aktivieren des Bausteins liegt das Busy-Signal so lange an, bis eine Rückmeldung erfolgt.

**ERR**: Sollte ein ADS-Fehler bei der Übertragung des Kommandos erfolgen wird der ERR Ausgang nach Rücknahme des BUSY-Signals gesetzt.

**ERRID**: Liefert bei positivem ADS-Fehler die ADS-Fehlernummer.

**RESULT**: Liefert das Ergebnis der Karte zurück (Voraussetzung ist ein fehlerfreier ADS-Transport (ERR = FALSE)). RESULT = 0 kennzeichnet eine erfolgreiche Ausführung des Befehls. Ein Wert ungleich 0 beinhaltet die Fehlernummer der Phoenixkarte.

**ERRORCODE**: Liefert Informationen zur Fehlerart (vgl. Fehlerbeschreibung der Phoenixkarte).

**ADDERRORINFO**: Enthält bei negativer Rückmeldung der Karte den Fehlerort (vgl. Fehlerbeschreibung der Phoenixkarte).

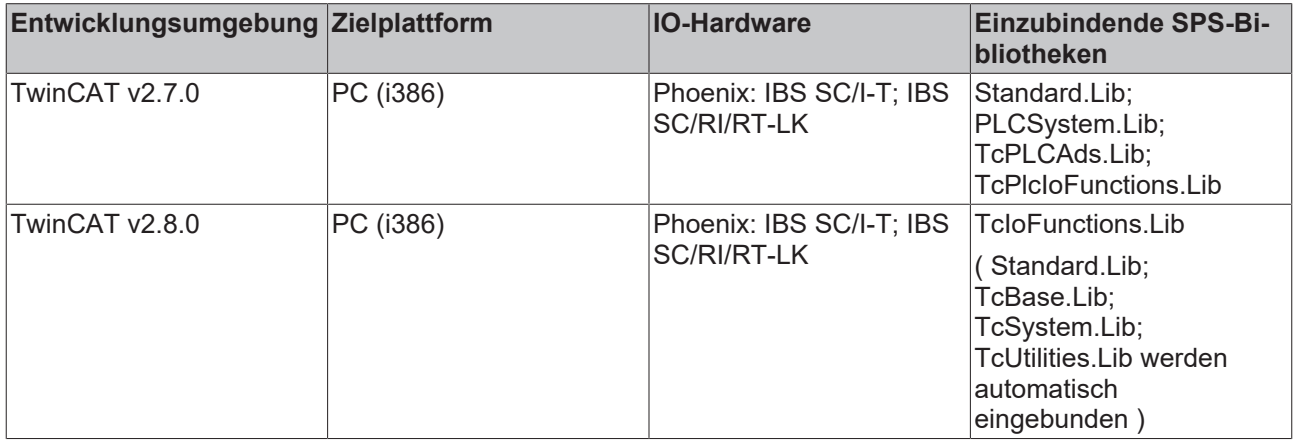

### <span id="page-118-0"></span>**3.24.1.8 SCIT\_ConfDevErrAll**

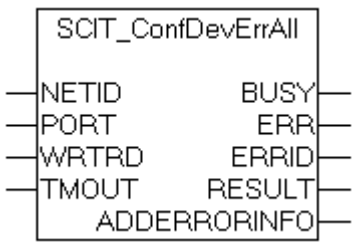

Der Funktionsbaustein "SCIT\_ConfDevErrAll" quittiert Peripheriestörungen aller vorhandenen Geräte gleichzeitig. Intern wird von dem ADSRDWRT-Funktionsbaustein die **Control\_Device\_Function** der Interbuskarte aufgerufen. Die Interbuskarte wird mit der NETID und dem PORT adressiert.

#### **VAR\_INPUT**

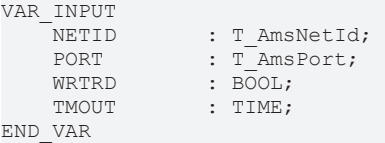

**NETID**: Hier kann die AmsNetId des Rechners angegeben werden, in dem die Karte eingebaut ist. Befindet sich die Karte auf demselben System kann auch ein Leerstring angegeben werden.

**PORT**: Beinhaltet die ADS-Portnummer der Karte, die im System Manager vergeben wurde.

**WRTRD**: Über eine positive Flanke an diesem Wert wird der Baustein aktiviert.

**TMOUT**: Gibt die Timeout-Zeit an, die an den internen ADSWRTRD Baustein weitergeleitet wird.

#### **VAR\_OUTPUT**

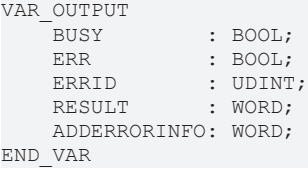

**BUSY**: Nach dem Aktivieren des Bausteins liegt das Busy-Signal so lange an, bis eine Rückmeldung erfolgt.

**ERR**: Sollte ein ADS-Fehler bei der Übertragung des Kommandos erfolgen wird der ERR Ausgang nach Rücknahme des BUSY-Signals gesetzt.

**ERRID**: Liefert bei positivem ADS-Fehler die ADS-Fehlernummer.

**RESULT**: Liefert das Ergebnis der Karte zurück (Voraussetzung ist ein fehlerfreier ADS-Transport (ERR = FALSE)). RESULT = 0 kennzeichnet eine erfolgreiche Ausführung des Befehls. Ein Wert ungleich 0 beinhaltet die Fehlernummer der Phoenixkarte.

**ADDERRORINFO**: Enthält bei negativer Rückmeldung der Karte zusätzliche Fehlerinformationen (vgl. Befehlsbeschreibung der Phoenixkarte).

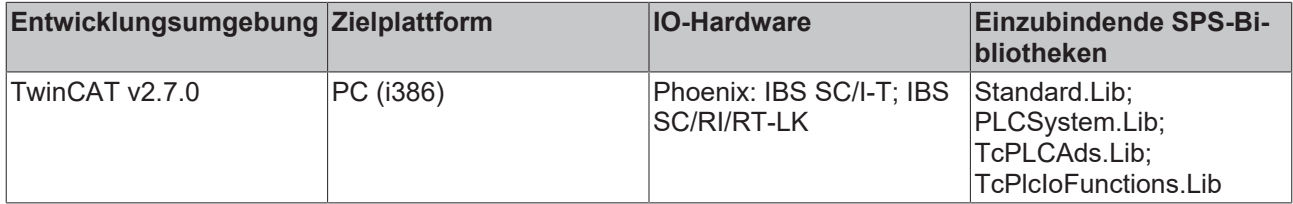

# REAKHO

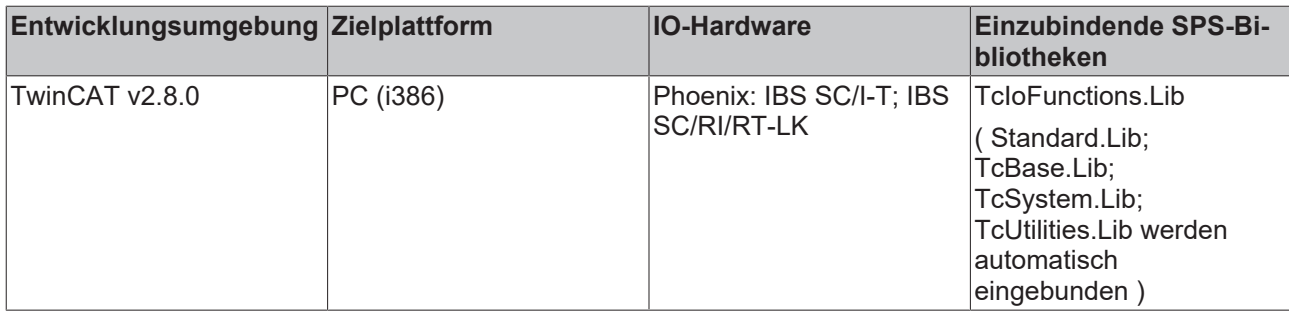

### **3.24.2 ads-tec**

### **3.24.2.1 FB\_ReadAdsTecSysData**

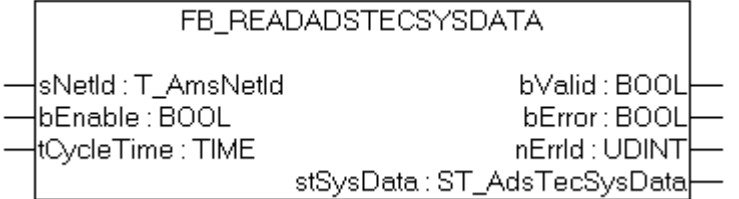

Der Funktionsbaustein *FB\_ReadAdsTecSysData* liest die Systemdaten/Diagnosedaten eines ads-tec Industrie-PCs aus. Der Baustein wird Levelgetriggert, d.h. nur beim gesetzten *bEnable* -Eingang werden die Systemdaten zyklisch gelesen. Um dabei die Systemauslastung niedrig zu halten wird der Lesezyklus automatisch alle ~100ms (Defaultwert) wiederholt. Bei einem gesetzten *bValid*-Ausgang sind die zuletzt gelesenen Daten gültig (d.h. der letzte Lesezyklus wurde fehlerfrei durchgeführt). Beim Auftreten eines Fehlers wird der *bError*-Ausgang gesetzt und das zyklische Lesen gestoppt. Mit einer erneuten steigenden Flanke am *bEnable*-Eingang können vorhandene Fehler gelöscht und das zyklische Lesen neu gestartet werden.

#### **VAR\_INPUT**

```
VAR_INPUT
              :T_AmsNetId;<br>:BOOL;
bEnable :BOOL;
    tCycleTime  :TIME := T#100ms;
END_VAR
```
**sNetId**: Hier kann ein String mit der Netzwerkadresse des TwinCAT-Rechners angegeben werden, dessen Systemdaten gelesen werden sollen. Für den lokalen Rechner kann auch ein Leerstring angegeben werden.

**bEnable**: Mit einer steigenden Flanke wird der Baustein zurückgesetzt (vorherige Fehler am Ausgang *bError* und *nErrId* gelöscht). Bei einem gesetzten Eingang werden die Systemdaten zyklisch gelesen.

**tCycleTime**: Das zyklische Leseintervall.

#### **VAR\_OUTPUT**

```
VAR_OUTPUT
    bValid :BOOL;
    bError :BOOL;
    nErrId : UDINT;<br>stSysData : ST Ads
                 : ST_AdsTecSysData;
END_VAR
```
**bValid**: Wenn dieser Ausgang gesetzt ist sind die Daten in der *ST\_AdsTecSysData*-Struktur gültig (beim letzten Lesezyklus ist kein Fehler aufgetreten).

**bError**: Sollte ein Fehler bei der Ausführung der Funktion erfolgen, dann wird dieser Ausgang gesetzt. Mit einer steigenden Flanke am *bEnable*-Eingang wird der Fehler zurückgesetzt.

**nErrId**: Liefert bei einem gesetzten *bError*-Ausgang die ADS-Fehlernummer.

stSysData : [Struktur \[](#page-137-0)▶ [138\]](#page-137-0) mit den Systemdaten/Diagnosedaten.

### **Voraussetzungen**

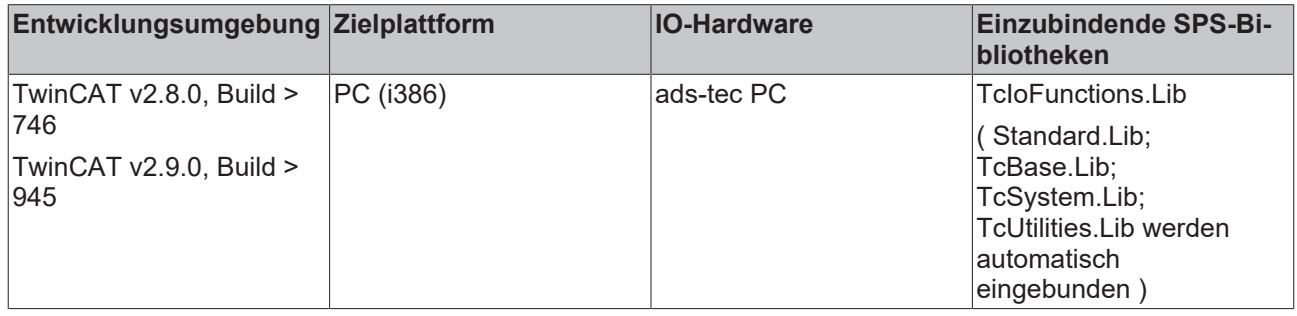

## **3.25 Fehlercodes**

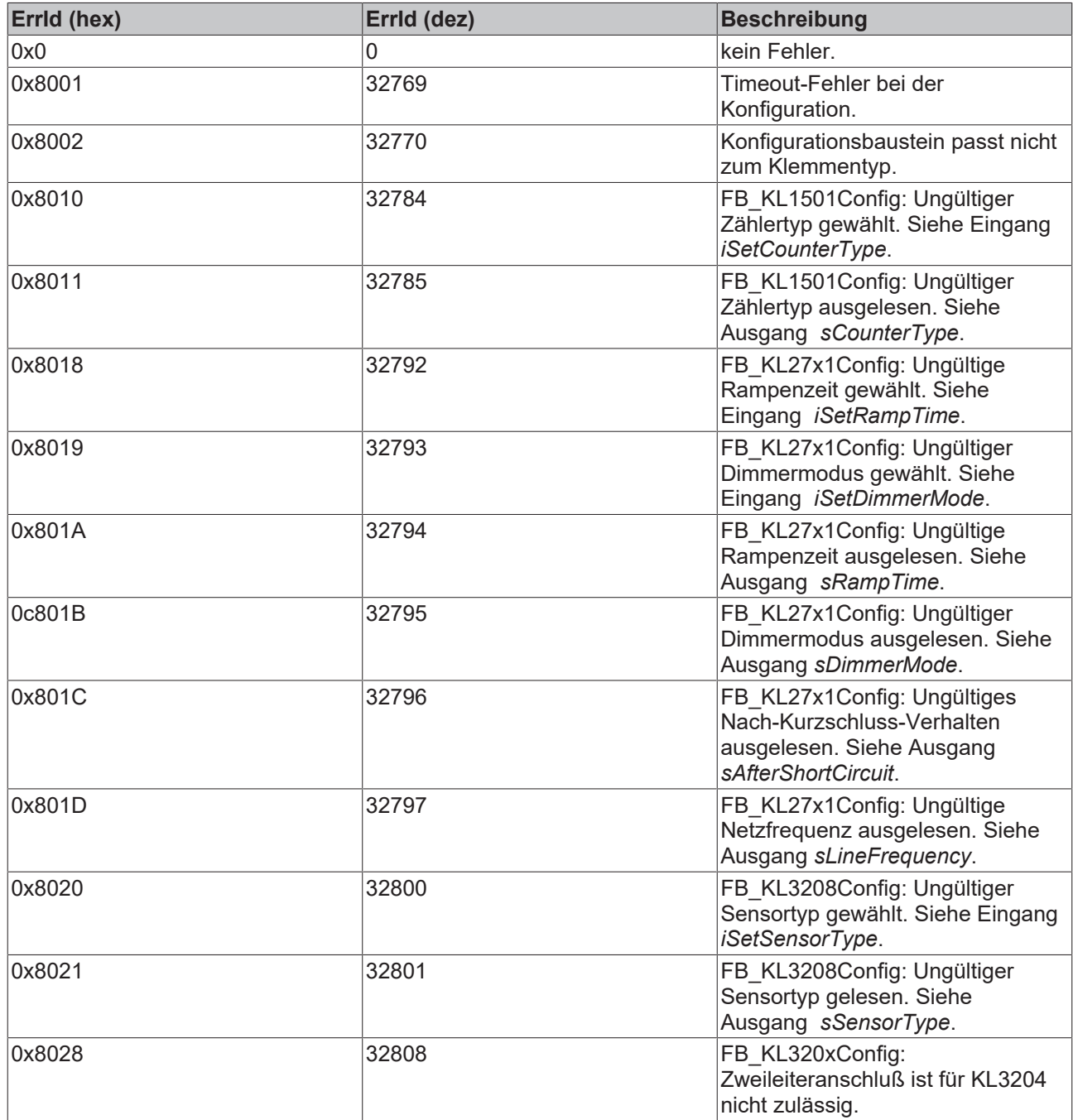

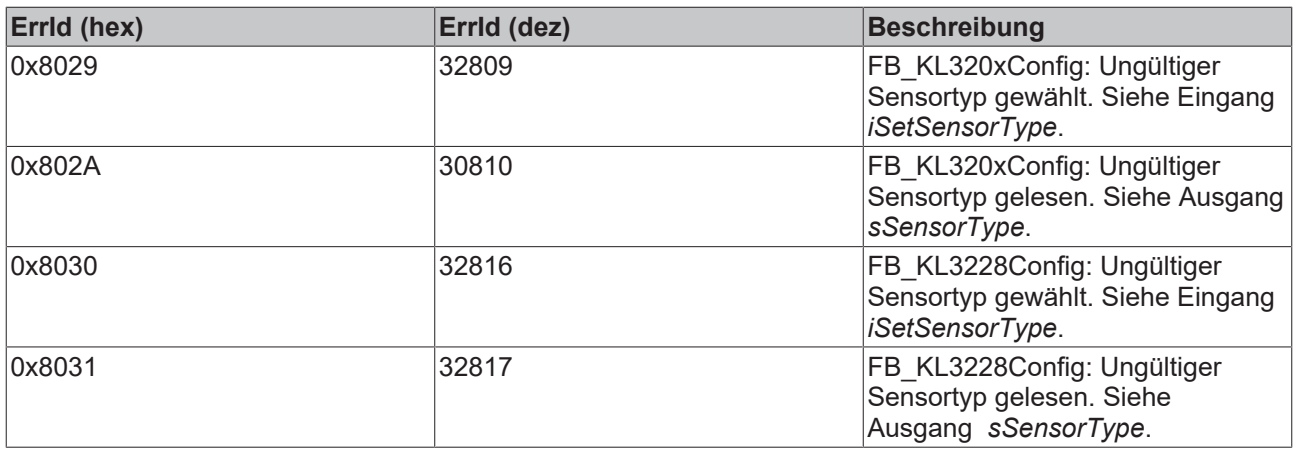

## **4 Datenstrukturen**

### **4.1 IODEVICETYPES**

TYPE IODEVICETYPES:

```
(
IODEVICETYPE UNKNOWN := 0, (* Unknown device *)
IODEVICETYPE_C1220        := 1,(* Beckhoff Lightbus-Master*)
IODEVICETYPE_C1200        := 2,(* Beckhoff Lightbus-Master*)
IODEVICETYPE_SPC3         := 3,(* ProfiBus Slave (Siemens)*)
IODEVICETYPE_CIF30DPM     := 4,(* ISA ProfiBus-Master 2 kByte (Hilscher)*)
IODEVICETYPE_CIF40IBSM := 5,(* ISA Interbus-S-Master 2 kByte (Hilscher)*)<br>IODEVICETYPE_BKHFPC := 6,(* Beckhoff PC C2001*)
IODEVICETYPE_BKHFPC := 6,(* Beckhoff PC C2001*)<br>IODEVICETYPE_CP5412A2 := 7,(* ProfiBus-Master (Si
                               \mathbf{I} = 7, (* ProfiBus-Master (Siemens)*)
IODEVICETYPE_SERCANSISA   := 8,(* Sercos Master (Indramat)*)
IODEVICETYPE_LPTPORT<br>IODEVICETYPE_DPRAM
IODEVICETYPE_DPRAM := 10, (* Generic DPRAM*)<br>IODEVICETYPE_COMPORT := 11, (* COM Port*)
IODEVICETYPE COMPORT := 11, (* COM Port*)
IODEVICETYPE_CIF30CAN     := 12,(* ISA CANopen-Master (Hilscher)*)
IODEVICETYPE CIF30PB := 13,(* ISA ProfiBus-Master 8 kByte (Hilscher)*)
IODEVICETYPE_BKHFCP2030   := 14, (* Beckhoff CP2030 (Pannel-Link)*)<br>IODEVICETYPE_IBSSCIT   := 15, (* Interbus-S-Master (Phoenix)*)
IODEVICETYPE_IBSSCIT      := 15,(* Interbus-S-Master (Phoenix)*)
IODEVICETYPE_CIF30IBM     := 16,(* ISA Interbus-S-Master (Hilscher)*)
IODEVICETYPE_CIF30DNM     := 17,(* ISA DeviceNet-Master (Hilscher)*)
IODEVICETYPE_FCXXXX       := 18,(* Beckhoff-Filedbus card *)
IODEVICETYPE_CIF50PB      := 19,(* PCI ProfiBus-Master 8 kByte (Hilscher)*)
IODEVICETYPE_CIF50IBM     := 20,(* PCI Interbus-S-Master (Hilscher)*)
IODEVICETYPE_CIF50DNM     := 21,(* PCI DeviceNet-Master (Hilscher)*)
IODEVICETYPE_CIF50CAN := 22,(* PCI CANopen-Master (Hilscher)*)<br>IODEVICETYPE_CIF50CAN := 23,(* PCMCIA ProfiBus-Master (Hilsche
IODEVICETYPE_CIF60PB      := 23,(* PCMCIA ProfiBus-Master (Hilscher)*)
IODEVICETYPE_CIF60DNM := 24,(* PCMCIA DeviceNet-Master (Hilscher)*)<br>IODEVICETYPE_CIF60CAN := 25,(* PCMCIA CANopen-Master (Hilscher)*)
IODEVICETYPE_CIF60CAN     := 25,(* PCMCIA CANopen-Master (Hilscher)*)
IODEVICETYPE_CIF104DP     := 26,(* PC104 ProfiBus-Master 2 kByte (Hilscher)*)<br>IODEVICETYPE_C104PB     := 27,(* PC104 ProfiBus-Master 8 kByte (Hilscher)*)
IODEVICETYPE_C104PB       := 27,(* PC104 ProfiBus-Master 8 kByte (Hilscher)*)
IODEVICETYPE C104IBM := 28,(* PC104 Interbus-S-Master 2 kByte (Hilscher)*)
IODEVICETYPE_C104CAN      := 29,(* PC104 CANopen-Master (Hilscher)*)
IODEVICETYPE_C104DNM      := 30,(* PC104 DeviceNet-Master (Hilscher)*)
IODEVICETYPE_BKHFCP9030   := 31,(* Beckhoff CP9030 (Pannel-Link with UPS)*)
IODEVICETYPE_SMB          := 32,(* Motherboard System Management Bus*)
IODEVICETYPE_PBMON        := 33,(* Beckhoff-PROFIBUS-Monitor*)
IODEVICETYPE_CP5613       := 34,(* PCI ProfiBus-Master (Siemens)*)
IODEVICETYPE_CIF60IBM     := 35,(* PCMCIA Interbus-S-Master (Hilscher)*)
IODEVICETYPE_FC200X       := 36,(* Beckhoff-Lightbus-I/II-PCI-Karte*)
IODEVICETYPE_FC3100_OLD   := 37,(* obsolete: dont use*)
IODEVICETYPE_FC3100       := 38,(* Beckhoff-Profibus-PCI*)
IODEVICETYPE_FC5100       := 39,(* Beckhoff-CanOpen-PCI*)
IODEVICETYPE_FC5200       := 41,(* Beckhoff-DeviceNet-PCI*)
IODEVICETYPE BKHFNCBP := 43, (* Beckhoff NC back plane*)
IODEVICETYPE_SERCANSPCI   := 44,(* Sercos Master (SICAN/IAM PCI)*)
IODEVICETYPE_ETHERNET     := 45,(* Virtual Ethernet Device*)
IODEVICETYPE_SERCONPCI    := 46,(* Sercon 410B or 816 Chip Master or Slave (PCI)*)
IODEVICETYPE_IBSSCRIRTLK := 47, (* Interbus-S-Master with Slave-Module LWL Basis (Phoenix)*)<br>IODEVICETYPE_FC7500 := 48, (* Beckhoff-SERCOS-PCI*)
IODEVICETYPE_FC7500       := 48,(* Beckhoff-SERCOS-PCI*)
IODEVICETYPE_CIF30IBS : 19/( Decambri Dincob For /<br>IODEVICETYPE_CIF30IBS := 49,(* ISA Interbus-S-Slave (Hilscher)*)<br>IODEVICETYPE_CIF50IBS := 50,(* PCI Interbus-S-Slave (Hilscher)*)
IODEVICETYPE_CIF50IBS := 50, (* PCI Interbus-S-Slave (Hilscher)*)<br>IODEVICETYPE_C104IBS := 51, (* PC104 Interbus-S-Slave (Hilscher)
IODEVICETYPE_C104IBS      := 51,(* PC104 Interbus-S-Slave (Hilscher)*)
IODEVICETYPE_BKHFCP9040   := 52,(* Beckhoff CP9040 (CP-PC) *)
IODEVICETYPE_BKHFAH2000   := 53,(* Beckhoff AH2000 (Hydr. Backplane) *)
IODEVICETYPE BKHFCP9035 := 54,(* Beckhoff CP9035 (PCI, Pannel-Link with UPS) *)
IODEVICETYPE_AH2000MC     := 55, (* Beckhoff-AH2000 with Profibus-MC *)<br>IODEVICETYPE_FC3100MON     := 56, (* Beckhoff-Profibus-Monitor-PCI *)
IODEVICETYPE_FC3100MON    := 56,(* Beckhoff-Profibus-Monitor-PCI *)
IODEVICETYPE USB := 57,(* Virtual USB Device *)
IODEVICETYPE_FC5100MON    := 58,(* Beckhoff-CANopen-Monitor-PCI *)
IODEVICETYPE_FC5200MON    := 59,(* Beckhoff-DeviceNet-Monitor-PCI *)<br>IODEVICETYPE_FC3100SLV    := 60,(* Beckhoff-Profibus-PCI Slave *)
IODEVICETYPE_FC3100SLV := 60, (* Beckhoff-Profibus-PCI Slave *)<br>IODEVICETYPE_FC5100SLV := 61, (* Beckhoff-CanOpen-PCI Slave *)
IODEVICETYPE_FC5100SLV    := 61,(* Beckhoff-CanOpen-PCI Slave *)
IODEVICETYPE_FC5200SLV    := 62,(* Beckhoff-DeviceNet-PCI Slave *)
IODEVICETYPE_IBSSCITPCI   := 63,(* PCI Interbus-S-Master (Phoenix) *)
IODEVICETYPE_IBSSCRIRTLKPCI := 64,(* PCI Interbus-S-Master with Slave-
Modulel  LWL Basis (Phoenix) *)
IODEVICETYPE CX1100 BK := 65, (* Beckhoff-CX1100 terminal bus power supply *)
IODEVICETYPE_ENETRTMP     := 66,(* Ethernet real time miniport *)
IODEVICETYPE CX1500 M200 := 67, (* PC104 Lightbus-Master *)
IODEVICETYPE CX1500 B200 := 68, (* PC104 Lightbus-Slave *)
IODEVICETYPE CX1500 M310 := 69, (* PC104 ProfiBus-Master *)
IODEVICETYPE CX1500 B310 := 70, (* PC104 ProfiBus-Slave *)
```

```
IODEVICETYPE_CX1500_M510  := 71,(* PC104 CANopen-Master *)
IODEVICETYPE_CX1500_B510 := 72, (* PC104 CANopen-Slave *)
IODEVICETYPE CX1500 M520 := 73, (* PC104 DeviceNet-Master *)IODEVICETYPE CX1500 B520 := 74, (* PC104 DeviceNet-Slave *)
IODEVICETYPE CX1500 M750 := 75, (* PC104 Sercos-Master *)
IODEVICETYPE CX1500 B750 := 76, (* PC104 Sercos-Slave *)
IODEVICETYPE BX BK := 77, (* BX terminal bus interface *)
IODEVICETYPE_BX_M510      := 78,(* BX SSB-Master *)
                          I = 79, (* BX ProfiBus-Slave *)
IODEVICETYPE_IBSSCRIRTPCI  := 80,(* PCI Interbus-S-
Master with slave module copper basis (Phoenix)
IODEVICETYPE BX B510 := 81, (* BX CANopen Slave *)
IODEVICETYPE_BX_B520  := 82,(* BX DeviceNet Slave *)
IODEVICETYPE_BC3150  := 83,(* BCxx50 ProfiBus Slave *)
IODEVICETYPE_BC5150  := 84,(* BCxx50 CANopen Slave *)
IODEVICETYPE BC5250 := 85, (* BCxx50 DeviceNet Slave *)
IODEVICETYPE_EL6731  := 86,(* Beckhoff Profibus-EtherCAT Terminal *)
IODEVICETYPE_EL6751  := 87,(* Beckhoff CanOpen-EtherCAT Terminal *)
IODEVICETYPE_EL6752  := 88,(* Beckhoff DeviceNet-EtherCAT Terminal *)
IODEVICETYPE COMPB := 89, (* COM ProfiBus Master 8 kByte (Hilscher) *)
IODEVICETYPE_COMIBM  := 90,(* COM Interbus-S Master (Hilscher) *)
IODEVICETYPE_COMDNM  := 91,(* COM DeviceNet Master (Hilscher) *)
IODEVICETYPE_COMCAN  := 92,(* COM CANopen Master (Hilscher) *)
IODEVICETYPE_COMIBS  := 93,(* COM CANopen Slave (Hilscher) *)
IODEVICETYPE ETHERCAT := 94, (* EtherCAT in direct mode *)
IODEVICETYPE_PROFINETIOCONTROLLER := 95,(* PROFINET Master *)
IODEVICETYPE_PROFINETIODEVICE := 96,(* PROFINET Slave *)
IODEVICETYPE_EL6731SLV  := 97,(* Beckhoff Profibus Slave EtherCAT Terminal *)
IODEVICETYPE_EL6751SLV  := 98,(* Beckhoff CanOpen Slave EtherCAT Terminal *)
IODEVICETYPE_EL6752SLV  := 99,(* Beckhoff DeviceNet Slave EtherCAT Terminal *)
IODEVICETYPE_C104PPB  := 100,(* PC104+ ProfiBus Master 8 kByte (Hilscher) *)
IODEVICETYPE_C104PCAN  := 101,(* PC104+ CANopen Master (Hilscher) *)
IODEVICETYPE_C104PDNM  := 102,(* PC104+ DeviceNet Master (Hilscher) *)
IODEVICETYPE BC8150 := 103, (* BCxx50 Serial Slave *)
IODEVICETYPE BX9000 := 104, (* BX9000 Ethernet Slave *)
IODEVICETYPE_CX9000_BK  := 105,(* Beckhoff-CX9000 K-Bus Power Supply *)
IODEVICETYPE_EL6601  := 106,(* Beckhoff-RT-Ethernet-EtherCAT-Terminal *)
IODEVICETYPE BC9050 := 107, (* BC9050 Ethernet Slave *)
IODEVICETYPE_BC9120 := 108, (* BC9120 Ethernet Slave *)
IODEVICETYPE_ENETADAPTER  := 109,(* Ethernet Miniport Adapter *)
IODEVICETYPE_BC9020 := 110, (* BC9020 Ethernet Slave *)
IODEVICETYPE_ETHERCATPROT  := 111,(* EtherCAT Protocol in direct mode *)
IODEVICETYPE_ETHERNETNVPROT := 112,(* *)
IODEVICETYPE_ETHERNETPNMPROT := 113,(* Profinet Controller *)
IODEVICETYPE_EL6720  := 114,(* Beckhoff-Lightbus-EtherCAT-Terminal *)
IODEVICETYPE_ETHERNETPNSPROT := 115,(* Profinet Device*)
IODEVICETYPE_BKHFCP6608  := 116,(* Beckhoff CP6608(IXP PC) *)
IODEVICETYPE PTP IEEE1588 := 117, (* * )IODEVICETYPE_EL6631SLV  := 118,(* EL6631-0010 Profinet Slave terminal *)
IODEVICETYPE_EL6631  := 119,(* EL6631 Profinet Master terminal *)
IODEVICETYPE_CX5000_BK  := 120,(* Beckhoff-CX5100 K-Bus power supply *)
IODEVICETYPE_PCIDEVICE  := 121,(* Generic PCI DPRAM (TCOM) *)
IODEVICETYPE_ETHERNETUPDPROT := 122,(* UDP Protocol *)
IODEVICETYPE_ETHERNETAUTOPROT := 123,(* Automation Protocol *)
IODEVICETYPE CCAT := 124, (* CCAT *)
IODEVICETYPE<sup>^-</sup>CPLINK3 := 125, (* Virtuelles USB Device (remote via CPLINK3) *)
IODEVICETYPE_EL6632  := 126,(* EL6632 *)
IODEVICETYPE_CCAT_PBM  := 127,(* CCAT Profibus Master *)
IODEVICETYPE_CCAT_PBS  := 128,(* CCAT Profibus Slave *)
IODEVICETYPE_CCAT_CNM  := 129,(* CCAT CANopen Master *)
IODEVICETYPE_ETHERCATSLAVE := 130,(* EtherCAT Slave *)
IODEVICETYPE_BACNET  := 131,(* BACnet device *)
IODEVICETYPE CCAT CNS := 132, (* CCAT CANopen Slave *)
IODEVICETYPE_ETHIP_SCANNER := 133,(* ETHERNET IP Master *)
IODEVICETYPE_ETHIP_ADAPTER := 134,(* ETHERNET IP Slave (OLD) *)
IODEVICETYPE_CX8000_BK  := 135,(* Beckhoff-CX8100 Klemmenbus Netzteil -
LEGACY use IODEVICETYPE CX BK *)
IODEVICETYPE ETHERNETUDPPROT := 136, (* Upd Protocol *)
IODEVICETYPE_BC9191  := 137,(* BC9191 Etherent Slave *)
IODEVICETYPE_ENETPROTOCOL  := 138,(* Real-Time Ethernet Protocol (BK90xx, AX2000-B900) *)
IODEVICETYPE_ETHIP_ADAPTEREX := 139,(* ETHERNET IP Slave (NEW) *)
IODEVICETYPE_PNCONTR_CCAT_RT := 140,(* Profinet Controller CCAT RT *)
IODEVICETYPE_PNCONTR_CCAT_IRT := 141,(* Profinet Controller CCAT RT + IRT *)
IODEVICETYPE_PNDEV_CCAT_RT := 142,(* Profinet Device CCAT RT *)
IODEVICETYPE_PNDEV_CCAT_IRT := 143,(* Profinet Device CCAT RT + IRT *)
IODEVICETYPE_ETHERCATSIMULATION:= 144,(* EtherCAT-Simulation *)
IODEVICETYPE_EL6652SLV  := 145,(* EL6652-0010 *)
IODEVICETYPE PTP VIA CCAT := 146, (* PTP CLock via CCAT *)
IODEVICETYPE_BACNETR9  := 147,(* BACnet Rev9 device *)
IODEVICETYPE_ETHERCATXFC  := 148,(* EtherCAT in xfc mode *)
```
IODEVICETYPE\_CX2500\_0030 := 149,(\* CX2500-0030 RS232 Serial Communication Port \*) IODEVICETYPE\_CX2500\_0031 := 150,(\* CX2500-0031 RS422/RS485 Serial Communication Port \*) IODEVICETYPE EL6652MST := 151,  $(*$  EL6652 \*)

(\* reserved for new devices\*)

IODEVICETYPE\_MAX ); END\_TYPE

#### **Voraussetzungen**

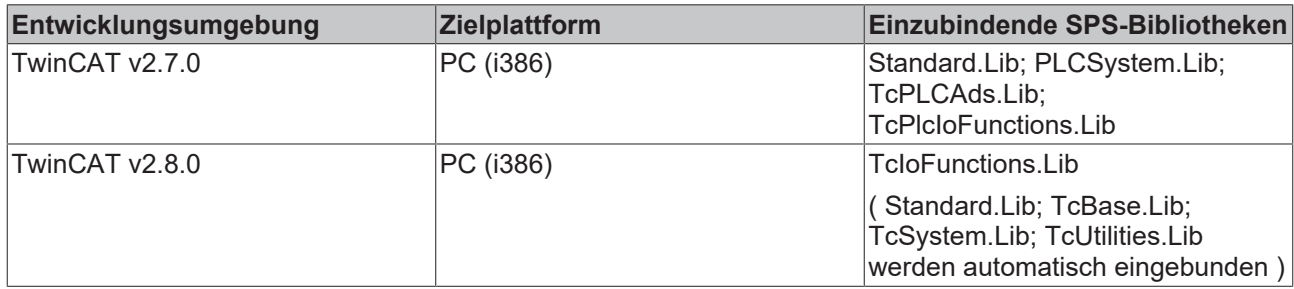

### <span id="page-124-0"></span>**4.2 E\_SercosAttribLen**

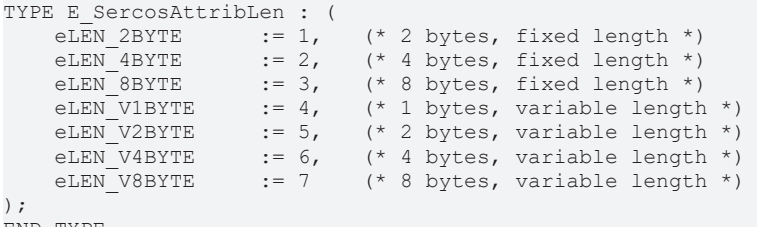

END\_TYPE

#### **Voraussetzungen**

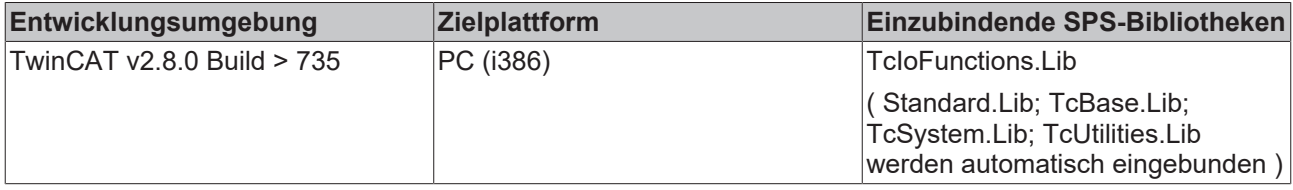

## <span id="page-124-1"></span>**4.3 E\_SercosAttribType**

```
TYPE E_SercosAttribType : (<br>eType_BIN := 0
eType BIN \qquad \qquad := 0,
eType UNSIGNED := 1,eType SIGNED := 2,eTypeHEX := 3,
eType ASCII := 4,
eType ID \qquad \qquad := 5,eType FLOAT := 6
);
END_TYPE
```
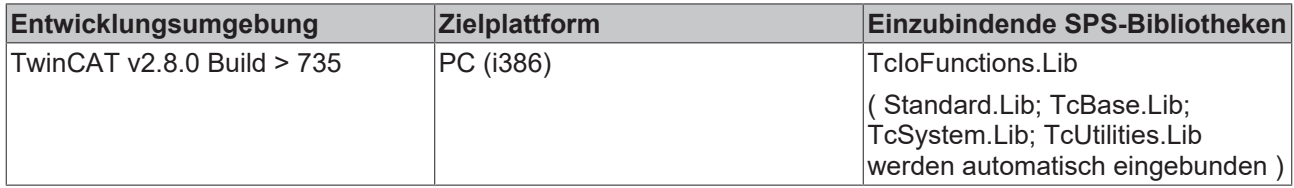

# <span id="page-125-0"></span>**4.4 ST\_SercosParamAttrib**

ST\_SercosParamAttrib beinhaltet das Attribut nAttrib des Sercos-Parameters in einzelne Variablen zerlegt.

TYPE ST SercosParamAttrib : **STRUCT** 

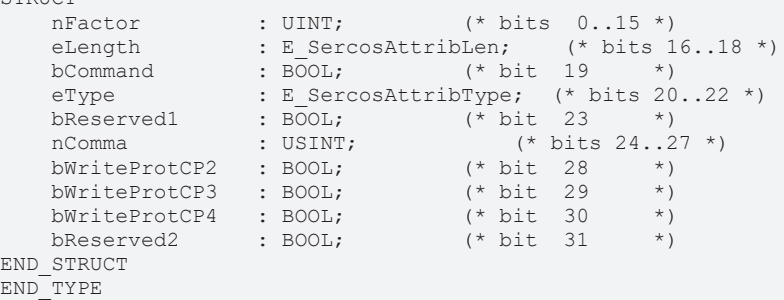

#### **Voraussetzungen**

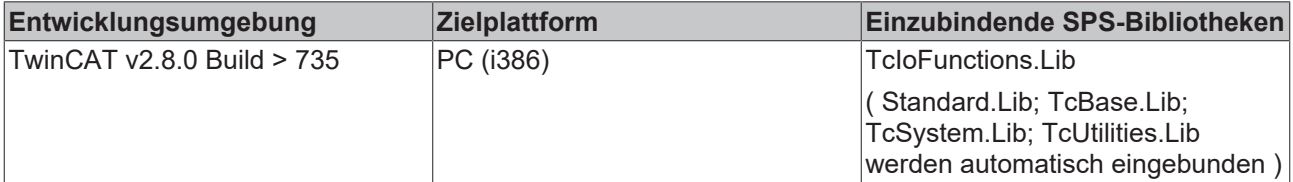

#### **Sehen Sie dazu auch**

- [E\\_SercosAttribLen \[](#page-124-0)▶ [125\]](#page-124-0)
- [E\\_SercosAttribType \[](#page-124-1) [125\]](#page-124-1)

### **4.5 Dateiformat der Backup-Datei**

- 1. Datei-Header vom Typ ST\_SercosFileHeader
- 2. n \* Daten
- a) Parameter-Header vom Type ST\_ParamHeader
- b) Parameter-Daten als Bytes

#### **Beispiel für n Parameter**

```
1 * ST_SercosFileHeader (268
Bytes)
-----------------------------------------------------
nVersion    (    4 Bytes)
nListType       (    4 Bytes)
cbCommentLen    (    4 Bytes)
sComment (256 Bytes)
n * (ST_SercosParamHeader + Data)
-----------------------------------------------------
nIDN        (     2 Bytes)
cbSize     
(     2 Bytes)
nAttrib      
( 4 Bytes)<br>arrData (cbS
            (cbsize Bytes),
kann für jeden Parameter verschieden groß sein, je nach Typ oder
Listenlänge
```
#### **Beispiel für n = 3 Parameter**

```
ST_SercosFileHeader                         
(268 Bytes)
----------------------------------------------------------------------------
```
#### Datenstrukturen

```
BECKHOFF
```

```
nVersion    (    4 Bytes), i.e. = 01 00 00 00        
(= 1)nListType       (    4 Bytes), i.e. = 00 00 00 00        
(= 0)cbCommentLen ( 4 Bytes), i.e. = 00 00 00 00
(= 0)
           (256 \text{Bytes}), i.e. = 00 00 00 00 00 00 00 ... 00
(256 * 00)1st parameter ST_SercosParamHeader + Data            
(10 Bytes)
----------------------------------------------------------------------------
nIDN        (    2 Bytes), i.e. = nnnn
cbSize     
( 2 Bytes), i.e. = 02<br>00 (= 2)
                (= 2)nAttrib      
( 4 Bytes), i.e. = xx xx xx xx
arrData (2 \text{ Bytes}), i.e. = 12 34
2nd parameter
ST_SercosParamHeader + Data             (16
Bytes)
----------------------------------------------------------------------------
nIDN        (    2 Bytes), i.e. = nnnn
cbSize     
(    2 Bytes), i.e. = 08
00 (= 8)
nAttrib      
( 4 Bytes), i.e. = xx xx xx xx
arrData (8 Bytes),
i.e. = 12 34 56 78 9a bc de
f0
3rd parameter
ST_SercosParamHeader + Data             (12
Bytes)
----------------------------------------------------------------------------
nIDN        (    2 Bytes), i.e. = nnnn
cbSize     
(    2 Bytes), i.e. = 04
00 (= 4)nAttrib      
 ( 4 Bytes), i.e. = xx xx xx xx
arrData ( 4 Bytes),
i.e. = 12 34 56 78
```
#### **TYPE ST\_SercosFileHeader (268 Bytes)**

Der Datei-Header der Sercos-Backup-Datei basiert auf der Struktur ST\_SercosFileHeader.

```
TYPE ST_SercosFileHeader :
STRUCT
nVersion : UDINT; (* 4 \text{ bytes } * )nd a series and the series (* 14 Bytes *)<br>contribution is the series of the series of the series of the series of the series of the series of the series<br>contribution of the series of the series of the series of the series 
cbCommentLen : UDINT; (*) 4 Bytes *)
     sComment : T_MaxString; (* 256 Bytes *)
END_STRUCT
END_TYPE
```
**nVersion**: beinhaltet die Dateiversion, momentan 1

**nListType**: beinhaltet die IDN-Parameterliste, die für das Backup benutzt wurde. Der Standard-Wert ist 192 (Liste aller Backup-Parameter), bei benutzerdefinerter Backupliste steht hier 0. Alternativ kann die Liste aller Sercos-Parameter (IDN 17) verwendet werden. Das Restore erfordert allerdings die Liste aus Parameter 192 oder über die benutzerdefinierte Liste (0) erfolgen.

**cbCommentLen**: Länge des Kommentars der Backup-Datei

**sComment**: Kommentar der Backup-Datei. Der String wird mit allen 256 Zeichen geschrieben.

#### **TYPE ST\_SercosParamHeader (8 Bytes)**

Im Anschluß an den Datei-Header folgt in der Backup-Datei je Parameter ein Parameter Header vom Typ ST\_SercosParamHeader.

```
TYPE ST SercosParamHeader :
STRUCT
    nIDN        : UINT;     (* 2 Bytes *)
cbSize : UINT; (* 2 Bytes * )nAttrib : DWORD; (* 4 Bytes *)END_STRUCT
END_TYPE
```
**nIDN**: Sercos-Parameter-Nummer

**cbSize**: Länge der Daten in Bytes, die diesem Header folgen. Kann für jeden Parameter verschieden sein, ja nach Parameter Typ oder Listenlänge.

**nAttrib**: Attribut des Sercos-Parameters (siehe [ST\\_SercosParamData \[](#page-125-0)▶ [126\]](#page-125-0)), wird zur Bestimmung von Länge und Datentyp benötigt.

#### **Parameter Daten (cbSize Bytes)**

Auf jeden Sercos-Parameter-Header in der Backup-Datei folgen unmittelbar die Daten. Die Anzahl der Daten-Bytes ist im Parameter-Header in cbSize gespeichert.

#### **Voraussetzungen**

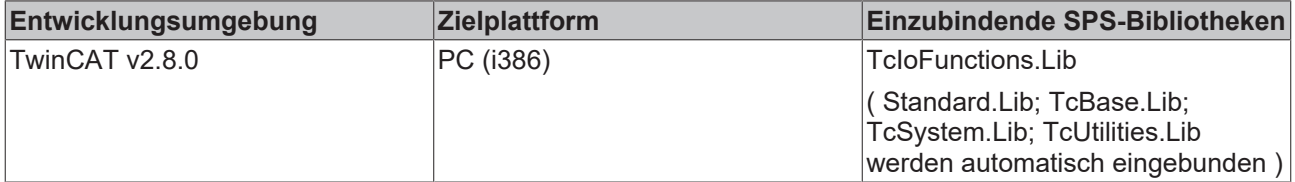

### **4.6 ST\_PZD\_IN**

TYPE ST\_PZD\_IN : STRUCT wSTW :WORD; wHIW :WORD; PZD3 :WORD; PZD4 :WORD; PZD5 :WORD; PZD6 :WORD; END\_STRUCT END\_TYPE

Datenwörter vom Antrieb zur PLC.

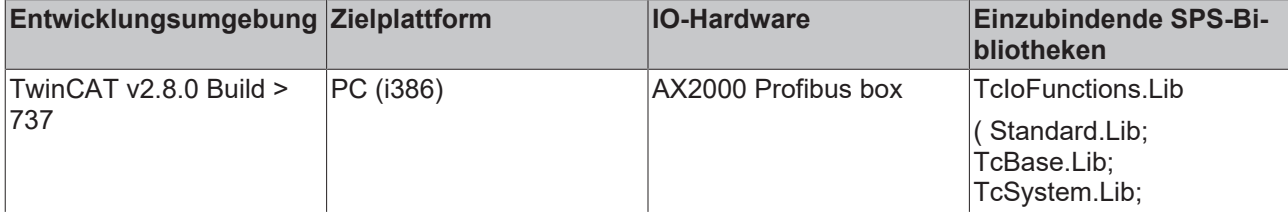

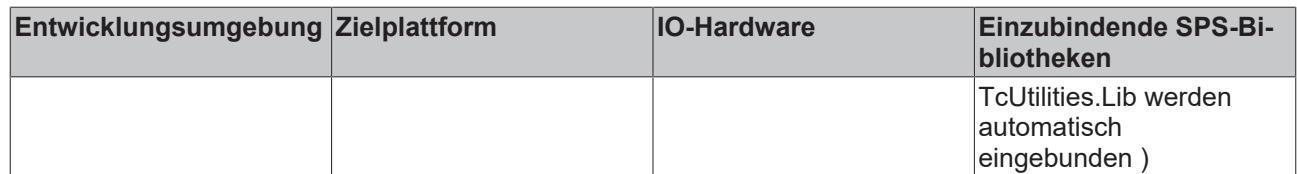

# **4.7 ST\_PZD\_OUT**

TYPE ST\_PZD\_OUT :

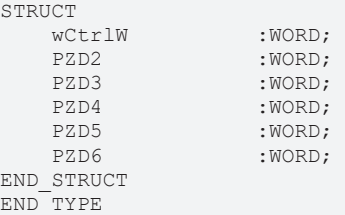

Datenwörter von der PLC zum Antrieb.

#### **Voraussetzungen**

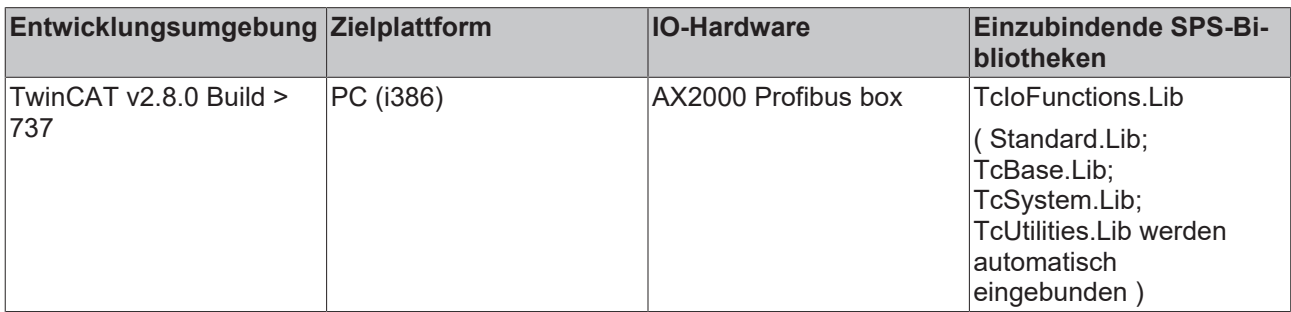

## **4.8 ST\_Parameter\_IN**

```
TYPE ST_ParameterBuffer :
STRUCT
       iParameterStatus            :WORD;
   iParameterReadValue
END_STRUCT
END_TYPE
```
#### Eingangsdaten von der ASI-Klemme

#### ParameterStatus

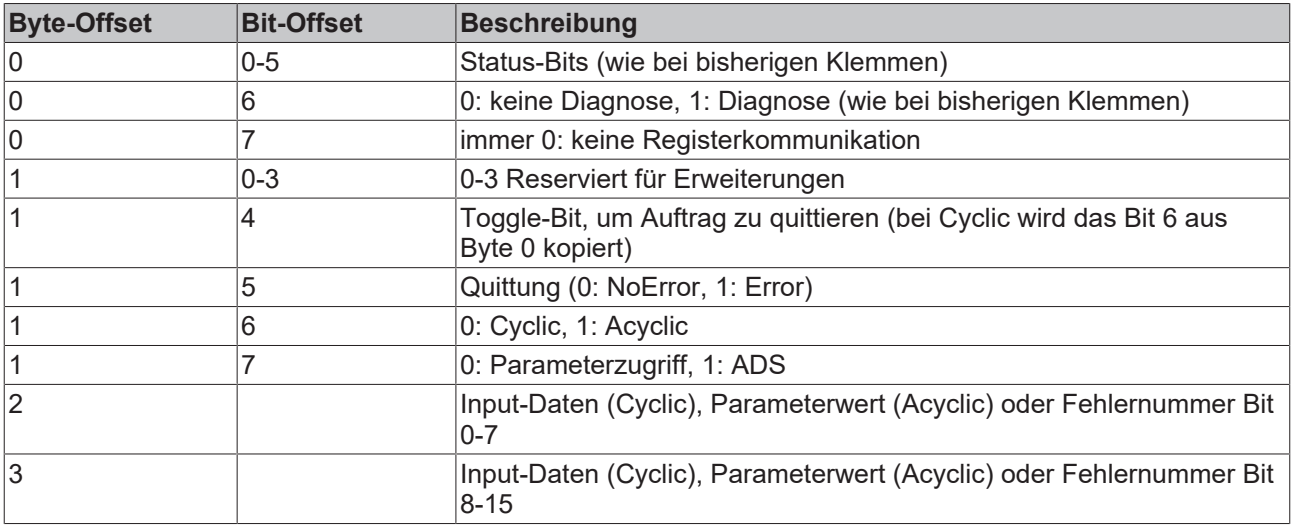

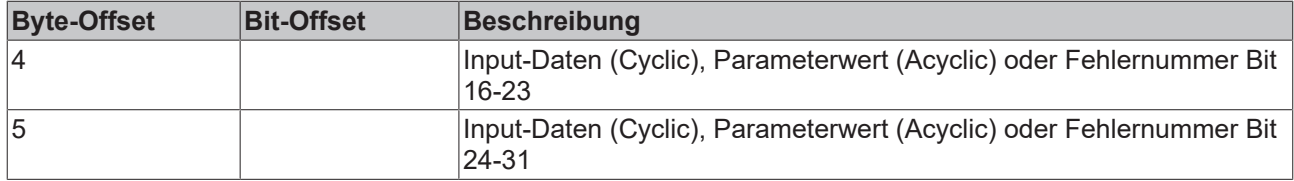

#### **Voraussetzungen**

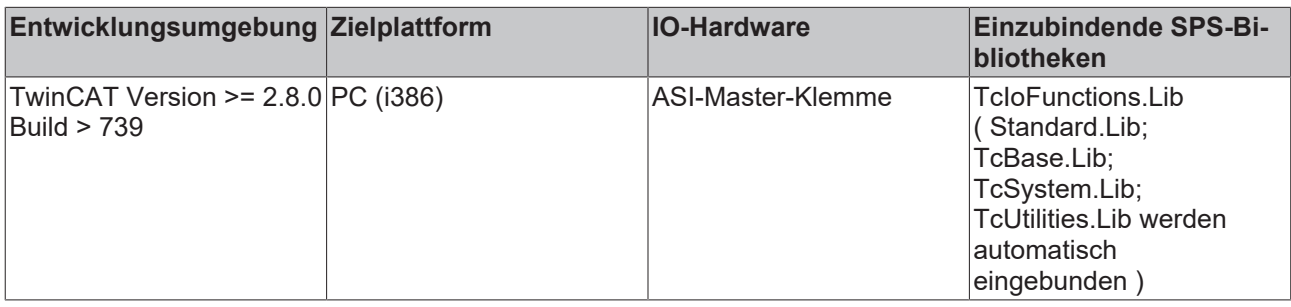

# **4.9 ST\_Parameter\_OUT**

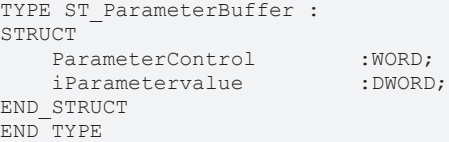

Ausgangsdaten zur ASI-Klemme

#### **ParameterStatus**

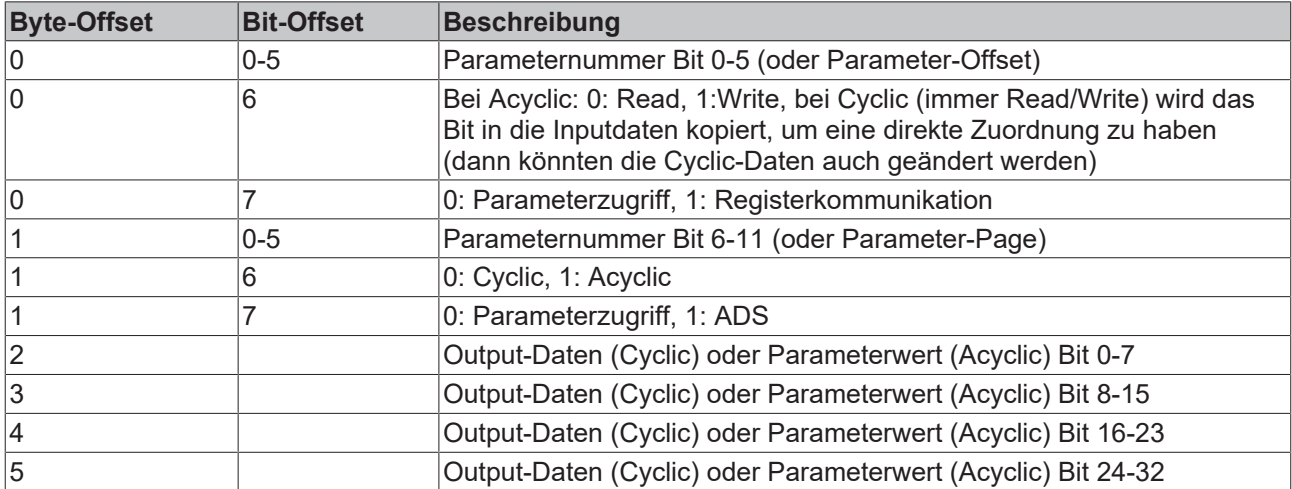

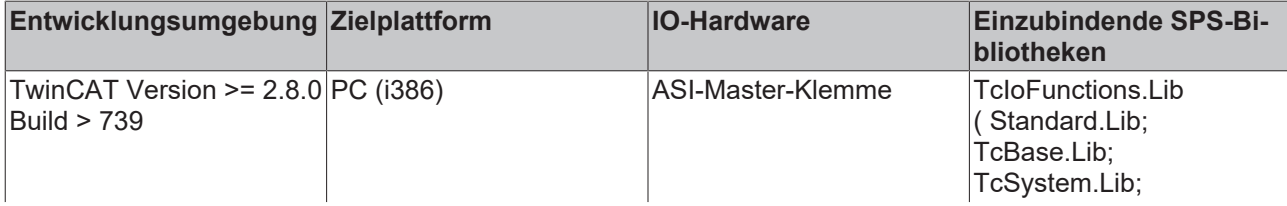

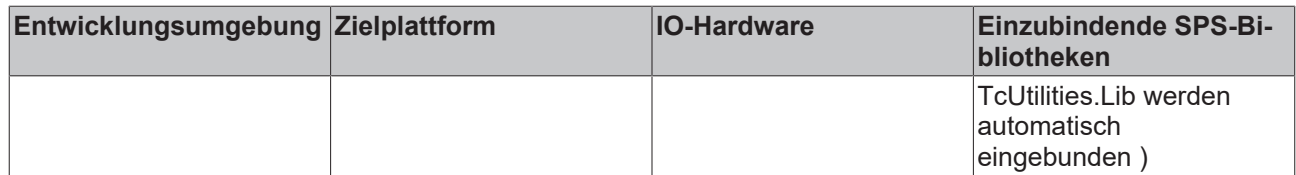

## **4.10 ST\_ParameterBuffer**

```
TYPE ST_ParameterBuffer :
STRUCT<br>ParameterControl
ParameterControl : ARRAY[0..50] OF WORD;
    iParametervalue         :ARRAY[0..50] OF DWORD;
    iParameterStatus        :ARRAY[0..50] OF WORD;
    iParameterReadValue      :ARRAY[0..50] OF DWORD;
icounterState : INT;
icounterControl :INT;
END_STRUCT
END_TYPE
```
Datenpuffer für die E/A-Daten der ASI-Klemme

#### **Voraussetzungen**

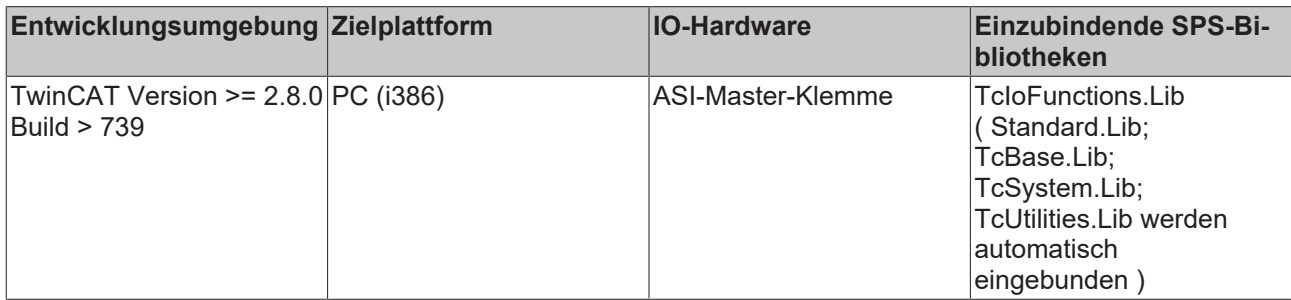

## **4.11 ST\_NovRamAddrInfo**

```
TYPE ST_NovRamAddrInfo:
STRUCT
   pCardAddress : UDINT;
       iCardMemSize    :       UDINT;
END_STRUCT
END_TYPE
```
**pCardAddress** : Der Addresspointer vom NOV/DP-RAM;

**iCardMemSize** : Die Konfigurierte NOV/DP-RAM-Größe in Bytes;

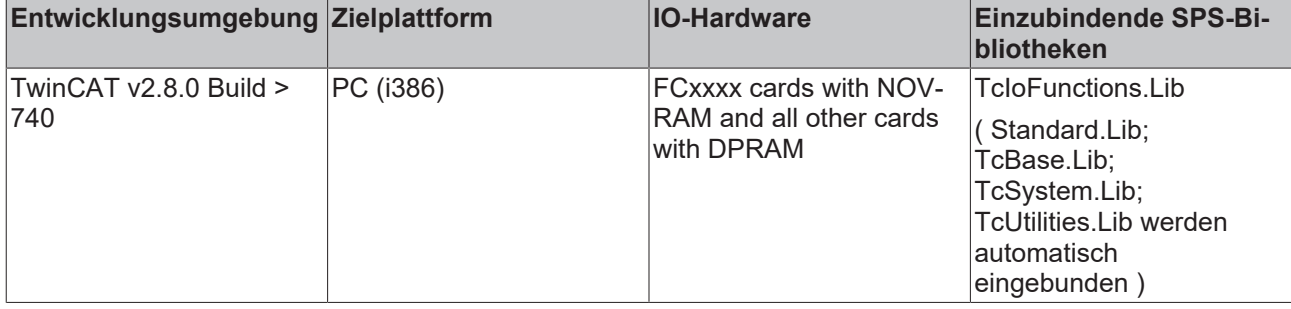

# **4.12 ST\_UPSStatus**

```
TYPE ST_UPSStatus
STRUCT
Vendor : STRING; (* USV-Herstellername*)<br>Model : STRING; (* USV-Modelstring*)
Model : STRING; (* USV-Modelstring*)
 FirmwareRev         : STRING;(* Versionsinformationen zur USV-Firmware*)
SerialNumber : STRING; (* Seriennummer der USV*)
 BatteryLifePercent : DWORD; (* Verbliebene Akkulaufzeit in Prozent (0..100%)*)
  BatteryLifeTime     : DWORD;(* Verbliebene Akkulaufzeit in Minuten*)
eBatteryStatus : E BatteryStatus; (* USV-Akkustatus*)
eCommStatus : E UpsCommStatus; (* Status der Kommunikation zur USV*)
ePowerStatus : E UpsPowerStatus; (* Status der externen Spannungsversorgung*)
 nPowerFailCnt       : DWORD;(* Power-Fail-
Zähler. Der Zähler wird inkrementiert wenn ein Spannungsaufall vom USV-Service erkannt wurde*)
  dwChargeFlags       : DWORD;
(* Akku und spezielle Statusinformationen. Es können eins oder mehrere Bits gleichzeitig gesetzt sei
n. 
        Bits0..7 := Allgemeine Akku-Statusinformation (wenn alle Bits Null sind => Status unbekannt)
                Bit0 := High (Bit gesetzt => Ladestatus hoch)
        Bit1 := Low (Bit gesetzt => Ladestatus niedrig)
                Bit2 := Critical (Bit gesetzt => Ladestatus kritisch)
                Bit3 := Charging (Bit gesetzt => Akku wird geladen)
                Bits4..6 := zur Zeit reserviert (alle Bits sind 0)
                Bit7 := No Battery (Bit gesetzt => Akku fehlt oder wurde abgeklemmt)
        Bits8..15 := Spezielle Statusinformationen (alle Bits sind 0 => Status in Ordnung oder unbekannt
)
                Bit8 := UPS Fan Error (Bit gesetzt => Lüfterhardware meldet einen Fehler, Bit nicht gesetzt 
=> kein Fehler detektiert)
                Bit9 := Over Temperature (Bit gesetzt => Übertemperatur wurde von der Hardware detektiert, B
it nicht gesetzt => keine Übertemperatur detektiert)
                Bit10 := Service Interval Notify (Bit gesetzt => Intervalezeit ist abgelaufen, Bit nicht ges
etzt =>Intervalzeit ist noch nicht abgelaufen )
                Bit11 := Under Temperature (Bit gesetzt => Untertemperatur wurde von der Hardware detektiert
, Bit nicht gesetzt => keine Untertemperatur detektiert)
               Bit12 := Fuse Not Ok (Bit gesetzt => Sicherung defekt oder fehlt, Bit nicht gesetzt => Siche
rung ist in Ordnung)
                Bit13 := Alarm1 (zur Zeit reserviert, Bit ist 0)
                Bit14 := Alarm2 (zur Zeit reserviert, Bit ist 0)
                Bit15 := Alarm3 (zur Zeit reserviert, Bit ist 0)
        Bits16..31 := zur Zeit reserviert, alle Bits sind 0)
          *)
END_STRUCT
END_TYPE
```
Nicht alle USV-Modelle können alle Statusinformationen liefern.

**X** : Die Statusinformation ist bei diesem Model vorhanden.

\*) Nur vorhanden, wenn das Model "Smart Signaling to any APC UPS & TwinCAT" konfiguriert wurde.

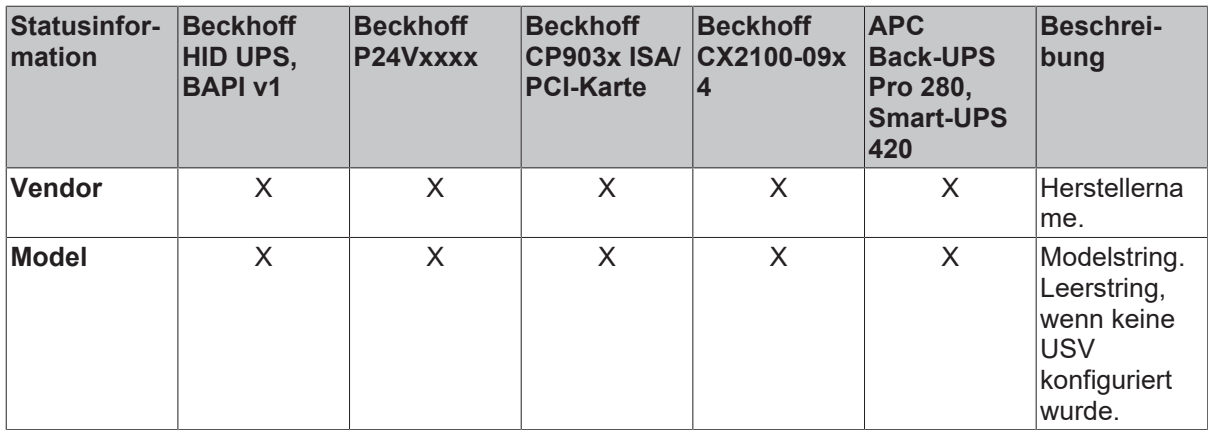

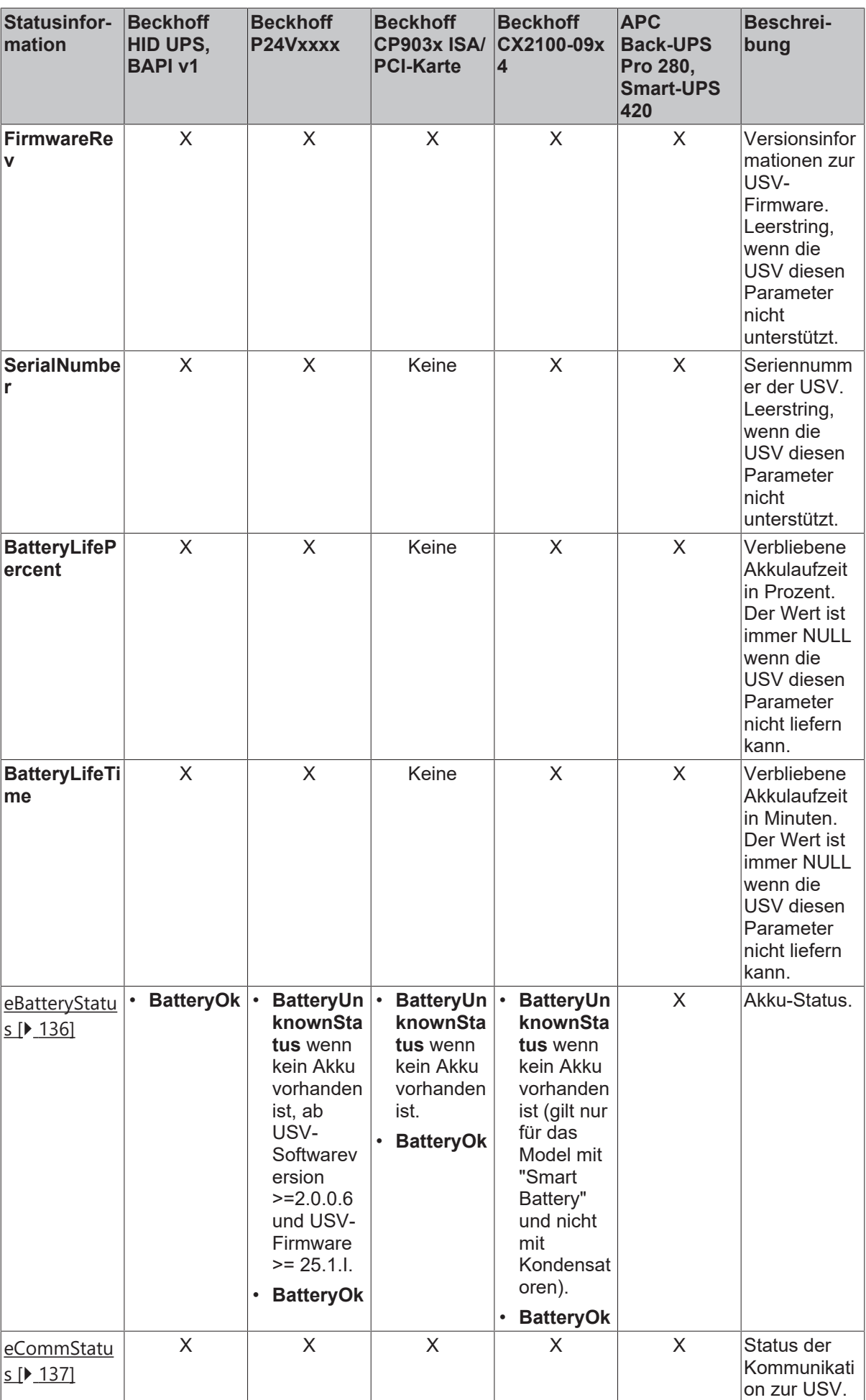

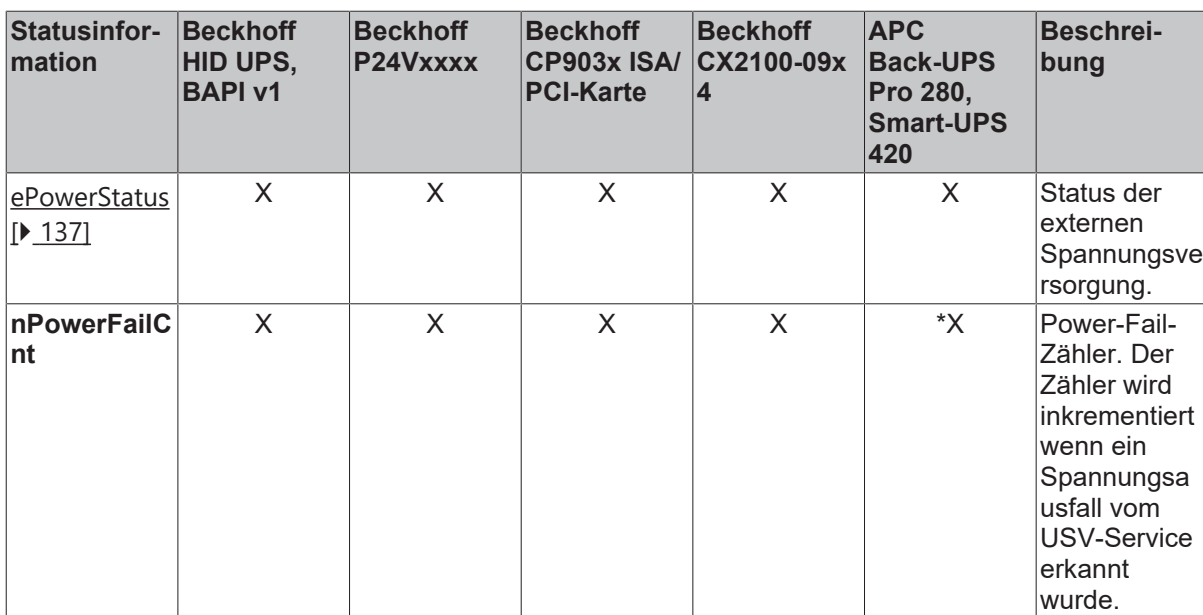

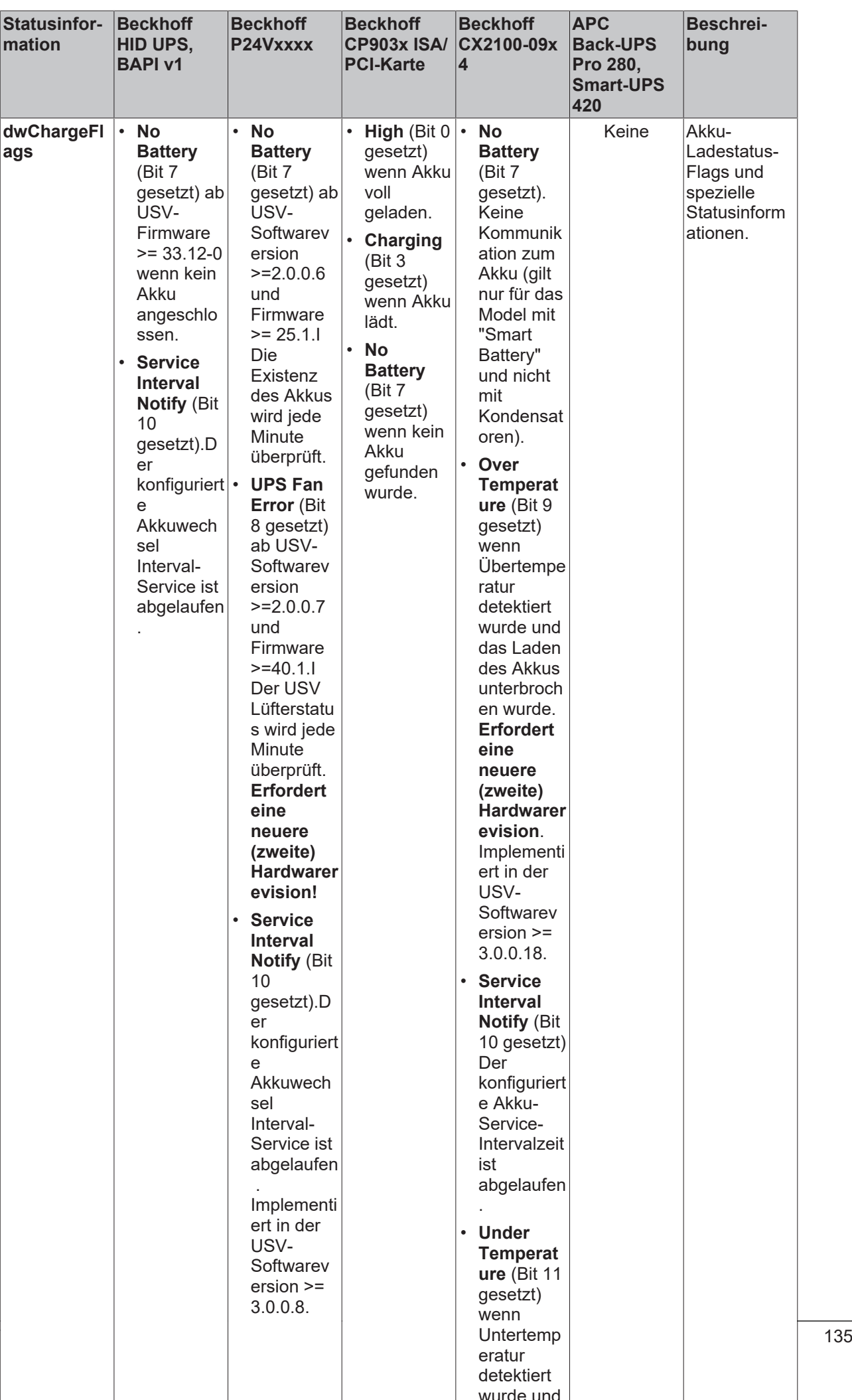

wurde und

#### **Voraussetzungen**

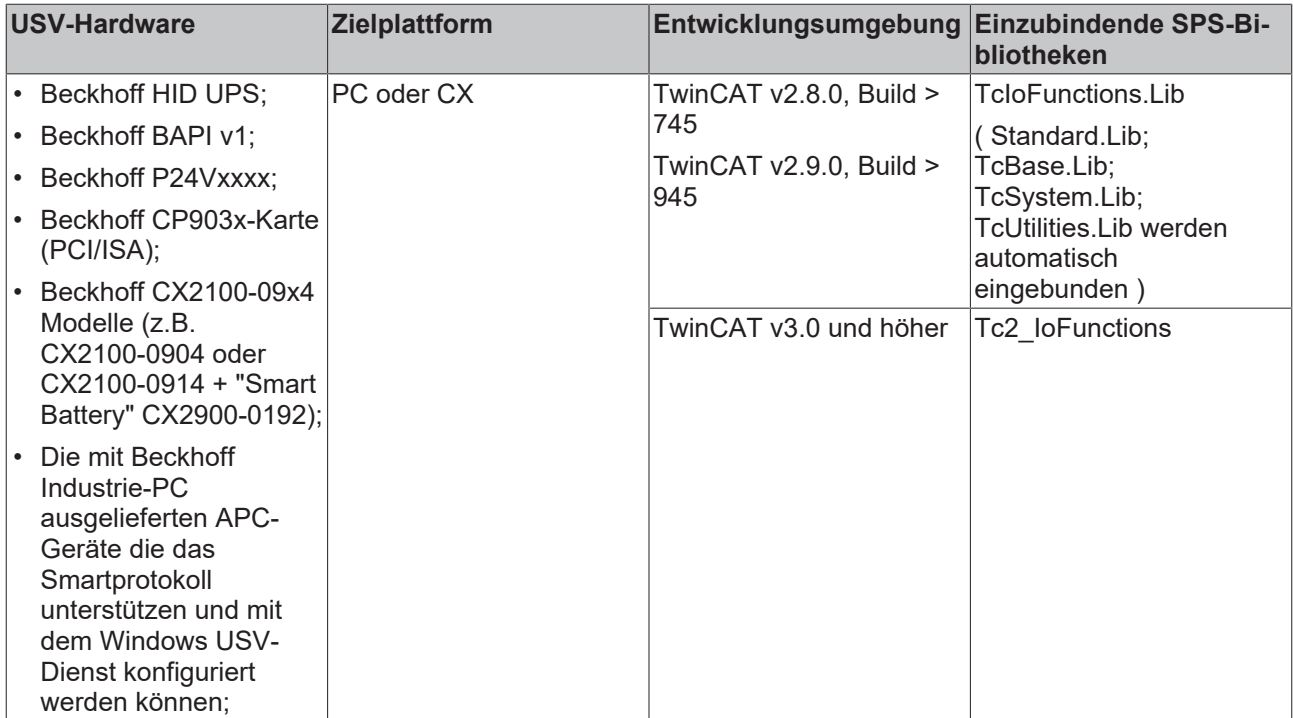

# <span id="page-135-0"></span>**4.13 E\_BatteryStatus**

```
TYPE E BatteryStatus :
(
    BatteryUnknownStatus,   (*Der Akkustatus ist unbekannt*)
BatteryOk, (*Der Akku ist in Ordnung*)
    BatteryReplace      (*Der Akku sollte gewechselt werden*)
);
END_TYPE
```
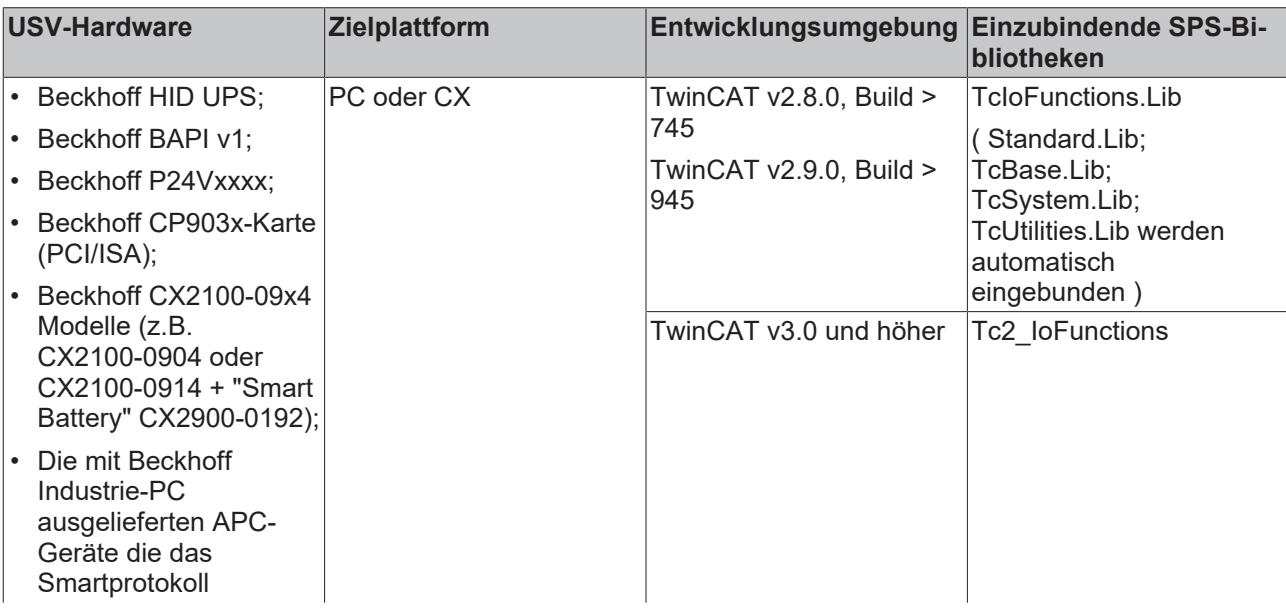

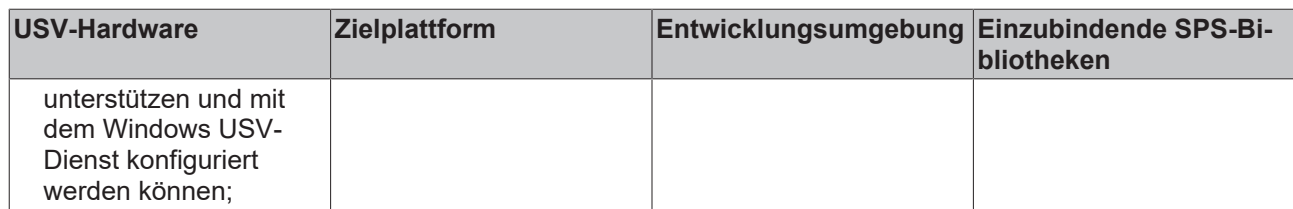

# <span id="page-136-0"></span>**4.14 E\_UpsCommStatus**

```
TYPE E_UpsCommStatus :
(
        UpsCommUnknownStatus,   (*Kommunikationsstatus zur USV-Hardware ist unbekannt*)
UpsCommOk, (*Kommunikation zur USV-Hardware ist hergestellt*)<br>UpsCommFailed (*Kommunikation zur USV wurde unterbrochen*)
                            (*Kommunikation zur USV wurde unterbrochen*)
);
```
END\_TYPE

#### **Voraussetzungen**

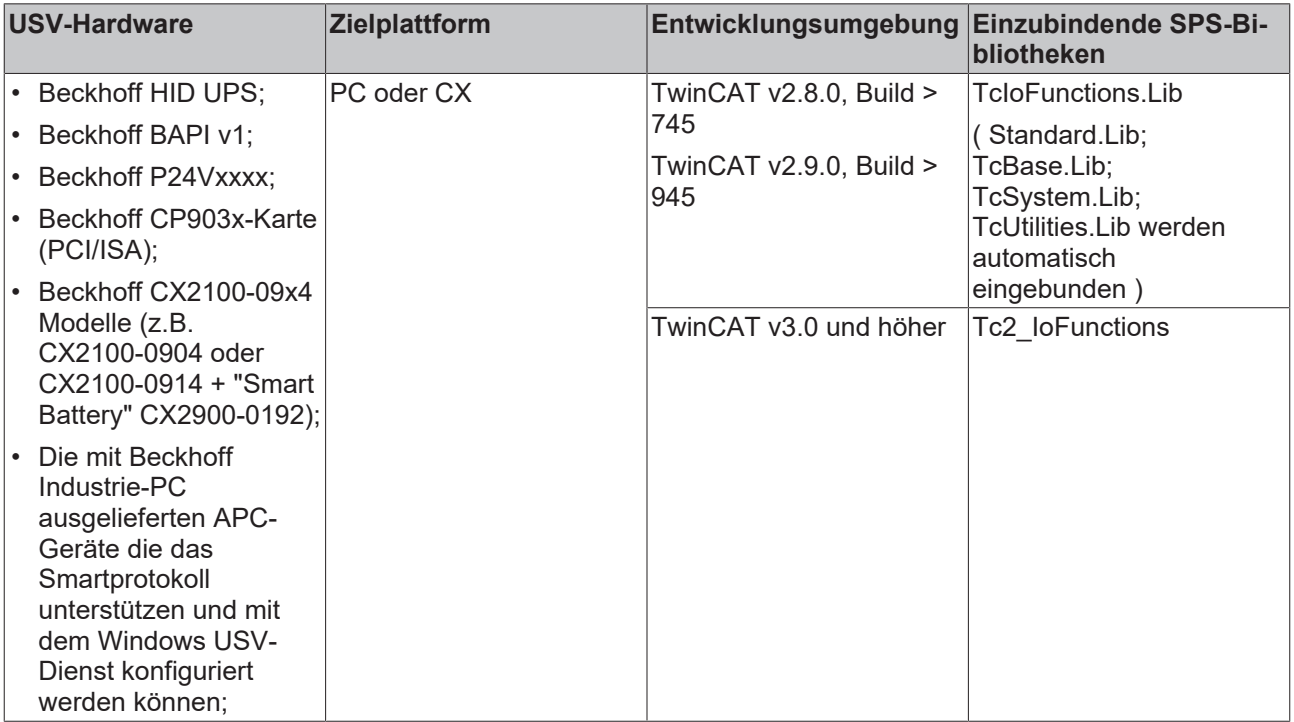

## <span id="page-136-1"></span>**4.15 E\_UpsPowerStatus**

```
TYPE E UpsPowerStatus :
(    PowerUnknownStatus,     (*Der Status der Stromversorgung ist unbekannt*)
PowerOnLine, (*Das Gerät befindet sich im Netzbetrieb*)<br>PowerOnBattery (*Stromausfall ist aufgetreten und das O
                          (*Stromausfall ist aufgetreten und das Gerät befindet sich im Akkubetrieb*)
);
END_TYPE
```
#### **Voraussetzungen**

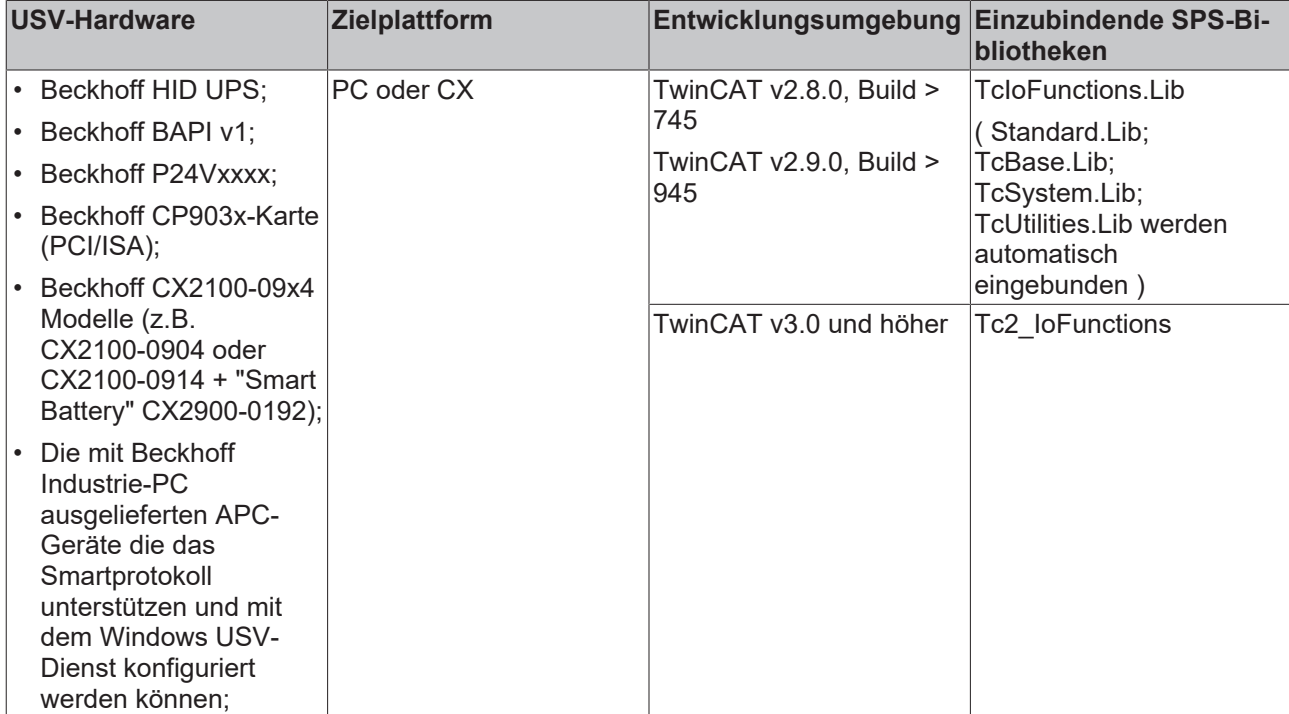

## <span id="page-137-0"></span>**4.16 ST\_AdsTecSysData**

TYPE ST\_AdsTecSysData

```
STRUCT<br>bShiftKey
                       : BOOL; (* TRUE == Shift key pressed*)
    bRMouseKey      : BOOL;     (* TRUE == Right mouse key pressed *)
    bHotKey     : BOOL; (* TRUE == Hotkey pressed *)
   bTaskChaKey : BOOL; (* TRUE == Task change key pressed *)
    bABCKey     : BOOL; (* TRUE == ABC soft keyboard key pressed*)
bRsrv1 : BOOL;
bRsrv2 : BOOL;
    bRsrv3      : BOOL;
    bMainFanErr     : BOOL;     (* TRUE == Main fan error*)
    bCpuFanErr      : BOOL; (* TRUE == CPU fan error*)
bTempErr \cdot : BOOL; (* TRUE == Internal temperature error ( temp > 50^{\circ}C) *)
    bBatteryErr     : BOOL; (* TRUE == Battery error *)
bRsrv4 : BOOL;
    bRsrv5      : BOOL;
    bRsrv6      : BOOL;
bRsrv7 : BOOL;
   nMainNtcTemp : SINT; (* Main NTC temperature (-127^{\circ}C \dots + 127^{\circ}C) *nExtNtcTemp : SINT; (* External NTC temperature (-127°C .. + 127°C) *)
   nRsrv8 : ARRAY [1..12] OF BYTE;
END_STRUCT
END_TYPE
```
**bShiftKey :** "Shift"-Taste gedrückt (Taste ganz rechts in der Front);

**bRMouseKey :** "Rechte Maus"-Taste gedrückt;

**bHotKey :** "Hotkey"-Taste gedrückt;

**bTaskChaKey :** "Taskwechsel"-Taste gedrückt;

**bABCKey :** "ABC Softkeyboard"-Taste gedrückt;

**bMainFanErr :** Fehler Hauptlüfter;

**bCpuFanErr :** Fehler CPU-Lüfter;

**bTempErr :** Temperaturfehler (Innentemperatur > 50°C);

**bBatteryErr :** Batteriefehler (derzeit reserviert)

**nMainNtcTemp :** *Temperaturwert 1 (eingelöteter NTC*-127°C .. + 127°C);

**nExtNtcTemp :** *Temperaturwert 2 (anschließbarer NTC, nicht bei jedem Gerät vorhanden);*

**bRsrv1 - bRsrv7 :** Reserviert;

**nRsrv8 :** Reserviert;

#### **Voraussetzungen**

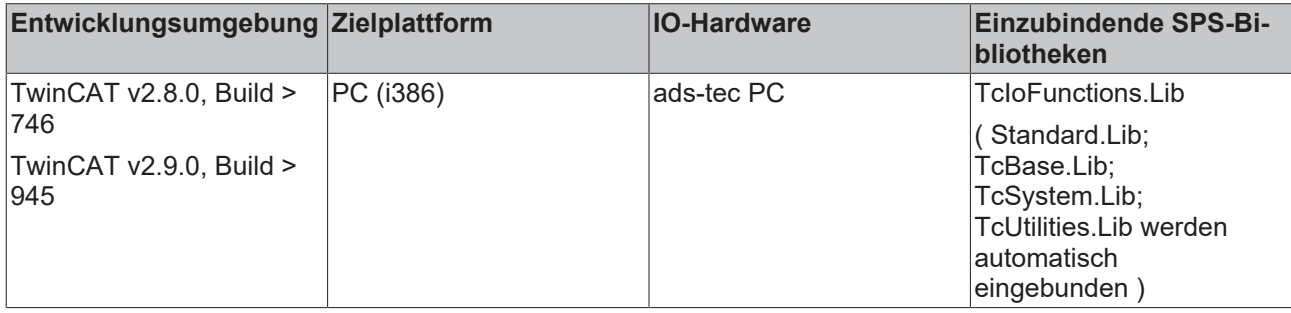

### **4.17 ST\_Dpv1ParamAddrEx**

#### **TYPE ST\_Dpv1ParamAddrEx**

ST\_Dpv1ParamAddrEx enthält die Daten eines Profidrive-Parameters.

```
TYPE ST Dpv1ParamAddrEx :
STRUCT
        (* parameter *)
                                     (* 0x10: Wert; 0x20: Beschreibung; 0x30: Text; 0x80..F0: herstel
lerspezifisch; else: reserviert *)
        iNumOfElements  : USINT;        (* 1..234: Anzahl der Elemente; 0: Spezialfunktionen; else: rese
rviert *)
iParameterNumber : UINT; ( * 1..65535: Parameternummer; 0: reserviert *)
    iSubIndex       : UINT;         (* 0..65535: Unterindex *)
    iDataAddr : UDINT; (* U. 65535: Unterindex *)<br>iDataAddr : UDINT; (* Adresse des Puffers/Adresse der SPS-Variablen *)<br>iDataSize : UDINT; (* 2002)
    iDataSize       : UDINT;        (* Größe des Puffers/Größe der SPS-Variablen *)
eFormat                           : E_PD_Datatype;    (* 0x01..0x36: Datentyp; 0x40: ZERO; 0x41: BYTE; 0x42: WORD;
  0x43: DWORD; 0x44: Fehler; else reserviert *)
    iNumOfValues    : UINT;         (* 0..234: Anzahl der WErte; else: reserviert *)
    iErrorValue     : UDINT;        (* DPV1 Fehlerwert *)
    stError : ST_PD_Dpv1Error;(* DPV1 Fehlerflag, DPV1 Fehleraufzählungstyp *)
END_STRUCT
END_TYPE
```
#### **TYPE E\_PD\_Datatype**

E\_PD\_Datatype enthält die möglichen Datentypen eines Profidrive-Parameters

```
TYPE E PD Datatype : (
    ePD_UNDEFINED      :=  0,
ePD_BOOL := 1, (* 0/1 (not impl.) (*)ePD INT08 := 2, (* -128 ... 127 *)ePD INT16 := 3, (* -32768.. 32767 *)    ePD_INT32      :=  4, (* -2147483648 .. 2147483647 *)
ePD UINT08     := 5, (* 0 .. 255 *)
ePD UINT16     :=  6, (* 0 .. 65535 *)
ePD UINT32     := 7, (* 0 .. 4294967295 *)
ePD_FLOAT := 8, (* IEEE 754 *)
   ePD_VSTRING := 9, (* ISO/IEC 646, variable length
*)
   ePD_OCTSTRING := 10, (* bytearray, variable length
*)
   ePD_TIMEOFDAY_WDI  := 12, (* 6 Bytes:
                                    4 bytes ms
```

```
                    + 2 bytes day since 1.1.1984
*)
   ePD TIMEDIFF := 13, (* 4|6 Bytes:
                                        4 bytes ms
                                         + optional 2 bytes days
*)
ePD_N2_16BIT := 33,
ePD_N4_32BIT := 34,ePD_V2_BITSEQ :={}35,ePD_L2_NIBBLE := 36,
ePD_R2_RECIP_TC := 37,
ePD_T2_TC_16BIT    := 38,
ePD_T2_TC_32BIT := 39,
ePD D2 TC := 40,ePD_E2_FIXPT_16 \qquad := 41,ePD C2 FIXPT 32 := 42,
ePD X2 NV 16 := 43,ePD X4 NV 32 := 44,
    ePD_D\overline{DATE} := 50, (* 7 Bytes:
                                        2 bytes ms
                                         + 2 bits (res.), 6 bits
(minutes)
                                         + 1 bit (0: StdTime/1:
DaylightSavingTime), 2 bits (res.), 5 bits (hours)
                    + 3 bits (DayOfWeek), 5 bits
(DayOfMonth)
                                         + 2 bits (res.), 6 bits
(month)
                                         + 1 bit (res.), 7 bits (year)
*)
ePD TIMEOFDAY NODI := 52, (* 0 .. 268435455 ms *)
ePD_TIMEDIFF_WDI := 53, (* 6 \text{ bytes: }                    4 bytes ms
                                         + 2 bytes days *)
  ePD_TIMEDIFF_NODI  := 54, (* 0 . . 4294967295 ms *)ePD-ZERO := 64,<br>
ePD-RYTR := 65
ePD BYTE := 65,
ePD WORD \qquad := 66,
ePD DWORD := 67,
    ePD_ERROR      := 68
);
END_TYPE
```
#### **TYPE ST\_PD\_Dpv1Error**

```
TYPE ST_PD_Dpv1Error :
STRUCT
  bError : BOOL;
   eErrorId : E_PD_Dpv1Error;
END_STRUCT
END_TYPE
```
#### **TYPE E\_PD\_Dpv1Error**

#### E\_PD\_Dpv1Error lists the DPV1-Error IDs:

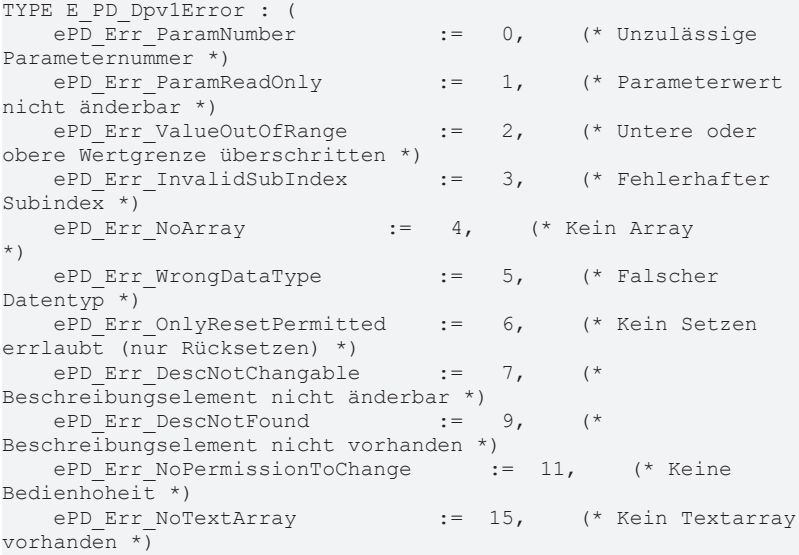

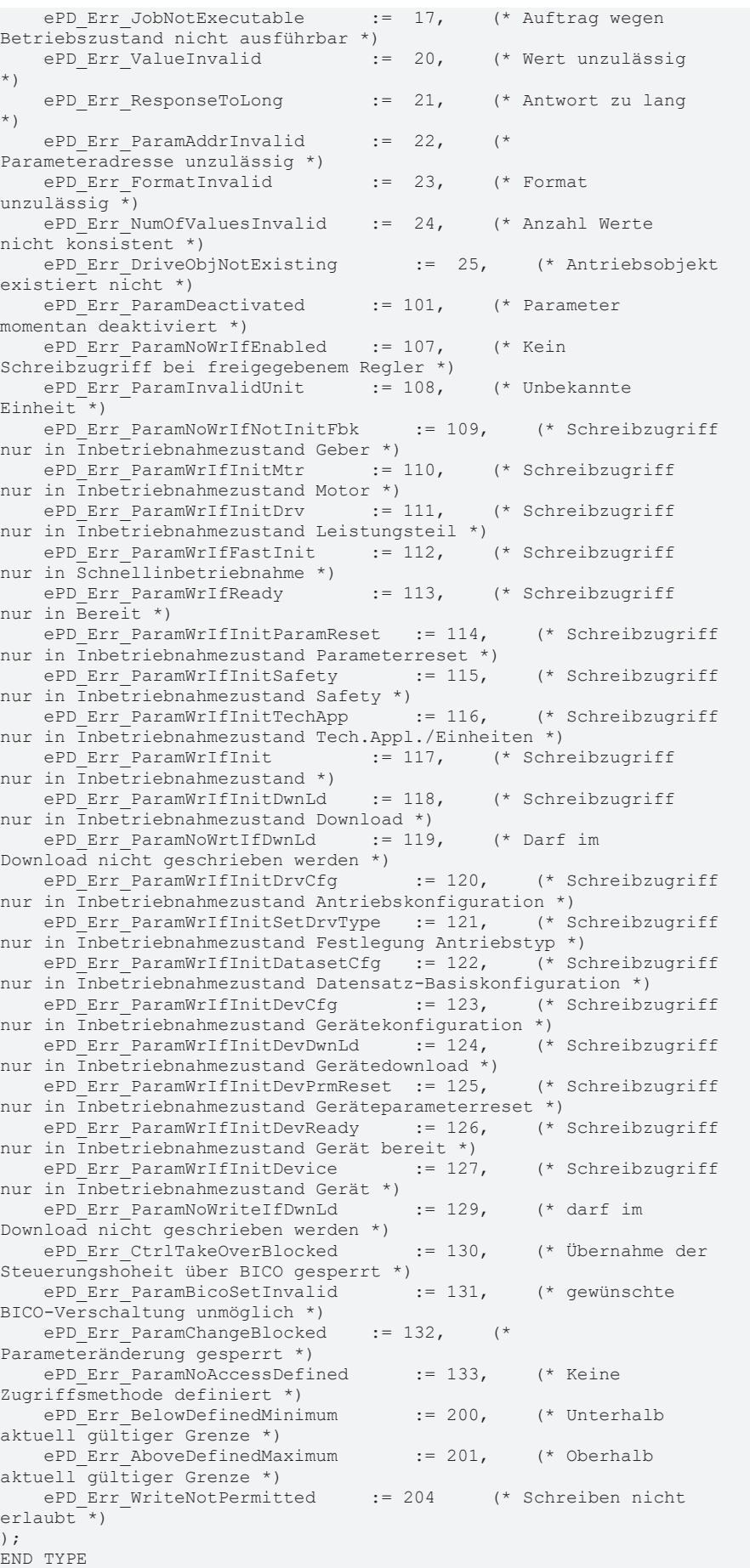

# **4.18 ST\_Dpv1ValueHeaderEx**

### **TYPE ST\_Dpv1ValueHeaderEx**

ST\_Dpv1ValueHeaderEx enthält die Daten eines Parameters im DPV1 Telegramm und seine String-Repräsentation.

```
TYPE ST Dpv1ValueHeaderEx :
STRUCT
   eFormat : E_PD_Datatype; (* 0x01..0x36: Datentyp; 0x40: ZERO; 0x41: BYTE; 0x42: WORD; 0x
43: DWORD; 0x44: Fehler; else reserviert *)
       iNumOfValues : USINT;  (* 0..234: Anzahl der Werte; else: reserviert *)
    iOffset      : USINT;  (* Offset im DPV1 Antworttelegramm *)
    iDataLen     : UINT;   (* Datenlänge *)
       strData      : STRING; (* Daten als STRING *)
END_STRUCT
END_TYPE
```
### **E\_PD\_Datatype**

Enthält die möglichen Datentypen eines Profidrive-Parameters.

```
TYPE E_PD_Datatype : (
    ePD_UNDEFINED := 0,<br>
ePD_BOOL := 1, (*
ePD_BOOL := 1, (* 0/1 (not impl.) (*)ePD INT08 := 2, (* -128 ... 127 *)ePD INT16 := 3, (* -32768.. 32767 *)ePD INT32 := 4, (* -2147483648.. 2147483647 *)ePD_UINT08 := 5, (* 0 .. 255 *)<br>ePD_UINT16 := 6, (* 0 .. 65535
ePD UINT16     :=  6, (* 0 .. 65535 *)
ePD UINT32     := 7, (* 0 .. 4294967295 *)
    ePD_UINT32 := 7, (* 0 .. 429496<br>
ePD_FLOAT := 8, (* IEEE 754 *)<br>
ePD_VSTRING := 9, (* ISO/IEC 646
                       := 9, (* ISO/IEC 646, variable length
*)
    ePD OCTSTRING := 10, (* bytearray, variable length
*)
    ePD_TIMEOFDAY_WDI := 12, (* 6 Bytes:
                                            4 bytes ms
                                             + 2 bytes day since 1.1.1984
*)
    ePD_TIMEDIFF := 13, (* 4|6 Bytes:
                                            4 bytes ms
                                             + optional 2 bytes days
*)
    ePD_N2_16BIT := 33,<br>ePD_N4_32BIT := 34,
    ePD_N4_32BIT := 34,<br>ePD_V2_BITSEQ := 35,
    ePD-V2-BITSEQ := 35,<br>ePD L2 NIBBLE := 36,
ePD L2 NIBBLE := 36,
ePD_R2_RECIP_TC \qquad := 37,
ePD_T2_TC_16BIT    := 38,
ePD_T2_TC_32BIT    := 39,
ePD D2 TC := 40,ePDE2FIXPT16 := 41,<br>ePD C2FIXPT 32 := 42,
    ePD_C2_FIXPT_32    := 42,<br>ePD_X2_NV_16    := 43,
        ePD_X2_NV_16       := 43,
    ePD_X4_NV_32<br>ePD_DATE:= 50, (* 7  Bytes:                    2 bytes ms
                                             + 2 bits (res.), 6 bits
(minutes)
                                             + 1 bit (0: StdTime/1:
DaylightSavingTime), 2 bits (res.), 5 bits (hours)
                                             + 3 bits (DayOfWeek), 5 bits
(DayOfMonth)
                                             + 2 bits (res.), 6 bits
(month)                    + 1 bit (res.), 7 bits (year)
*)
    ePD_TIMEOFDAY_NODI := 52, (* 0 . . 268435455 ms *)ePD_TIMEDIFF_WDI   := 53, (* 6 Bytes:
                                           4 bytes ms
                                            + 2 bytes days *)
    ePD TIMEDIFF NODI := 54, (* 0 . . 4294967295 ms *)
ePD ZERO \qquad := 64,
ePD BYTE := 65,
    ePD_D = 66,<br>ePD_WORD = 66,
   eP\overline{D}DWORD := 67,
```

```
ePD_ERROR := 68
) \, ;
END_TYPE
```
# **4.19 ST\_PNET\_CCDSTS**

```
TYPE ST_PNET CCDSTS :
STRUCT
       iCycleCounter  : UINT;
    iDataState : USINT;
       iTransferState : USINT;
END_STRUCT
END_TYPE
```
## **4.20 ST\_PNIOConfigRecord**

```
TYPE ST_PNIOConfigRecord :
STRUCT
  iRW : UINT; (* 0: Read, 1: Write *)
iNumOfAR : UINT;
iAPI : UDINT;
iSlot : UINT;
iSubSlot : UINT;
  stPNIORecord : ST_PNIORecord;
END_STRUCT
END_TYPE
```
## **4.21 ST\_PNIORecord**

```
TYPE ST_PNIORecord :
STRUCT
iIndex : UINT;
iLength : UINT; (* 0 for READ *)
       iTransfSeq : UINT;
   iAligned : UINT;
END_STRUCT
END_TYPE
```
## **4.22 ST\_PNIOState**

```
TYPE ST_PNIOState :
STRUCT
       bInDataExchange : BOOL; (* bit 0 *)
    bApplRunning    : BOOL; (* bit 2 *)
    bDiagIndicator  : BOOL; (* bit 3 *)
END STRUCT
END_TYPE
```
## **4.23 ST\_KL1501InData**

```
TYPE ST_KL1501InData :
STRUCT
 iStatus : USINT;<br>arrDataIn : ARRAY[
              : ARRAY[0..1] OF UINT;END_STRUCT
END_TYPE
```
Struktur zur Verknüpfung im Eingangs-Prozessabbild.

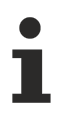

Bei ARM-Systemen kann nicht die Struktur als Ganzes auf das Abbild der Klemme verknüpft werden - die Struktur-Variablen müssen einzeln verknüpft werden.

#### **Voraussetzungen**

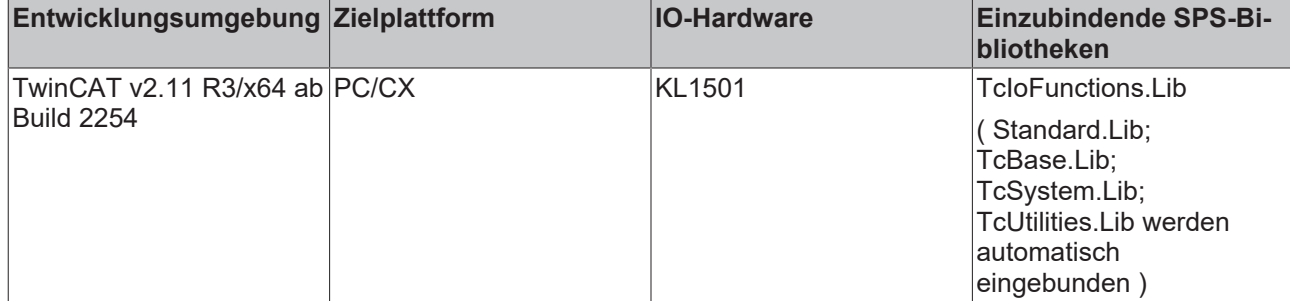

# **4.24 ST\_KL1501OutData**

```
TYPE ST KL1501OutData :
STRUCT
 iCtrl : USINT;
 arrDataOut : ARRAY[0..1] OF UINT;
END_STRUCT
END_TYPE
```
Struktur zur Verknüpfung im Ausgangs-Prozessabbild.

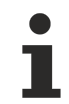

Bei ARM-Systemen kann nicht die Struktur als Ganzes auf das Abbild der Klemme verknüpft werden - die Struktur-Variablen müssen einzeln verknüpft werden.

#### **Voraussetzungen**

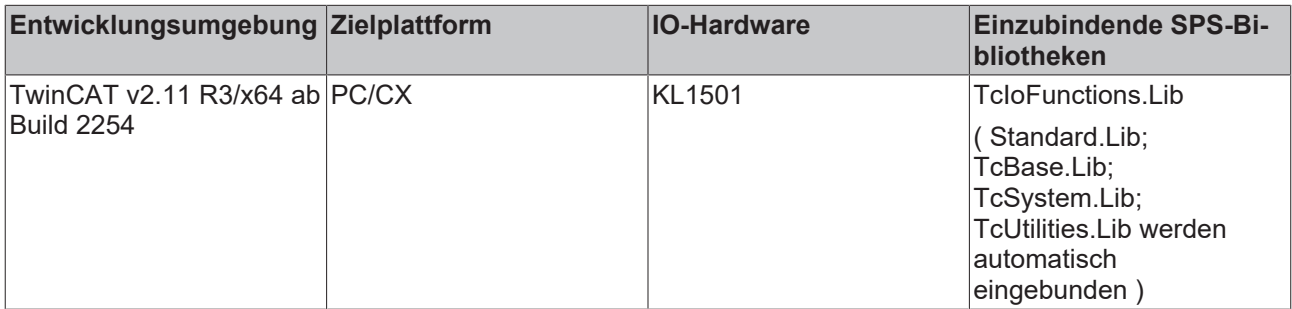

# **4.25 ST\_KL27x1InData**

```
TYPE ST_KL27x1InData :
STRUCT
iStatus : USINT;<br>iDataIn : INT;
  iDataIn
END_STRUCT
END_TYPE
```
Struktur zur Verknüpfung im Eingangs-Prozessabbild.

Bei ARM-Systemen kann nicht die Struktur als Ganzes auf das Abbild der Klemme verknüpft werden - die Struktur-Variablen müssen einzeln verknüpft werden.

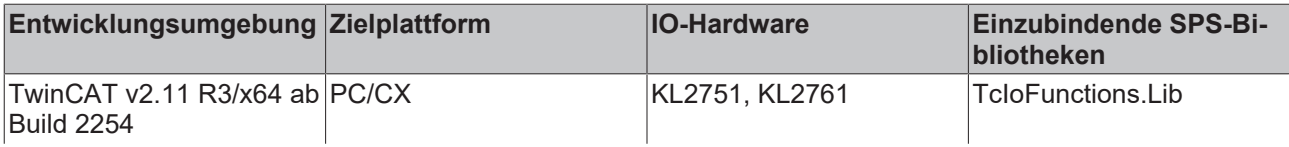
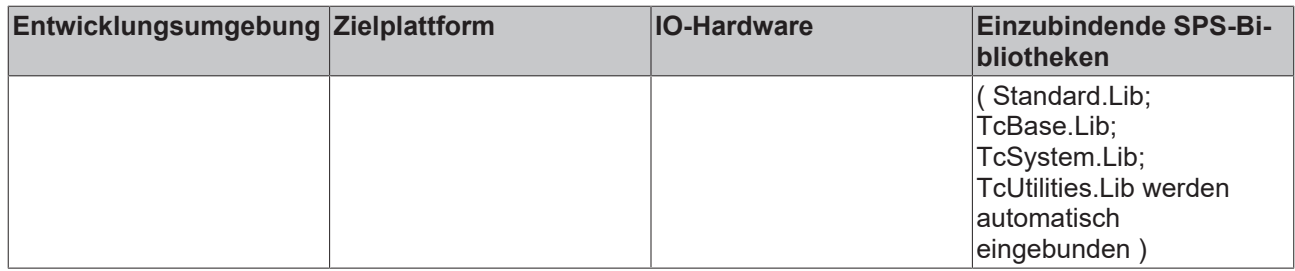

### **4.26 ST\_KL27x1OutData**

```
TYPE ST KL27x1OutData :
STRUCT
iCtrl : USINT;
  iDataOut  : INT;
END_STRUCT
END_TYPE
```
Struktur zur Verknüpfung im Ausgangs-Prozessabbild.

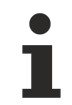

Bei ARM-Systemen kann nicht die Struktur als Ganzes auf das Abbild der Klemme verknüpft werden - die Struktur-Variablen müssen einzeln verknüpft werden.

#### **Voraussetzungen**

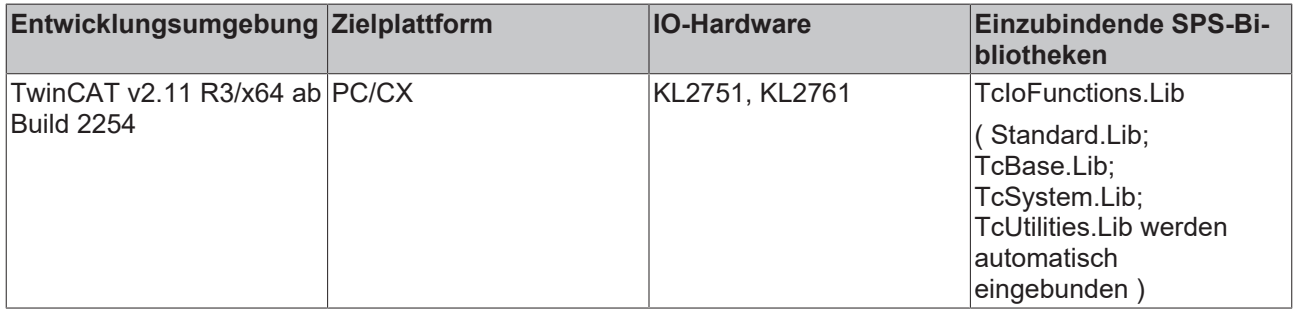

### **4.27 ST\_KL3208InData**

```
TYPE ST KL3208InData :
STRUCT
 iStatus : USINT;
 iDataIn : INT;
END_STRUCT
END_TYPE
```
Struktur zur Verknüpfung im Eingangs-Prozessabbild.

Bei ARM-Systemen kann nicht die Struktur als Ganzes auf das Abbild der Klemme verknüpft werden - die Struktur-Variablen müssen einzeln verknüpft werden.

#### **Voraussetzungen**

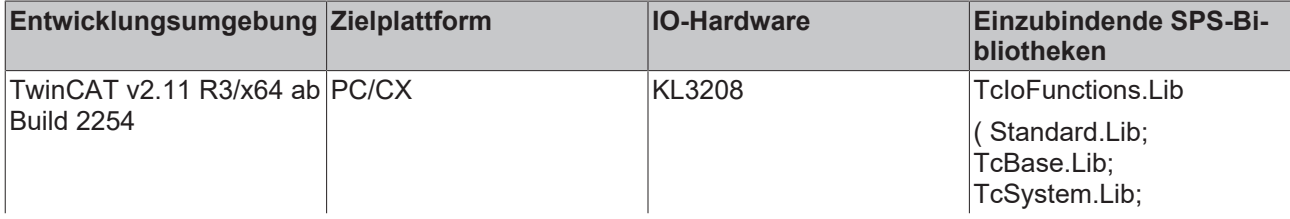

## **BECKHOFF**

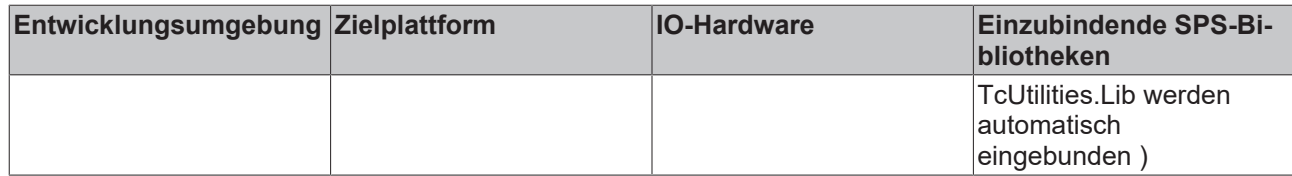

### **4.28 ST\_KL3208OutData**

```
TYPE ST_KL3208OutData :
STRUCT<br>iCtrl
             : USINT;
   iDataOut  : INT;
END_STRUCT
END_TYPE
```
Struktur zur Verknüpfung im Ausgangs-Prozessabbild.

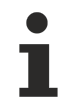

Bei ARM-Systemen kann nicht die Struktur als Ganzes auf das Abbild der Klemme verknüpft werden - die Struktur-Variablen müssen einzeln verknüpft werden.

#### **Voraussetzungen**

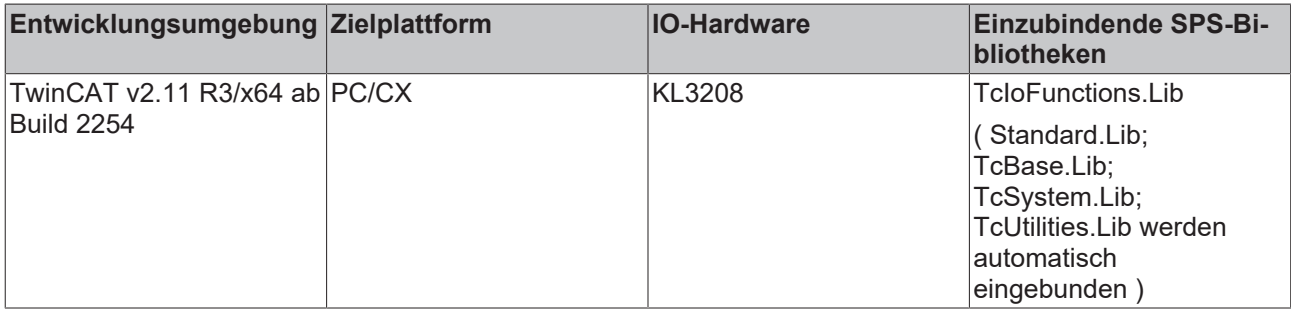

### **4.29 ST\_KL320xInData**

```
TYPE ST_KL320xInData :
STRUCT<br>iStatus
           : USINT;
  iDataIn : INT;
END_STRUCT
END_TYPE
```
Struktur zur Verknüpfung im Eingangs-Prozessabbild.

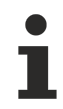

Bei ARM-Systemen kann nicht die Struktur als Ganzes auf das Abbild der Klemme verknüpft werden - die Struktur-Variablen müssen einzeln verknüpft werden.

#### **Voraussetzungen**

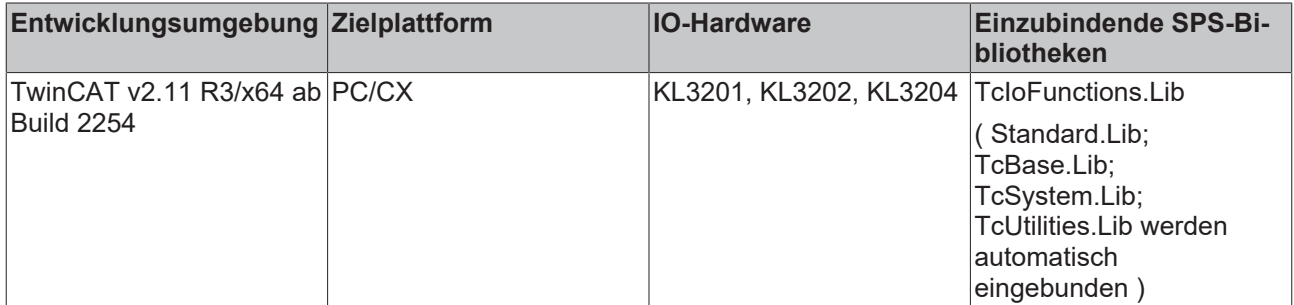

### **4.30 ST\_KL320xOutData**

TYPE ST\_KL320xOutData : STRUCT<br>iCtrl : USINT; iDataOut : INT; END\_STRUCT END\_TYPE

Struktur zur Verknüpfung im Ausgangs-Prozessabbild.

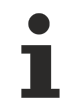

Bei ARM-Systemen kann nicht die Struktur als Ganzes auf das Abbild der Klemme verknüpft werden - die Struktur-Variablen müssen einzeln verknüpft werden.

#### **Voraussetzungen**

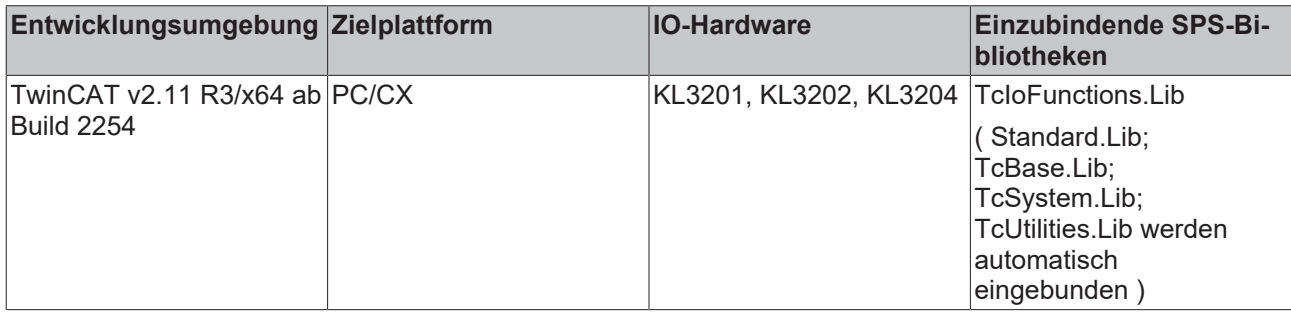

### **4.31 ST\_KL3228InData**

```
TYPE ST KL3228InData :
STRUCT
iStatus : USINT;
iDataIn : INT;
END_STRUCT
END_TYPE
```
Struktur zur Verknüpfung im Eingangs-Prozessabbild.

Bei ARM-Systemen kann nicht die Struktur als Ganzes auf das Abbild der Klemme verknüpft werden - die Struktur-Variablen müssen einzeln verknüpft werden.

#### **Voraussetzungen**

 $\bullet$ 

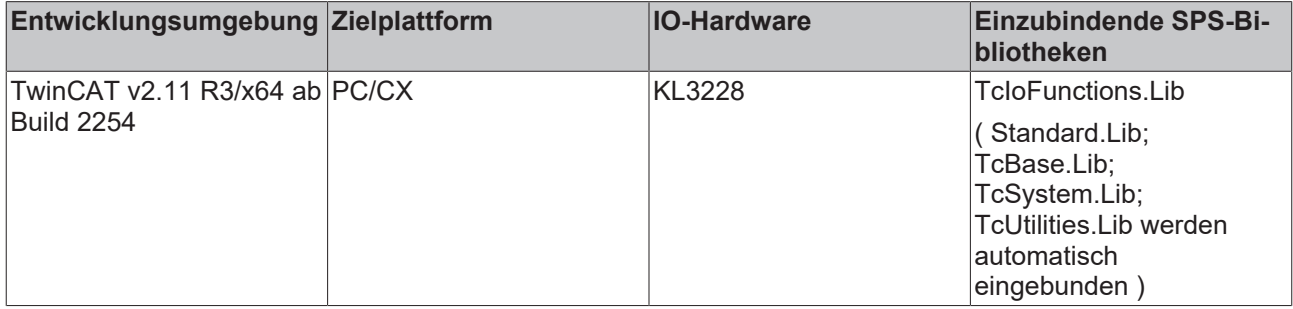

#### **4.32 ST\_KL3228OutData**

```
TYPE ST KL3228OutData :
STRUCT<br>iCtrl
             : USINT;
    iDataOut  : INT;
END_STRUCT
END_TYPE
```
Struktur zur Verknüpfung im Ausgangs-Prozessabbild.

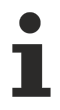

Bei ARM-Systemen kann nicht die Struktur als Ganzes auf das Abbild der Klemme verknüpft werden - die Struktur-Variablen müssen einzeln verknüpft werden.

#### **Voraussetzungen**

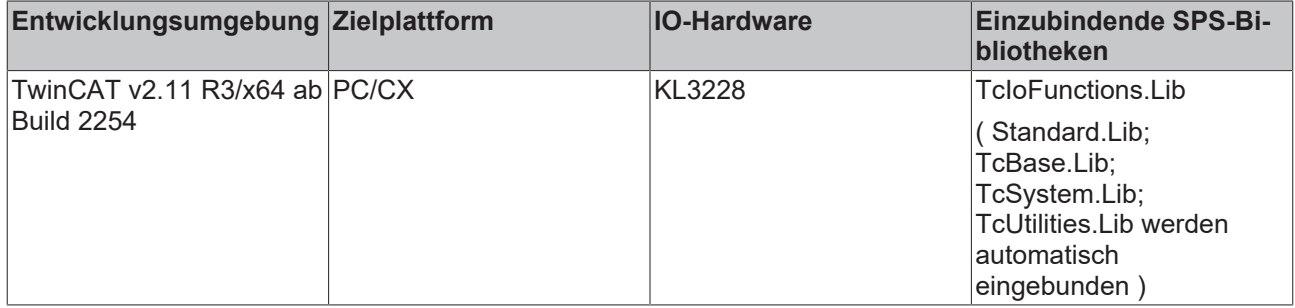

# **5 Anhang**

### **5.1 AX200x Profibus Parameternummer**

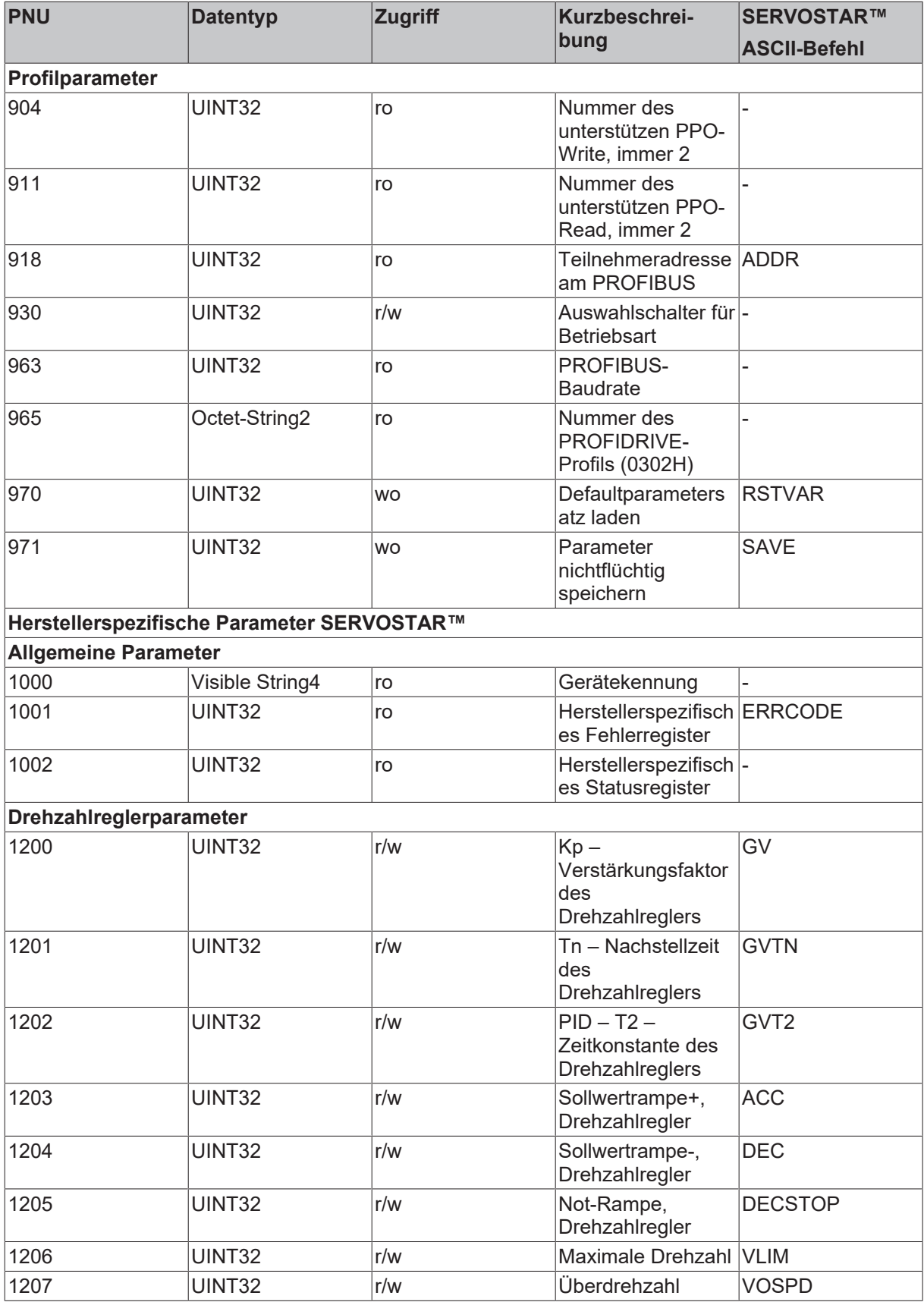

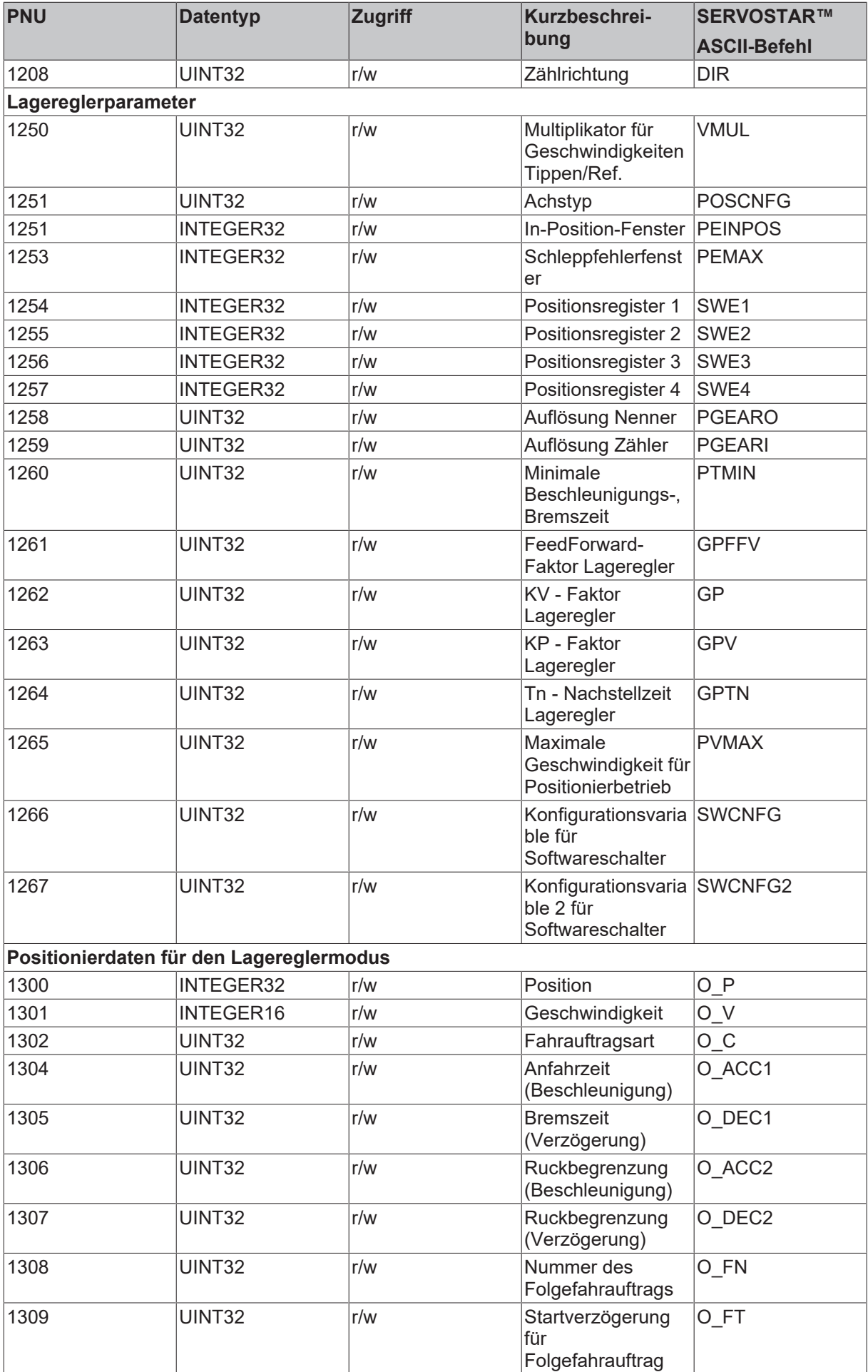

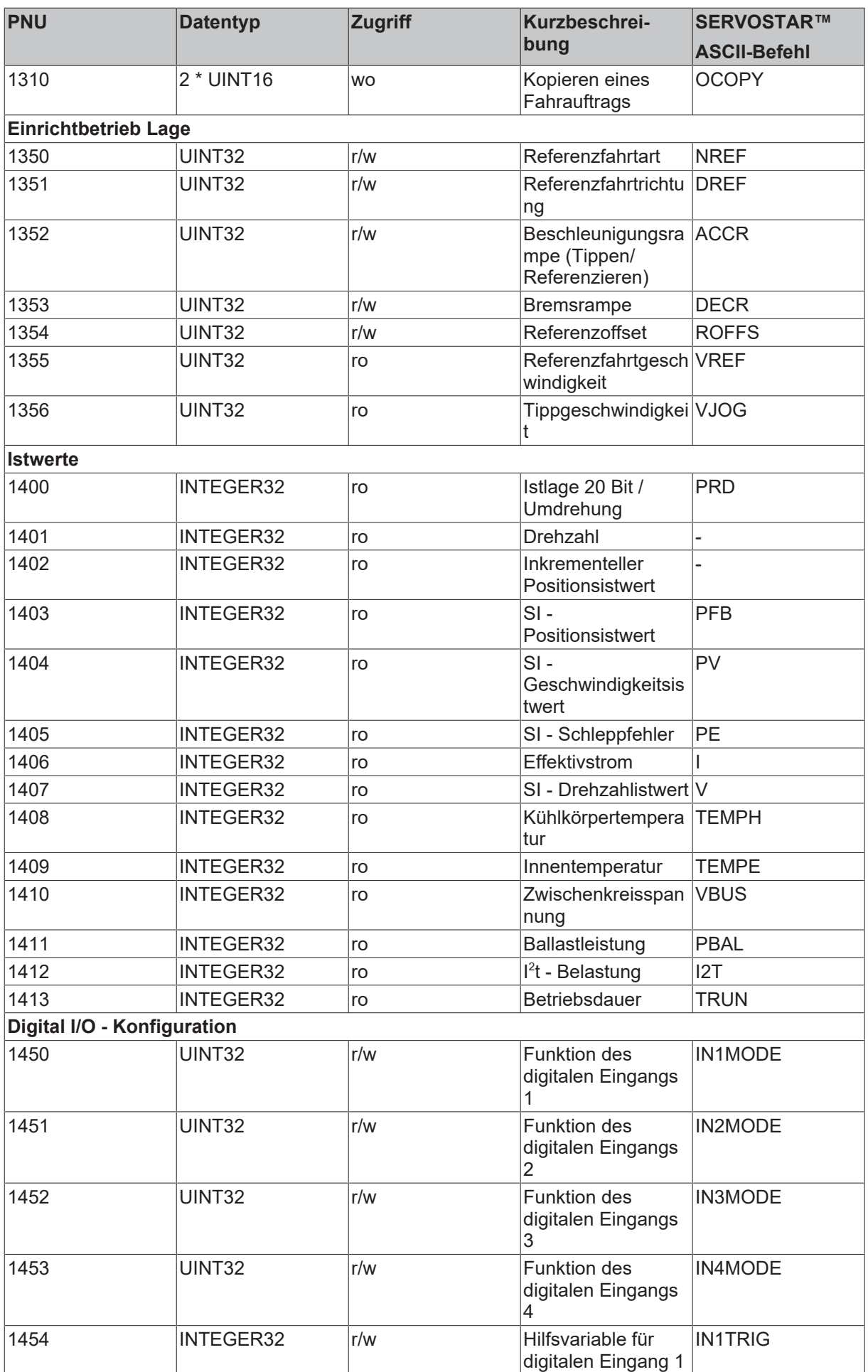

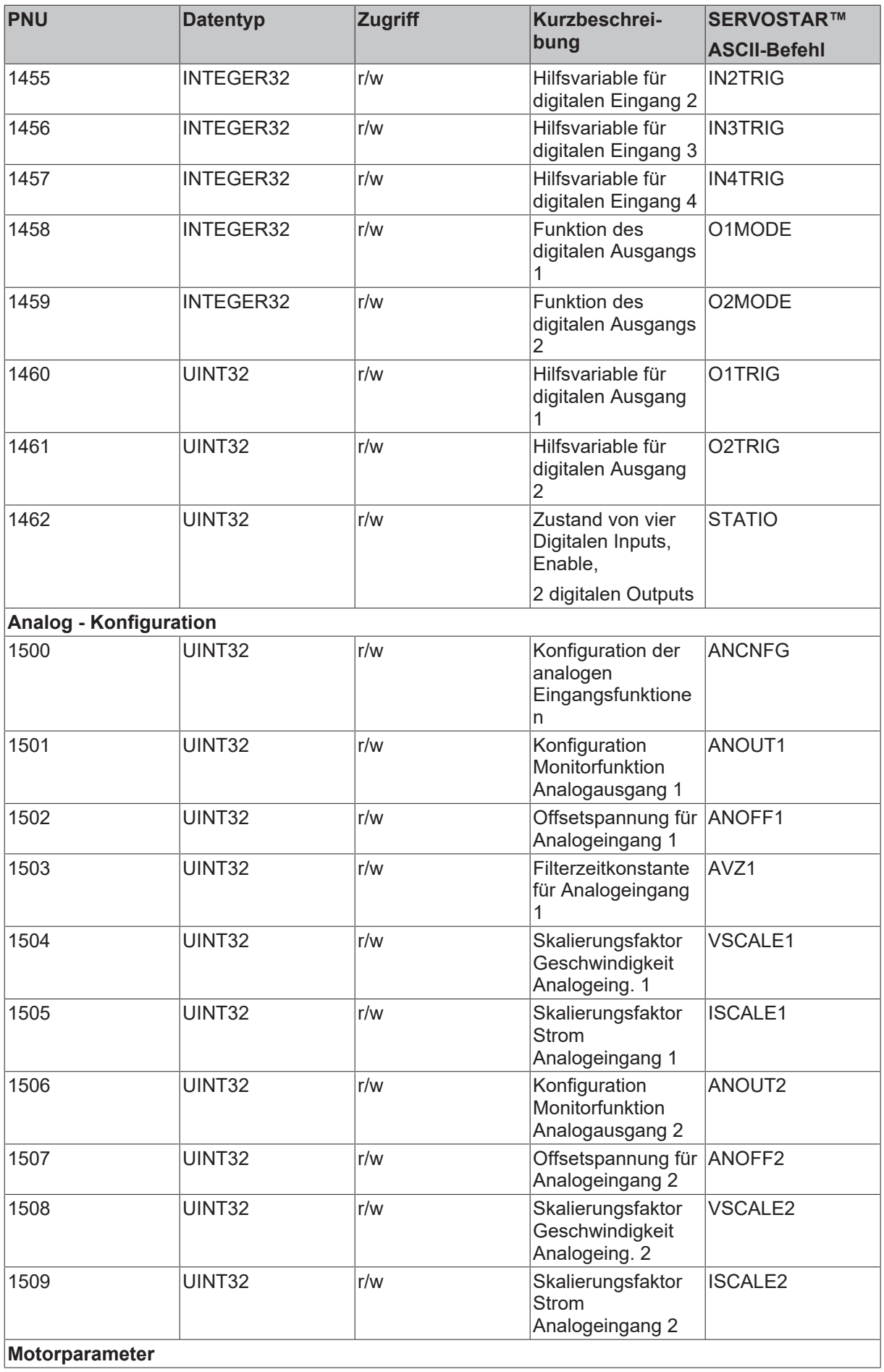

# **BECKHOFF**

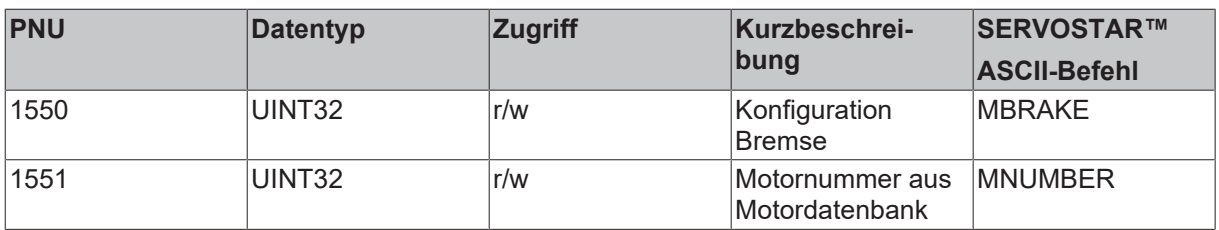

Mehr Informationen: **[www.beckhoff.de/tx1200](https://www.beckhoff.de/tx1200)**

Beckhoff Automation GmbH & Co. KG Hülshorstweg 20 33415 Verl **Deutschland** Telefon: +49 5246 9630 [info@beckhoff.de](mailto:info@beckhoff.de?subject=TX1200) [www.beckhoff.de](https://www.beckhoff.com)

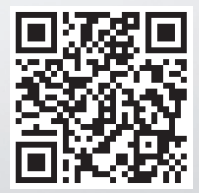